# OpenSHMEM Application Programming Interface

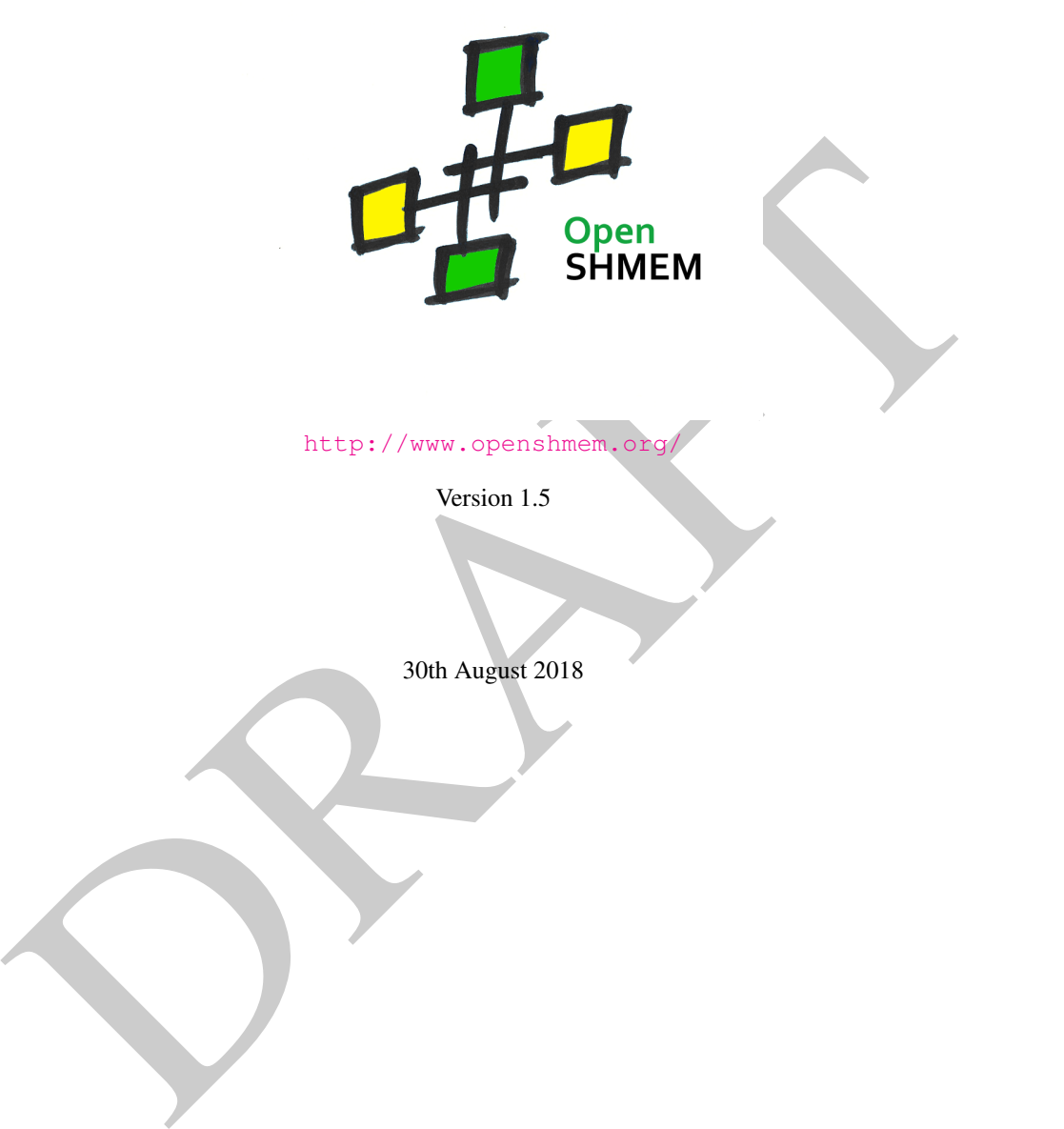

http://www.openshmem.org

Version 1.5

30th August 2018

# Development by

- For a current list of contributors and collaborators please see <http://www.openshmem.org/site/Contributors/>
- For a current list of OpenSHMEM implementations and tools, please see <http://openshmem.org/site/Links#impl/>

# Sponsored by

- U.S. Department of Defense (DoD) [http://www.defense.gov/](http://www.defense.gov/ )
- Oak Ridge National Laboratory (ORNL) <http://www.ornl.gov/>
- Los Alamos National Laboratory (LANL) <http://www.lanl.gov/>

# Current Authors and Collaborators

- Matthew Baker, ORNL
- Swen Boehm, ORNL
- FRAUCHT STAND (FRAUCHT)<br>
The Baker, ORNL<br>
In Bochm, ORNL<br>
Elein Bouteiller, University of Tennessee at Knoxville (UTK)<br>
DRAFT Cernohous, Cray Inc.<br>
Fert Cernohous, Cray Inc.<br>
Se Cultime, LANL<br>
Curtis, SBU<br>
DRAFT Cernohous, • Aurelien Bouteiller, University of Tenneesee at Knoxville (UTK)
- Barbara Chapman, Stonybrook University (SBU)
- Robert Cernohous, Cray Inc.
- James Culhane, LANL
- Tony Curtis, SBU
- James Dinan, Intel
- Mike Dubman, Mellanox
- Karl Feind, Hewlett Packard Enterprise (HPE)
- Manjunath Gorentla Venkata, ORNL
- Max Grossman, Rice University
- Khaled Hamidouche, Advanced Micro Devices (AMD)
- Jeff Hammond, Intel
- Yossi Itigin, Mellanox
- Bryant Lam, DoD
- David Knaak, Cray Inc.
- Jeff Kuehn, LANL
- Jens Manser, DoD
- Tiffany M. Mintz, ORNL
- David Ozog, Intel
- Nicholas Park, DoD
- Steve Poole, Open Source Software Solutions (OSSS)
- Wendy Poole, OSSS
- Swaroop Pophale, ORNL
- Sreeram Potluri, NVIDIA
- Howard Pritchard, LANL
- Naveen Ravichandrasekaran, Cray Inc.
- Michael Raymond, HPE
- James Ross, Army Research Laboratory (ARL)
- Pavel Shamis, ARM Inc.
- Sameer Shende, University of Oregon (UO)
- Lauren Smith, DoD

# Alumni Authors and Collaborators

- Amrita Banerjee, University of Houston (UH)
- Monika ten Bruggencate, Cray Inc.
- Eduardo D'Azevedo, ORNL
- Oscar Hernandez, ORNL
- Gregory Koenig, ORNL
- Graham Lopez, ORNL
- Ricardo Mauricio, UH
- Ram Nanjegowda, UH
- Aaron Welch, ORNL

# Acknowledgments

Fen Smith, DoD<br> **Authors and Collaborators**<br>
The Manerjee, University of Houston (UH)<br>
Sika ten Bruggencate, Cray Inc.<br>
Arafub D'Azevedo, ORNI.<br>
EVI Wornig, ORNI.<br>
Manjegowda. UH<br>
DI Sharifor Special Collaborators and Coll The OpenSHMEM specification belongs to Open Source Software Solutions, Inc. (OSSS), a non-profit organization, under an agreement with HPE. For a current list of Contributors and Collaborators, please see [http://www.](http://www.openshmem.org/site/Contributors/) [openshmem.org/site/Contributors/](http://www.openshmem.org/site/Contributors/). We gratefully acknowledge support from Oak Ridge National Laboratory's Extreme Scale Systems Center and the continuing support of the Department of Defense.

We would also like to acknowledge the contribution of the members of the OpenSHMEM mailing list for their ideas, discussions, suggestions, and constructive criticism which has helped us improve this document.

OpenSHMEM 1.4 is dedicated to the memory of David Charles Knaak. David was a highly involved colleague and contributor to the entire OpenSHMEM project. He will be missed.

# **Contents**

19

 $\overline{2}$ 

30

35

3

41

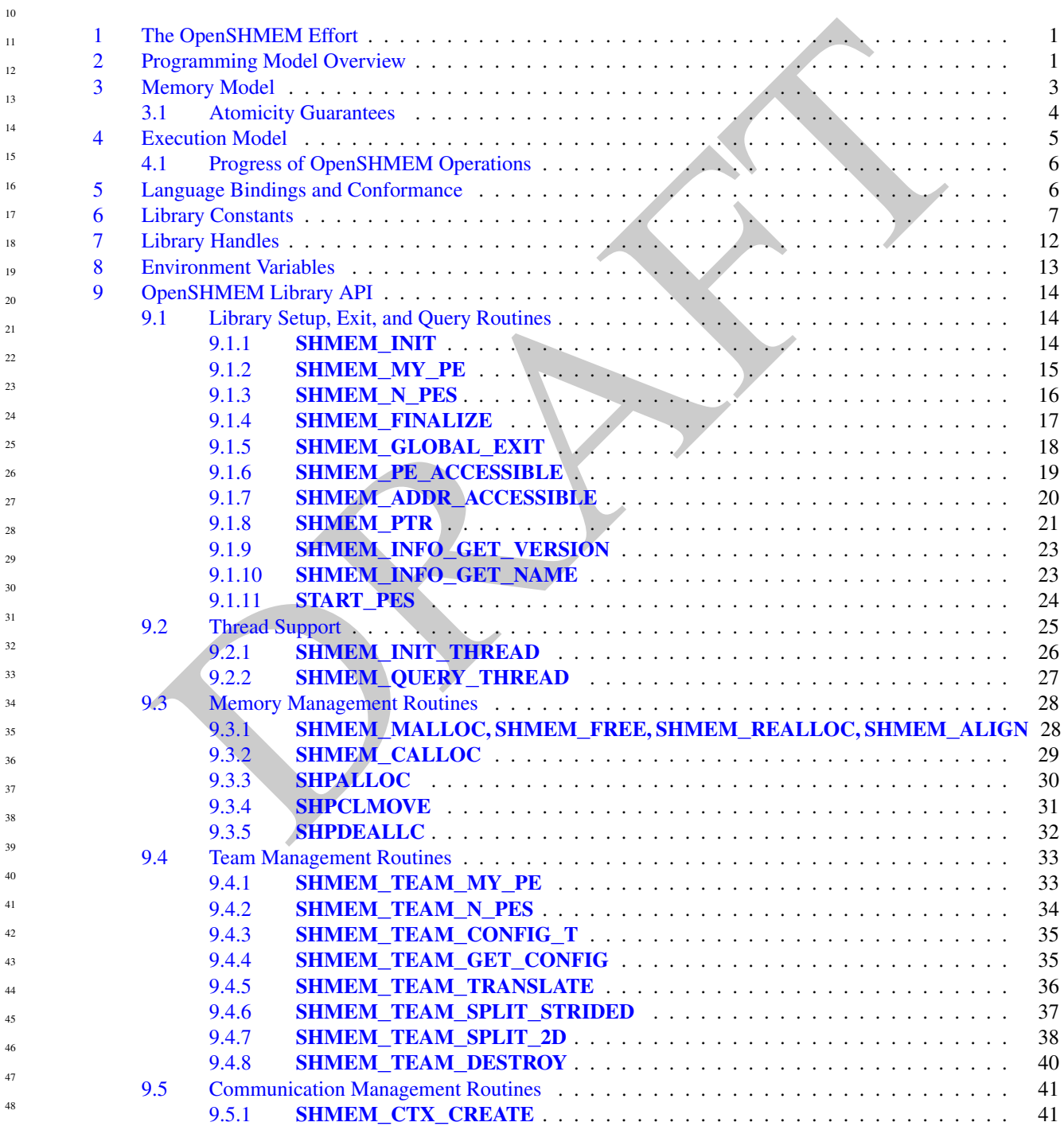

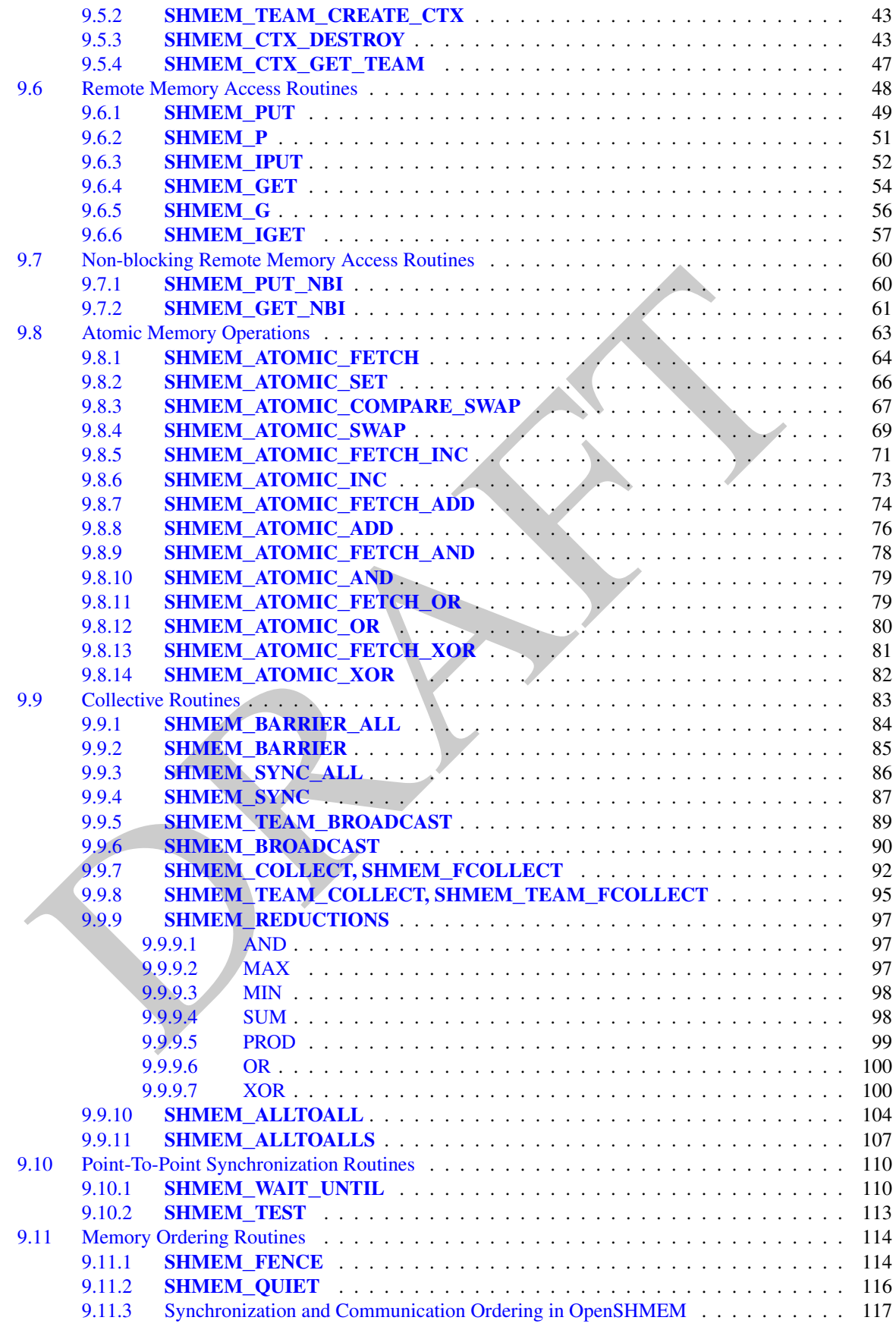

v

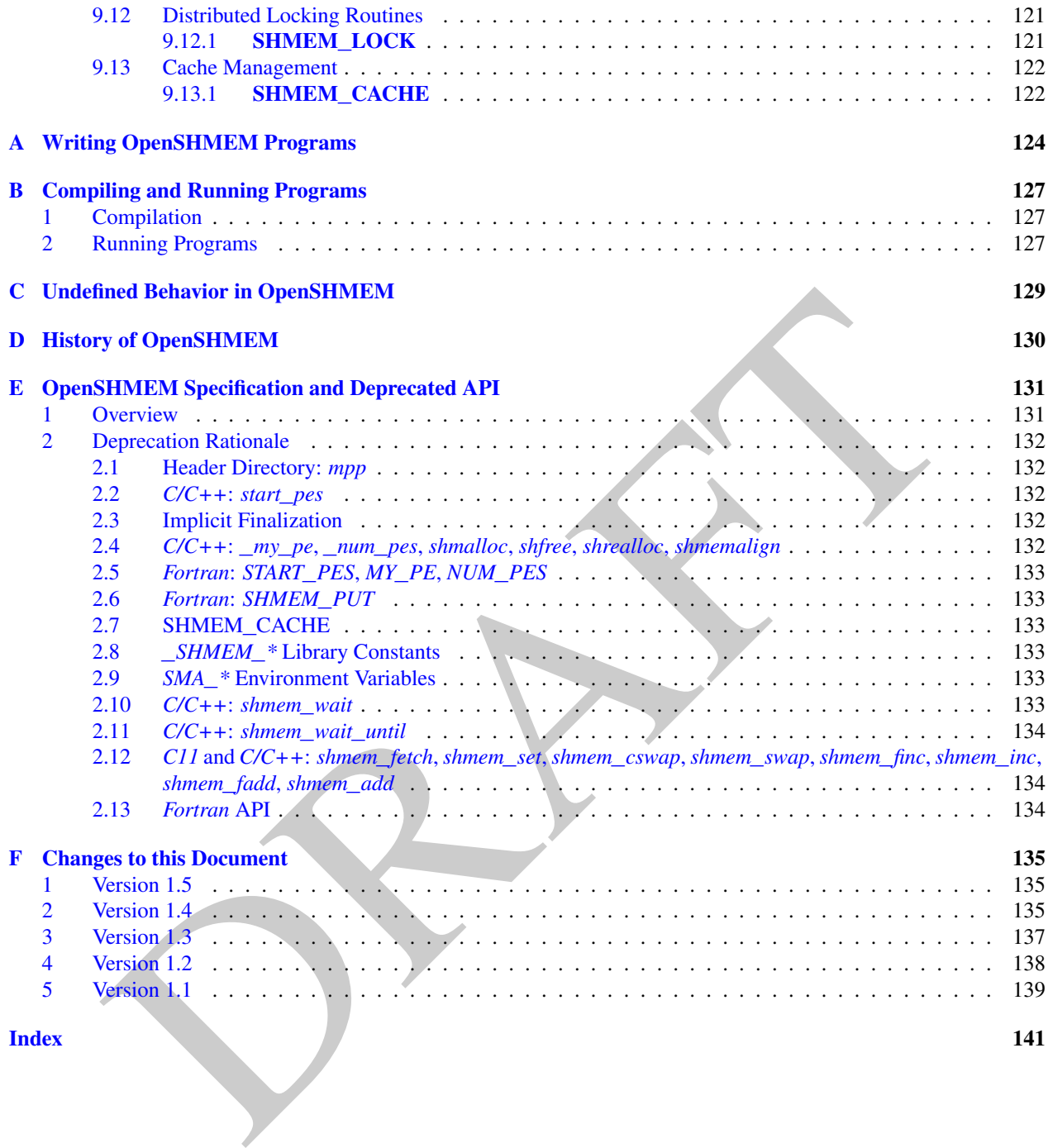

# <span id="page-6-0"></span>1 The OpenSHMEM Effort

OpenSHMEM is a *Partitioned Global Address Space* (PGAS) library interface specification. OpenSHMEM aims to provide a standard *Application Programming Interface* (API) for SHMEM libraries to aid portability and facilitate uniform predictable results of OpenSHMEM programs by explicitly stating the behavior and semantics of the Open-SHMEM library calls. Through the different versions, OpenSHMEM will continue to address the requirements of the PGAS community. As of this specification, many existing vendors support OpenSHMEM-compliant implementations and new vendors are developing OpenSHMEM library implementations to help the users write portable OpenSHMEM code. This ensures that programs can run on multiple platforms without having to deal with subtle vendor-specific implementation differences. For more details on the history of OpenSHMEM please refer to the [History of Open-](#page-135-0)[SHMEM](#page-135-0) section.

The OpenSHMEM<sup>1</sup> effort is driven by the DoD with continuous input from the OpenSHMEM community. To see all of the contributors and participants for the OpenSHMEM API, please see: [http://www.openshmem.org/](http://www.openshmem.org/site/Contributors) [site/Contributors](http://www.openshmem.org/site/Contributors). In addition to the specification, the effort includes a reference OpenSHMEM implementation, validation and verification suites, tools, a mailing list and website infrastructure to support specification activities. For more information please refer to: http://www.openshmem.org/.

# <span id="page-6-1"></span>2 Programming Model Overview

Examination and particular of the DoD with continuous input from the OpenSHMEM community. To contribute and particular for the OpenSHMEM continuous and the interval and the continuous and the interval and the distribution OpenSHMEM implements PGAS by defining remotely accessible data objects as mechanisms to share information among OpenSHMEM processes, or *Processing Elements* (PEs), and private data objects that are accessible by only the PE itself. The API allows communication and synchronization operations on both private (local to the PE initiating the operation) and remotely accessible data objects. The key feature of OpenSHMEM is that data transfer operations are *one-sided* in nature. This means that a local PE executing a data transfer routine does not require the participation of the remote PE to complete the routine. This allows for overlap between communication and computation to hide data transfer latencies, which makes OpenSHMEM ideal for unstructured, small/medium size data communication patterns. The OpenSHMEM library routines have the potential to provide a low-latency, high-bandwidth communication API for use in highly parallelized scalable programs.

The OpenSHMEM interfaces can be used to implement *Single Program Multiple Data* (SPMD) style programs. It provides interfaces to start the OpenSHMEM PEs in parallel and communication and synchronization interfaces to access remotely accessible data objects across PEs. These interfaces can be leveraged to divide a problem into multiple sub-problems that can be solved independently or with coordination using the communication and synchronization interfaces. The OpenSHMEM specification defines library calls, constants, variables, and language bindings for *C* and *Fortran*[2](#page-6-3) . The *C++* interface is currently the same as that for *C*. Unlike Unified Parallel C, *Fortran 2008*, Titanium, X10, and Chapel, which are all PGAS languages, OpenSHMEM relies on the user to use the library calls to implement the correct semantics of its programming model.

An overview of the OpenSHMEM routines is described below:

#### 1. Library Setup and Query

- (a) *Initialization*: The OpenSHMEM library environment is initialized, where the PEs are either single or multithreaded.
- (b) *Query*: The local PE may get the number of PEs running the same program and its unique integer identifier.
- (c) *Accessibility*: The local PE can find out if a remote PE is executing the same binary, or if a particular symmetric data object can be accessed by a remote PE, or may obtain a pointer to a symmetric data object on the specified remote PE on shared memory systems.

#### 2. Symmetric Data Object Management

(a) *Allocation*: All executing PEs must participate in the allocation of a symmetric data object with identical arguments.

<span id="page-6-3"></span><span id="page-6-2"></span><sup>&</sup>lt;sup>1</sup>The OpenSHMEM specification is owned by Open Source Software Solutions Inc., a non-profit organization, under an agreement with HPE. <sup>2</sup>As of OpenSHMEM 1.4, the *Fortran* interface has been deprecated.

- (b) *Deallocation*: All executing PEs must participate in the deallocation of the same symmetric data object with identical arguments.
- (c) *Reallocation*: All executing PEs must participate in the reallocation of the same symmetric data object with identical arguments.

#### 3. Communication Management

(a) *Contexts*: Contexts are containers for communication operations. Each context provides an environment where the operations performed on that context are ordered and completed independently of other operations performed by the application.

#### 4. Remote Memory Access

- **Particularly Access**<br> *Partic* The local PE specifies the *source* data object, private or symmetric, that is copied to the symmetric data object on the remote PE.<br> *Get*: The local PF, specifies the symmetric data objec (a) *Put*: The local PE specifies the *source* data object, private or symmetric, that is copied to the symmetric data object on the remote PE.
- (b) *Get*: The local PE specifies the symmetric data object on the remote PE that is copied to a data object, private or symmetric, on the local PE.

#### 5. Atomics

- (a) *Swap*: The PE initiating the swap gets the old value of a symmetric data object from a remote PE and copies a new value to that symmetric data object on the remote PE.
- (b) *Increment*: The PE initiating the increment adds 1 to the symmetric data object on the remote PE.
- (c) *Add*: The PE initiating the add specifies the value to be added to the symmetric data object on the remote PE.
- (d) *Bitwise Operations*: The PE initiating the bitwise operation specifies the operand value to the bitwise operation to be performed on the symmetric data object on the remote PE.
- (e) *Compare and Swap*: The PE initiating the swap gets the old value of the symmetric data object based on a value to be compared and copies a new value to the symmetric data object on the remote PE.
- (f) *Fetch and Increment*: The PE initiating the increment adds 1 to the symmetric data object on the remote PE and returns with the old value.
- (g) *Fetch and Add*: The PE initiating the add specifies the value to be added to the symmetric data object on the remote PE and returns with the old value.
- (h) *Fetch and Bitwise Operations*: The PE initiating the bitwise operation specifies the operand value to the bitwise operation to be performed on the symmetric data object on the remote PE and returns the old value.

#### 6. Synchronization and Ordering

- (a) *Fence*: The PE calling fence ensures ordering of *Put*, AMO, and memory store operations to symmetric data objects with respect to a specific destination PE.
- (b) *Quiet*: The PE calling quiet ensures remote completion of remote access operations and stores to symmetric data objects.
- (c) *Barrier*: All or some PEs collectively synchronize and ensure completion of all remote and local updates prior to any PE returning from the call.

#### 7. Collective Communication

- (a) *Broadcast*: The *root* PE specifies a symmetric data object to be copied to a symmetric data object on one or more remote PEs (not including itself).
- (b) *Collection*: All PEs participating in the routine get the result of concatenated symmetric objects contributed by each of the PEs in another symmetric data object.
- (c) *Reduction*: All PEs participating in the routine get the result of an associative binary routine over elements of the specified symmetric data object on another symmetric data object.

#### 3. MEMORY MODEL 3

(d) *All-to-All*: All PEs participating in the routine exchange a fixed amount of contiguous or strided data with all other PEs in the active set.

#### 8. Mutual Exclusion

- (a) *Set Lock*: The PE acquires exclusive access to the region bounded by the symmetric *lock* variable.
- (b) *Test Lock*: The PE tests the symmetric *lock* variable for availability.
- (c) *Clear Lock*: The PE which has previously acquired the *lock* releases it.

— deprecation start

#### 9. Data Cache Control

(a) Implementation of mechanisms to exploit the capabilities of hardware cache if available.

# <span id="page-8-2"></span><span id="page-8-0"></span>3 Memory Model

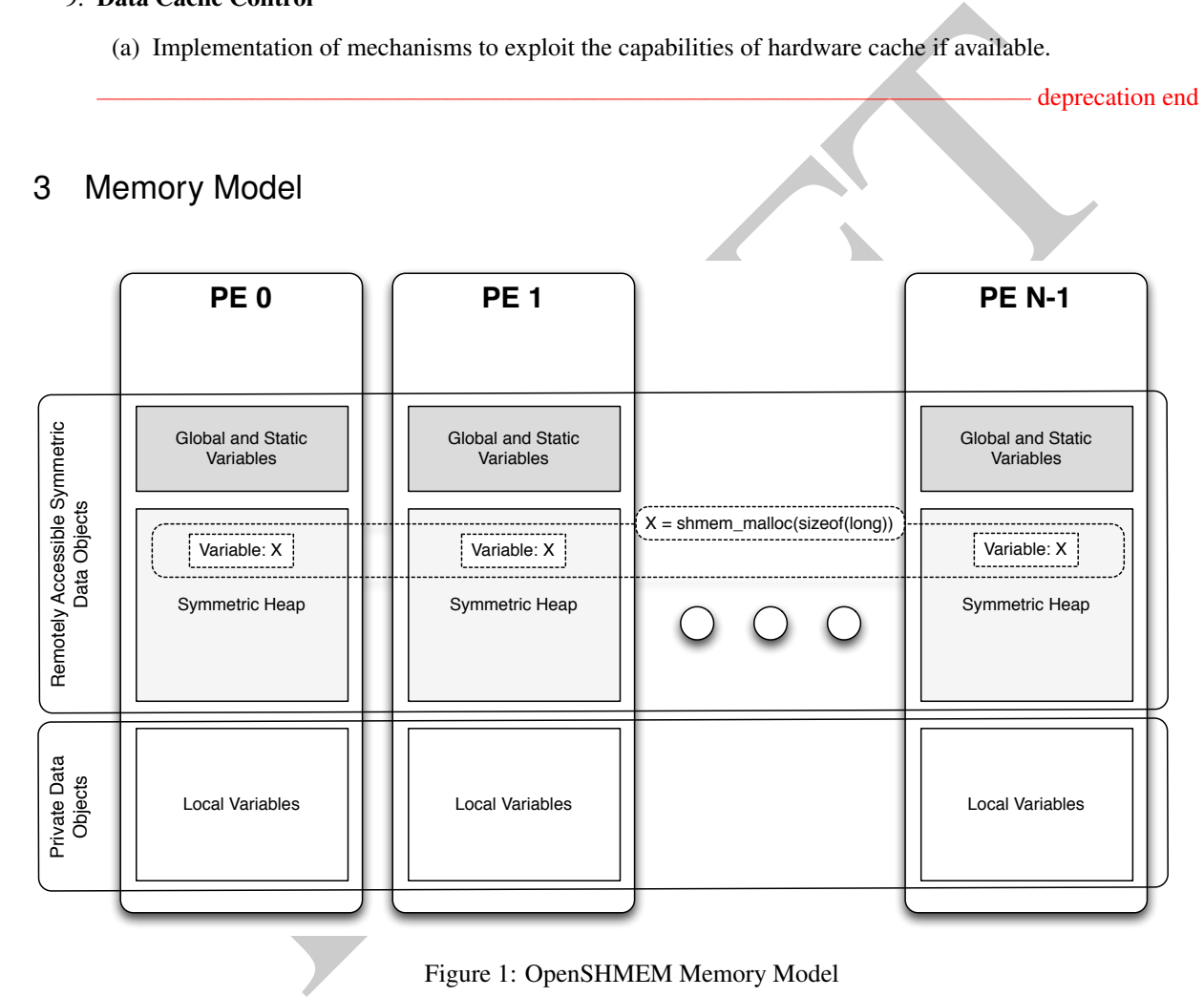

Figure 1: OpenSHMEM Memory Model

An OpenSHMEM program consists of data objects that are private to each PE and data objects that are remotely accessible by all PEs. Private data objects are stored in the local memory of each PE and can only be accessed by the PE itself; these data objects cannot be accessed by other PEs via OpenSHMEM routines. Private data objects follow the memory model of *C* or *Fortran*. Remotely accessible objects, however, can be accessed by remote PEs using OpenSHMEM routines. Remotely accessible data objects are called *Symmetric Data Objects*. Each symmetric data object has a corresponding object with the same name, type, and size on all PEs where that object is accessible via the OpenSHMEM API<sup>[3](#page-8-1)</sup>. (For the definition of what is accessible, see the descriptions for *shmem\_pe\_accessible* and *shmem*\_*addr*\_*accessible* in sections [9.1.6](#page-24-0) and [9.1.7.](#page-25-0)) Symmetric data objects accessed via typed and type-generic

1

- deprecation end —

<span id="page-8-1"></span><sup>&</sup>lt;sup>3</sup>For efficiency reasons, the same offset (from an arbitrary memory address) for symmetric data objects might be used on all PEs. Further discussion about symmetric heap layout and implementation efficiency can be found in section [9.3.1](#page-33-1)

 $-$  deprecation end  $-$ 

deprecation end

 $\bullet$  — deprecation start –

*Fortran* data objects in common blocks or with the *SAVE* attribute. These data objects must not be defined in a dynamic shared object (DSO).

- Global and static *C* and *C++* variables. These data objects must not be defined in a DSO.
- $\bullet$  deprecation start -*Fortran* arrays allocated with *shpalloc*

• *C* and *C++* data allocated by OpenSHMEM memory management routines (Section 9.3)

depreciation on<br>
Harlandy and C++ data allocated by OpenSHMEM memory management routines (Section 9.3)<br>
HEMEM dynamic memory allocation noutines (*shpalloc* and *shmem\_malloc*) allow collective atlocation<br>
Dara Objects on OpenSHMEM dynamic memory allocation routines (*shpalloc* and *shmem*\_*malloc*) allow collective allocation of *Symmetric Data Objects* on a special memory region called the *Symmetric Heap*. The Symmetric Heap is created during the execution of a program at a memory location determined by the implementation. The Symmetric Heap may reside in different memory regions on different PEs. Figure 1 shows how OpenSHMEM implements a PGAS model using remotely accessible symmetric objects and private data objects when executing an OpenSHMEM program. Symmetric data objects are stored on the symmetric heap or in the global/static memory section of each PE.

### <span id="page-9-0"></span>3.1 Atomicity Guarantees

OpenSHMEM contains a number of routines that perform atomic operations on symmetric data objects, which are defined in Section 9.8. The atomic routines guarantee that concurrent accesses by any of these routines to the same location and using the same datatype (specified in Tables 4 and 5) will be exclusive. OpenSHMEM atomic operations do not guarantee exclusivity in the following scenarios, all of which result in undefined behavior.

- 1. When concurrent accesses to the same location are performed using OpenSHMEM atomic operations using different datatypes.
- 2. When atomic and non-atomic OpenSHMEM operations are used to access the same location concurrently.
- 3. When OpenSHMEM atomic operations and non-OpenSHMEM operations (e.g. load and store operations) are used to access the same location concurrently.

For example, during the execution of an atomic remote integer increment, i.e. *shmem*\_*atomic*\_*inc*, operation on a symmetric variable *X*, no other OpenSHMEM atomic operation may access *X*. After the increment, *X* will have increased its value by *1* on the destination PE, at which point other atomic operations may then modify that *X*. However, access to the symmetric object *X* with non-atomic operations, such as one-sided *put* or *get* operations, will invalidate the atomicity guarantees.

The following *C/C++* example illustrates scenario 1. In this example, different datatypes are used to access the same location concurrently, resulting in undefined behavior. The undefined behavior can be resolved by using the same datatype in all concurrent operations. For example, the 32-bit value can be left-shifted and a 64-bit atomic OR operation can be used.

```
#include <shmem.h>
41
```

```
int main(void) {
         static uint64_t x = 0;
          shmem_init();
          /* Undefined behavior: The following AMOs access the same location concurrently using
           * different types. */
          if (shmem_my_pe() > 0)
            shmem_uint32_atomic_or((uint32_t*)&x, shmem_my_pe()+1, 0);
          else
43
44
45
46
47
48
```
#### 4. EXECUTION MODEL 5

**#include** <shmem.h>

}

```
shmem_uint64_atomic_or(&x, shmem_my_pe()+1, 0);
shmem_finalize();
return 0;
```
The following *C/C++* example illustrates scenario 2. In this example, atomic increment operations are concurrent with a non-atomic reduction operation, resulting in undefined behavior. The undefined behavior can be resolved by inserting a barrier operation before the reduction. The barrier ensures that all local and remote AMOs have completed before the reduction operation accesses *x*.

```
ved :<br>
c long payne [ERMEN_CEOUCE_9XPR_SIZE] }<br>
c dist externs (1991) (2002, M(3, 2M(3, 3M(2, 3M(3, 3M(2, 3M(3, 3M(3, 3M(3, 3M(3, 3M(3, 3M(3, 3M(3, 3M(3, 3M(3, 3M(3, 3M(3, 3M(3, 3M(3, 3M(3, 3M(3, 3M(3, 3M(3, 3M(3, 3M(3, int main(void) {
    static long psync[SHMEM_REDUCE_SYNC_SIZE];
    static int pwrk[SHMEM_REDUCE_MIN_WRKDATA_SIZE];
    static int x = 0, y = 0;
    for (int i = 0; i < SHMEM_REDUCE_SYNC_SIZE; i++)
         psync[i] = SHMEM_SYNC_VALUE;
    shmem_init();
    shmem_int_atomic_inc(&x, (shmem_my_pe()+1) % shmem_n_pes());
     /* Undefined behavior: The following reduction operation performs accesses to symmetric
      * variable 'x' that are concurrent with previously issued atomic increment operations
      * on the same variable. */
     shmem_int_sum_to_all(&y, &x, 1, 0, 0, shmem_n_pes(), pwrk, psync);
     shmem_finalize();
    return 0;
}
```
The following *C/C++* example illustrates scenario 3. In this example, an OpenSHMEM atomic increment operation is concurrent with a local increment operation, resulting in undefined behavior. The undefined behavior can be resolved by replacing the local increment operation with an OpenSHMEM atomic increment.

**#include** <shmem.h>

```
int main(void) {
   static int x = 0;
    shmem_init();
    /* Undefined behavior: OpenSHMEM atomic increment operations are concurrent with the local
      increment of symmetric variable 'x'. */
    if (shmem_my_pe() > 0)
     shmem_int_atomic_inc(&x, 0);
    else
     x++:
    shmem_finalize();
    return 0;
}
```
# <span id="page-10-0"></span>4 Execution Model

An OpenSHMEM program consists of a set of OpenSHMEM processes called PEs that execute in an SPMD-like model where each PE can take a different execution path. For example, a PE can be implemented using an OS process. The PEs may be either single or multithreaded. The PEs progress asynchronously, and can communicate/synchronize via the OpenSHMEM interfaces. All PEs in an OpenSHMEM program should start by calling the initialization routine *shmem*\_*init*[4](#page-10-1) or *shmem*\_*init*\_*thread* before using any of the other OpenSHMEM library routines. An Open-SHMEM program concludes its use of the OpenSHMEM library when all PEs call *shmem*\_*finalize* or any PE calls

<span id="page-10-1"></span><sup>4</sup> *start*\_*pes* has been deprecated as of OpenSHMEM 1.2

*shmem*\_*global*\_*exit*. During a call to *shmem*\_*finalize*, the OpenSHMEM library must complete all pending communication and release all the resources associated to the library using an implicit collective synchronization across PEs. Calling any OpenSHMEM routine after *shmem*\_*finalize* leads to undefined behavior.

The PEs of the OpenSHMEM program are identified by unique integers. The identifiers are integers assigned in a monotonically increasing manner from zero to one less than the total number of PEs. PE identifiers are used for Open-SHMEM calls (e.g. to specify *put* or *get* routines on symmetric data objects, collective synchronization calls) or to dictate a control flow for PEs using constructs of *C* or *Fortran*. The identifiers are fixed for the life of the OpenSHMEM program.

## <span id="page-11-0"></span>4.1 Progress of OpenSHMEM Operations

greess of OpenSHMEM Operations<br>
SHMEM model assumes that computation and communication are naturally overlapped. OpenSHMEN<br>
SHMEM model assumes that computation and communication hoth with and without OpenSHMEM calls. Cons The OpenSHMEM model assumes that computation and communication are naturally overlapped. OpenSHMEM programs are expected to exhibit progression of communication both with and without OpenSHMEM calls. Consider a PE that is engaged in a computation with no OpenSHMEM calls. Other PEs should be able to communicate (*put*, *get*, *atomic*, etc) and complete communication operations with that computationally-bound PE without that PE issuing any explicit OpenSHMEM calls. One-sided OpenSHMEM communication calls involving that PE should progress regardless of when that PE next engages in an OpenSHMEM call.

#### Note to implementors:

• An OpenSHMEM implementation for hardware that does not provide asynchronous communication capabilities may require a software progress thread in order to process remotely-issued communication requests without explicit program calls to the OpenSHMEM library.

• High performance implementations of OpenSHMEM are expected to leverage hardware offload capabilities and provide asynchronous one-sided communication without software assistance.

• Implementations should avoid deferring the execution of one-sided operations until a synchronization point where data is known to be available. High-quality implementations should attempt asynchronous delivery whenever possible, for performance reasons. Additionally, the OpenSHMEM community discourages releasing Open-SHMEM implementations that do not provide asynchronous one-sided operations, as these have very limited performance value for OpenSHMEM programs.

<span id="page-11-1"></span>5 Language Bindings and Conformance

OpenSHMEM provides ISO *C* and *Fortran 90* language bindings. As of OpenSHMEM 1.4, the *Fortran* API is deprecated. For rationale and considerations of future *Fortran* use of OpenSHMEM, see Section 2.13.

Any implementation that provides both *C* and *Fortran* bindings can claim conformance to the specification. Alternatively, an implementation may claim conformance only with respect to one of those languages. For example, an implementation that provides only a *C* interface may claim to conform to the OpenSHMEM specification with respect to the *C* language, but not to *Fortran*, and should make this clear in its documentation. The OpenSHMEM header files *shmem.h* for *C* and *shmem.fh* for *Fortran* must contain only the interfaces and constant names defined in this specification.

OpenSHMEM APIs can be implemented as either routines or macros. However, implementing the interfaces using macros is strongly discouraged as this could severely limit the use of external profiling tools and high-level compiler optimizations. An OpenSHMEM program should avoid defining routine names, variables, or identifiers with the prefix *SHMEM*\_(for *C* and *Fortran*), \_*SHMEM*\_(for *C*) or with OpenSHMEM API names. 43 44 45

All OpenSHMEM extension APIs that are not part of this specification must be defined in the *shmemx.h* and *shmemx.fh* include files for *C* and *Fortran* language bindings, respectively. These header files must exist, even if no extensions are provided. Any extensions shall use the *shmemx*\_ prefix for all routine, variable, and constant names. 46 47 48

# <span id="page-12-0"></span>6 Library Constants

The OpenSHMEM library provides a set of compile-time constants that may be used to specify options to API routines, provide implementation-specific parameters, or return information about the implementation. All constants that start with \_*SHMEM*\_*\** are deprecated, but provided for backwards compatibility.

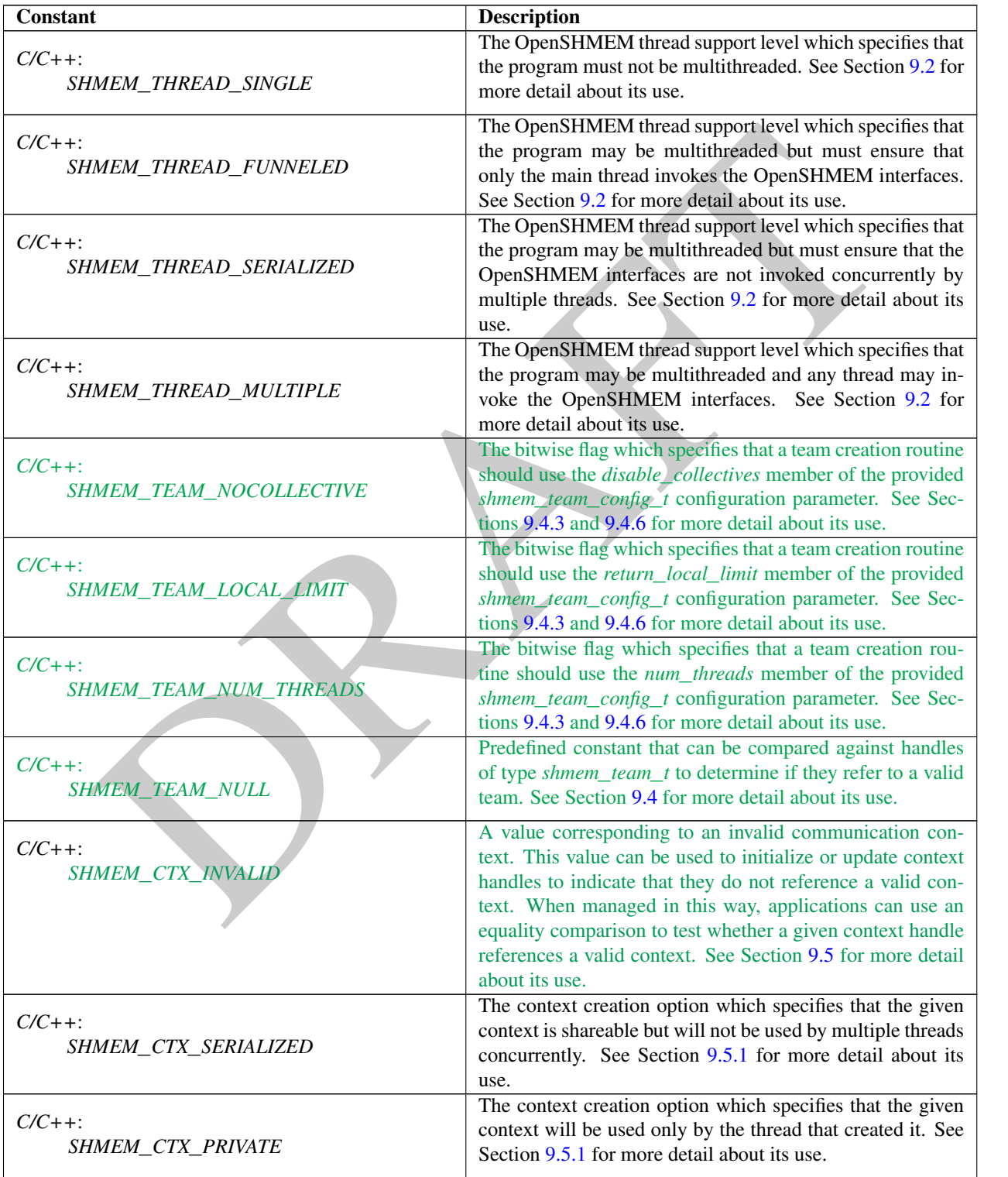

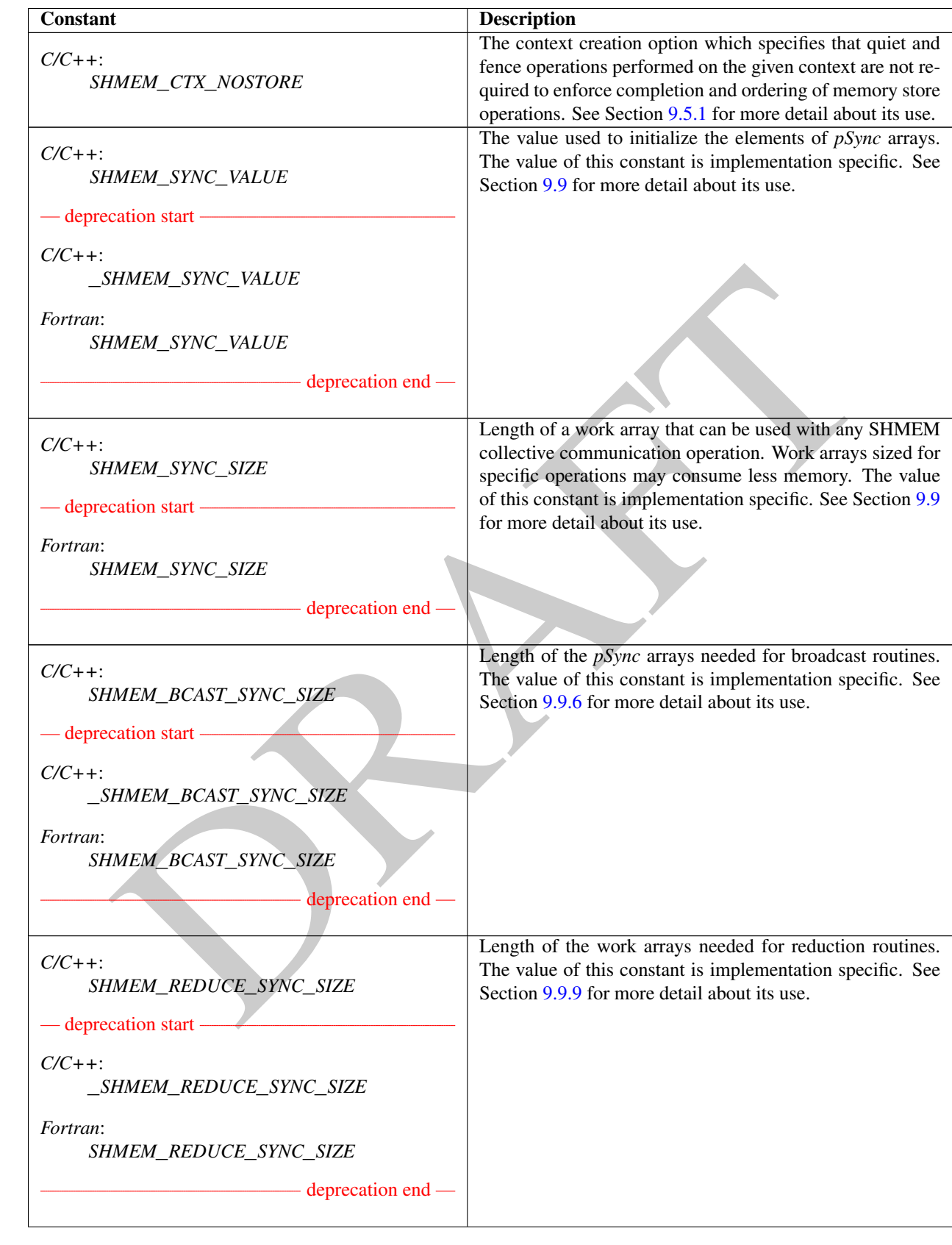

# 6. LIBRARY CONSTANTS 9

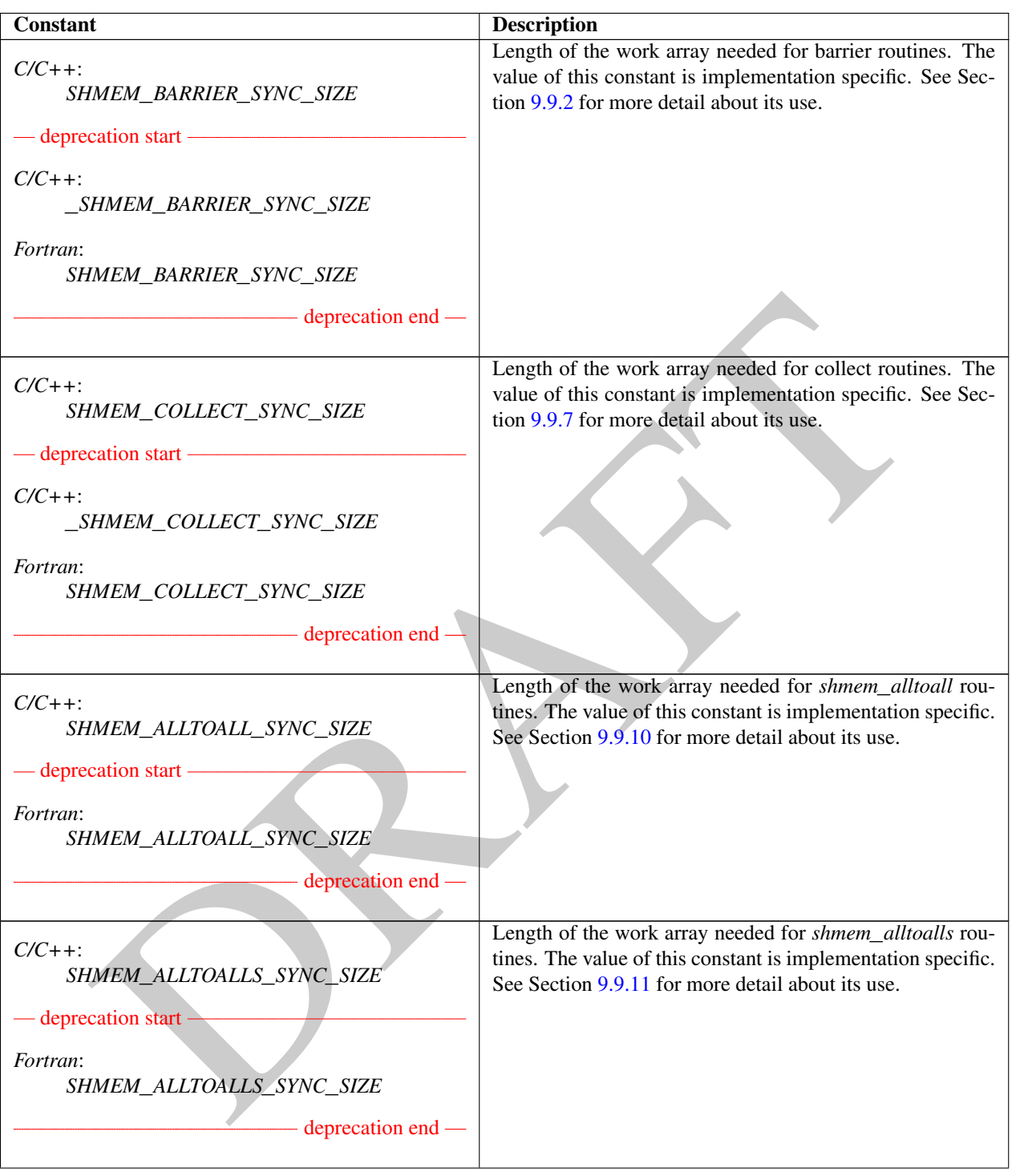

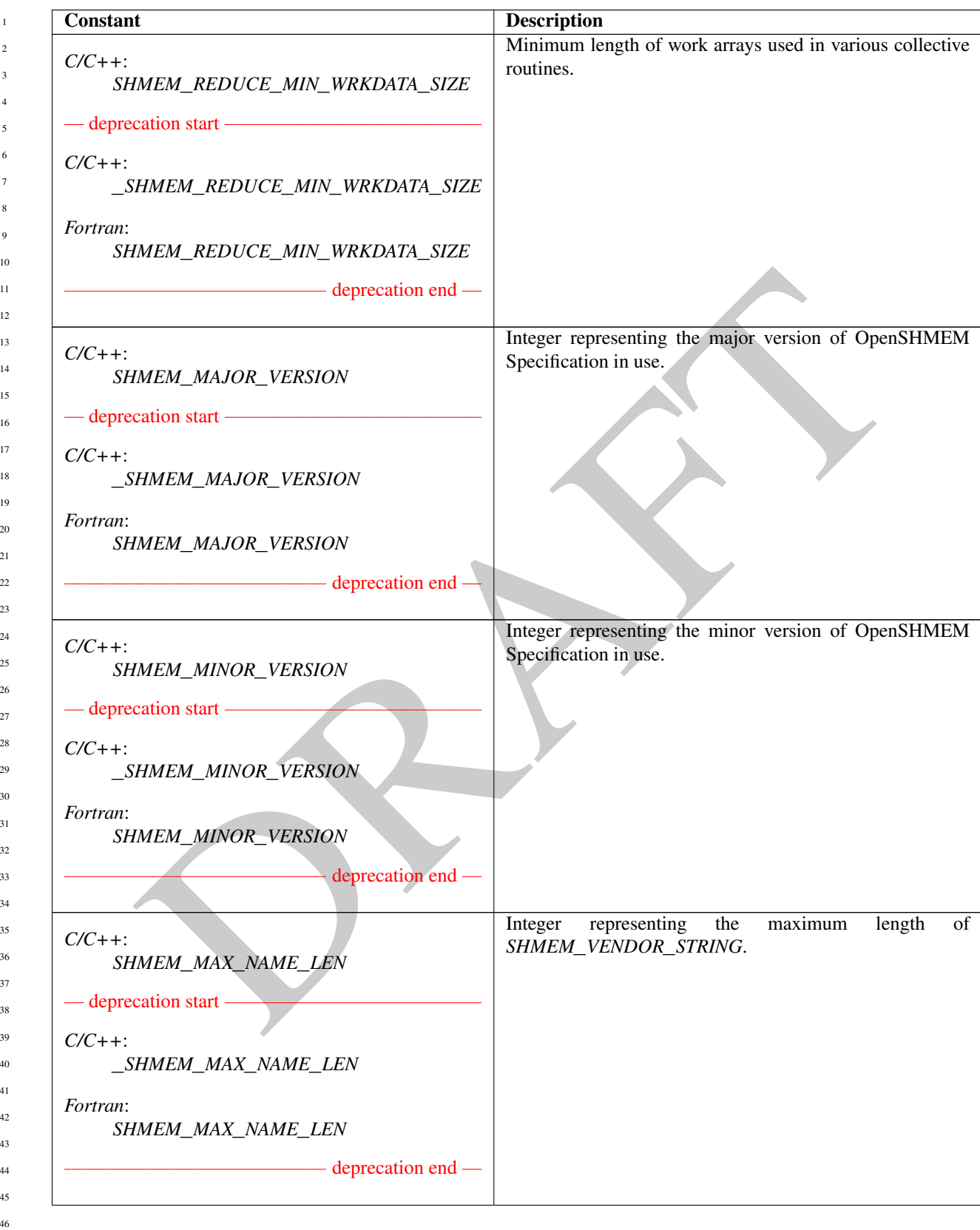

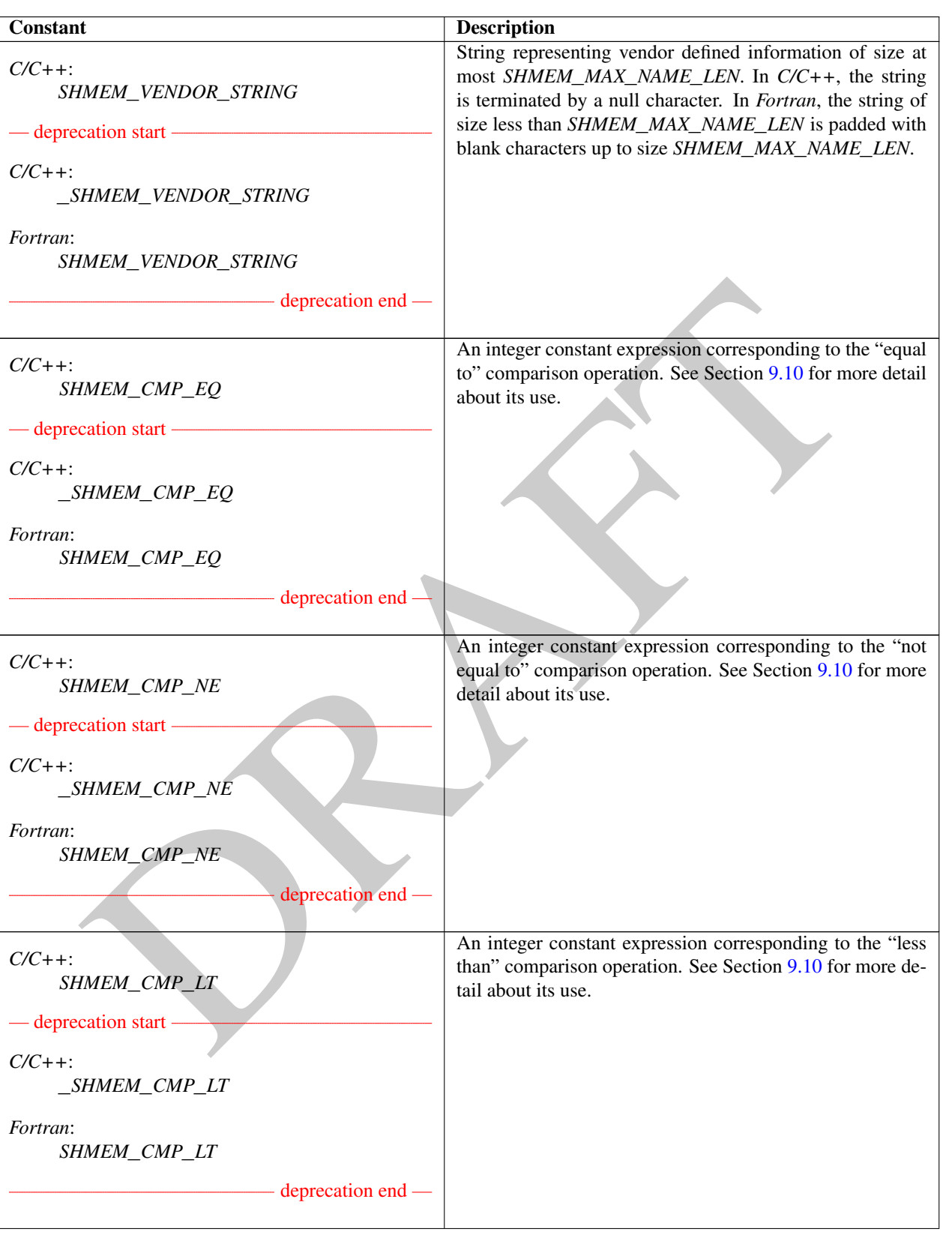

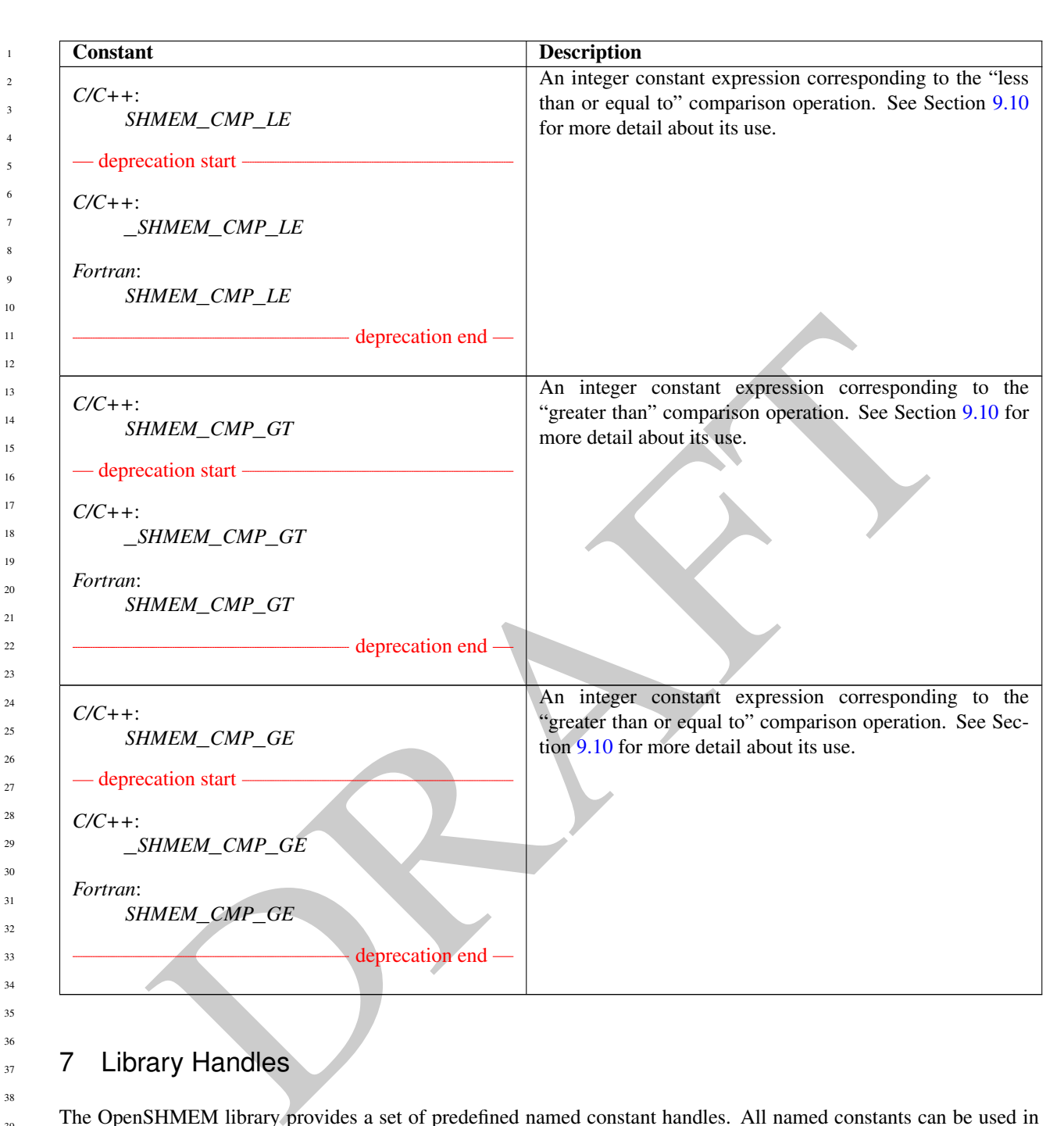

# <span id="page-17-0"></span>7 Library Handles

The OpenSHMEM library provides a set of predefined named constant handles. All named constants can be used in initialization expressions or assignments, but not necessarily in array declarations or as labels in *C* switch statements. This implies named constants to be link-time but not necessarily compile-time constants.

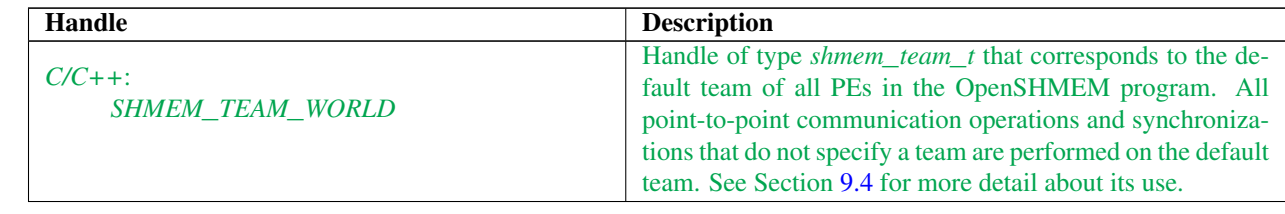

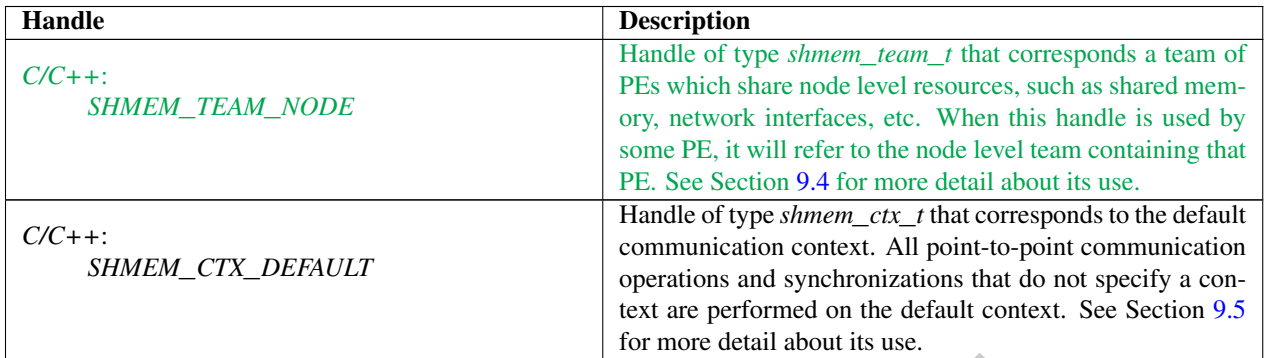

# <span id="page-18-0"></span>8 Environment Variables

**EXERCISE SERVENT SET AND SERVE AND SERVE AND SERVE AND SERVE AND SERVE AND SERVE AND SERVER AND SERVER AND SERVER AND SERVER AND SERVER AND SERVER AND SERVER AND SERVER AND SERVER AND SERVER AND SERVER AND SERVER AND SER** The OpenSHMEM specification provides a set of environment variables that allows users to configure the Open-SHMEM implementation, and receive information about the implementation. The implementations of the specification are free to define additional variables. Currently, the specification defines four environment variables. All environment variables that start with *SMA*\_*\** are deprecated, but currently supported for backwards compatibility. If both *SHMEM*\_ and *SMA*\_-prefixed environment variables are set, then the value in the *SHMEM*\_-prefixed environment variable establishes the controlling value. Refer to the *SMA*\_*\** Environment Variables deprecation rationale for more details.

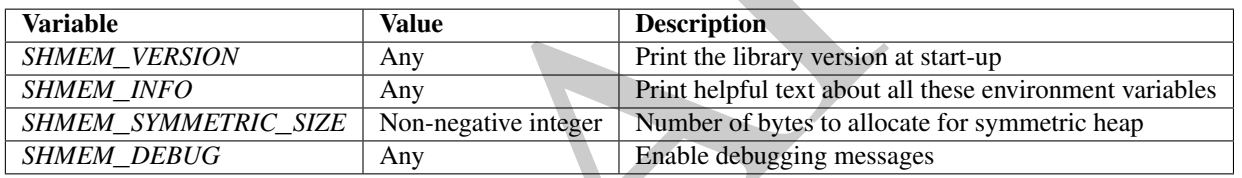

#### <span id="page-19-2"></span><span id="page-19-1"></span><span id="page-19-0"></span>SET ALL THE CONDUCTED STRAINS:<br>
THEAN:<br>
THEAN:<br>
THEAN:<br>
THEAN:<br>
THEAN:<br>
THEAN:<br>
THEAN:<br>
THEAN:<br>
THEAN:<br>
THEAN:<br>
THEAN:<br>
THEAN:<br>
THEAN:<br>
THEAN:<br>
THEAN:<br>
THEAN:<br>
THEAN:<br>
THEAN:<br>
THEAN:<br>
THEAN:<br>
THEAN:<br>
THEAN:<br>
THEAN:<br>
THEAN 9 OpenSHMEM Library API 9.1 Library Setup, Exit, and Query Routines The library setup and query interfaces that initialize and monitor the parallel environment of the PEs. 9.1.1 SHMEM**\_**INIT A collective operation that allocates and initializes the resources used by the OpenSHMEM library. **SYNOPSIS**  $C/C++$ : **void** shmem\_init(**void**); — deprecation start -FORTRAN: **CALL** SHMEM\_INIT() deprecation end DESCRIPTION Arguments None. API description *shmem*\_*init* allocates and initializes resources used by the OpenSHMEM library. It is a collective operation that all PEs must call before any other OpenSHMEM routine may be called. At the end of the OpenSHMEM program which it initialized, the call to *shmem*\_*init* must be matched with a call to *shmem*\_*finalize*. After the first call to *shmem*\_*init*, a subsequent call to *shmem*\_*init* or *shmem*\_*init*\_*thread* in the same program results in undefined behavior. Return Values None. Notes As of OpenSHMEM 1.2, the use of *start*\_*pes* has been deprecated and calls to it should be replaced with calls to *shmem*\_*init*. While support for *start*\_*pes* is still required in OpenSHMEM libraries, users are encouraged to use *shmem*\_*init*. An important difference between *shmem*\_*init* and *start*\_*pes* is that multiple calls to *shmem*\_*init* within a program results in undefined behavior, while in the case of *start*\_*pes*, any subsequent calls to *start*\_*pes* after the first one results in a no-op. EXAMPLES The following *shmem*\_*init* example is for *C11* programs: #**include** <stdio.h> #**include** <shmem.h> **int** main(void) { static **int** targ = 0; 1 2 3 4 5 6 7 8 9 10 11 12 13 14 15 16 17 18 19  $\overline{20}$ 21 22 23 24 25 26 27 28 29 30 31 32 33 34 35 36 37 38 39 40 41 42 43 44 45 46 47 48

```
phenometrical izes (i)<br>
sphenometrical izes (i)<br>
observed in the caling PE.<br>
INEM_MY_PE<br>
en umber of the caling PE.<br>
IS<br>
SERES (i)<br>
SERES (words)<br>
\frac{1 + 2}{2}<br>
SERES (words)<br>
SERES (words)<br>
SERES (i)<br>
\frac{1 - 2}{2}; (i)<br>

shmem_init();
int me = shmem_my_pe();
int receiver = 1 % shmem_n_pes();
if (me == 0) {
      int src = 33;
      shmem_put(&targ, &src, 1, receiver);
}
shmem_barrier_all(); /* Synchronizes sender and receiver */
if (me == receiver)
      printf("PE %d targ=%d (expect 33)\n", me, targ);
shmem_finalize();
return 0;
```
#### <span id="page-20-0"></span>9.1.2 SHMEM**\_**MY**\_**PE

Returns the number of the calling PE.

#### **SYNOPSIS**

}

#### $C/C++$

**int** shmem\_my\_pe(**void**);

- deprecation start -FORTRAN:

**INTEGER** SHMEM\_MY\_PE, ME  $ME = SHMEM_MY_PE()$ 

#### DESCRIPTION

Arguments None.

#### API description

This routine returns the PE number of the calling PE. It accepts no arguments. The result is an integer between *0* and *npes* - *1*, where *npes* is the total number of PEs executing the current program.

#### Return Values

Integer - Between *0* and *npes* - *1*

#### **Notes**

Each PE has a unique number or identifier. As of OpenSHMEM 1.2 the use of \_*my*\_*pe* has been deprecated. Although OpenSHMEM libraries are required to support the call, users are encouraged to use *shmem*\_*my*\_*pe* instead. The behavior and signature of the routine *shmem*\_*my*\_*pe* remains unchanged from the deprecated \_*my*\_*pe* version.

deprecation end

<span id="page-21-0"></span>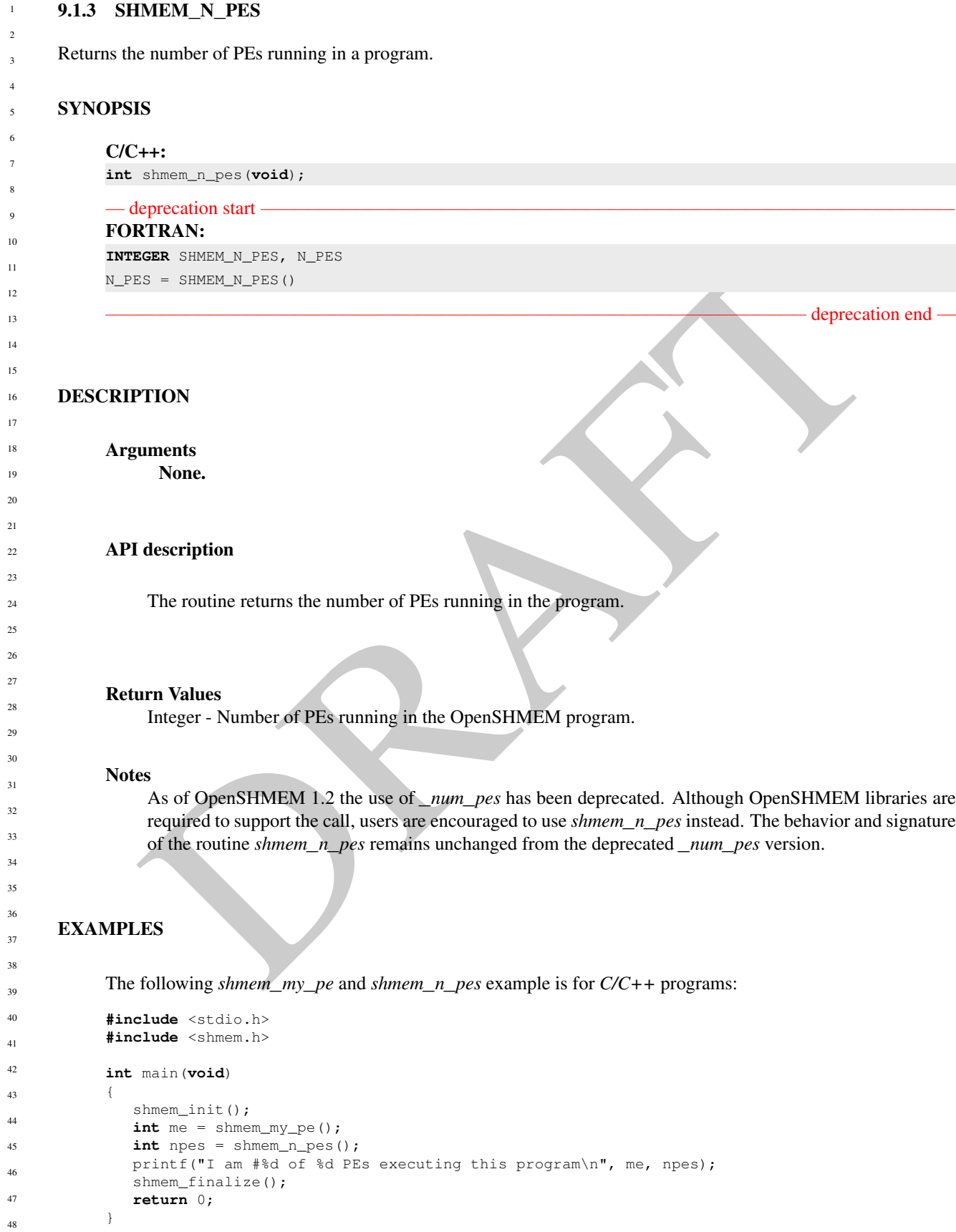

#### <span id="page-22-0"></span>9.1.4 SHMEM**\_**FINALIZE

A collective operation that releases all resources used by the OpenSHMEM library. This only terminates the Open-SHMEM portion of a program, not the entire program.

#### SYNOPSIS

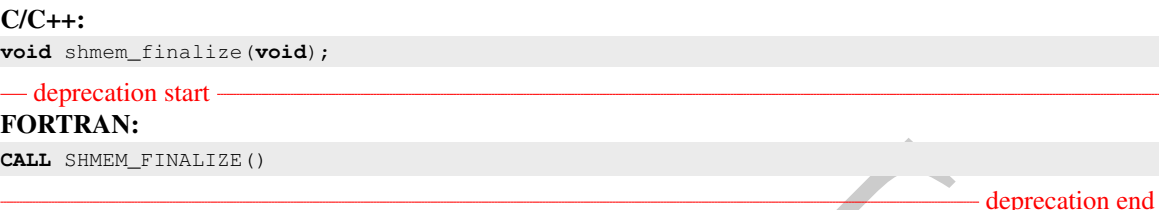

#### DESCRIPTION

Arguments None.

#### API description

E SHAPEN print (1782)<br>
THON<br>
THON<br>
Memory interaction that ends the OpenSHMEM portion of a program previously<br>
italized by *shmem\_initi or shmem\_init\_thread* and releases all resources used by the OpenSHMEM librated<br>
this *shmem*\_*finalize* is a collective operation that ends the OpenSHMEM portion of a program previously initialized by *shmem*\_*init* or *shmem*\_*init*\_*thread* and releases all resources used by the OpenSHMEM library. This collective operation requires all PEs to participate in the call. There is an implicit global barrier in *shmem\_finalize* to ensure that pending communications are completed and that no resources are released until all PEs have entered *shmem*\_*finalize*. This routine destroys all shareable contexts. The user is responsible for destroying all contexts with the *SHMEM*\_*CTX*\_*PRIVATE* option enabled prior to calling this routine; otherwise, the behavior is undefined. *shmem*\_*finalize* must be the last OpenSHMEM library call encountered in the OpenSHMEM portion of a program. A call to *shmem*\_*finalize* will release all resources initialized by a corresponding call to *shmem*\_*init* or *shmem*\_*init*\_*thread*. All processes that represent the PEs will still exist after the call to *shmem*\_*finalize* returns, but they will no longer have access to resources that have been released.

Return Values

None.

#### **Notes**

*shmem*\_*finalize* releases all resources used by the OpenSHMEM library including the symmetric memory heap and pointers initiated by *shmem*\_*ptr*. This collective operation requires all PEs to participate in the call, not just a subset of the PEs. The non-OpenSHMEM portion of a program may continue after a call to *shmem*\_*finalize* by all PEs.

#### EXAMPLES

The following finalize example is for *C11* programs:

```
#include <stdio.h>
#include <shmem.h>
```

```
int main(void)
{
```
1

```
DRAFT
               static long x = 10101;
               long \ y = -1;shmem_init();
               int me = shmem_my_pe();
               int npes = shmem_n_pes();
               if (me == 0)
                  y =shmem_g(\&x, npes-1);
               printf("%d: y = %Id\n\infty", me, y);
               shmem_finalize();
               return 0;
            }
      9.1.5 SHMEM_GLOBAL_EXIT
      A routine that allows any PE to force termination of an entire program.
      SYNOPSIS
            C11:
            _Noreturn void shmem_global_exit(int status);
           C/C++:
            void shmem_global_exit(int status);
            — deprecation start
           FORTRAN:
            INTEGER STATUS
            CALL SHMEM_GLOBAL_EXIT(status)
                                                                                                deprecation end
      DESCRIPTION
            Arguments
                  IN status The exit status from the main program.
           API description
                shmem_global_exit is a non-collective routine that allows any one PE to force termination of an Open-
                SHMEM program for all PEs, passing an exit status to the execution environment. This routine terminates
                the entire program, not just the OpenSHMEM portion. When any PE calls shmem_global_exit, it results in
                the immediate notification to all PEs to terminate. shmem_global_exit flushes I/O and releases resources
                in accordance with C/C++/Fortran language requirements for normal program termination. If more than
                one PE calls shmem_global_exit, then the exit status returned to the environment shall be one of the values
                passed to shmem_global_exit as the status argument. There is no return to the caller of shmem_global_exit;
                control is returned from the OpenSHMEM program to the execution environment for all PEs.
            Return Values
                None.
1
2
3
4
5
6
7
8
9
10
11
12
13
14
15
16
17
18
19
\overline{20}21
22
23
24
25
26
27
28
29
30
31
32
33
34
35
36
37
38
39
40
41
42
43
44
45
46
47
48
```
#### **Notes**

*shmem*\_*global*\_*exit* may be used in situations where one or more PEs have determined that the program has completed and/or should terminate early. Accordingly, the integer status argument can be used to pass any information about the nature of the exit; e.g., that the program encountered an error or found a solution. Since *shmem*\_*global*\_*exit* is a non-collective routine, there is no implied synchronization, and all PEs must terminate regardless of their current execution state. While I/O must be flushed for standard language I/O calls from *C/C++/Fortran*, it is implementation dependent as to how I/O done by other means (e.g., third party I/O libraries) is handled. Similarly, resources are released according to *C/C++/Fortran* standard language requirements, but this may not include all resources allocated for the OpenSHMEM program. However, a quality implementation will make a best effort to flush all I/O and clean up all resources.

#### EXAMPLES

```
USS<br>
Similar cutations:<br>
Similar contains:<br>
Dramatic (1)<br>
minum (weight)<br>
minum (weight)<br>
He are \frac{m_1(m_1-m_2)}{2}<br>
He are \frac{m_1(m_1-m_2)}{2}<br>
He are \frac{m_1(m_1-m_2)}{2}<br>
Finite (1)<br>
Finite (1)<br>
Finite (1)<br>
1 and a some
#include <stdio.h>
#include <stdlib.h>
#include <shmem.h>
int main(void)
{
    shmem_init();
    int me = shmem_m y_pe();
    if (me == 0) {
        FILE *fp = fopen("input.txt", "r");if (fp == NULL) { \prime\star Input file required by program is not available \star\primeshmem_global_exit(EXIT_FAILURE);
         }
         /* do something with the file */fclose(fp);
   }
  shmem_finalize();
  return 0;
}
```
### <span id="page-24-0"></span>9.1.6 SHMEM**\_**PE**\_**ACCESSIBLE

Determines whether a PE is accessible via OpenSHMEM's data transfer routines.

#### SYNOPSIS

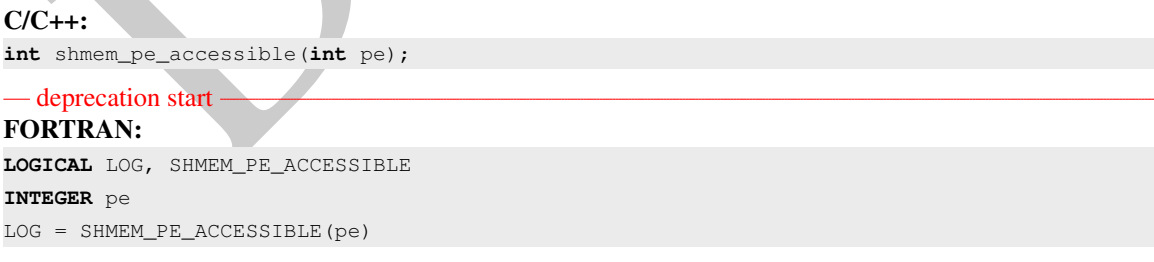

deprecation end

#### DESCRIPTION

Arguments

IN *pe* Specific PE to be checked for accessibility from the local PE.

#### API description

*shmem*\_*pe*\_*accessible* is a query routine that indicates whether a specified PE is accessible via Open-SHMEM from the local PE. The *shmem*\_*pe*\_*accessible* routine returns a value indicating whether the remote PE is a process running from the same executable file as the local PE, thereby indicating whether full support for symmetric data objects, which may reside in either static memory or the symmetric heap, is available.

#### Return Values

*C/C++*: The return value is 1 if the specified PE is a valid remote PE for OpenSHMEM routines; otherwise, it is 0.

*Fortran*: The return value is *.TRUE.* if the specified PE is a valid remote PE for OpenSHMEM routines; otherwise, it is *.FALSE.*.

#### **Notes**

This routine may be particularly useful for hybrid programming with other communication libraries (such as *Message Passing Interface* (MPI)) or parallel languages. For example, when an MPI job uses *Multiple Program Multiple Data* (MPMD) mode, multiple executable MPI programs are executed as part of the same MPI job. In such cases, OpenSHMEM support may only be available between processes running from the same executable file. In addition, some environments may allow a hybrid job to span multiple network partitions. In such scenarios, OpenSHMEM support may only be available between PEs within the same partition.

#### <span id="page-25-0"></span>9.1.7 SHMEM**\_**ADDR**\_**ACCESSIBLE

Determines whether an address is accessible via OpenSHMEM data transfer routines from the specified remote PE.

#### SYNOPSIS

 $CC++$ : The return value is 1 if the specified PE is a valid remote PE for OpenSHMEM routines; otherwi<br>
it is 0.<br>
for trans. The return value is . TRUE, if the specified PE is a valid remode PE for OpenSHMEM routin<br>
for tra  $C/C_{++}$ : **int** shmem\_addr\_accessible(**const void** \*addr, **int** pe); — deprecation start -FORTRAN: **LOGICAL** LOG, SHMEM\_ADDR\_ACCESSIBLE **INTEGER** pe LOG = SHMEM\_ADDR\_ACCESSIBLE(addr, pe) deprecation end DESCRIPTION Arguments IN *addr* Data object on the local PE. **IN** *pe* Integer id of a remote PE. 30 31 32 33 34 35 36 37 38 39 40 41 42 43 44

#### API description

*shmem*\_*addr*\_*accessible* is a query routine that indicates whether a local address is accessible via Open-SHMEM routines from the specified remote PE.

#### 9. OPENSHMEM LIBRARY API 21

This routine verifies that the data object is symmetric and accessible with respect to a remote PE via Open-SHMEM data transfer routines. The specified address *addr* is a data object on the local PE.

#### Return Values

*C/C++*: The return value is *1* if *addr* is a symmetric data object and accessible via OpenSHMEM routines from the specified remote PE; otherwise, it is *0*.

*Fortran*: The return value is *.TRUE.* if *addr* is a symmetric data object and accessible via OpenSHMEM routines from the specified remote PE; otherwise, it is *.FALSE.*.

#### **Notes**

This routine may be particularly useful for hybrid programming with other communication libraries (such as MPI) or parallel languages. For example, when an MPI job uses MPMD mode, multiple executable MPI programs may use OpenSHMEM routines. In such cases, static memory, such as a *Fortran* common block or *C* global variable, is symmetric between processes running from the same executable file, but is not symmetric between processes running from different executable files. Data allocated from the symmetric heap (*shmem*\_*malloc* or *shpalloc*) is symmetric across the same or different executable files.

#### <span id="page-26-0"></span>9.1.8 SHMEM**\_**PTR

Returns a local pointer to a symmetric data object on the specified PE.

#### **SYNOPSIS**

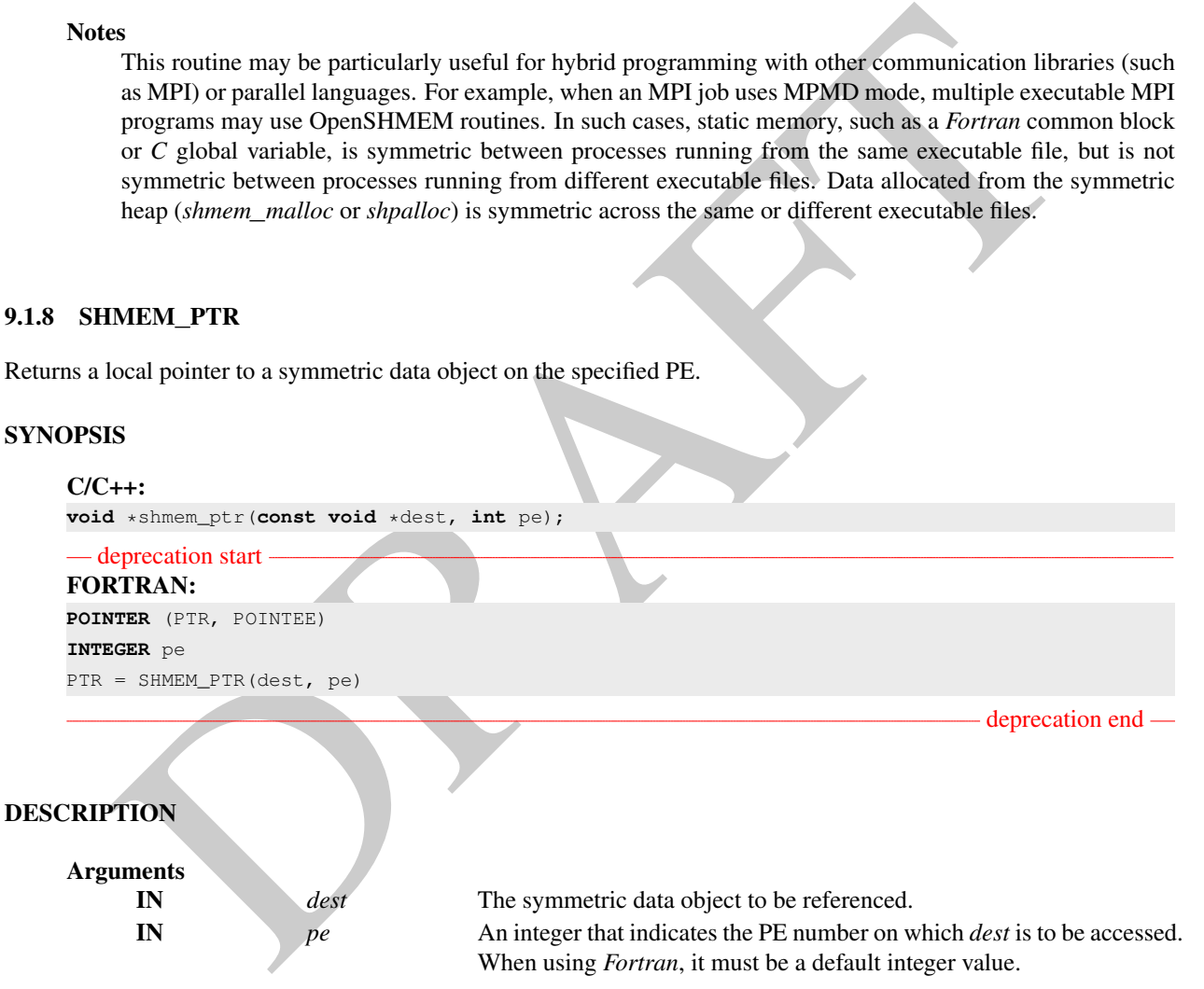

#### API description

*shmem*\_*ptr* returns an address that may be used to directly reference *dest* on the specified PE. This address can be assigned to a pointer. After that, ordinary loads and stores to this remote address may be performed. The *shmem*\_*ptr* routine can provide an efficient means to accomplish communication, for example when a sequence of reads and writes to a data object on a remote PE does not match the access pattern provided in an OpenSHMEM data transfer routine like *shmem*\_*put* or *shmem*\_*iget*.

1

```
Return Values
     The address of the dest data object is returned when it is accessible using memory loads and stores. Other-
     wise, a null pointer is returned.
Notes
```
When calling *shmem*\_*ptr*, *dest* is the address of the referenced symmetric data object on the calling PE.

#### EXAMPLES

```
FORM REPORTERED SURFACE AND ARREST CONTRACT CONTRACT (SURFACE AND SURFACE AND SURFACE AND SURFACE AND SURFACE AND SURFACE AND SURFACE AND SURFACE AND SURFACE AND SURFACE AND SURFACE AND SURFACE AND SURFACE AND SURFACE AND
This Fortran program calls shmem_ptr and then PE 0 writes to the BIGD array on PE 1:
PROGRAM REMOTEWRITE
INCLUDE "shmem.fh"
INTEGER BIGD(100)
SAVE BIGD
INTEGER POINTEE(*)
POINTER (PTR,POINTEE)
CALL SHMEM_INIT()
IF (SHMEM_MY_PE() .EQ. 0) THEN
   ! initialize PE 1's BIGD array
   PTR = SHMEM_PTR(BIGD, 1) ! get address of PE 1's BIGD
                                          ! array
   DO I=1,100
         POINTEE (I) = IENDDO
ENDIF
CALL SHMEM_BARRIER_ALL
IF (SHMEM_MY_PE() .EQ. 1) THEN
   PRINT*,'BIGD on PE 1 is: '
   PRINT*,BIGD
ENDIF
END
This is the equivalent program written in C11:
#include <stdio.h>
#include <shmem.h>
int main(void)
{
   static int dest[4];
   shmem_init();
   int me = shmem_my_pe();
   if (me == 0) { \frac{1}{x} initialize PE 1's dest array */
       int* ptr = shmem_ptr(dest, 1);
       if (ptr == NULL)
          printf("can't use pointer to directly access PE 1's dest array\n");
       else
          for (int i = 0; i < 4; i++)*ptr++ = i + 1;}
   shmem_barrier_all();
   if (me == 1)
       printf("PE 1 dest: %d, %d, %d, %d\n",
          dest[0], dest[1], dest[2], dest[3]);
   shmem_finalize();
   return 0;
}
```
#### <span id="page-28-0"></span>9.1.9 SHMEM**\_**INFO**\_**GET**\_**VERSION

Returns the major and minor version of the library implementation.

#### SYNOPSIS

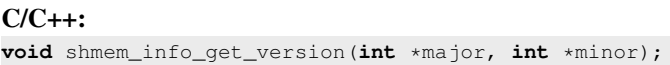

- deprecation start -FORTRAN: **INTEGER** MAJOR, MINOR **CALL** SHMEM\_INFO\_GET\_VERSION(MAJOR, MINOR)

#### DESCRIPTION

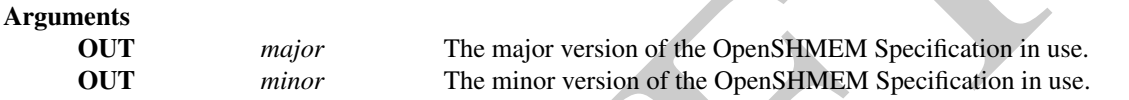

#### API description

LE SIEMEN\_INFO\_CST\_VERSITON (195.706, MTHOS)<br>
UPTCON<br>
UPTCON<br>
UPTCON<br>
UPTCON<br>
UPTCON<br>
UPTCON<br>
UPTCON<br>
UPTCON<br>
UPTCON<br>
UPTCON<br>
UPTCON<br>
UPTCON<br>
UPTCON<br>
UPTCON<br>
UPTCON THE INTERVIEW TO THE INTERVIEW SPONGER DESCRIPTION<br>
This This routine returns the major and minor version of the OpenSHMEM Specification in use. For a given library implementation, the major and minor version returned by these calls are consistent with the library constants *SHMEM*\_*MAJOR*\_*VERSION* and *SHMEM*\_*MINOR*\_*VERSION*.

Return Values

None.

**Notes** None.

#### <span id="page-28-1"></span>9.1.10 SHMEM**\_**INFO**\_**GET**\_**NAME

This routine returns the vendor defined name string that is consistent with the library constant *SHMEM*\_*VENDOR*\_*STRING*.

#### **SYNOPSIS**

```
C/C++:
void shmem_info_get_name(char *name);
- deprecation start -
FORTRAN:
CHARACTER *(*)NAME
CALL SHMEM_INFO_GET_NAME(NAME)
                                                                                    deprecation end
                                                                                                           40
                                                                                                          41
                                                                                                          42
                                                                                                          43
                                                                                                           44
                                                                                                           45
```
46 47 48

deprecation end

#### Arguments

**OUT** *name* The vendor defined string.

#### API description

This routine returns the vendor defined name string of size defined by the library constant *SHMEM*\_*MAX*\_*NAME*\_*LEN*. The program calling this function provides the *name* memory buffer of at least size *SHMEM*\_*MAX*\_*NAME*\_*LEN*. The implementation copies the vendor defined string of size at most *SHMEM*\_*MAX*\_*NAME*\_*LEN* to *name*. In *C/C++*, the string is terminated by a null character. In *Fortran*, the string of size less than *SHMEM*\_*MAX*\_*NAME*\_*LEN* is padded with blank characters up to size *SHMEM*\_*MAX*\_*NAME*\_*LEN*. If the *name* memory buffer is provided with size less than *SHMEM*\_*MAX*\_*NAME*\_*LEN*, behavior is undefined. For a given library implementation, the vendor string returned is consistent with the library constant *SHMEM*\_*VENDOR*\_*STRING*.

#### Return Values

None.

#### Notes

None.

#### <span id="page-29-0"></span>9.1.11 START**\_**PES

Called at the beginning of an OpenSHMEM program to initialize the execution environment. This routine is deprecated and is provided for backwards compatibility. Implementations must include it, and the routine should function properly and may notify the user about deprecation of its use.

#### SYNOPSIS

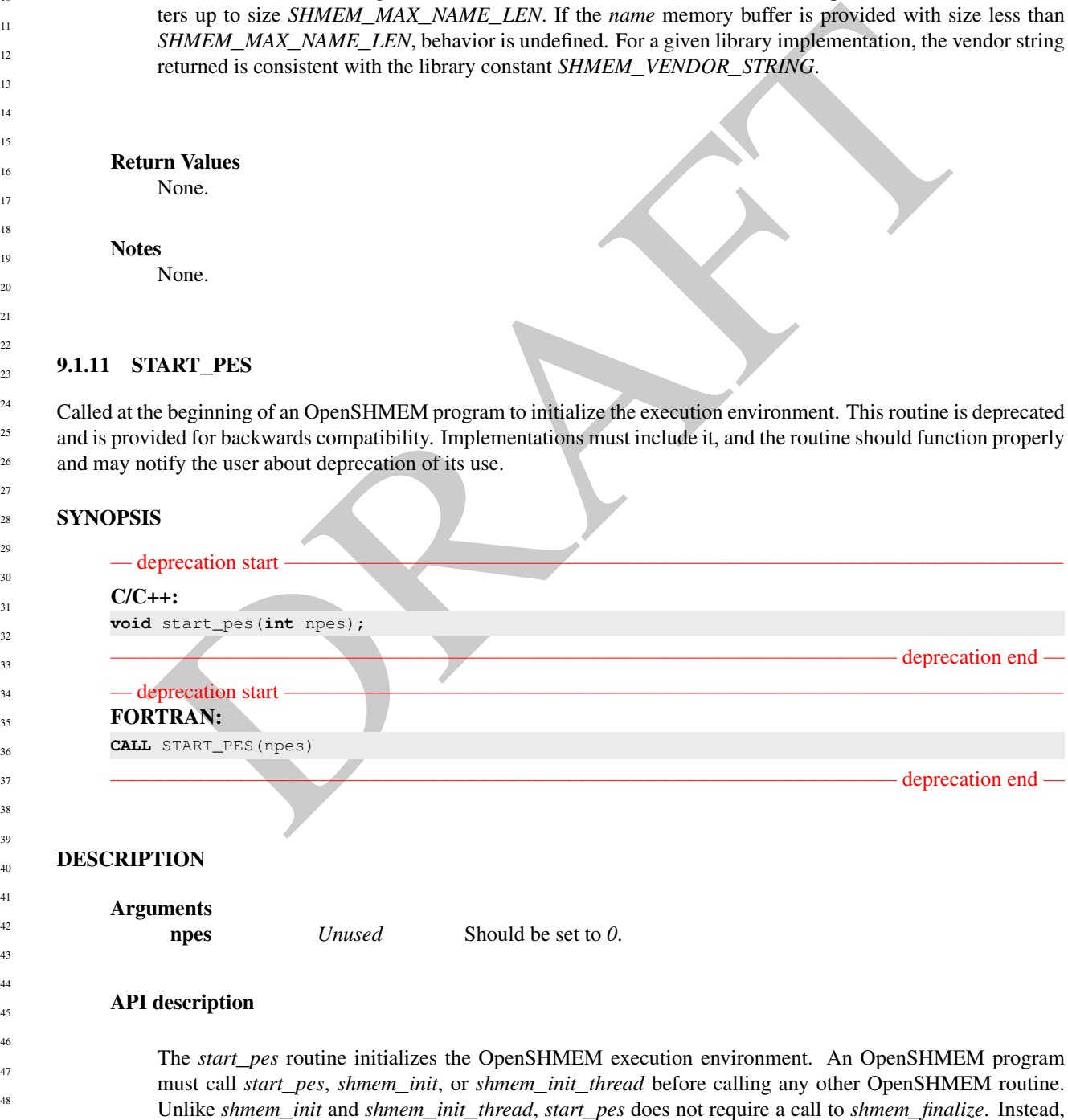

#### 9. OPENSHMEM LIBRARY API 25

the OpenSHMEM library is implicitly finalized when the program exits. Implicit finalization is collective and includes a global synchronization to ensure that all pending communication is completed before resources are released.

#### Return Values

None.

#### **Notes**

If any other OpenSHMEM call occurs before *start*\_*pes*, the behavior is undefined. Although it is recommended to set *npes* to *0* for *start*\_*pes*, this is not mandated. The value is ignored. Calling *start*\_*pes* more than once has no subsequent effect.

As of OpenSHMEM 1.2 the use of *start*\_*pes* has been deprecated. Although OpenSHMEM libraries are required to support the call, users are encouraged to use *shmem*\_*init* or *shmem*\_*init*\_*thread* instead.

#### EXAMPLES

This is a simple program that calls *start*\_*pes*:

```
PROGRAM PUT
INCLUDE "shmem.fh"
```
INTEGER TARG, SRC, RECEIVER, BAR COMMON /T/ TARG PARAMETER (RECEIVER=1) CALL START\_PES(0)

```
IF (SHMEM_MY_PE() .EQ. 0) THEN
   SRC = 33CALL SHMEM_INTEGER_PUT(TARG, SRC, 1, RECEIVER)
ENDIF
```
CALL SHMEM\_BARRIER\_ALL ! SYNCHRONIZES SENDER AND RECEIVER

```
IF (SHMEM_MY_PE() .EQ. RECEIVER) THEN
   PRINT*,'PE', SHMEM_MY_PE(),' TARG=', TARG,' (expect 33)'
ENDIF
END
```
## <span id="page-30-0"></span>9.2 Thread Support

mended to set *npes* to 0 for *start\_pes*, this is not mandated. The value is ignored, Calling *start\_pes* than once has to obsequent effect.<br>
than once has to obsequent effect.<br>
As of OpenSHMEM 1.2 the use of *start\_pes* This section specifies the interaction between the OpenSHMEM interfaces and user threads. It also describes the routines that can be used for initializing and querying the thread environment. There are four levels of threading defined by the OpenSHMEM specification.

#### *SHMEM***\_***THREAD***\_***SINGLE*

The OpenSHMEM program must not be multithreaded.

#### *SHMEM***\_***THREAD***\_***FUNNELED*

The OpenSHMEM program may be multithreaded. However, the program must ensure that only the main thread invokes the OpenSHMEM interfaces. The main thread is the thread that invokes either *shmem*\_*init* or *shmem*\_*init*\_*thread*.

#### *SHMEM***\_***THREAD***\_***SERIALIZED*

The OpenSHMEM program may be multithreaded. However, the program must ensure that the OpenSHMEM interfaces are not invoked concurrently by multiple threads.

#### *SHMEM***\_***THREAD***\_***MULTIPLE*

The OpenSHMEM program may be multithreaded and any thread may invoke the OpenSHMEM interfaces.

The following semantics apply to the usage of these models:

1. In the *SHMEM*\_*THREAD*\_*FUNNELED*, *SHMEM*\_*THREAD*\_*SERIALIZED*, and *SHMEM*\_*THREAD*\_*MULTIPLE* thread levels, the *shmem*\_*init* and *shmem*\_*finalize* calls must be invoked by the same thread.

example, a thread invoking a memory allocation routine stell as *shmem*. *malloc* allocates memory that the same order also specifies the executions must be executed in the same order also applies in a dreaded environment. 2. Any OpenSHMEM operation initiated by a thread is considered an action of the PE as a whole. The symmetric heap and symmetric variables scope are not impacted by multiple threads invoking the OpenSHMEM interfaces. Each PE has a single symmetric data segment and symmetric heap that is shared by all threads within that PE. For example, a thread invoking a memory allocation routine such as *shmem*\_*malloc* allocates memory that is accessible by all threads of the PE. The requirement that the same symmetric heap operations must be executed by all PEs in the same order also applies in a threaded environment. Similarly, the completion of collective operations is not impacted by multiple threads. For example, *shmem*\_*barrier*\_*all* is completed when all PEs enter and exit the *shmem*\_*barrier*\_*all* call, even though only one thread in the PE is participating in the collective call.

3. Blocking OpenSHMEM calls will only block the calling thread, allowing other threads, if available, to continue executing. The calling thread will be blocked until the event on which it is waiting occurs. Once the blocking call is completed, the thread is ready to continue execution. A blocked thread will not prevent progress of other threads on the same PE and will not prevent them from executing other OpenSHMEM calls when the thread level permits. In addition, a blocked thread will not prevent the progress of OpenSHMEM calls performed on other PEs.

- 4. In the *SHMEM*\_*THREAD*\_*MULTIPLE* thread level, all OpenSHMEM calls are thread-safe. Any two concurrently running threads may make OpenSHMEM calls and the outcome will be as if the calls executed in some order, even if their execution is interleaved.
- 5. In the *SHMEM*\_*THREAD*\_*SERIALIZED* and *SHMEM*\_*THREAD*\_*MULTIPLE* thread levels, if multiple threads call collective routines, including the symmetric heap management routines, it is the programmer's responsibility to ensure the correct ordering of collective calls.

### <span id="page-31-0"></span>9.2.1 SHMEM**\_**INIT**\_**THREAD

Initializes the OpenSHMEM library, similar to *shmem*\_*init*, and performs any initialization required for supporting the provided thread level.

#### SYNOPSIS

```
C/C++:
```

```
int shmem_init_thread(int requested, int *provided);
```
#### DESCRIPTION

```
Arguments
               IN requested The thread level support requested by the user.
               OUT provided The thread level support provided by the OpenSHMEM implementa-
                                          tion.
40
41
4243
```
#### API description

*shmem*\_*init*\_*thread* initializes the OpenSHMEM library in the same way as *shmem*\_*init*. In addition, *shmem*\_*init*\_*thread* also performs the initialization required for supporting the provided thread level. The argument *requested* is used to specify the desired level of thread support. The argument *provided*

returns the support level provided by the library. The allowed values for *provided* and *requested* are *SHMEM*\_*THREAD*\_*SINGLE*, *SHMEM*\_*THREAD*\_*FUNNELED*, *SHMEM*\_*THREAD*\_*SERIALIZED*, and *SHMEM*\_*THREAD*\_*MULTIPLE*.

An OpenSHMEM program is initialized either by *shmem*\_*init* or *shmem*\_*init*\_*thread*. Once an Open-SHMEM library initialization call has been performed, a subsequent initialization call in the same program results in undefined behavior. If the call to *shmem*\_*init*\_*thread* is unsuccessful in allocating and initializing resources for the OpenSHMEM library, then the behavior of any subsequent call to the OpenSHMEM library is undefined.

#### Return Values

*shmem*\_*init*\_*thread* returns 0 upon success; otherwise, it returns a non-zero value.

#### **Notes**

The OpenSHMEM library can be initialized either by *shmem*\_*init* or *shmem*\_*init*\_*thread*. If the Open-SHMEM library is initialized by *shmem*\_*init*, the library implementation can choose to support any one of the defined thread levels.

#### <span id="page-32-0"></span>9.2.2 SHMEM**\_**QUERY**\_**THREAD

Returns the level of thread support provided by the library.

#### **SYNOPSIS**

```
C/C++:
void shmem_query_thread(int *provided);
```
### DESCRIPTION

Arguments

OUT *provided* The thread level support provided by the OpenSHMEM implementation.

#### API description

The Sumera Control of the Upper State of the Upper State of the Upper State of the Upper SHMEM library can be initialized cliber by *shmen\_init* or *shmen\_init\_thread*. If the OpenSHMEM library is mitialized by *shmen\_init* The *shmem*\_*query*\_*thread* call returns the level of thread support currently being provided. The value returned will be same as was returned in *provided* by a call to *shmem*\_*init*\_*thread*, if the OpenSHMEM library was initialized by *shmem*\_*init*\_*thread*. If the library was initialized by *shmem*\_*init*, the implementation can choose to provide any one of the defined thread levels, and *shmem*\_*query*\_*thread* returns this thread level.

#### Return Values

None.

**Notes** 

None.

#### <span id="page-33-0"></span>9.3 Memory Management Routines

OpenSHMEM provides a set of APIs for managing the symmetric heap. The APIs allow one to dynamically allocate, deallocate, reallocate and align symmetric data objects in the symmetric heap.

#### <span id="page-33-1"></span>9.3.1 SHMEM**\_**MALLOC, SHMEM**\_**FREE, SHMEM**\_**REALLOC, SHMEM**\_**ALIGN

Collective symmetric heap memory management routines.

#### **SYNOPSIS**

#### $C/C_{++}$ :

```
void *shmem_malloc(size_t size);
void shmem_free(void *ptr);
void *shmem_realloc(void *ptr, size_t size);
void *shmem_align(size_t alignment, size_t size);
```
#### DESCRIPTION

Arguments and the contract of

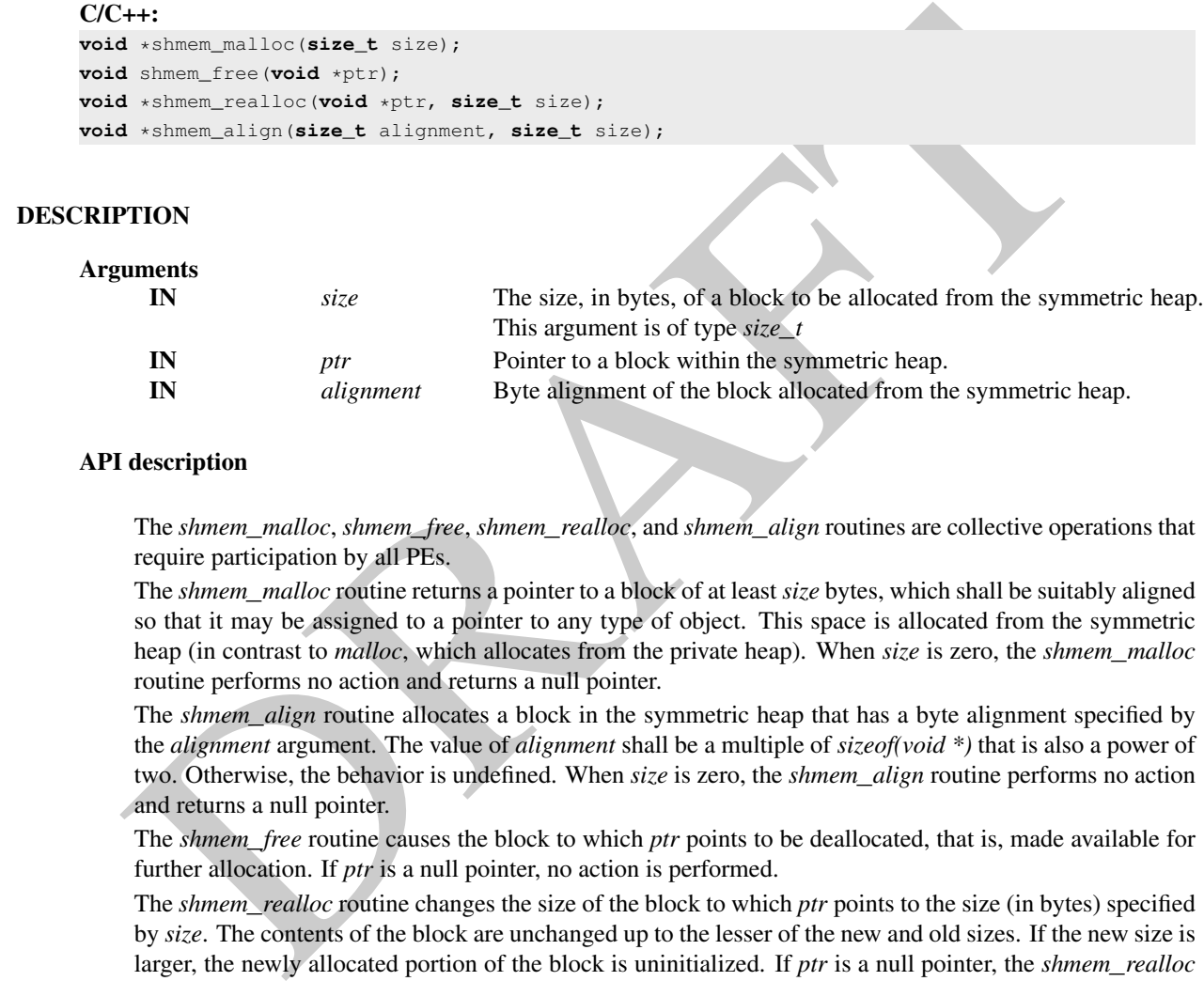

#### API description

- The *shmem*\_*malloc*, *shmem*\_*free*, *shmem*\_*realloc*, and *shmem*\_*align* routines are collective operations that require participation by all PEs.
- The *shmem*\_*malloc* routine returns a pointer to a block of at least *size* bytes, which shall be suitably aligned so that it may be assigned to a pointer to any type of object. This space is allocated from the symmetric heap (in contrast to *malloc*, which allocates from the private heap). When *size* is zero, the *shmem*\_*malloc* routine performs no action and returns a null pointer.
- The *shmem*\_*align* routine allocates a block in the symmetric heap that has a byte alignment specified by the *alignment* argument. The value of *alignment* shall be a multiple of *sizeof(void \*)* that is also a power of two. Otherwise, the behavior is undefined. When *size* is zero, the *shmem*\_*align* routine performs no action and returns a null pointer.
- The *shmem*\_*free* routine causes the block to which *ptr* points to be deallocated, that is, made available for further allocation. If *ptr* is a null pointer, no action is performed.
- The *shmem*\_*realloc* routine changes the size of the block to which *ptr* points to the size (in bytes) specified by *size*. The contents of the block are unchanged up to the lesser of the new and old sizes. If the new size is larger, the newly allocated portion of the block is uninitialized. If *ptr* is a null pointer, the *shmem*\_*realloc* routine behaves like the *shmem*\_*malloc* routine for the specified size. If *size* is *0* and *ptr* is not a null pointer, the block to which it points is freed. If the space cannot be allocated, the block to which *ptr* points is unchanged. 37 38 39 40 41
- The *shmem*\_*malloc*, *shmem*\_*align*, *shmem*\_*free*, and *shmem*\_*realloc* routines are provided so that multiple PEs in a program can allocate symmetric, remotely accessible memory blocks. These memory blocks can then be used with OpenSHMEM communication routines. When no action is performed, these routines return without performing a barrier. Otherwise, each of these routines includes at least one call to a procedure that is semantically equivalent to *shmem*\_*barrier*\_*all*: *shmem*\_*malloc* and *shmem*\_*align* call a barrier on exit; *shmem*\_*free* calls a barrier on entry; and *shmem*\_*realloc* may call barriers on both entry and exit, depending on whether an existing allocation is modified and whether new memory is allocated, respectively. This ensures that all PEs participate in the memory allocation, and that the memory on other PEs  $42$ 43 44 45 46 47 48

#### Return Values

The *shmem*\_*malloc* routine returns a pointer to the allocated space; otherwise, it returns a null pointer.

The *shmem*\_*free* routine returns no value.

The *shmem*\_*realloc* routine returns a pointer to the allocated space (which may have moved); otherwise, all PEs return a null pointer.

The *shmem*\_*align* routine returns an aligned pointer whose value is a multiple of *alignment*; otherwise, it returns a null pointer.

#### Notes

As of OpenSHMEM 1.2 the use of *shmalloc*, *shmemalign*, *shfree*, and *shrealloc* has been deprecated. Although OpenSHMEM libraries are required to support the calls, users are encouraged to use *shmem*\_*malloc*, *shmem*\_*align*, *shmem*\_*free*, and *shmem*\_*realloc* instead. The behavior and signature of the routines remains unchanged from the deprecated versions.

The total size of the symmetric heap is determined at job startup. One can specify the size of the heap using the *SHMEM*\_*SYMMETRIC*\_*SIZE* environment variable (where available).

The *shmem*\_*malloc*, *shmem*\_*free*, and *shmem*\_*realloc* routines differ from the private heap allocation routines in that all PEs in a program must call them (a barrier is used to ensure this).

When the *ptr* argument in a call to *shmem*\_*realloc* corresponds to a buffer allocated using *shmem*\_*align*, the buffer returned by *shmem*\_*realloc* is not guaranteed to maintain the alignment requested in the original call to *shmem*\_*align*.

#### Note to implementors

The *shmem\_free rootine* returns no value.<br>The *shmem\_free rootine* returns an apointer to the allocated space (which may have moved); otherwise rall PFs return a null pointer.<br>We shmem\_align rootine returns an aligned po The symmetric heap allocation routines always return a pointer to corresponding symmetric objects across all PEs. The OpenSHMEM specification does not require that the virtual addresses are equal across all PEs. Nevertheless, the implementation must avoid costly address translation operations in the communication path, including  $O(N)$  memory translation tables, where N is the number of PEs. In order to avoid address translations, the implementation may re-map the allocated block of memory based on agreed virtual address. Additionally, some operating systems provide an option to disable virtual address randomization, which enables predictable allocation of virtual memory addresses.

#### <span id="page-34-0"></span>9.3.2 SHMEM**\_**CALLOC

Allocate a zeroed block of symmetric memory.

#### **SYNOPSIS**

```
C/C_{++}:
```
**void** \*shmem\_calloc(**size\_t** count, **size\_t** size);

IN *size* The size in bytes of each element to allocate.

#### API description

The *shmem*\_*calloc* routine is a collective operation that allocates a region of remotely-accessible memory for an array of *count* objects of *size* bytes each and returns a pointer to the lowest byte address of the allocated symmetric memory. The space is initialized to all bits zero.

If the allocation succeeds, the pointer returned shall be suitably aligned so that it may be assigned to a pointer to any type of object. If the allocation does not succeed, or either *count* or *size* is *0*, the return value is a null pointer.

The values for *count* and *size* shall each be equal across all PEs calling *shmem*\_*calloc*; otherwise, the behavior is undefined.

When *count* or *size* is 0, the *shmem\_calloc* routine returns without performing a barrier. Otherwise, this routine calls a procedure that is semantically equivalent to *shmem*\_*barrier*\_*all* on exit.

#### Return Values

The *shmem*\_*calloc* routine returns a pointer to the lowest byte address of the allocated space; otherwise, it returns a null pointer.

#### **Notes**

None.

#### <span id="page-35-0"></span>9.3.3 SHPALLOC

Allocates a block of memory from the symmetric heap.

#### SYNOPSIS

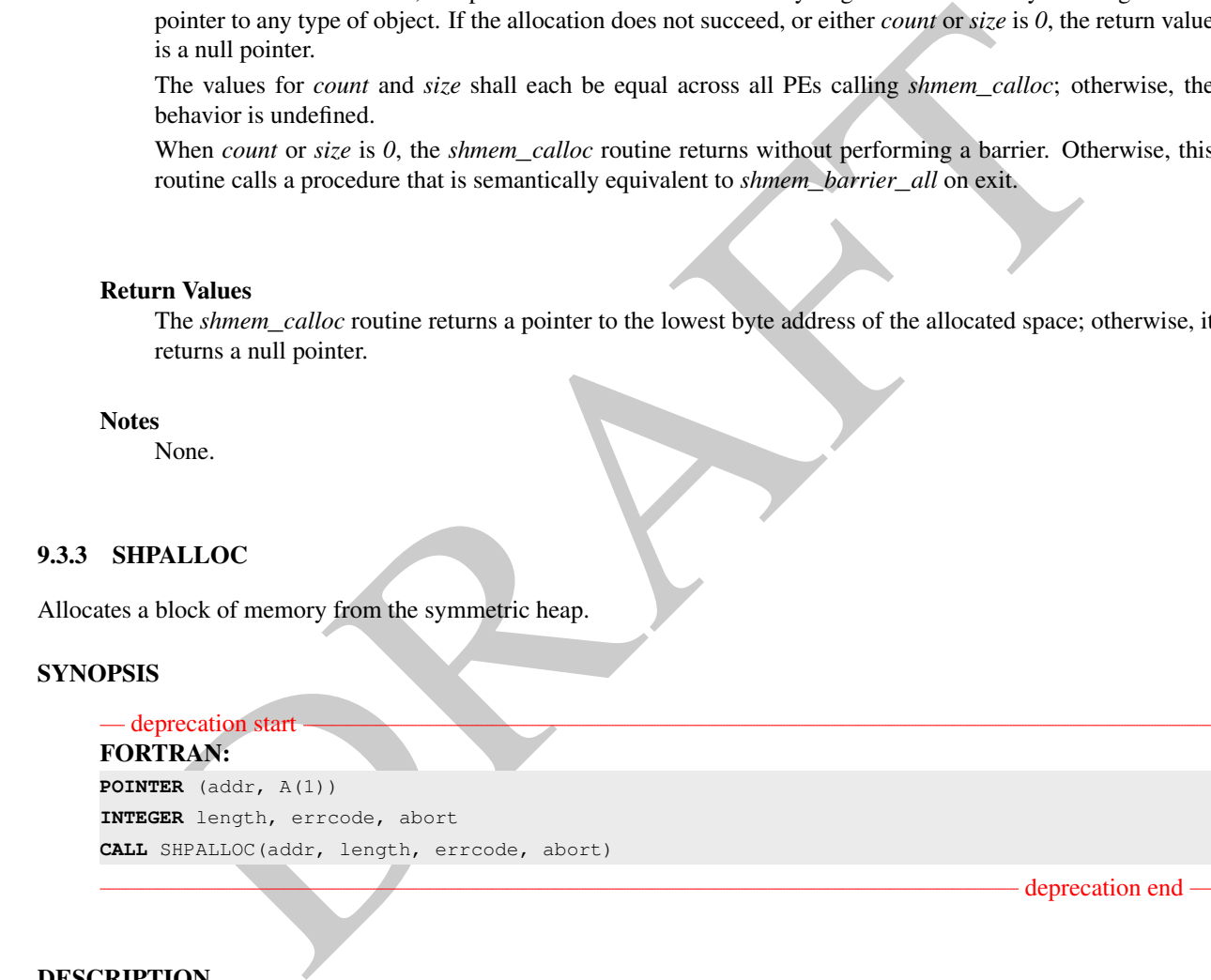

#### DESCRIPTION

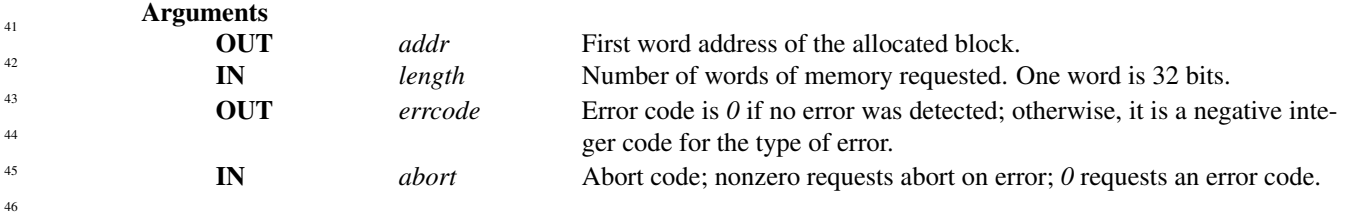

#### API description

47 48
- deprecation end —

*SHPALLOC* allocates a block of memory from the program's symmetric heap that is greater than or equal to the size requested. To maintain symmetric heap consistency, all PEs in an program must call *SHPALLOC* with the same value of length; if any PEs are missing, the program will hang.

By using the *Fortran POINTER* mechanism in the following manner, array *A* can be used to refer to the block allocated by *SHPALLOC*: *POINTER* (*addr*, *A*())

# Return Values

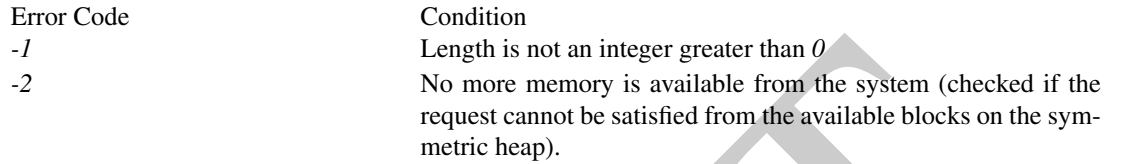

### **Notes**

The total size of the symmetric heap is determined at job startup. One may adjust the size of the heap using the *SHMEM*\_*SYMMETRIC*\_*SIZE* environment variable (if available).

#### Note to implementors

<sup>-1</sup><br>
<sup>1</sup> Length is not an integer greater than 0<br>
No more memory is available from the system (checked if the<br>
request cannot be satisfied from the available blocks on the symmetric<br>
request cannot be satisfied from the The symmetric heap allocation routines always return a pointer to corresponding symmetric objects across all PEs. The OpenSHMEM specification does not require that the virtual addresses are equal across all PEs. Nevertheless, the implementation must avoid costly address translation operations in the communication path, including order *N* (where *N* is the number of PEs) memory translation tables. In order to avoid address translations, the implementation may re-map the allocated block of memory based on agreed virtual address. Additionally, some operating systems provide an option to disable virtual address randomization, which enables predictable allocation of virtual memory addresses.

# 9.3.4 SHPCLMOVE

Extends a symmetric heap block or copies the contents of the block into a larger block.

## SYNOPSIS

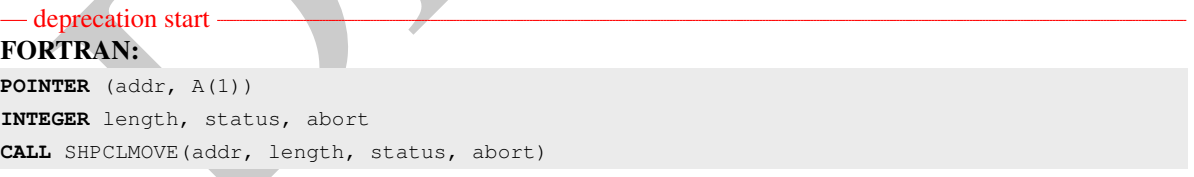

# DESCRIPTION

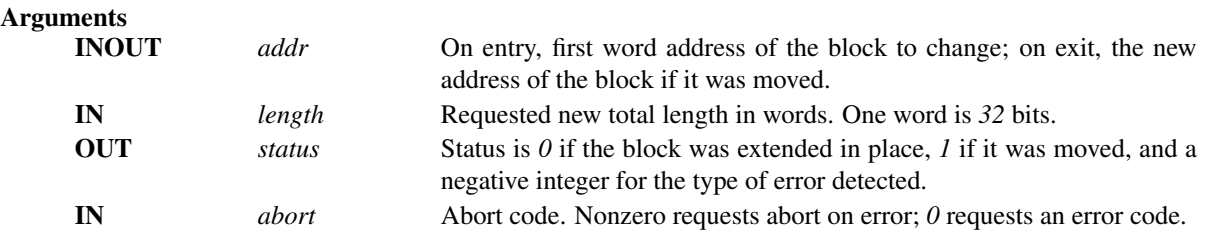

The *SHPCLMOVE* routine either extends a symmetric heap block if the block is followed by a large enough free block or copies the contents of the existing block to a larger block and returns a status code indicating that the block was moved. This routine also can reduce the size of a block if the new length is less than the old length. All PEs in a program must call *SHPCLMOVE* with the same value of *addr* to maintain symmetric heap consistency; if any PEs are missing, the program hangs.

# Return Values

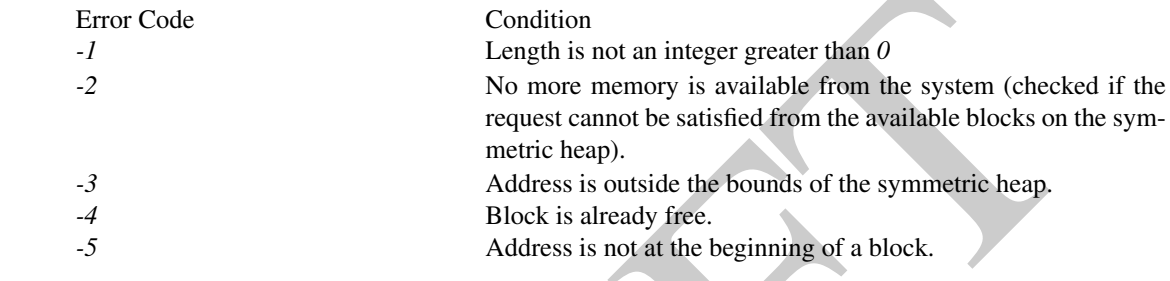

# Notes

None.

## 9.3.5 SHPDEALLC

Returns a memory block to the symmetric heap.

#### **SYNOPSIS**

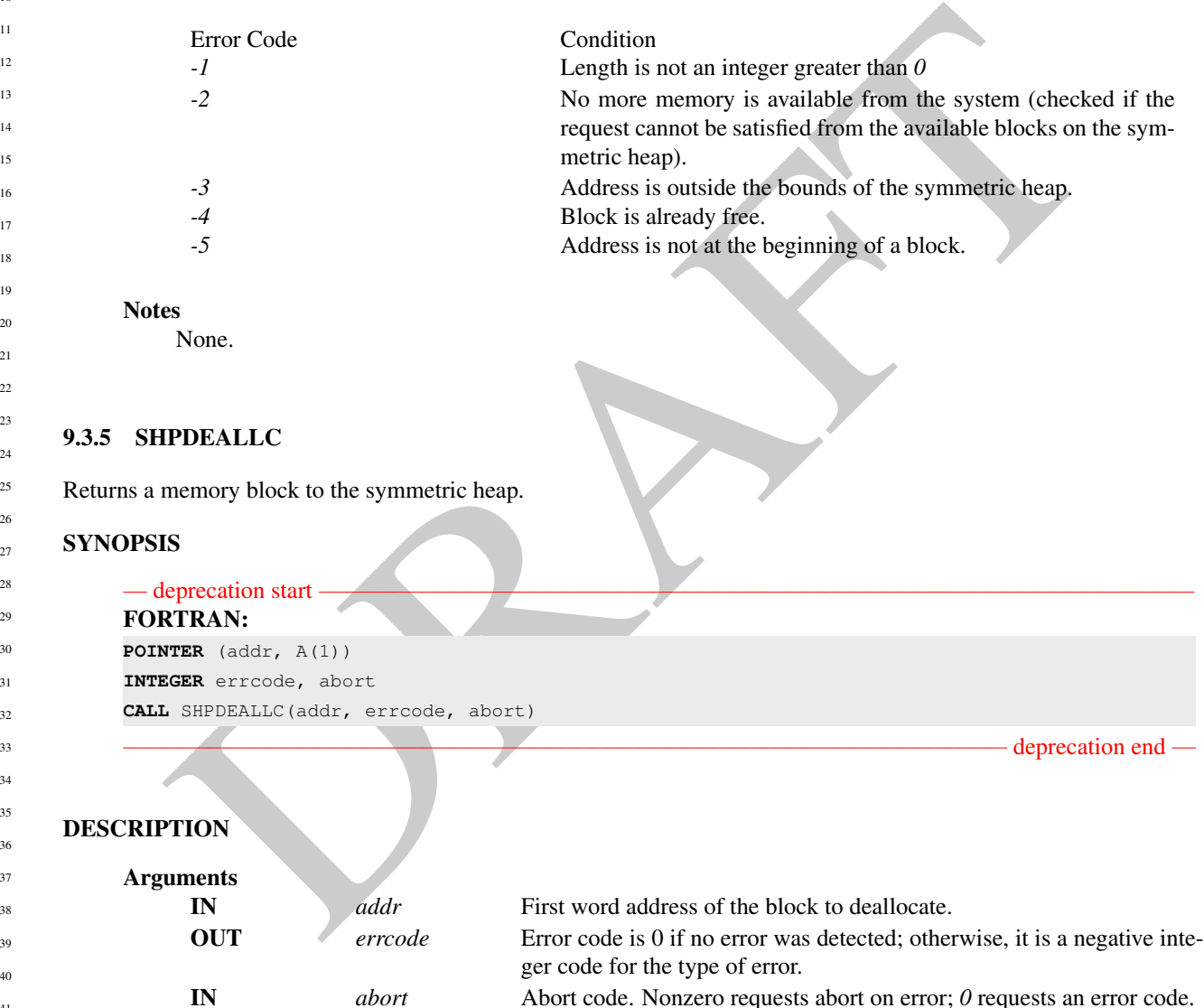

# API description

SHPDEALLC returns a block of memory (allocated using *SHPALLOC*) to the list of available space in the symmetric heap. To maintain symmetric heap consistency, all PEs in a program must call *SHPDEALLC* with the same value of *addr*; if any PEs are missing, the program hangs.

Return Values

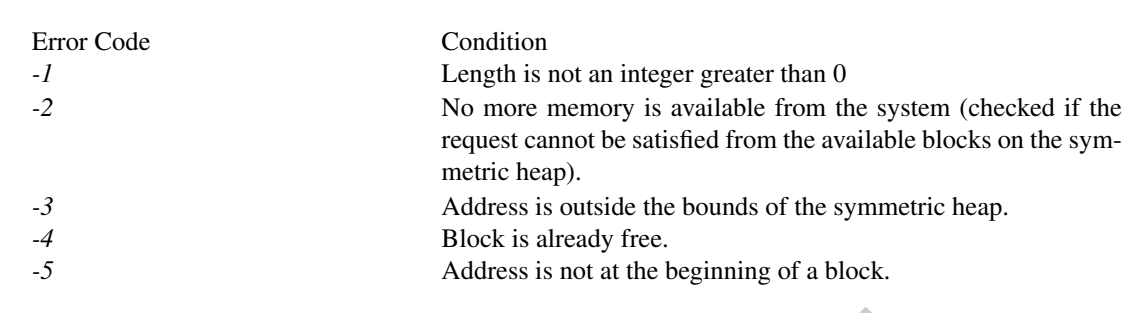

#### Notes

None.

# <span id="page-38-0"></span>9.4 Team Management Routines

**ES**<br> **ESPACE AN EN CONSTANTE (CONSTANT)** considerate either using point-to-point routines that specify the PE num<br>
ET B or using collective tratition which operate over some predefined set of PHs. Teams in OpenSHMEM<br>
rea The PEs in an OpenSHMEM program can communicate either using point-to-point routines that specify the PE number of the target PE or using collective routines which operate over some predefined set of PEs. Teams in OpenSHMEM allow programs to group subsets of PEs for collective communications and provide a contiguous reindexing of the PEs within that subset that can be used in point-to-point communication.

An OpenSHMEM team is a set of PEs defined by calling a specific team split routine with a parent team argument and other arguments to further specify how the parent team is to be split into one or more new teams. A team created by a *shmem*\_*team*\_*split*\_*\** routine can be used as the parent team for a subsequent call to a team split routine. A team persists and can be used for multiple collective routine calls until it is destroyed by *shmem*\_*team*\_*destroy*.

Every team must have a least one member. Any attempt to create a team over an empty set of PEs will result in no new team being created.

A "team handle" is an opaque object with type *shmem*\_*team*\_*t* that is used to reference a defined team. Team handles are created by one of the team split routines and destroyed by the team destroy routine. Team handles have local semantics only. That is, team handles should not be stored in shared variables and used across other PEs. Doing so will result in undefined behavior.

By default, OpenSHMEM creates predefined teams that will be available for use once the routine *shmem*\_*init* has been called. See Section 7 for a description of all predefined team handles provided by OpenSHMEM. Predefined *shmem*\_*team*\_*t* handles can be used as the parent team when creating new OpenSHMEM teams.

Every PE is a member of the default team, which may be referenced through the team handle *SHMEM*\_*TEAM*\_*WORLD*, 34 and its number in the default team is equal to the value of its PE number as returned by *shmem*\_*my*\_*pe*.

A special team handle value, *SHMEM*\_*TEAM*\_*NULL*, may be used to indicate that a returned team handle is not valid. This value can be tested against to check for successful split operations and can be assigned to user declared team handles as a sentinel value.

Teams that are created by a *shmem*\_*team*\_*split*\_*\** routine may be provided a configuration argument that specifies options that may affect a team's capabilities and may allow for optimized performance. This configuration argument is of type *shmem*\_*team*\_*config*\_*t*, which is detailed further in Section [9.4.3.](#page-40-0)

# 9.4.1 SHMEM**\_**TEAM**\_**MY**\_**PE

Returns the number of the calling PE within the provided team.

# **SYNOPSIS**

#### $C/C++$ :

**int** shmem\_team\_my\_pe(**shmem\_team\_t** team);

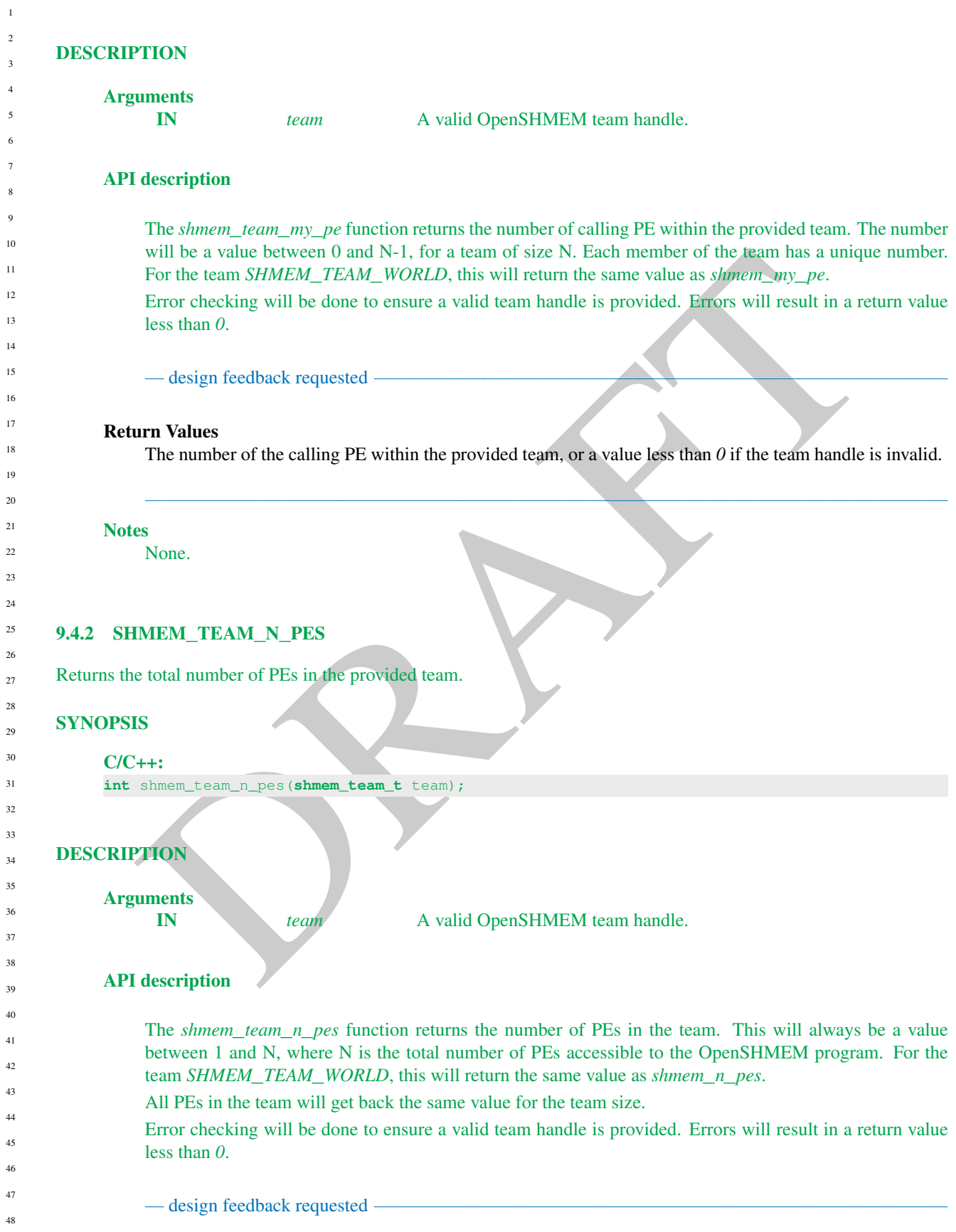

#### Return Values

Total number of PEs in the provided team, or a value less than *0* if the team handle is invalid.

**Notes** 

None.

# <span id="page-40-0"></span>9.4.3 SHMEM**\_**TEAM**\_**CONFIG**\_**T

A structure type representing team configuration arguments

#### SYNOPSIS

```
C/C++:
typedef struct {
 int disable_collectives;
 int return_local_limit;
 int num_threads;
 } shmem_team_config_t;
```
### API description

type representing team configuration arguments<br> **SET of the state of according the state of the state of according the state of the state state of the team according to the state state of the computations.**<br>
A team config A team configuration argument acts as both input and output to the *shmem*\_*team*\_*split*\_*\** routines. As an input, it specifies the requested capabilities of the team to be created. As an output, the configuration argument is conditionally updated on whether team creation is successful. If successful, the configuration argument is not modified; if unsuccessful, it is updated to specify the limiting configuration parameter(s). The *disable*\_*collectives* member allows for teams to be created without support for collective communications, which allows implementations to reduce team creation overheads for those teams. When its value is zero, it specifies that the team should have collectives enabled. When nonzero, the team will not support collective operations, which allows implementations to reduce team creation overheads.

The *return*\_*local*\_*limit* member controls whether, after a failed team creation, the team configuration argument is updated with the locally restrictive parameter(s) or the most restrictive parameter(s) across the PEs of the new team. When its value is zero, the most restrictive parameters are returned; otherwise, the locally restrictive parameters are returned.

The *num*\_*threads* member specifies the number of threads that will create contexts from the new team. It must have a nonnegative value. See Section 9.5 for more on communication contexts and Section [9.5.2](#page-48-0) for team-based context creation.

#### **Notes**

None.

#### 9.4.4 SHMEM**\_**TEAM**\_**GET**\_**CONFIG

Return the configuration parameters of a given team

#### **SYNOPSIS**

```
C/C_{++}:
```
**void** shmem\_team\_get\_config(**shmem\_team\_t** team, **shmem\_team\_config\_t** \*team);

#### DESCRIPTION

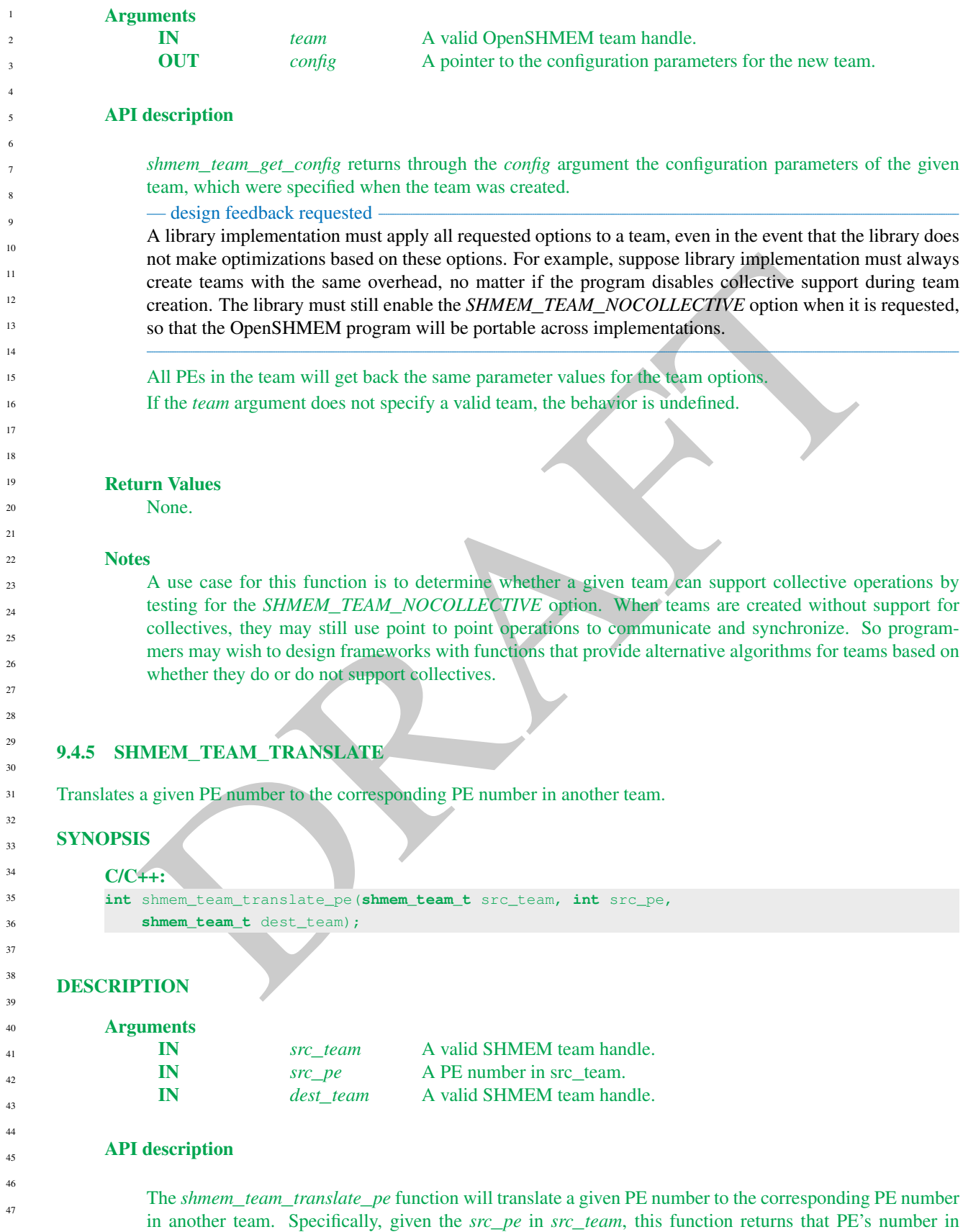

*dest*\_*team*. If *src*\_*pe* is not a member of both the *src*\_*team* and *dest*\_*team*, a value less than *0* is returned.

Error checking will be done to ensure valid team handles are provided. Errors will result in a return value less than *0*.

design feedback requested

# Return Values

The specified PE's number in the *dest*\_*team*, or a value less than *0* if any team handle arguments are invalid or the *src*\_*pe* is not in both the source and destination teams.

**Notes** 

None.

# 9.4.6 SHMEM**\_**TEAM**\_**SPLIT**\_**STRIDED

Create a new OpenSHMEM team from a subset of the existing parent team PEs, where the subset is defined by the PE triplet (*PE*\_*start*, *PE*\_*stride*, and *PE*\_*size*) supplied to the function.

# **SYNOPSIS**

#### C/C++:

**void** shmem\_team\_split\_strided(**shmem\_team\_t** parent\_team, **int** PE\_start, **int** PE\_stride, **int** PE\_size, **shmem\_team\_config\_t** \*config, **long** config\_mask, **shmem\_team\_t** \*new\_team);

# DESCRIPTION

 $\mathbf A$ 

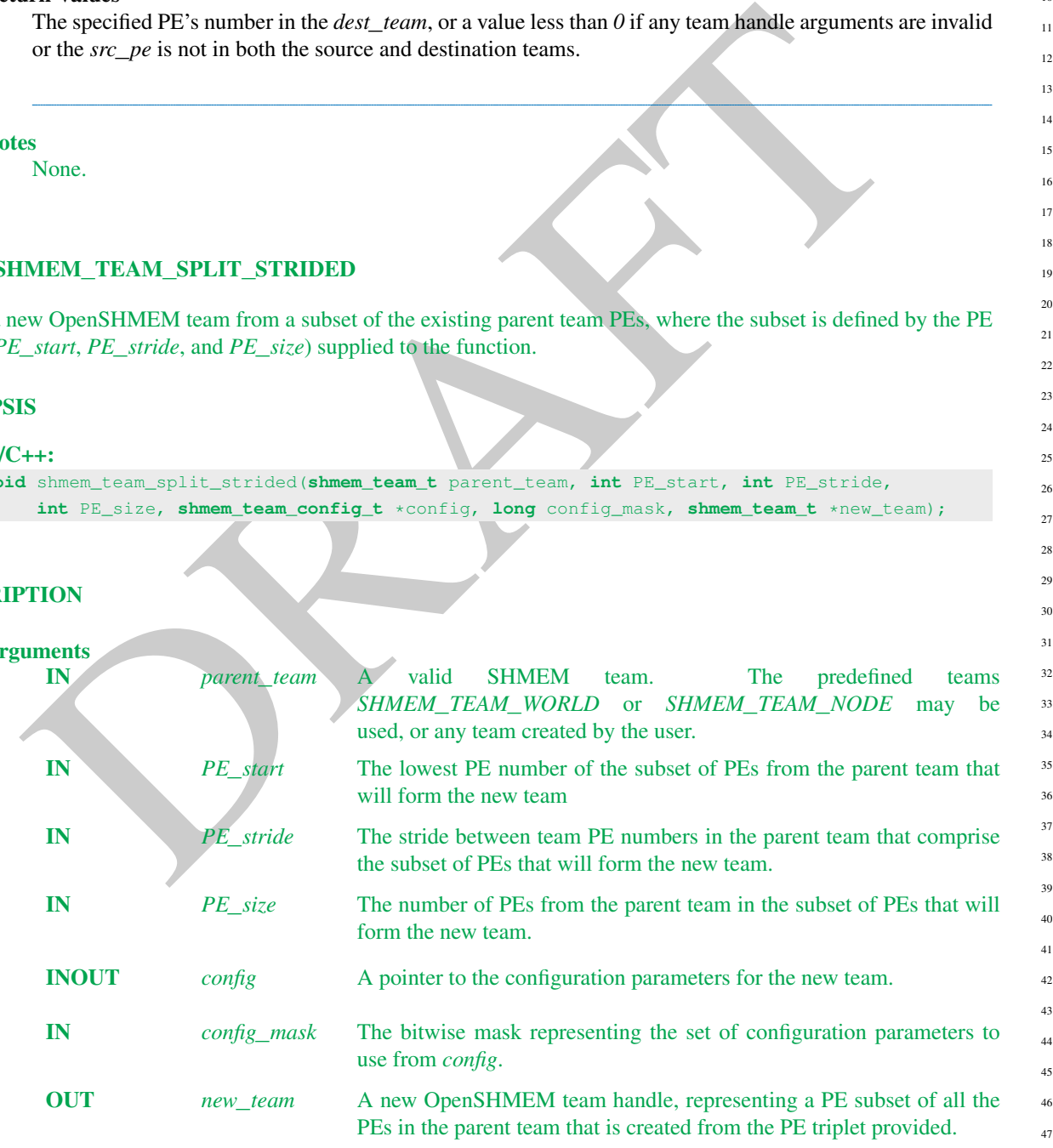

The *shmem*\_*team*\_*split*\_*strided* function is a collective routine. It creates a new OpenSHMEM team from a subset of the existing parent team, where the subset is defined by the PE triplet (*PE*\_*start*, *PE*\_*stride*, and *PE*\_*size*) supplied to the function.

This function must be called by all processes contained in the PE triplet specification. It may be called by additional PEs not included in the triplet specification, but for those processes a *new*\_*team* value of *SHMEM*\_*TEAM*\_*NULL* is returned. All calling processes must provide the same values for the PE triplet. This function will return a *new*\_*team* containing the PE subset specified by the triplet, and ordered by the existing global PE number. None of the parameters need to reside in symmetric memory.

The *config* argument specifies team configuration parameters, which are described in Section [9.4.3.](#page-40-0)

The *config*\_*mask* argument is a bitwise mask representing the set of configuration parameters to use from *config*. A *config*\_*mask* value of *0* indicates that all the field members of *config* should be used. Individual field masks can be combined through a bitwise OR operation of the following library constants:

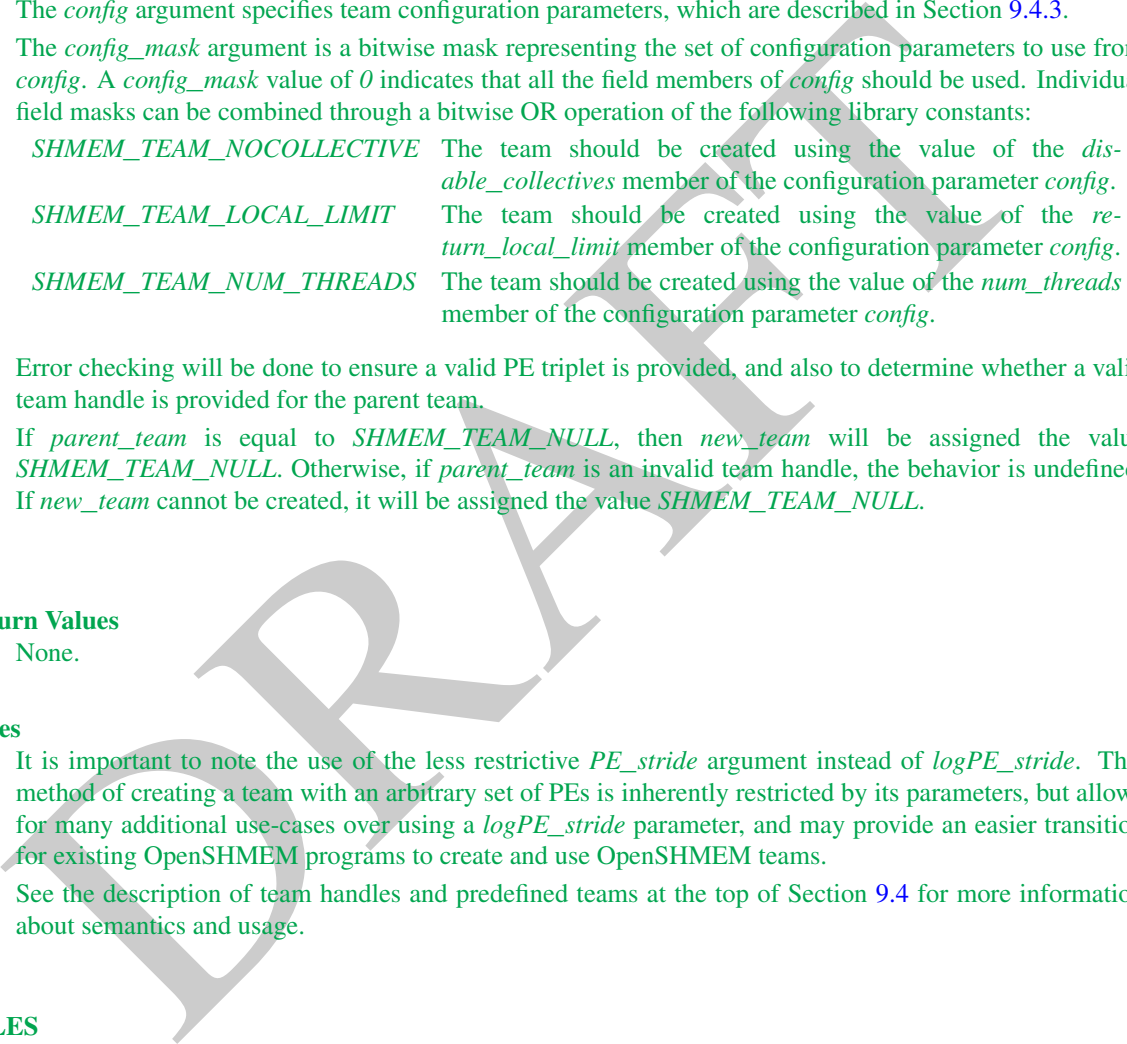

Error checking will be done to ensure a valid PE triplet is provided, and also to determine whether a valid team handle is provided for the parent team.

If *parent*\_*team* is equal to *SHMEM*\_*TEAM*\_*NULL*, then *new*\_*team* will be assigned the value *SHMEM*\_*TEAM*\_*NULL*. Otherwise, if *parent*\_*team* is an invalid team handle, the behavior is undefined. If *new*\_*team* cannot be created, it will be assigned the value *SHMEM*\_*TEAM*\_*NULL*.

#### Return Values

None.

#### **Notes**

It is important to note the use of the less restrictive *PE*\_*stride* argument instead of *logPE*\_*stride*. This method of creating a team with an arbitrary set of PEs is inherently restricted by its parameters, but allows for many additional use-cases over using a *logPE*\_*stride* parameter, and may provide an easier transition for existing OpenSHMEM programs to create and use OpenSHMEM teams.

See the description of team handles and predefined teams at the top of Section 9.4 for more information about semantics and usage.

#### EXAMPLES

39 40 41

42

46

48

## 9.4.7 SHMEM**\_**TEAM**\_**SPLIT**\_**2D

Create two new teams by splitting an existing parent team into two subsets based on a 2D Cartesian space defined by the *xrange* argument and a *y* dimension derived from *xrange* and the parent team size. These ranges describe the Cartesian space in *x*- and *y*-dimensions. 43 44 45

#### **SYNOPSIS** 47

 $C/C++$ 

## 9. OPENSHMEM LIBRARY API 39

```
void shmem_team_split_2d(shmem_team_t parent_team, int xrange,
     shmem_team_config_t *xaxis_config, long xaxis_mask, shmem_team_t *xaxis_team,
    shmem_team_config_t *yaxis_config, long yaxis_mask, shmem_team_t *yaxis_team);
```
## DESCRIPTION

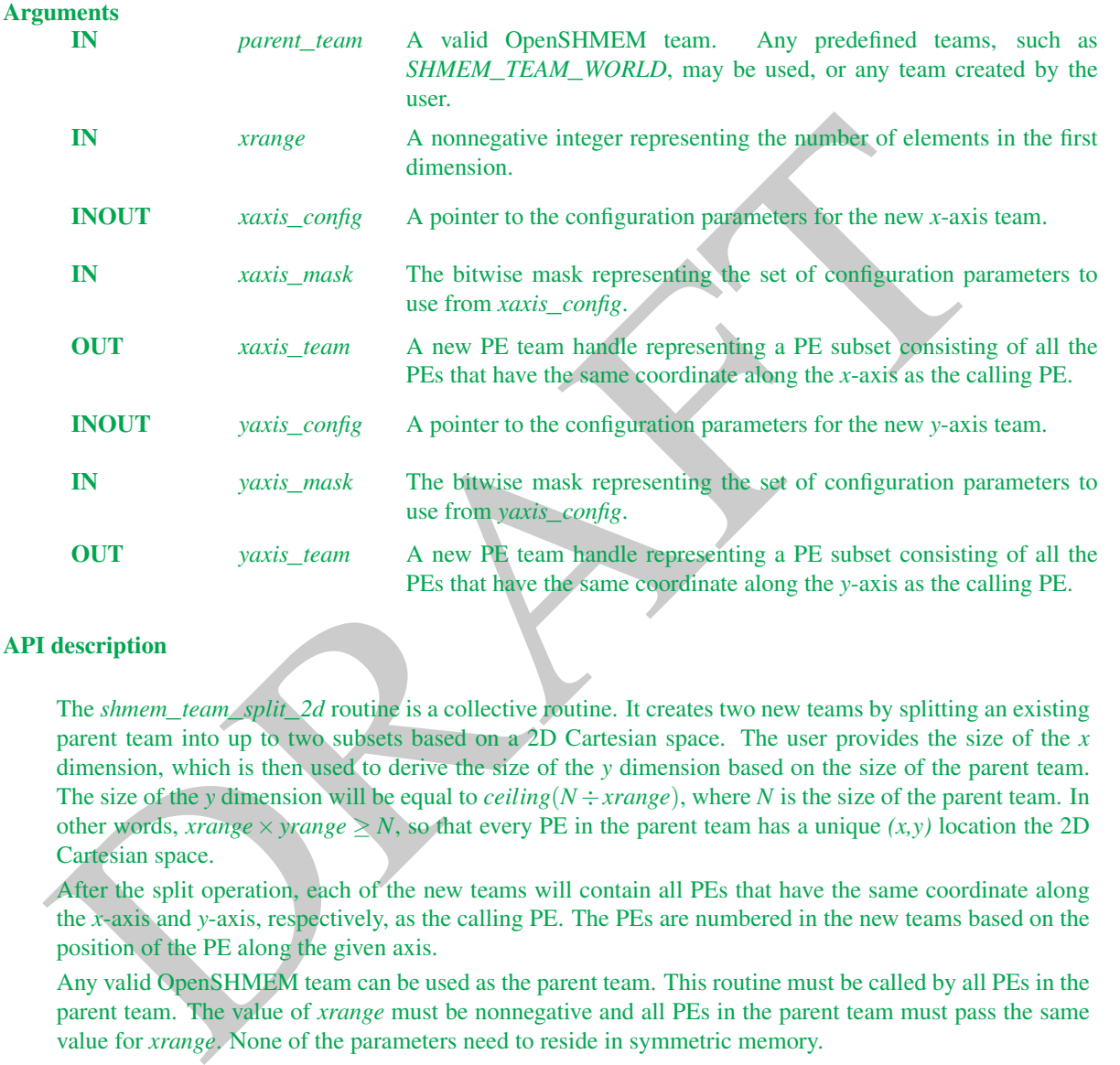

# API description

The *shmem*\_*team*\_*split*\_*2d* routine is a collective routine. It creates two new teams by splitting an existing parent team into up to two subsets based on a 2D Cartesian space. The user provides the size of the *x* dimension, which is then used to derive the size of the *y* dimension based on the size of the parent team. The size of the *y* dimension will be equal to *ceiling*( $N \div \text{range}$ ), where *N* is the size of the parent team. In other words, *xrange*  $\times$ *yrange*  $\geq N$ , so that every PE in the parent team has a unique  $(x, y)$  location the 2D Cartesian space.

After the split operation, each of the new teams will contain all PEs that have the same coordinate along the *x*-axis and *y*-axis, respectively, as the calling PE. The PEs are numbered in the new teams based on the position of the PE along the given axis.

Any valid OpenSHMEM team can be used as the parent team. This routine must be called by all PEs in the parent team. The value of *xrange* must be nonnegative and all PEs in the parent team must pass the same value for *xrange*. None of the parameters need to reside in symmetric memory.

The *xaxis*\_*config* and *yaxis*\_*config* arguments specify team configuration parameters for the *x*- and *y*-axis teams, respectively. These parameters are described in Section [9.4.3.](#page-40-0) All PEs that will be in the same resultant team must specify the same configuration parameters. The PEs in the parent team *do not* have to all provide the same parameters for new teams.

The *xaxis*\_*mask* and*xaxis*\_*mask* arguments are a bitwise masks representing the set of configuration parameters to use from *xaxis*\_*config* and *yaxis*\_*config*, respectively. A mask value of *0* indicates that all the field members of the configuration parameter argument should be used. Individual field masks can be combined through a bitwise OR operation of the following library constants:

*SHMEM*\_*TEAM*\_*NOCOLLECTIVE* The team should be created using the value of the *disable*\_*collectives* member of the respective configuration parameter.

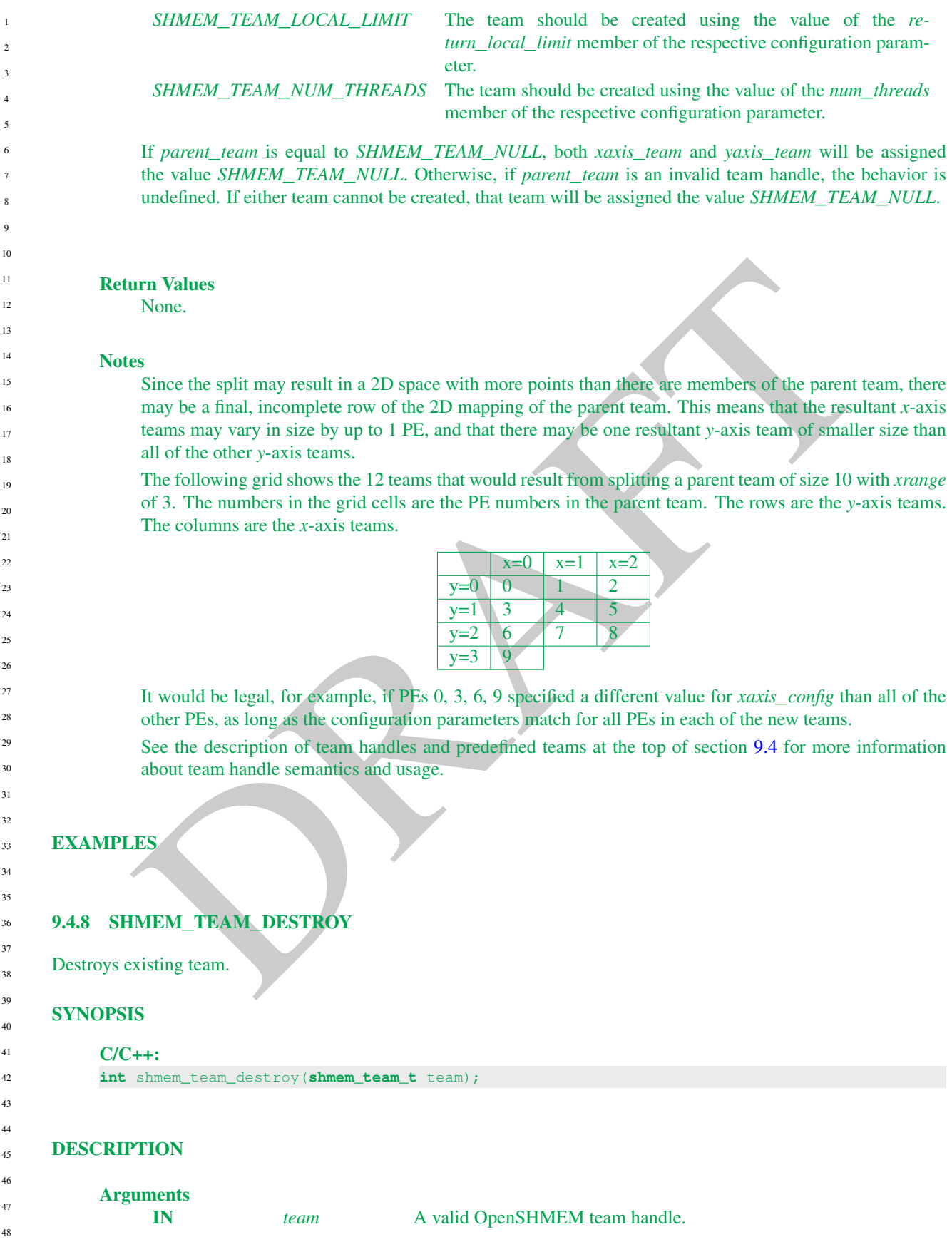

The *shmem*\_*team*\_*destroy* function destroys an existing team. This is a collective call, in which every member of the team being destroyed needs to participate. This will free all internal memory structures associated with the team and invalidate the team handle. Upon return, the team handle can no longer be used for team API calls.

It is considered erroneous to free *SHMEM*\_*TEAM*\_*WORLD* or any other predefined team. Error checking will be done to ensure a valid team handle is provided. Errors will result in a return value less than *0*.

— design feedback requested -

#### Return Values

On success, the function will return 0. Otherwise a value less than *0* will be returned.

**Notes** 

None.

#### <span id="page-46-0"></span>9.5 Communication Management Routines

**DETAINET ASSES AND THE CONSTRAINER AND CONSTRAINER CONSTRAINED TO THE CALL OF THE CALL OF THE CONSTRAINER (SCIENCITY CAN ARRENT CONSTRAINED TO THE CONSTRAINED CONSTRAINED AND CONSTRAINED TO THE CONSTRAINED INTO A CONSTRA** All OpenSHMEM *Remote Memory Access* (RMA), *Atomic Memory Operation* (AMO), and memory ordering routines are must be performed on a valid communication context. The communication context defines an independent ordering and completion environment, allowing users to manage the overlap of communication with computation and also to manage communication operations performed by separate threads within a multithreaded PE. For example, in single-threaded environments, contexts may be used to pipeline communication and computation. In multithreaded environments, contexts may additionally provide thread isolation, eliminating overheads resulting from thread interference.

A handle to the desired context A specific communication context is referenced through a context handle, which is passed as an argument in the *C shmem*\_*ctx*\_*\** and type-generic API routines. API routines that do not accept a context handle argument operate on the default context. The default context can be used explicitly through the *SHMEM*\_*CTX*\_*DEFAULT* handle. Context handles are of type *shmem*\_*ctx*\_*t* and may be used are valid for languagelevel assignment and equality comparison.

The default context is valid for the duration of the OpenSHMEM portion of an application. Contexts created by a successful call to *shmem*\_*ctx*\_*create* remain valid until they are destroyed. A handle value that does not correspond to a valid context is considered to be invalid, and its use in RMA and AMO routines results in undefined behavior. A context handle may be initialized to or assigned the value *SHMEM*\_*CTX*\_*INVALID* to indicate that handle does not reference a valid communication context. When managed in this way, applications can use an equality comparison to test whether a given context handle references a valid context.

Every communication context is associated with a team. This association is established at context creation. Communication contexts created by *shmem*\_*ctx*\_*create* are associated with the default team, while contexts created by *shmem*\_*team*\_*create*\_*ctx* are associated with and created from a team specified at context creation. The default context is associated with the default team. A context's associated team specifies the set of PEs over which PE-specific routines that operate on a communication context, explicitly or implicitly, are performed. All point-to-point routines that operate on this context will do so with respect to the team-relative PE numbering of the associated team.

# 9.5.1 SHMEM**\_**CTX**\_**CREATE

Create a communication context locally.

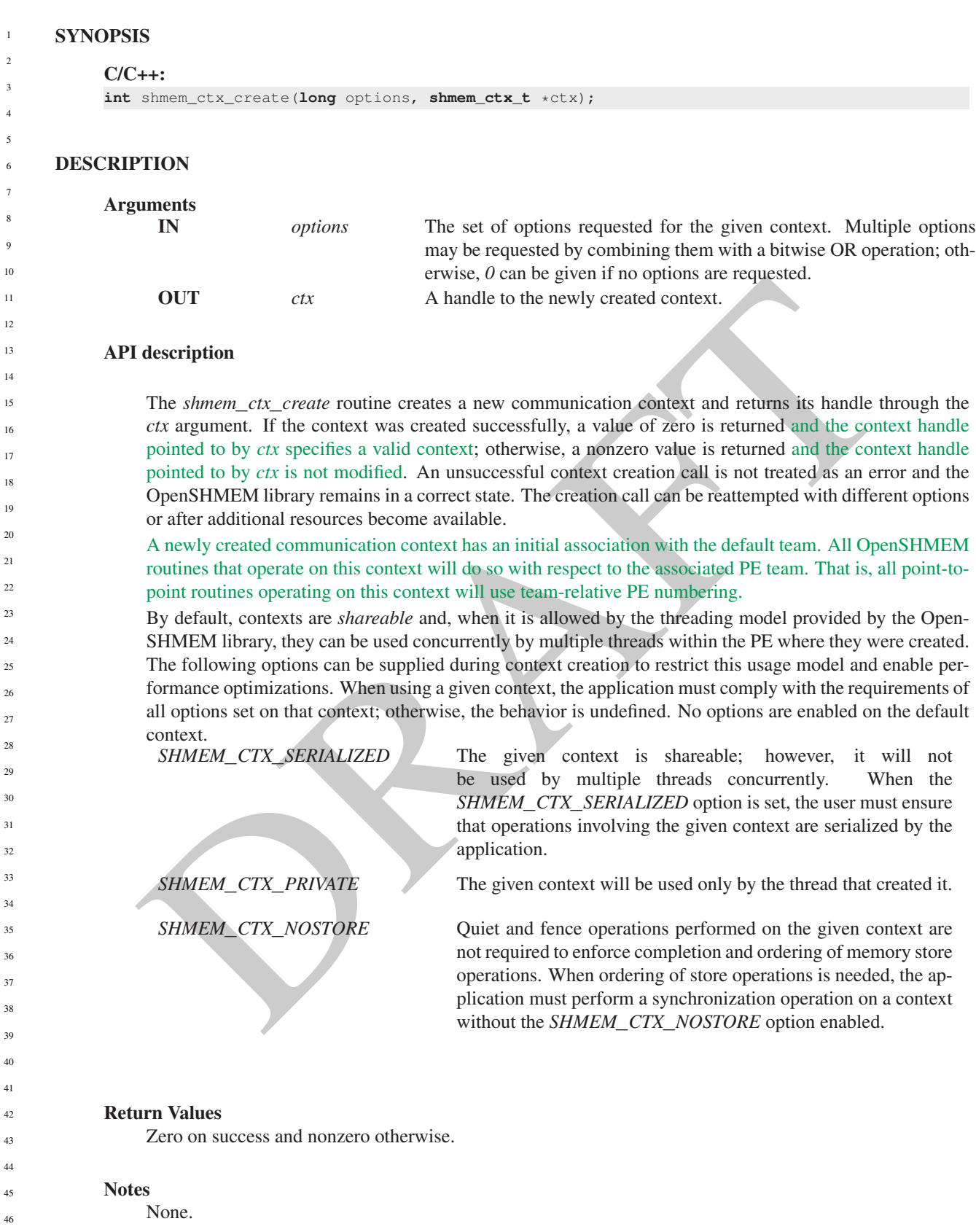

# <span id="page-48-0"></span>9.5.2 SHMEM**\_**TEAM**\_**CREATE**\_**CTX

Create a communication context from a team.

# **SYNOPSIS**

```
C/C++:
int shmem_team_create_ctx(shmem_team_t team, long options, shmem_ctx_t *ctx);
```
# **DESCRIPTION**

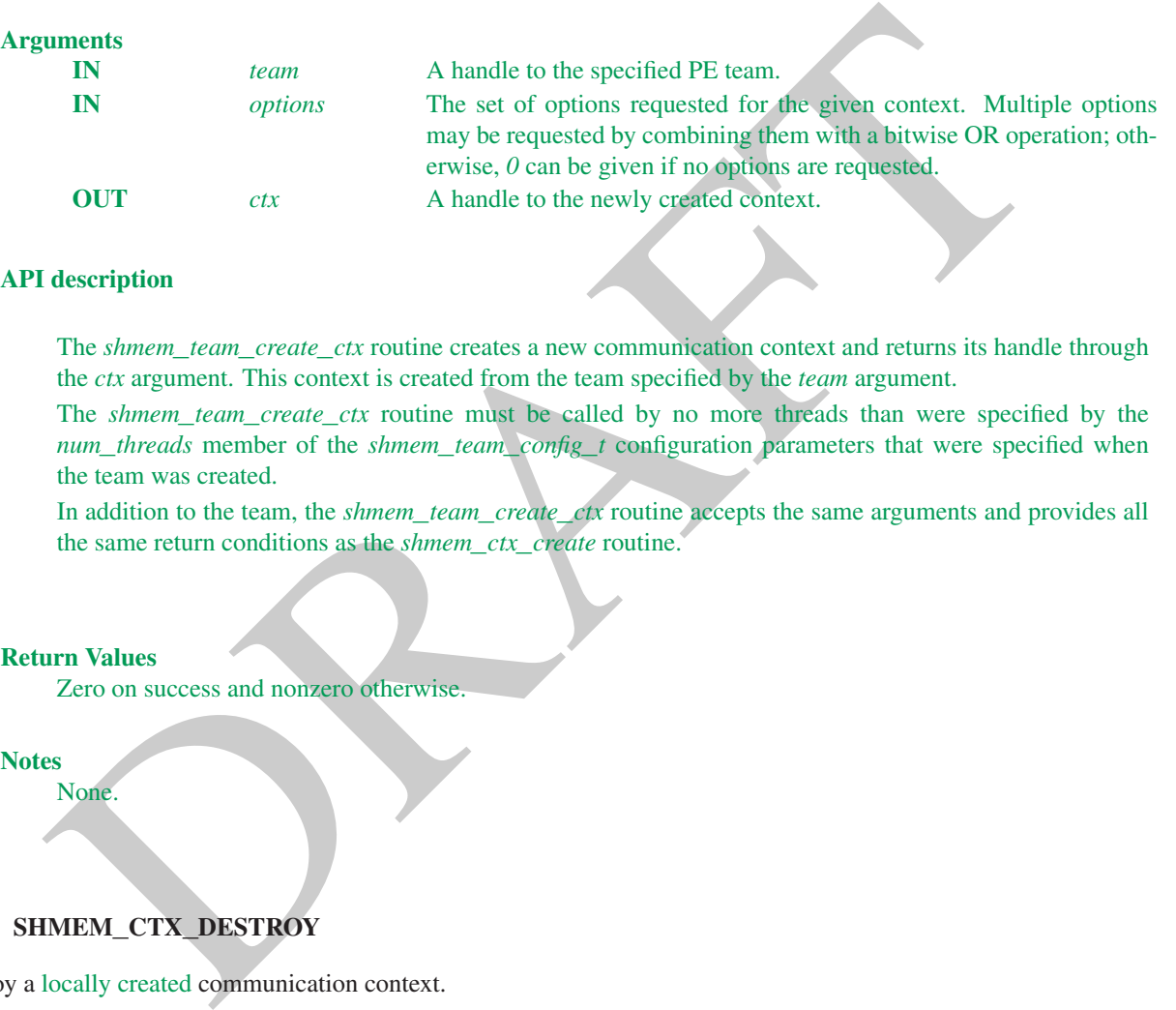

## API description

The *shmem*\_*team*\_*create*\_*ctx* routine creates a new communication context and returns its handle through the *ctx* argument. This context is created from the team specified by the *team* argument.

The *shmem*\_*team*\_*create*\_*ctx* routine must be called by no more threads than were specified by the *num*\_*threads* member of the *shmem*\_*team*\_*config*\_*t* configuration parameters that were specified when the team was created.

In addition to the team, the *shmem*\_*team*\_*create*\_*ctx* routine accepts the same arguments and provides all the same return conditions as the *shmem*\_*ctx*\_*create* routine.

#### Return Values

None.

Zero on success and nonzero otherwise.

**Notes** 

# 9.5.3 SHMEM**\_**CTX**\_**DESTROY

Destroy a locally created communication context.

# **SYNOPSIS**

```
C/C++
```
**void** shmem\_ctx\_destroy(**shmem\_ctx\_t** ctx);

# DESCRIPTION

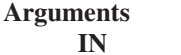

*ctx* Handle to the context that will be destroyed.

*shmem*\_*ctx*\_*destroy* destroys a context that was created by a call to *shmem*\_*ctx*\_*create* or *shmem*\_*team*\_*create*\_*ctx*. It is the user's responsibility to ensure that the context is not used after it has been destroyed, for example when the destroyed context is used by multiple threads. This function performs an implicit quiet operation on the given context before it is freed.

If *ctx* is a handle to the default context, the behavior is undefined. If *ctx* has the value *SHMEM*\_*CTX*\_*INVALID*, no operation is performed.

#### Return Values

None.

#### Notes

#### It is invalid to pass *SHMEM*\_*CTX*\_*DEFAULT* to this routine.

Destroying a context makes it impossible for the user to complete communication operations that are pending on that context. This includes nonblocking communication operations, whose local buffers are only returned to the user after the operations have been completed. An implicit quiet is performed when freeing a context to avoid this ambiguity.

A context with the *SHMEM*\_*CTX*\_*PRIVATE* option enabled must be destroyed by the thread that created it.

### EXAMPLES

The following example demonstrates the use of contexts in a multithreaded *C11* program that uses OpenMP for threading. This example shows the shared counter load balancing method and illustrates the use of contexts for thread isolation.

```
EVALUATE:<br>
Somewhere the simulal to pass SHMEM_CTX_DEFAULT to this routine.<br>
This invulied to pass SHMEM_CTX_DEFAULT to this routine.<br>
Destroying a conduct constrain images ible for the user to complete communicatio
             #include <stdio.h>
             #include <shmem.h>
             long pwrk[SHMEM_REDUCE_MIN_WRKDATA_SIZE];
             long psync[SHMEM_REDUCE_SYNC_SIZE];
             long task_cntr = 0; /* Next task counter */
             long tasks done = 0; \times Tasks done by this PE */long total_done = 0; /* Total tasks done by all PEs */int main(void) {
                  int tl, i;
                  long ntasks = 1024; /* Total tasks per PE */
                  for (i = 0; i < SHMEM\_REDUCE_SYNC_SIZE; i++)psync[i] = SHMEM_SYNC_VALUE;
                  shmem_init_thread(SHMEM_THREAD_MULTIPLE, &tl);
                  if (tl != SHMEM_THREAD_MULTIPLE) shmem_global_exit(1);
                  int me = shmem_my_pe();
                  int npes = shmem_n_pes();
             #pragma omp parallel reduction (+:tasks_done)
                  {
                      shmem_ctx_t ctx;
                      int task_pe = me, pes_done = 0;
                      int ret = shmem_ctx_create(SHMEM_CTX_PRIVATE, &ctx);
                       if (ret != 0) {
                           printf("%d: Error creating context (%d)\n", me, ret);
28
29
30
31
32
33
34
35
36
37
38
39
40
41
42
43
44
45
46
47
48
```

```
shmem_global_exit(2);
        }
       /* Process tasks on all PEs, starting with the local PE. After
         * all tasks on a PE are completed, help the next PE. */
       while (pes_done < npes) {
           long task = shmem atomic fetch inc(ctx, &task cntr, task pe);
           while (task < ntasks) {
               /* Perform task (task_pe, task) */
               tasks_done++;
               task = shmem_atomic_fetch_inc(ctx, &task_cntr, task_pe);
            }
           pes_done++;
           task_pe = (task_pe + 1) % npes;
        }
       shmem_ctx_destroy(ctx);
   }
   shmem_long_sum_to_all(&total_done, &tasks_done, 1, 0, 0, npes, pwrk, psync);
   int result = (total\_done != ntasks * npes);shmem_finalize();
   return result;
}
```
The following example demonstrates the use of contexts in a single-threaded *C11* program that performs a summation reduction where the data contained in the *in*\_*buf* arrays on all PEs is reduced into the *out*\_*buf* arrays on all PEs. The buffers are divided into segments and processing of the segments is pipelined. Contexts are used to overlap an all-to-all exchange of data for segment *p* with the local reduction of segment *p-1*.

```
saak.pe = itsak.pe + itsak.pe + is 3 npear<br>
shumm_netw_dout-rey (rix);<br>
shumm_netw_dout-rey (rix);<br>
shumm_netw_dout-rey (rix);<br>
shumm_netw_dout-rey (rix);<br>
sint result = (total_done l= ntasks + rees);<br>
return result;<br>
red
#include <stdio.h>
#include <stdlib.h>
#include <shmem.h>
#define LEN 8192 /* Full buffer length */
#define PLEN 512 /* Length of each pipeline stage */
int in_buf[LEN], out_buf[LEN];
int main(void) {
    int i, j, *pbuf[2];
    shmem_ctx_t ctx[2];
    shmem_init();
    int me = shmem_my_pe();
    int npes = shmem_n_pes();
    pbuf[0] = shmem_malloc(PLEN * npes * sizeof(int));
    pbuf[1] = shmem_malloc(PLEN * npes * sizeof(int));
    int ret_0 = shmem_ctx_create(0, &ctx[0]);
    int ret_1 = shmemctx_create(0, &ctx[1]);
    if (ret_0 || ret_1) shmem_global_exit(1);
    for (i = 0; i < LEN; i++) {
         in\_buf[i] = me; out\_buf[i] = 0;}
    int p\_idx = 0, p = 0; /* Index of ctx and pbuf (p\_idx) for current pipeline stage (p) <math>*/</math>for (i = 1; i \le m \text{ } p \text{ } s; i++)shmem_put_nbi(ctx[p_idx], &pbuf[p_idx][PLEN*me], &in_buf[PLEN*p],
                          PLEN, (me+i) % npes);
     /* Issue communication for pipeline stage p, then accumulate results for stage p-1 */for (p = 1; p < \text{LEN/PLEN}; p++) {
         p\_idx ^= 1;
         for (i = 1; i \le m \text{ } p \text{ } s; i++)
```

```
For (j - \frac{1}{2})^2 s English j + 1<br>
sheem, f in \left(\frac{1}{2} + \frac{1}{2}\right) + \frac{1}{2} pbst \left(\frac{1}{2} + \frac{1}{2}\right) + \frac{1}{2} pbst \left(\frac{1}{2} + \frac{1}{2}\right) is a \left(\frac{1}{2} + \frac{1}{2}\right) is a contract measure of \left(\frac{1}{2} + \frac{1}{2}\rightshmem_put_nbi(ctx[p_idx], &pbuf[p_idx][PLEN*me], &in_buf[PLEN*p],
                                            PLEN, (me+i) % npes);
                      shmem_ctx_quiet(ctx[p_idx^1]);
                      shmem_sync_all();
                      for (i = 0; i < n pes; i++)for (i = 0; j < PLEN; j++)out\_buf[PLEN*(p-1)+j] += pbuf[p\_idx^1][PLEN*1+j];}
                 shmem_ctx_quiet(ctx[p_idx]);
                 shmem_sync_all();
                 for (i = 0; i < npes; i++)for (j = 0; j < PLEN; j++)out\_buf[PLEN*(p-1)+j] += pbuf[p\_idx][PLEN* i+j];shmem_finalize();
                 return 0;
             }
            The following example demonstrates the use of SHMEM_CTX_INVALID in a C11 program that uses thread-local
             storage to provide each thread an implicit context handle via a "library" put routine without explicit management
             of the context handle from "user" code.
             #include <stddef.h>
             #include <shmem.h>
             #include <omp.h>
             _Thread_local shmem_ctx_t thread_ctx = SHMEM_CTX_INVALID;
             void lib_thread_register(void) {
               if (thread_ctx == SHMEM_CTX_INVALID)
                 if (shmem_ctx_create(SHMEM_CTX_PRIVATE, &thread_ctx) &&
                      shmem_ctx_create( 0, &thread_ctx))
                    thread_ctx = SHMEM_CTX_DEFAULT;
             }
             void lib_thread_unregister(void) {
               if (thread_ctx != SHMEM_CTX_DEFAULT) {
                 shmem_ctx_destroy(thread_ctx);
                 thread_ctx = SHMEM_CTX_INVALID;
               }
             }
             void lib_thread_putmem(void *dst, const void *src, size_t nbytes, int pe) {
               shmem_ctx_putmem(thread_ctx, dst, src, nbytes, pe);
             }
            int main() {
               int provided;
               if (shmem_init_thread(SHMEM_THREAD_MULTIPLE, &provided))
                 return 1;
               if (provided != SHMEM_THREAD_MULTIPLE)
                 shmem_global_exit(2);
               const int my_pe = shmem_my_pe();
               const int n_pes = shmem_n_pes();
               const int count = 1 \leq 15;
               int *src_bufs[n_pes];
               int *dst_bufs[n_pes];
               for (int i = 0; i < n_{\text{pass}}; i_{++}) {
                 src_bufs[i] = shmem_calloc(count, sizeof(*src_bufs[i]));
                 if (src_bufs[i] == NULL)
                   shmem_global_exit(3);
                 dst_bufs[i] = shmem_calloc(count, sizeof(*dst_bufs[i]));
                 if (dst_bufs[i] == NULL)shmem_global_exit(4);
1
2
3
4
5
6
7
8
9
10
11
12
13
14
15
16
17
18
19
2021
22
23
24
25
26
27
28
29
30
31
32
33
34
35
36
37
38
39
40
41
42
43
44
45
46
47
48
```

```
}
#pragma omp parallel
  {
   int my_thrd = omp_get_thread_num();
#pragma omp for
   for (int i = 0; i < n pes; i^{++})
      for (int j = 0; j < count; j+1)
        src_bufs[i][j] = (my_pe \leq 10) + my_thrd;lib_thread_register();
#pragma omp for
```

```
for (int i = 0; i < n_{\text{pass}}; i^{++})
  lib_thread_putmem(dst_bufs[my_pe], src_bufs[i],
                       count * sizeof(*src_bufs[i]), i);
```

```
lib_thread_unregister();
}
```

```
shmem_finalize();
return 0;
```
# 9.5.4 SHMEM**\_**CTX**\_**GET**\_**TEAM

Retrieve the team associated with the communication context.

# **SYNOPSIS**

}

```
C/C++:
int shmem_ctx_get_team(shmem_ctx_t ctx, shmem_team_t *team);
```
### **DESCRIPTION**

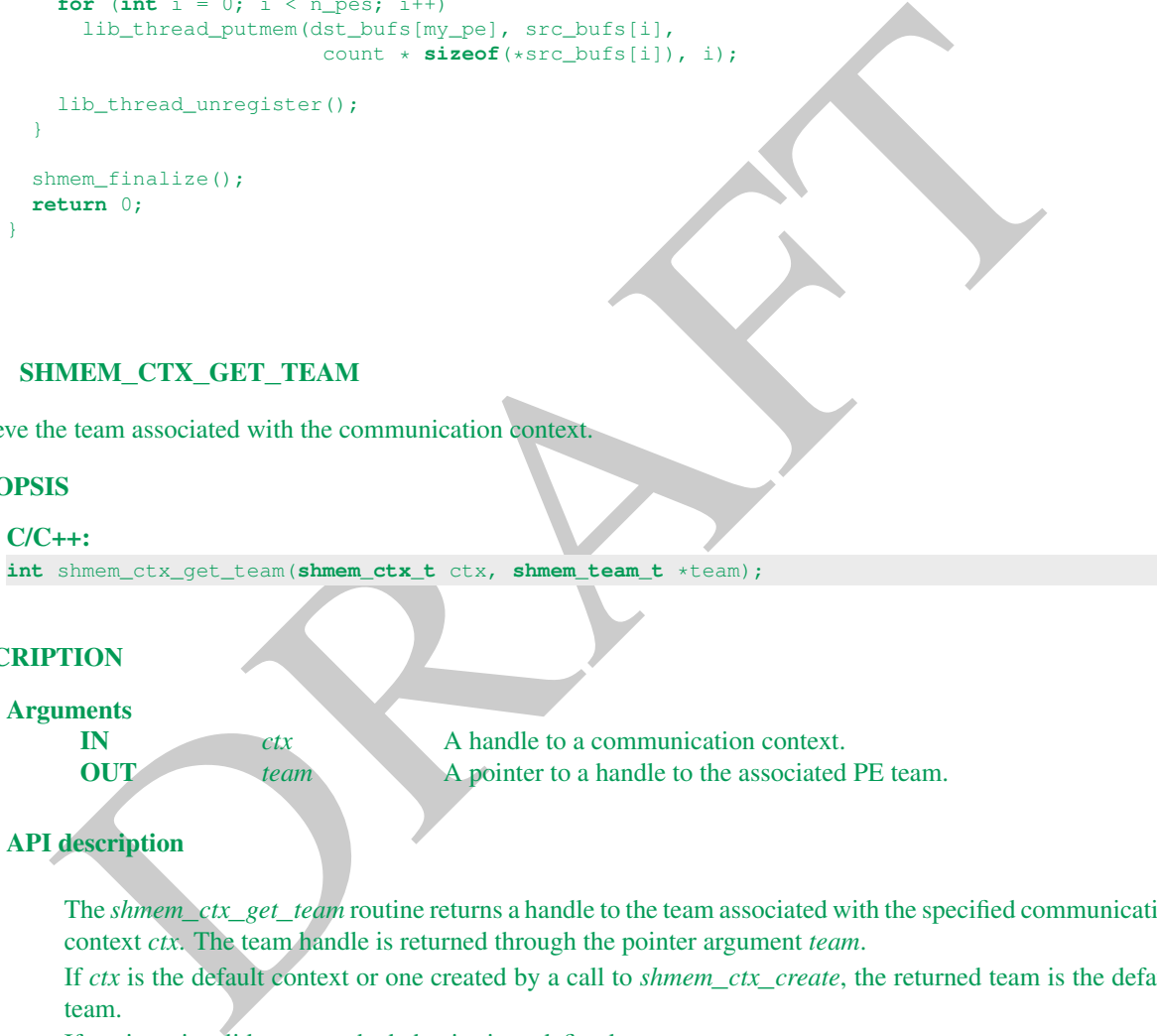

# API description

The *shmem*\_*ctx*\_*get*\_*team* routine returns a handle to the team associated with the specified communication context *ctx*. The team handle is returned through the pointer argument *team*.

If *ctx* is the default context or one created by a call to *shmem*\_*ctx*\_*create*, the returned team is the default team.

If *ctx* is an invalid context, the behavior is undefined.

If *team* is a null pointer, a value of *-1* is returned.

## Return Values

Zero on success; otherwise, nonzero.

# **Notes**

None.

# <span id="page-53-3"></span>9.6 Remote Memory Access Routines

The RMA routines described in this section can be used to perform reads from and writes to symmetric data objects. These operations are one-sided, meaning that the PE invoking an operation provides all communication parameters and the targeted PE is passive. A characteristic of one-sided communication is that it decouples communication from synchronization. One-sided communication mechanisms transfer data; however, they do not synchronize the sender of the data with the receiver of the data.

OpenSHMEM RMA routines are performed on symmetric data objects. The initiator PE of a call is designated as the *origin* PE and the PE targeted by an operation is designated as the *destination* PE. The *source* and *dest* designators refer to the data objects that an operation reads from and writes to. In the case of the remote update routine, *Put*, the origin PE provides the *source* data object and the destination PE provides the *dest* data object. In the case of the remote read routine, *Get*, the origin PE provides the *dest* data object and the destination PE provides the *source* data object.

Where appropriate compiler support is available, OpenSHMEM provides type-generic one-sided communication interfaces via *C11* generic selection  $(C11 \, \text{§} 6.5.1.1^5)$  for block, scalar, and block-strided put and get communication. Such type-generic routines are supported for the "standard RMA types" listed in Table 3.

<span id="page-53-1"></span>The standard RMA types include the exact-width integer types defined in *stdint.h* by *C99*<sup>6</sup> §7.18.1.1 and *C11* §7.20.1.1. When the *C* translation environment does not provide exact-width integer types with *stdint.h*, an OpenSHMEM implemementation is not required to provide support for these types.

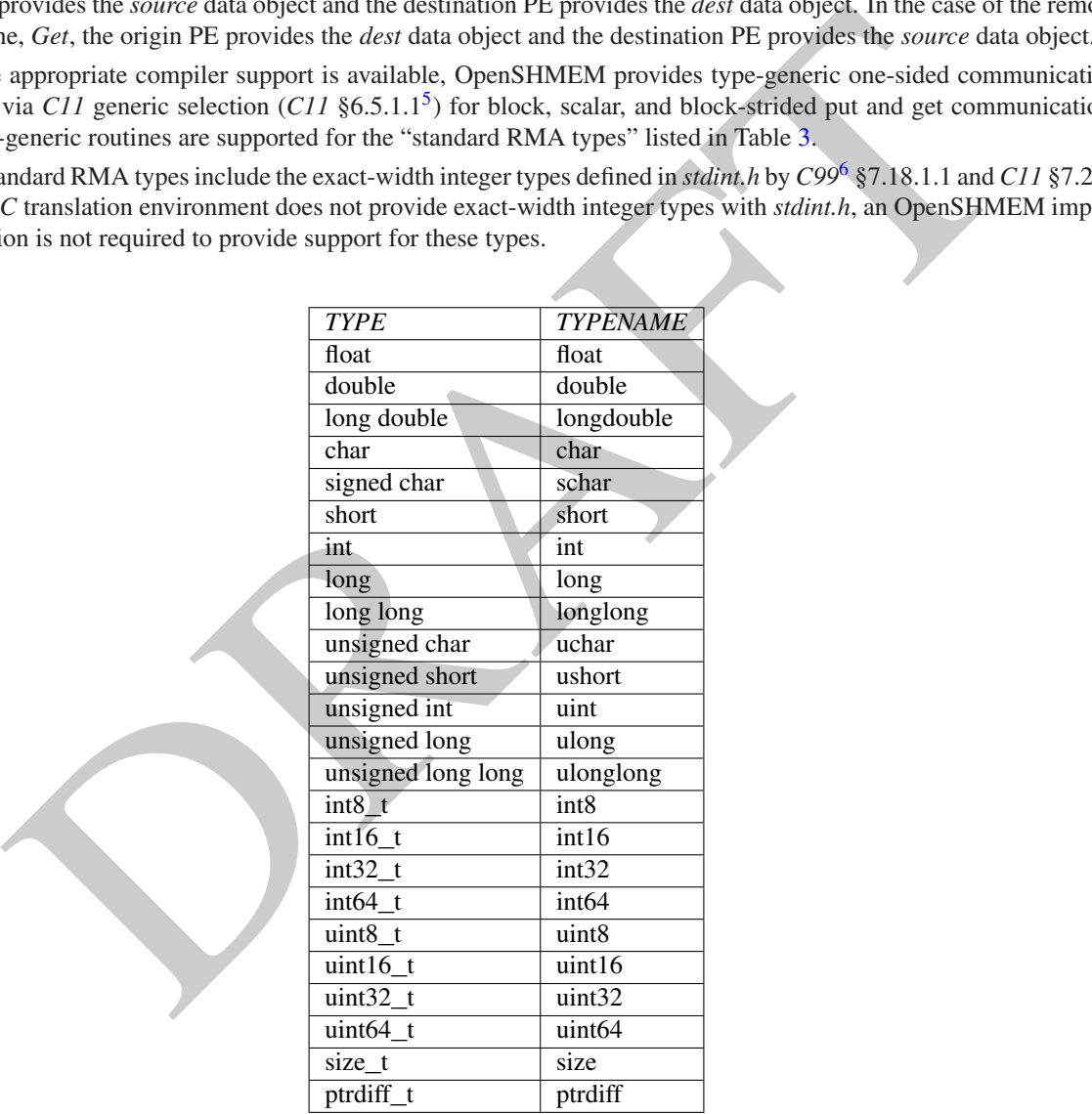

Table 3: Standard RMA Types and Names

<span id="page-53-2"></span><span id="page-53-0"></span><sup>5</sup>Formally, the *C11* specification is ISO/IEC 9899:2011(E). <sup>6</sup>Formally, the *C99* specification is ISO/IEC 9899:1999(E).

# 9.6.1 SHMEM**\_**PUT

The put routines provide a method for copying data from a contiguous local data object to a data object on a specified PE.

#### **SYNOPSIS**

# (\*)<br>
dishema.cryptaxMdC>\_put (TPPE wides, const TYPE wastres, size twolons, int po);<br>
dishema.cry.cryptaxMdC>\_put (thema.ctx t cix, TTPE wast, const TYPE wastres), int po);<br>
neithers, int po);<br>
neithers, interval distribut C11: **void** shmem\_put(**TYPE** \*dest, **const TYPE** \*source, **size\_t** nelems, **int** pe); **void** shmem\_put(**shmem\_ctx\_t** ctx, **TYPE** \*dest, **const TYPE** \*source, **size\_t** nelems, **int** pe); where *TYPE* is one of the standard RMA types specified by Table [3.](#page-53-1)  $C/C++$ : **void** shmem\_<**TYPENAME**>\_put(**TYPE** \*dest, **const TYPE** \*source, **size\_t** nelems, **int** pe); **void** shmem\_ctx\_<**TYPENAME**>\_put(**shmem\_ctx\_t** ctx, **TYPE** \*dest, **const TYPE** \*source, **size\_t** nelems, **int** pe); where *TYPE* is one of the standard RMA types and has a corresponding *TYPENAME* specified by Table [3.](#page-53-1) **void** shmem\_put<**SIZE**>(**void** \*dest, **const void** \*source, **size\_t** nelems, **int** pe); **void** shmem\_ctx\_put<**SIZE**>(**shmem\_ctx\_t** ctx, **void** \*dest, **const void** \*source, **size\_t** nelems, **int** pe); where *SIZE* is one of *8, 16, 32, 64, 128*. **void** shmem\_putmem(**void** \*dest, **const void** \*source, **size\_t** nelems, **int** pe); **void** shmem\_ctx\_putmem(**shmem\_ctx\_t** ctx, **void** \*dest, **const void** \*source, **size\_t** nelems, **int** pe); — deprecation start FORTRAN: **CALL** SHMEM\_CHARACTER\_PUT(dest, source, nelems, pe) **CALL** SHMEM\_COMPLEX\_PUT(dest, source, nelems, pe) **CALL** SHMEM\_DOUBLE\_PUT(dest, source, nelems, pe) **CALL** SHMEM\_INTEGER\_PUT(dest, source, nelems, pe) **CALL** SHMEM\_LOGICAL\_PUT(dest, source, nelems, pe) **CALL** SHMEM\_PUT4(dest, source, nelems, pe) **CALL** SHMEM\_PUT8(dest, source, nelems, pe) **CALL** SHMEM\_PUT32(dest, source, nelems, pe) **CALL** SHMEM\_PUT64(dest, source, nelems, pe) **CALL** SHMEM\_PUT128(dest, source, nelems, pe) **CALL** SHMEM\_PUTMEM(dest, source, nelems, pe) **CALL** SHMEM\_REAL\_PUT(dest, source, nelems, pe)

deprecation end

#### DESCRIPTION

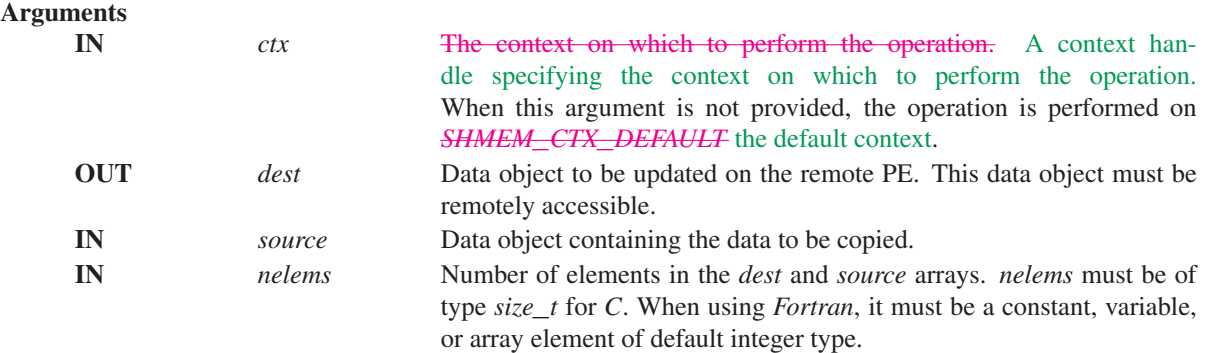

1

IN *pe* PE number of the remote PE. *pe* must be of type integer. When using *Fortran*, it must be a constant, variable, or array element of default integer type.

# API description

shmem\_init();

The routines return after the data has been copied out of the *source* array on the local PE. The delivery of data words into the data object on the destination PE may occur in any order. Furthermore, two successive put routines may deliver data out of order unless a call to *shmem*\_*fence* is introduced between the two calls. If the context handle *ctx* does not correspond to a valid context, the behavior is undefined.

The *dest* and *source* data objects must conform to certain typing constraints, which are as follows:

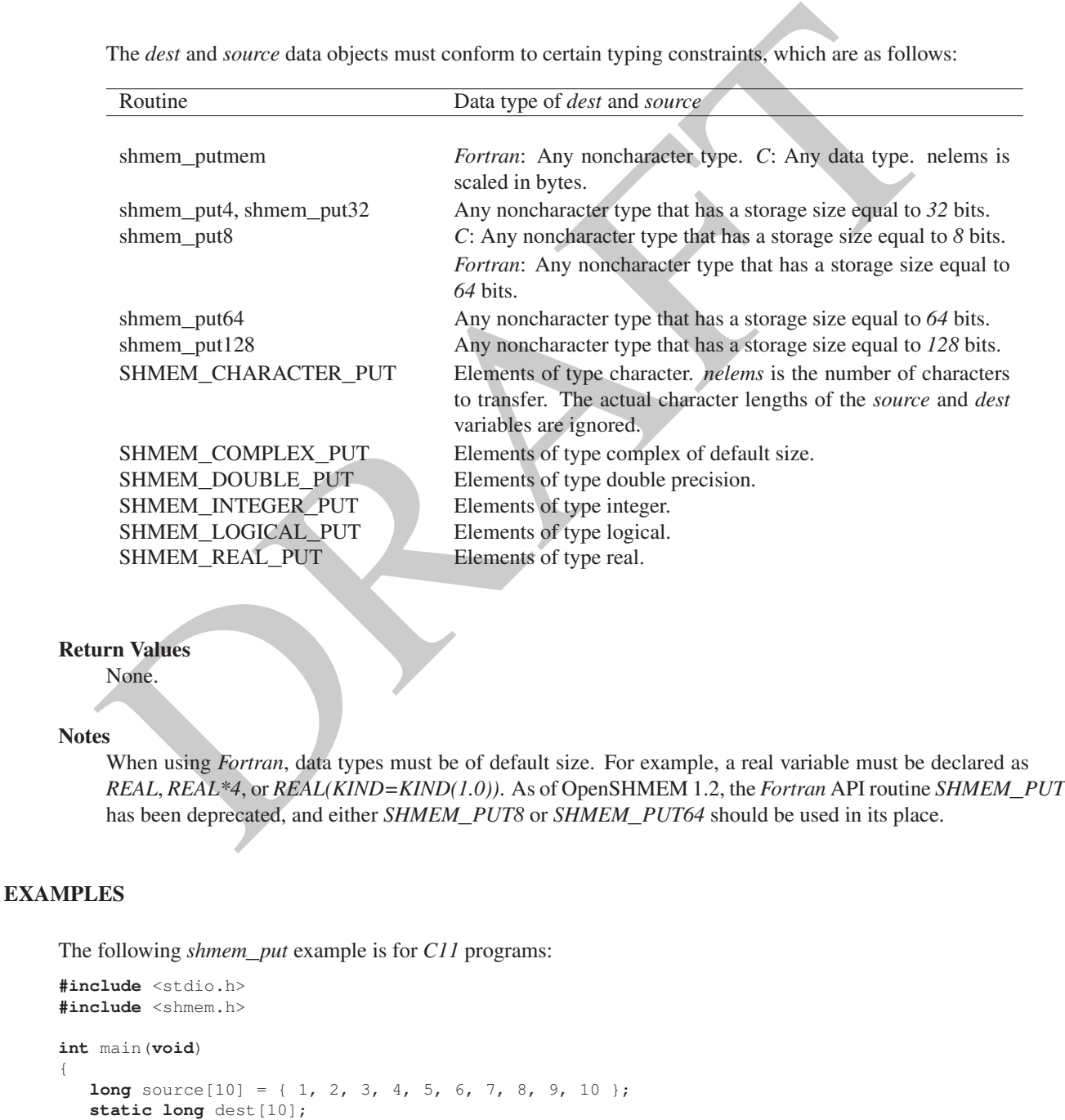

```
int me = shmem_my_pe();
if (me == 0) /* put 10 words into dest on PE 1 */
   shmem_put(dest, source, 10, 1);
shmem_barrier_all(); /* sync sender and receiver */
printf("dest[0] on PE %d is %ld\n", me, dest[0]);
shmem_finalize();
return 0;
```
# 9.6.2 SHMEM**\_**P

}

Copies one data item to a remote PE.

#### **SYNOPSIS**

#### C11:

```
void shmem_p(TYPE *dest, TYPE value, int pe);
void shmem_p(shmem_ctx_t ctx, TYPE *dest, TYPE value, int pe);
```
where *TYPE* is one of the standard RMA types specified by Table 3.

## $C/C++$ :

**void** shmem\_<**TYPENAME**>\_p(**TYPE** \*dest, **TYPE** value, **int** pe); **void** shmem\_ctx\_<**TYPENAME**>\_p(**shmem\_ctx\_t** ctx, **TYPE** \*dest, **TYPE** value, **int** pe);

where *TYPE* is one of the standard RMA types and has a corresponding *TYPENAME* specified by Table [3.](#page-53-1)

## DESCRIPTION

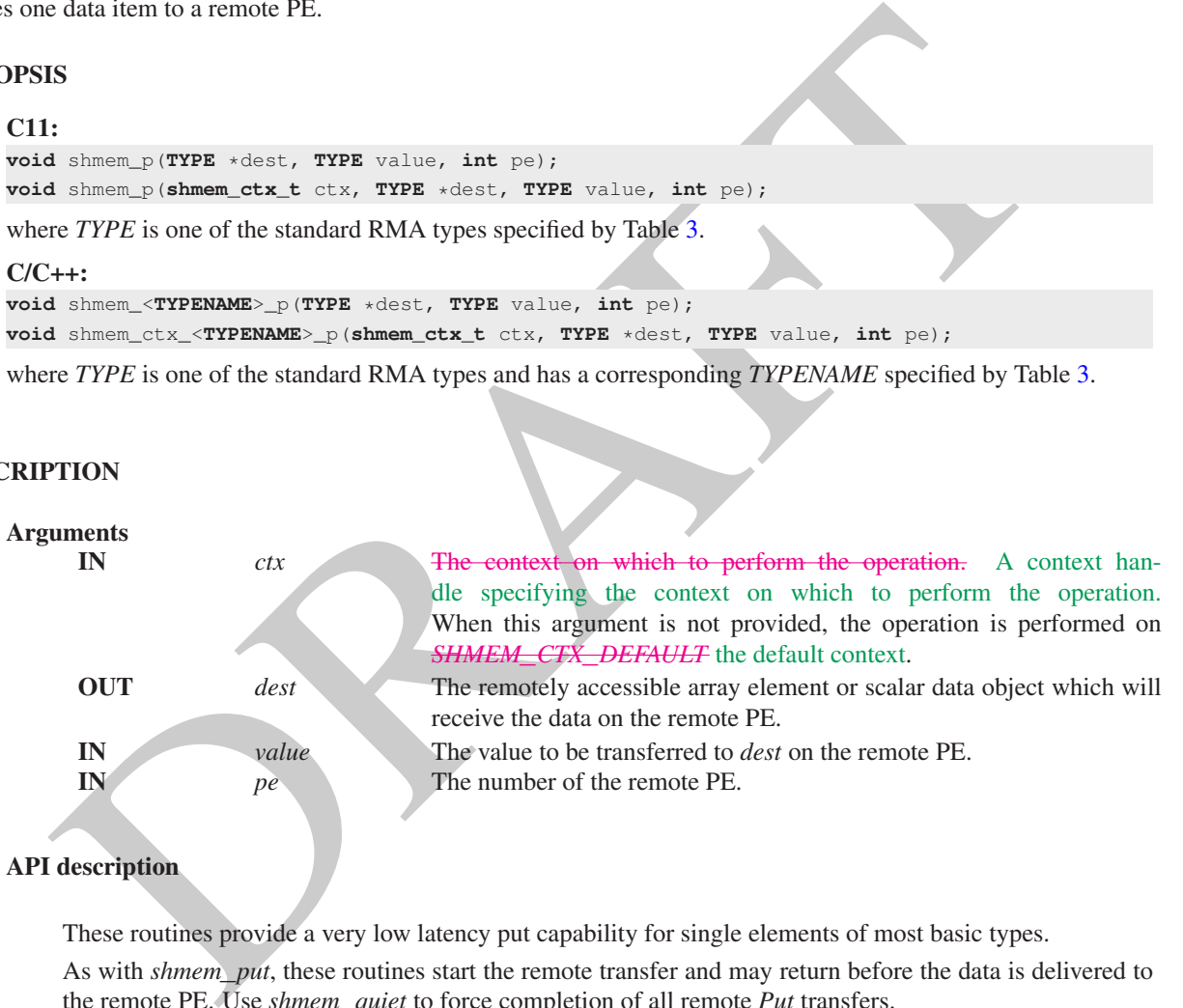

# API description

These routines provide a very low latency put capability for single elements of most basic types. As with *shmem*\_*put*, these routines start the remote transfer and may return before the data is delivered to the remote PE. Use *shmem*\_*quiet* to force completion of all remote *Put* transfers. If the context handle *ctx* does not correspond to a valid context, the behavior is undefined.

# Return Values

None.

**Notes** 

None.

```
when init ();<br>
in the set of mean my_re ();<br>
in the set of mean my_re ();<br>
is finance, (sf, s, i);<br>
is finance, (sf, s, i);<br>
is finance, (sf, s, i);<br>
is finance, (sf, s, i);<br>
is finance, (sf, s, i);<br>
(steps);<br>
(since (sinc
      EXAMPLES
            The following example uses shmem_p in a C11 program.
            #include <stdio.h>
            #include <math.h>
            #include <shmem.h>
            int main(void)
            {
               const double e = 2.71828182;
               const double epsilon = 0.00000001;
               static double f = 3.1415927;
               shmem_init();
               int me = shmem_my_pe();
               if (me == 0)
                  shmem_p(kf, e, 1);
               shmem_barrier_all();
               if (me == 1)
                  printf("%s\n", (fabs(f - e) < epsilon) ? "OK" : "FAIL");
               shmem_finalize();
               return 0;
            }
      9.6.3 SHMEM_IPUT
      Copies strided data to a specified PE.
      SYNOPSIS
            C11:
            void shmem_iput(TYPE *dest, const TYPE *source, ptrdiff_t dst, ptrdiff_t sst, size_t nelems,
                 int pe);
            void shmem_iput(shmem_ctx_t ctx, TYPE *dest, const TYPE *source, ptrdiff_t dst, ptrdiff_t
                 sst, size_t nelems, int pe);
            where TYPE is one of the standard RMA types specified by Table 3.
            C/C++void shmem_<TYPENAME>_iput(TYPE *dest, const TYPE *source, ptrdiff_t dst, ptrdiff_t sst,
                 size_t nelems, int pe);
            void shmem_ctx_<TYPENAME>_iput(shmem_ctx_t ctx, TYPE *dest, const TYPE *source, ptrdiff_t
                 dst, ptrdiff_t sst, size_t nelems, int pe);
            where TYPE is one of the standard RMA types and has a corresponding TYPENAME specified by Table 3.
            void shmem_iput<SIZE>(void *dest, const void *source, ptrdiff_t dst, ptrdiff_t sst, size_t
                 nelems, int pe);
            void shmem_ctx_iput<SIZE>(shmem_ctx_t ctx, void *dest, const void *source, ptrdiff_t dst,
                 ptrdiff_t sst, size_t nelems, int pe);
            where SIZE is one of 8, 16, 32, 64, 128.
            — deprecation start –
            FORTRAN:
            INTEGER dst, sst, nelems, pe
            CALL SHMEM_COMPLEX_IPUT(dest, source, dst, sst, nelems, pe)
            CALL SHMEM_DOUBLE_IPUT(dest, source, dst, sst, nelems, pe)
            CALL SHMEM_INTEGER_IPUT(dest, source, dst, sst, nelems, pe)
            CALL SHMEM_IPUT4(dest, source, dst, sst, nelems, pe)
            CALL SHMEM_IPUT8(dest, source, dst, sst, nelems, pe)
            CALL SHMEM_IPUT32(dest, source, dst, sst, nelems, pe)
            CALL SHMEM_IPUT64(dest, source, dst, sst, nelems, pe)
1
2
3
4
5
6
7
8
9
10
11
12
13
14
15
16
17
18
19
2021
22
23
24
25
26
27
28
29
30
31
32
33
34
35
36
37
38
39
40
41
42
43
44
45
46
47
48
```
# 9. OPENSHMEM LIBRARY API 53

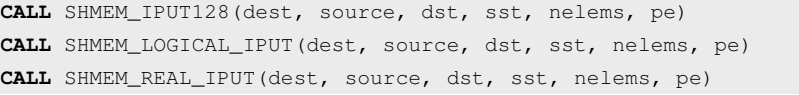

#### deprecation end

## DESCRIPTION

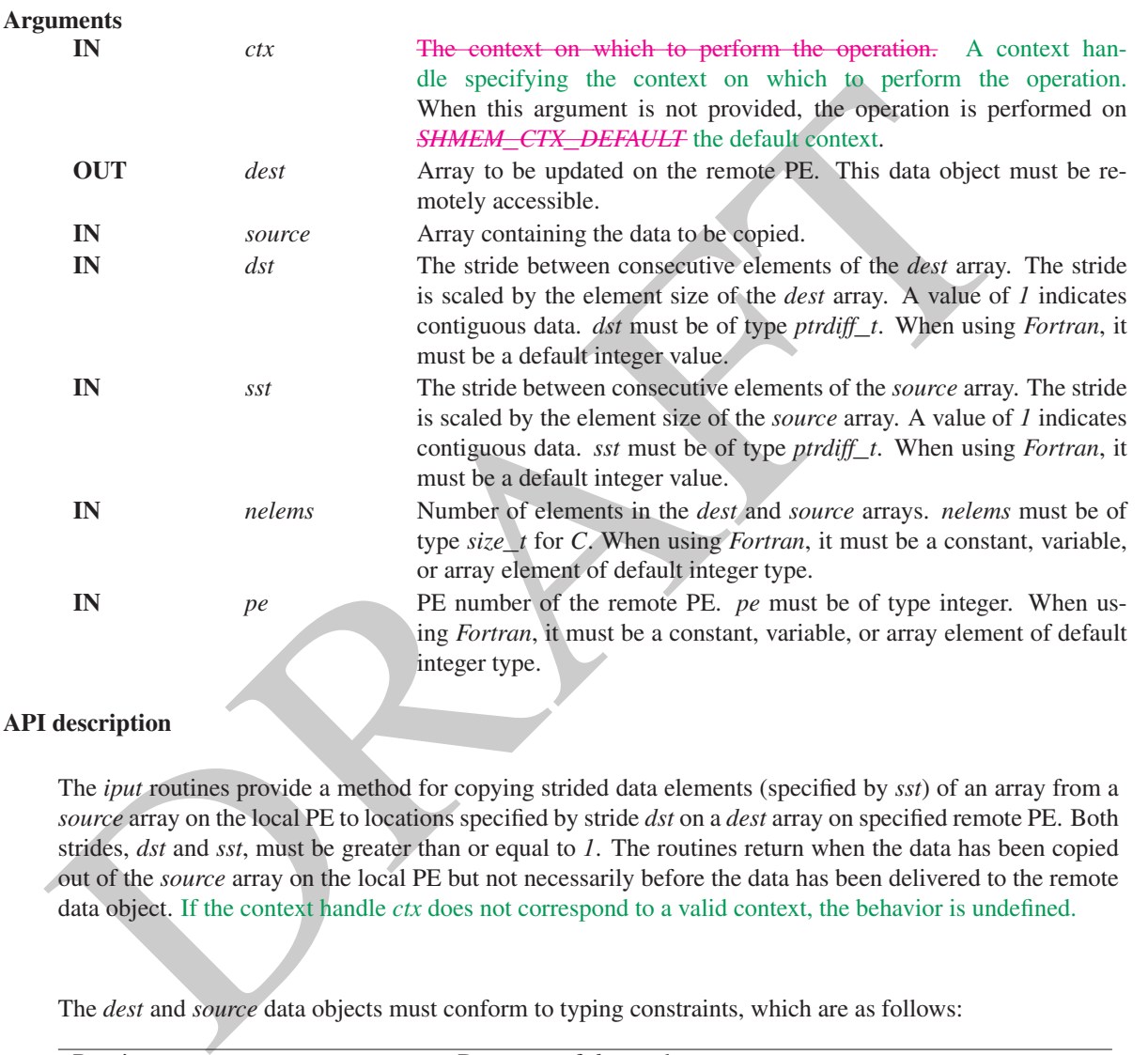

#### API description

The *iput* routines provide a method for copying strided data elements (specified by *sst*) of an array from a *source* array on the local PE to locations specified by stride *dst* on a *dest* array on specified remote PE. Both strides, *dst* and *sst*, must be greater than or equal to *1*. The routines return when the data has been copied out of the *source* array on the local PE but not necessarily before the data has been delivered to the remote data object. If the context handle *ctx* does not correspond to a valid context, the behavior is undefined.

The *dest* and *source* data objects must conform to typing constraints, which are as follows:

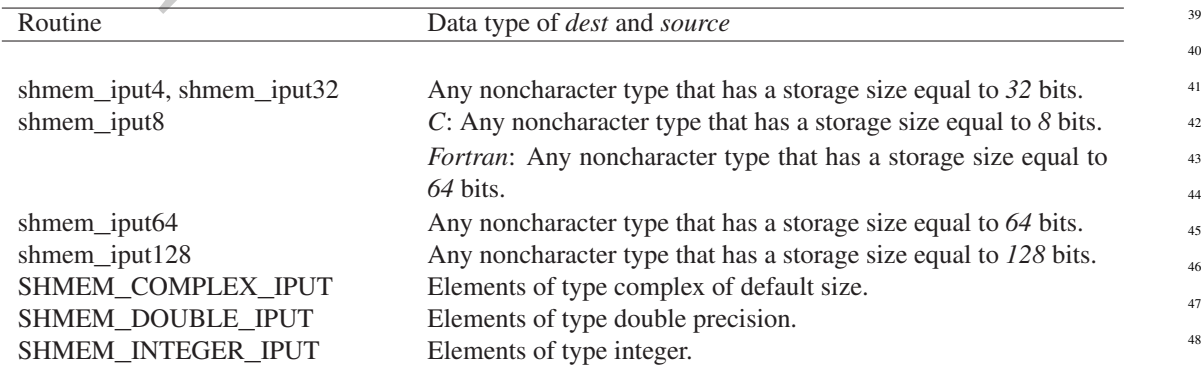

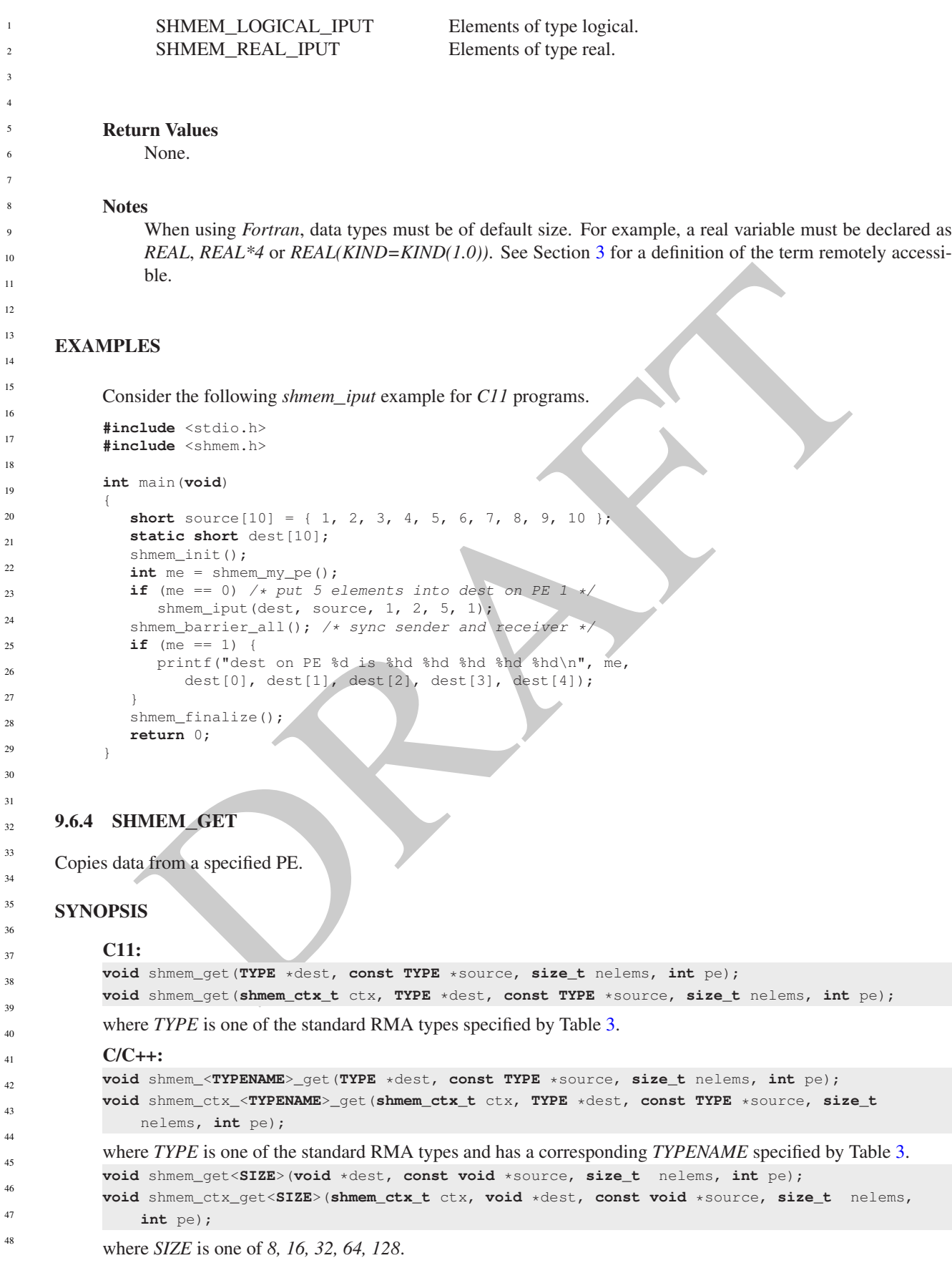

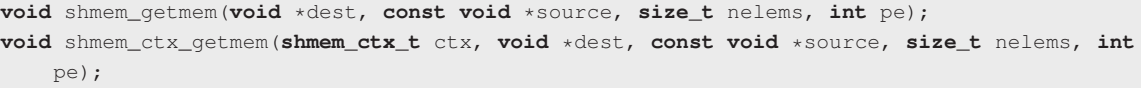

#### $-$  deprecation start  $-$ FORTRAN:

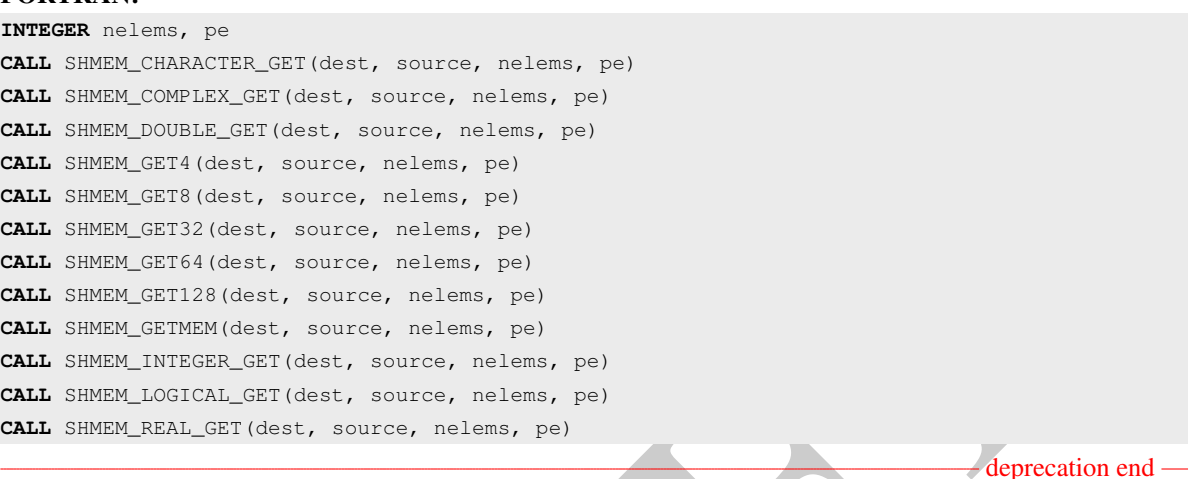

# DESCRIPTION

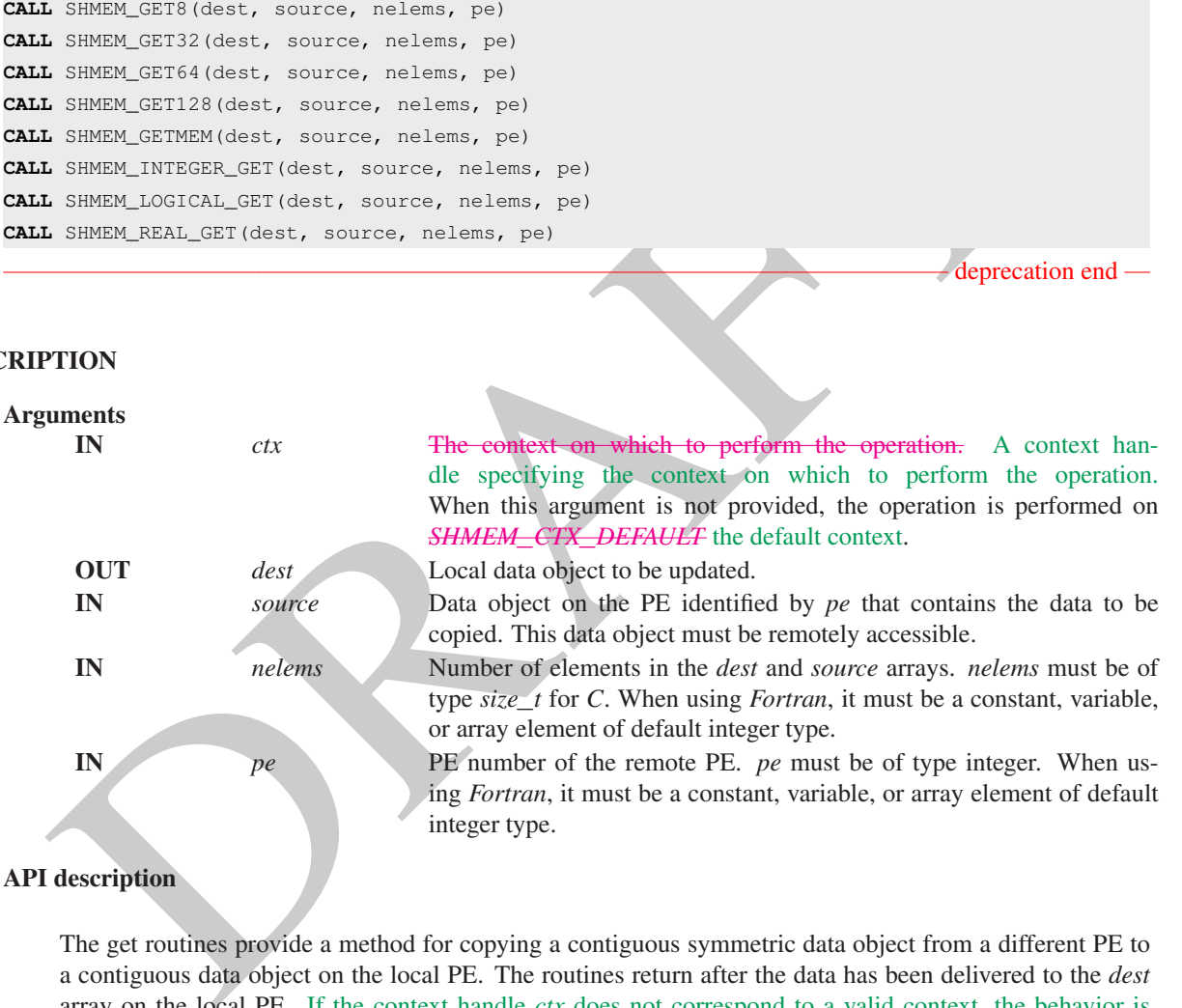

API description

L,

The get routines provide a method for copying a contiguous symmetric data object from a different PE to a contiguous data object on the local PE. The routines return after the data has been delivered to the *dest* array on the local PE. If the context handle *ctx* does not correspond to a valid context, the behavior is undefined.

The *dest* and *source* data objects must conform to typing constraints, which are as follows:

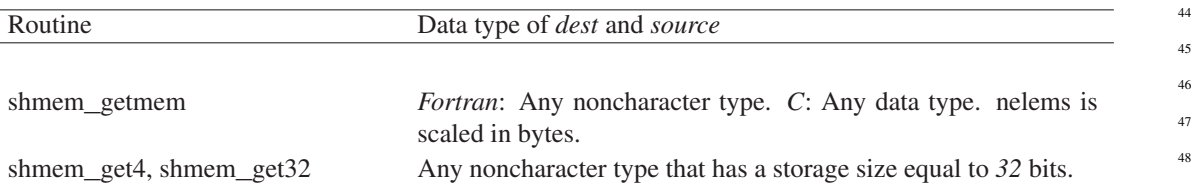

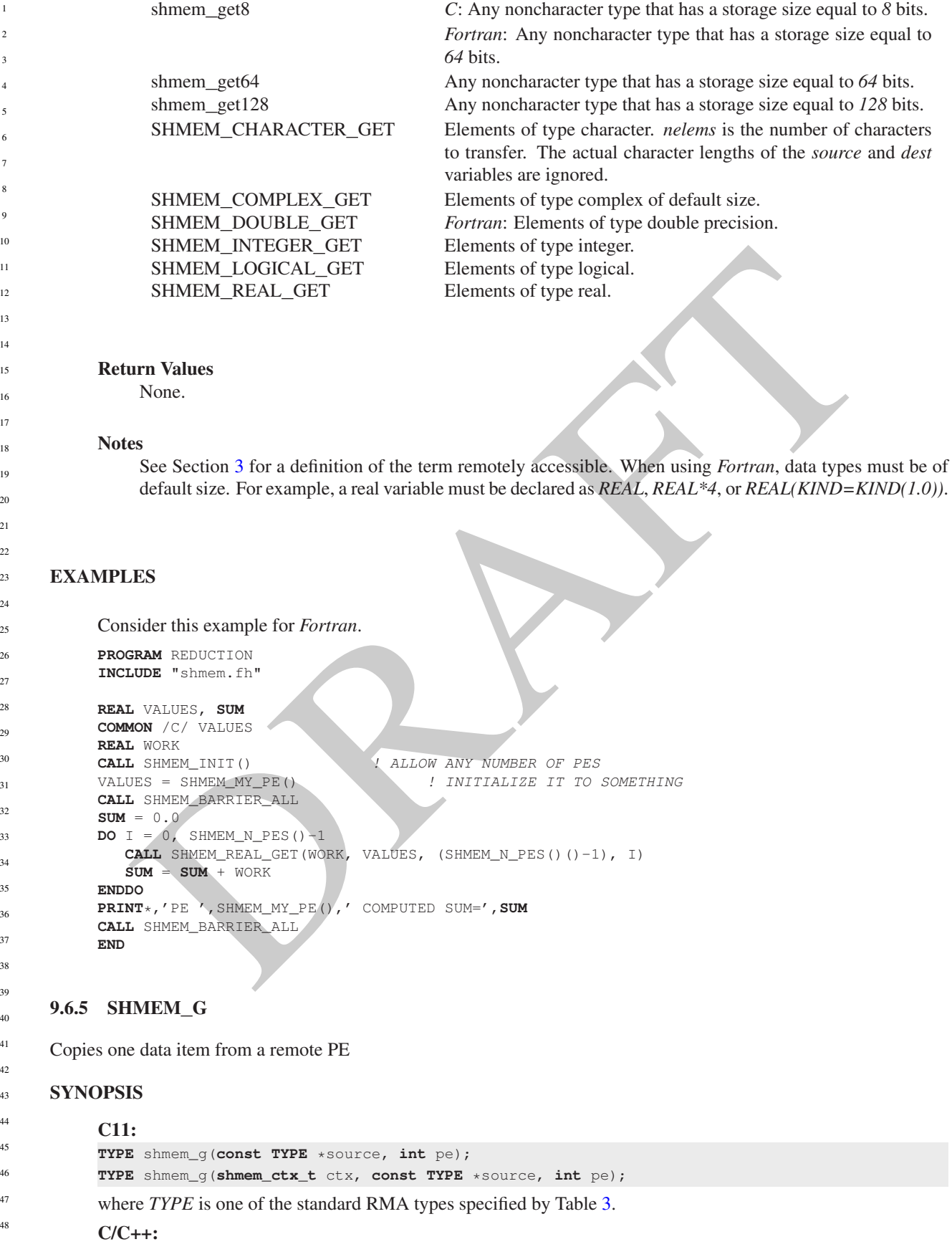

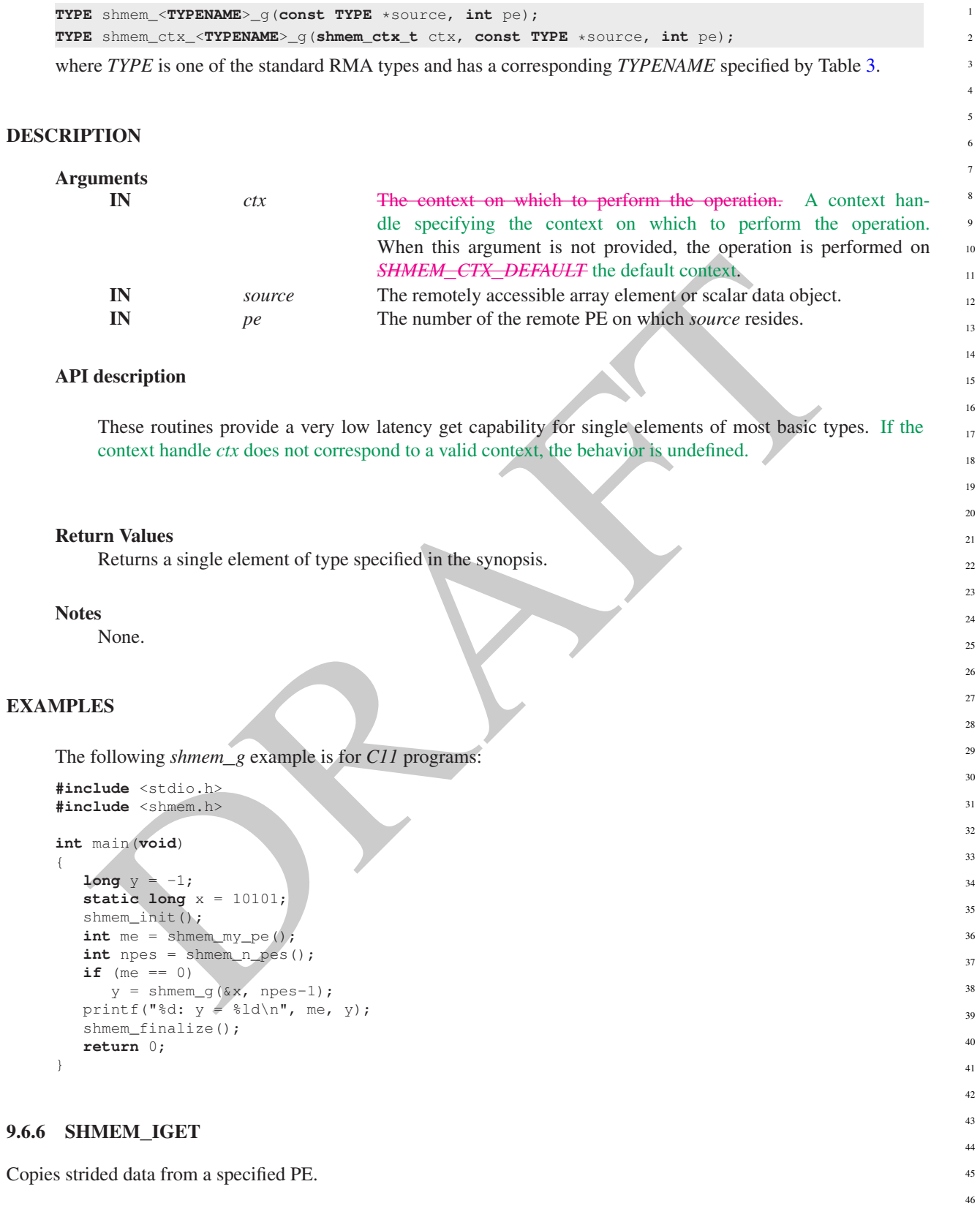

SYNOPSIS 47 48

C11:

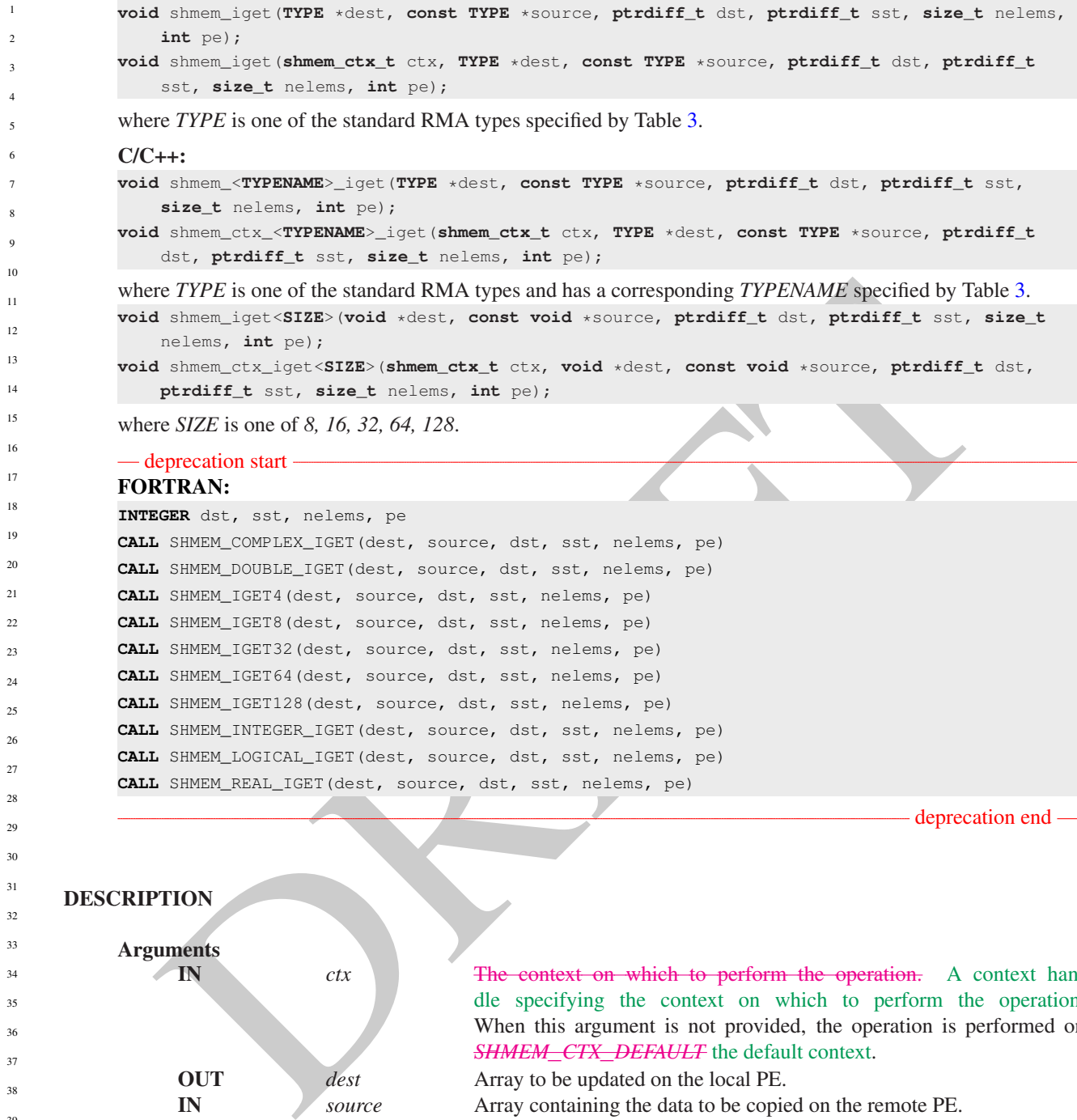

# DESCRIPTION

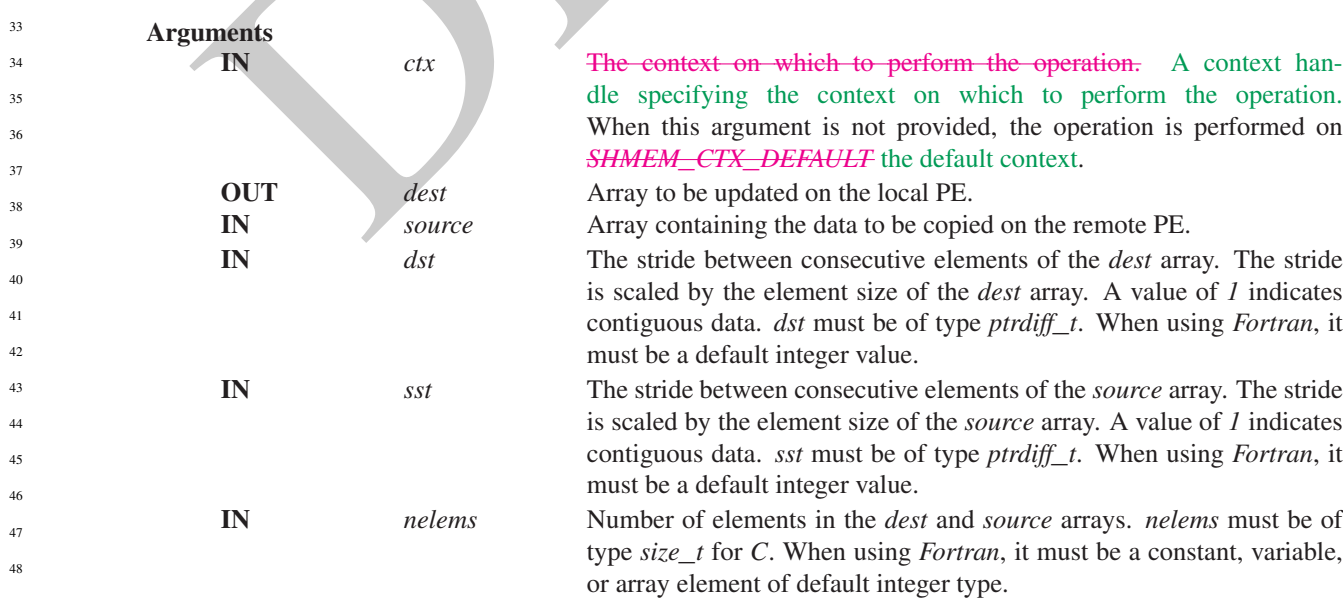

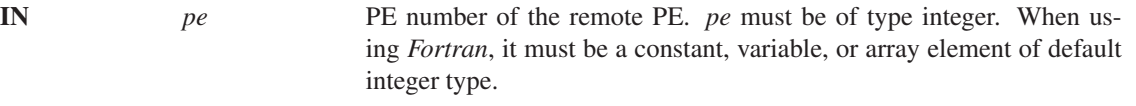

The *iget* routines provide a method for copying strided data elements from a symmetric array from a specified remote PE to strided locations on a local array. The routines return when the data has been copied into the local *dest* array. If the context handle *ctx* does not correspond to a valid context, the behavior is undefined.

The *dest* and *source* data objects must conform to typing constraints, which are as follows:

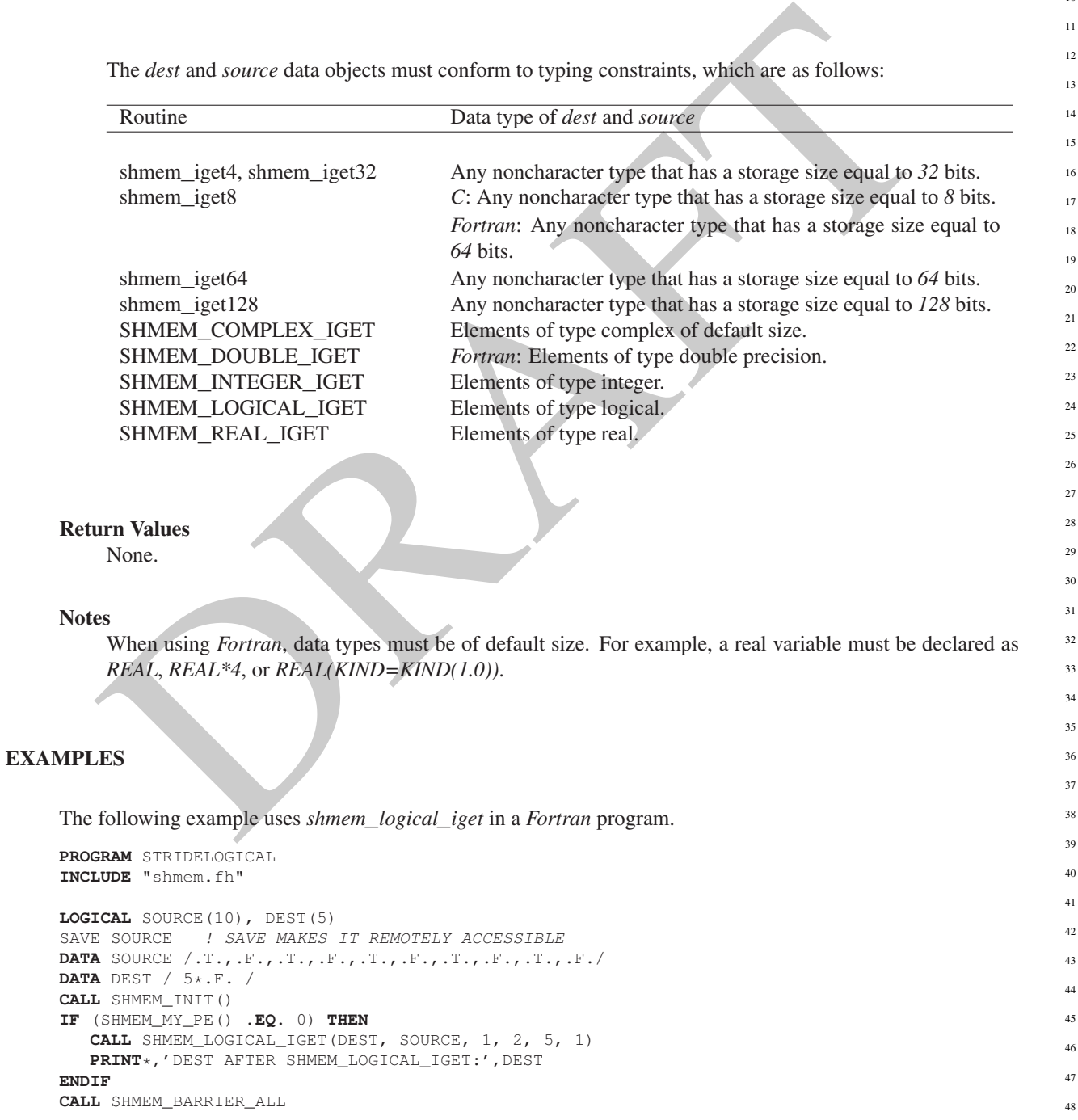

# 9.7 Non-blocking Remote Memory Access Routines

# 9.7.1 SHMEM**\_**PUT**\_**NBI

The nonblocking put routines provide a method for copying data from a contiguous local data object to a data object on a specified PE.

# **SYNOPSIS**

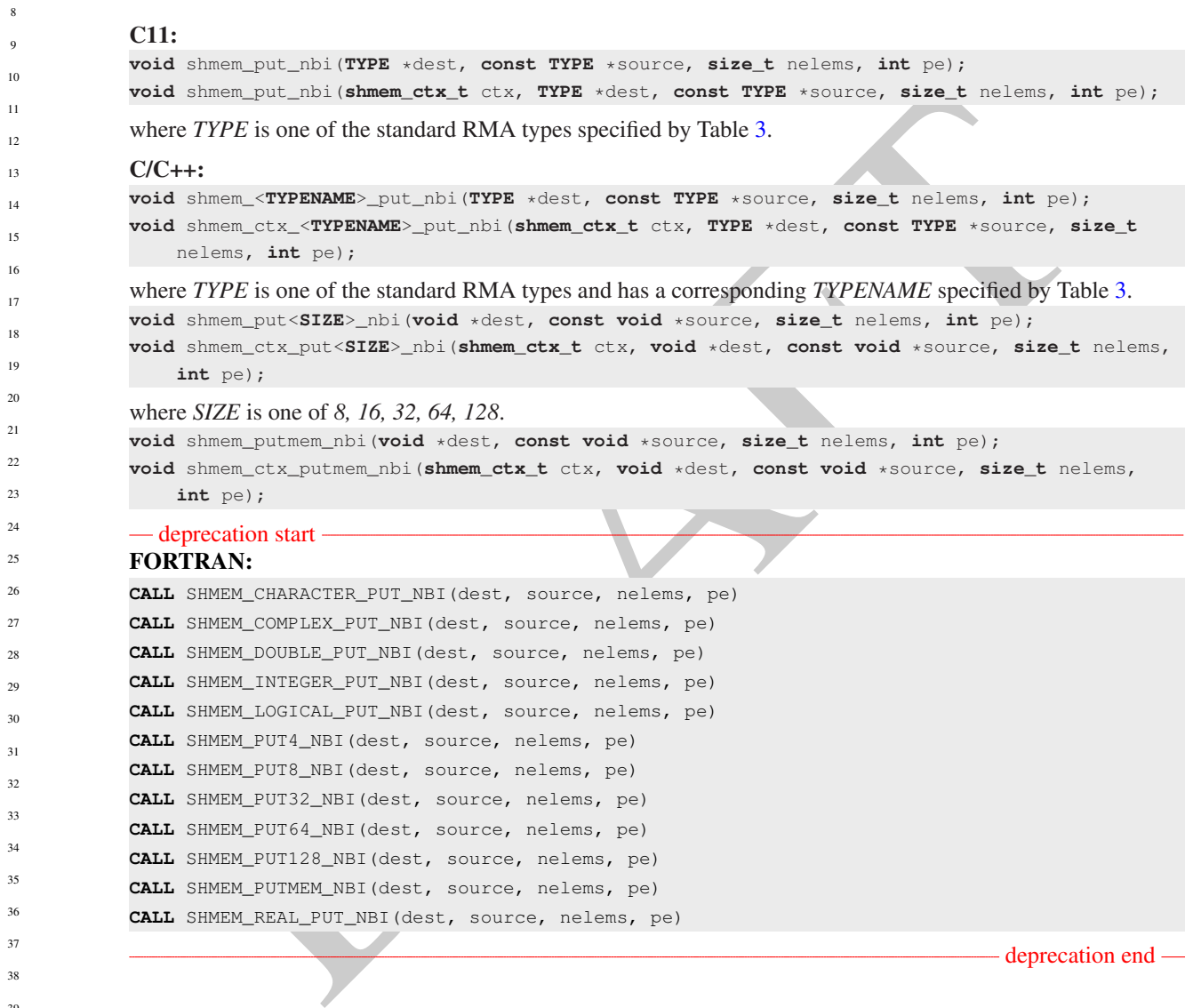

# DESCRIPTION

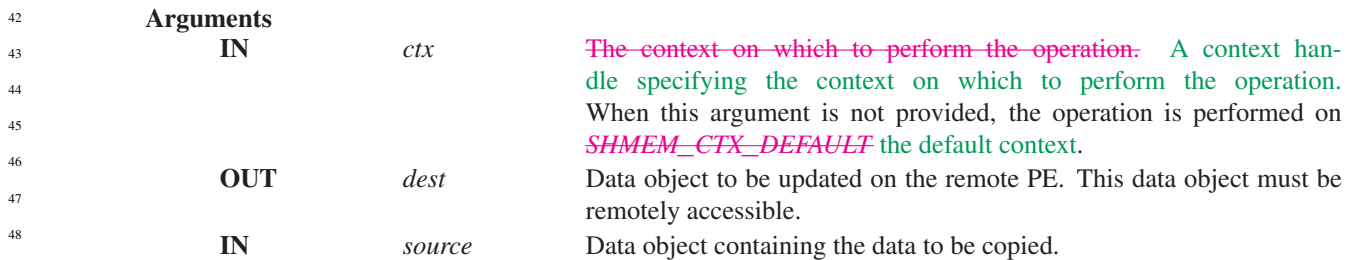

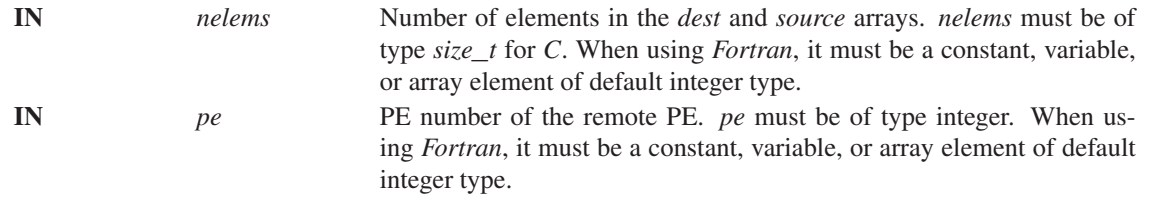

The routines return after posting the operation. The operation is considered complete after a subsequent call to *shmem*\_*quiet*. At the completion of *shmem*\_*quiet*, the data has been copied into the *dest* array on the destination PE. The delivery of data words into the data object on the destination PE may occur in any order. Furthermore, two successive put routines may deliver data out of order unless a call to *shmem*\_*fence* is introduced between the two calls. If the context handle *ctx* does not correspond to a valid context, the behavior is undefined.

The *dest* and *source* data objects must conform to certain typing constraints, which are as follows:

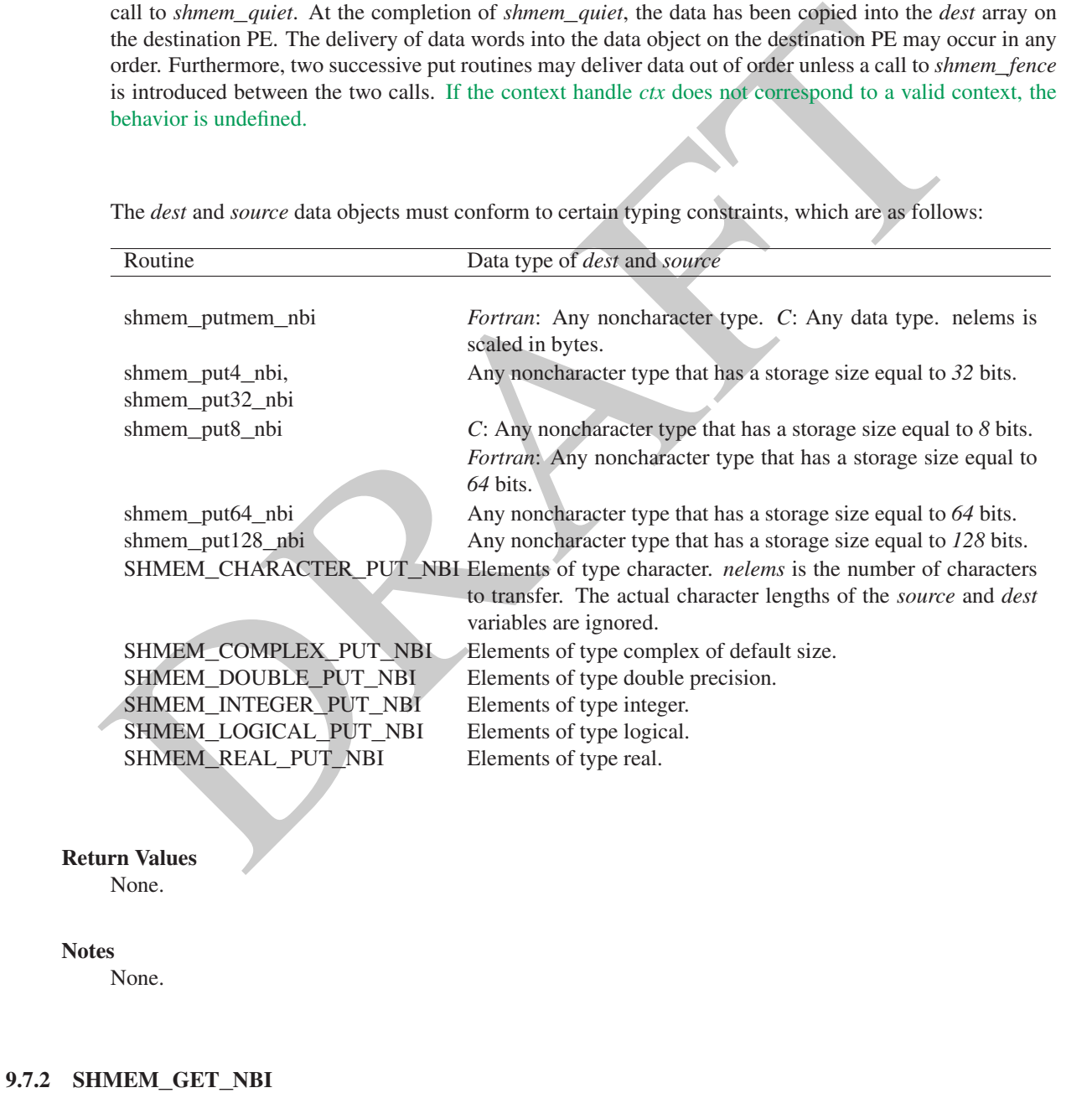

The nonblocking get routines provide a method for copying data from a contiguous remote data object on the specified PE to the local data object.

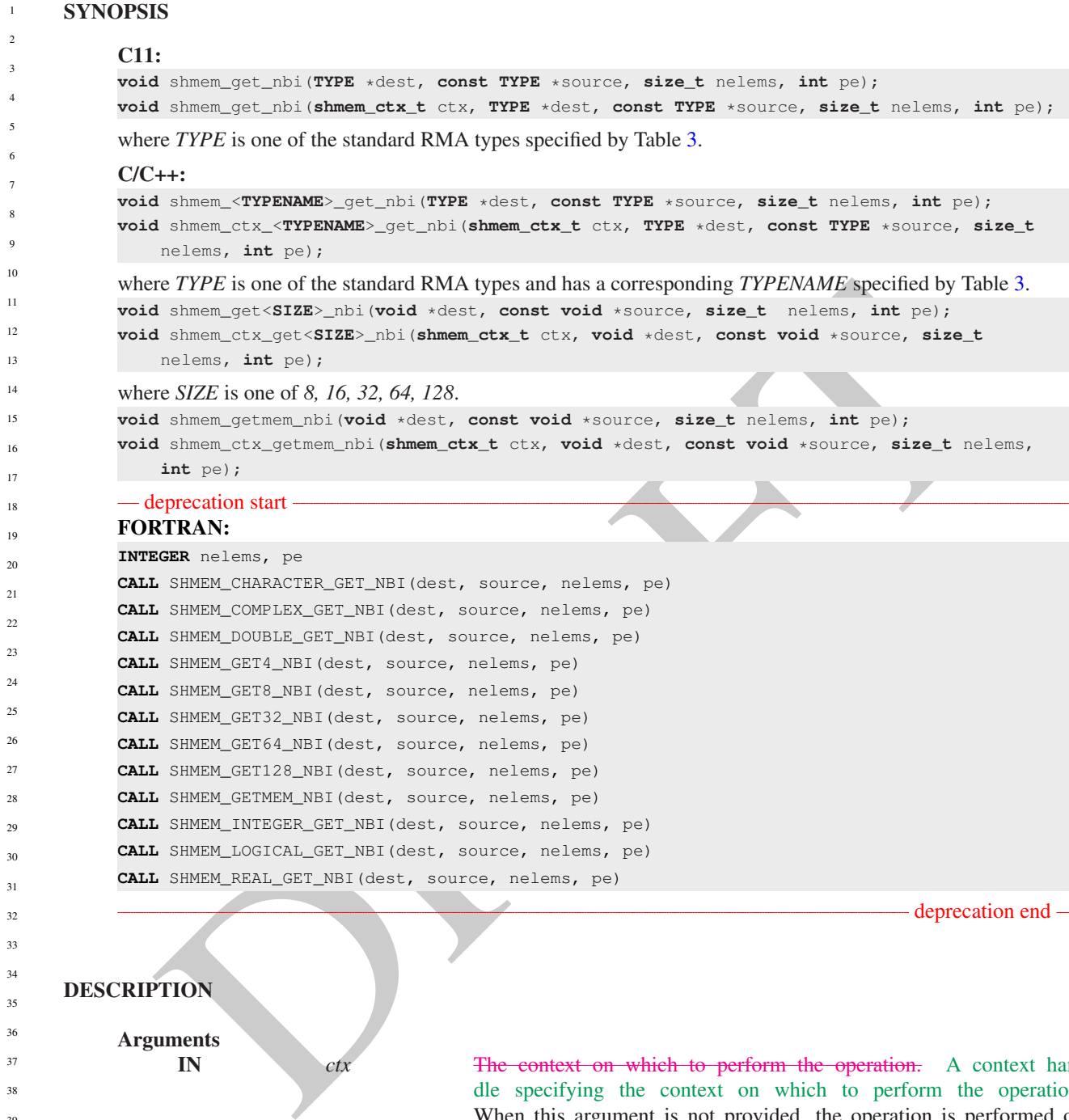

# **DESCRIPTION**

34 35

> <sub>3</sub><sup>-</sup> 38  $\overline{3}$ ر<br>41 41  $\overline{A}$ 43 44  $\overline{4}$  $\overline{4}$ 47

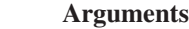

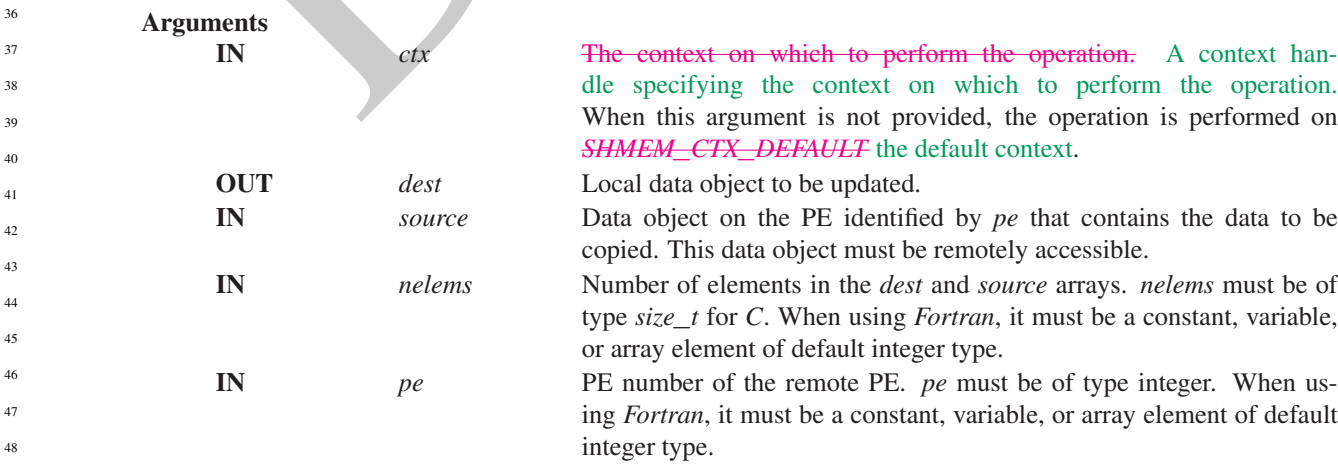

The get routines provide a method for copying a contiguous symmetric data object from a different PE to a contiguous data object on the local PE. The routines return after posting the operation. The operation is considered complete after a subsequent call to *shmem*\_*quiet*. At the completion of *shmem*\_*quiet*, the data has been delivered to the *dest* array on the local PE. If the context handle *ctx* does not correspond to a valid context, the behavior is undefined.

The *dest* and *source* data objects must conform to typing constraints, which are as follows:

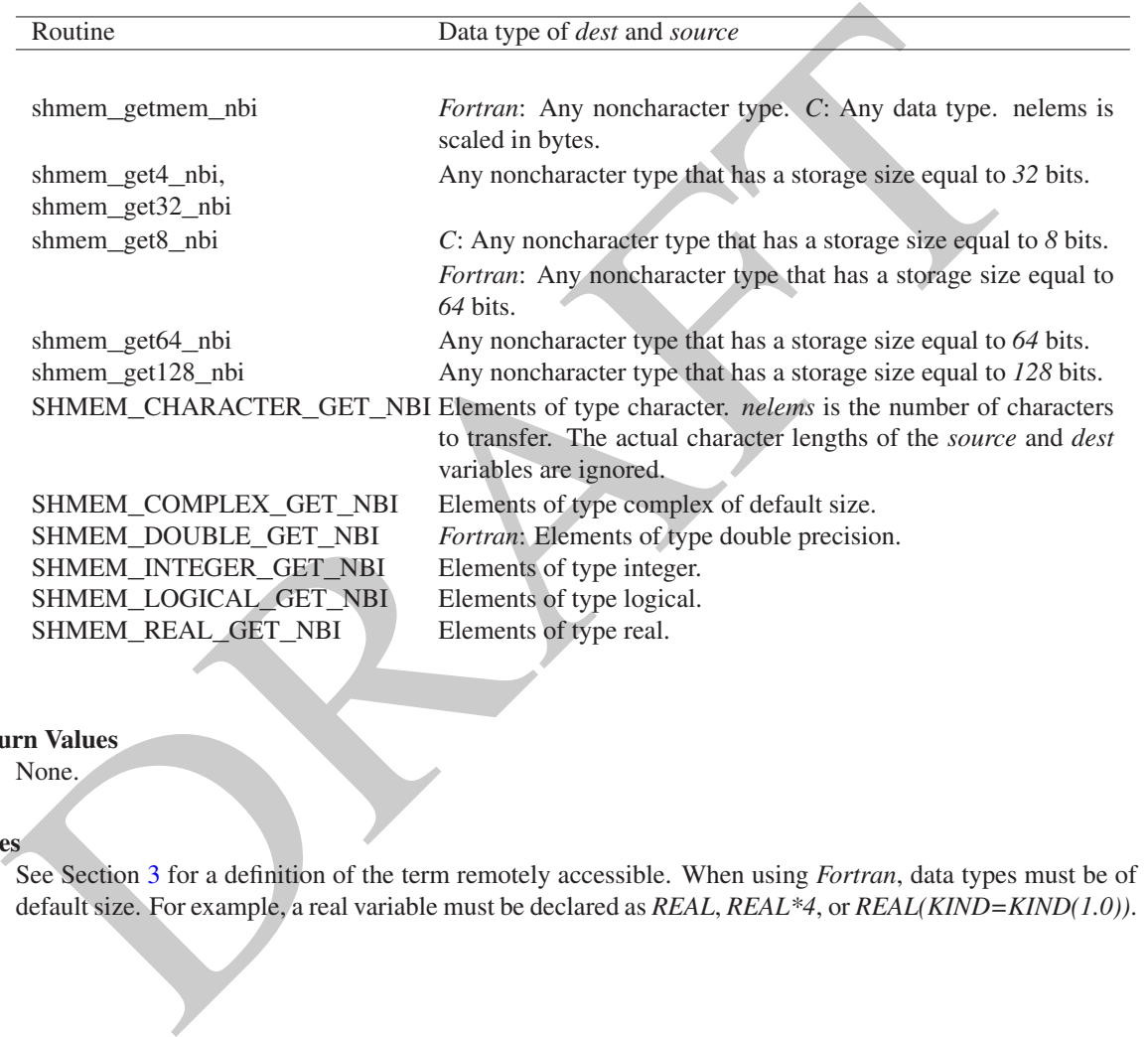

## Return Values None.

See Section 3 for a definition of the term remotely accessible. When using *Fortran*, data types must be of default size. For example, a real variable must be declared as *REAL*, *REAL\*4*, or *REAL(KIND=KIND(1.0))*.

# 9.8 Atomic Memory Operations

An AMO is a one-sided communication mechanism that combines memory read, update, or write operations with atomicity guarantees described in Section [3.1.](#page-9-0) Similar to the RMA routines, described in Section [9.6,](#page-53-3) the AMOs are performed only on symmetric objects. OpenSHMEM defines two types of AMO routines:

• The *fetching* routines return the original value of, and optionally update, the remote data object in a single atomic operation. The routines return after the data has been fetched from the target PE and delivered to the calling PE. The data type of the returned value is the same as the type of the remote data object.

The fetching routines include: *shmem*\_*atomic*\_*{fetch, compare*\_*swap, swap}* and *shmem*\_*atomic*\_*fetch*\_*{inc, add, and, or, xor}*.

Notes

• The *non-fetching* routines update the remote data object in a single atomic operation. A call to a non-fetching atomic routine issues the atomic operation and may return before the operation executes on the target PE. The *shmem*\_*quiet*, *shmem*\_*barrier*, or *shmem*\_*barrier*\_*all* routines can be used to force completion for these nonfetching atomic routines.

The non-fetching routines include: *shmem*\_*atomic*\_*{set, inc, add, and, or, xor}*.

Where appropriate compiler support is available, OpenSHMEM provides type-generic AMO interfaces via *C11* generic selection. The type-generic support for the AMO routines is as follows:

- *shmem*\_*atomic*\_*{compare*\_*swap, fetch*\_*inc, inc, fetch*\_*add, add}* support the "standard AMO types" listed in Table [4,](#page-69-0)
- *shmem\_atomic\_{fetch, set, swap}* support the "extended AMO types" listed in Table 5, and
- *shmem*\_*atomic*\_*{fetch*\_*and, and, fetch*\_*or, or, fetch*\_*xor, xor}* support the "bitwise AMO types" listed in Table [6.](#page-70-1)

<span id="page-69-0"></span>The standard, extended, and bitwise AMO types include some of the exact-width integer types defined in *stdint.h* by *C99* §7.18.1.1 and *C11* §7.20.1.1. When the *C* translation environment does not provide exact-width integer types with *stdint.h*, an OpenSHMEM implemementation is not required to provide support for these types.

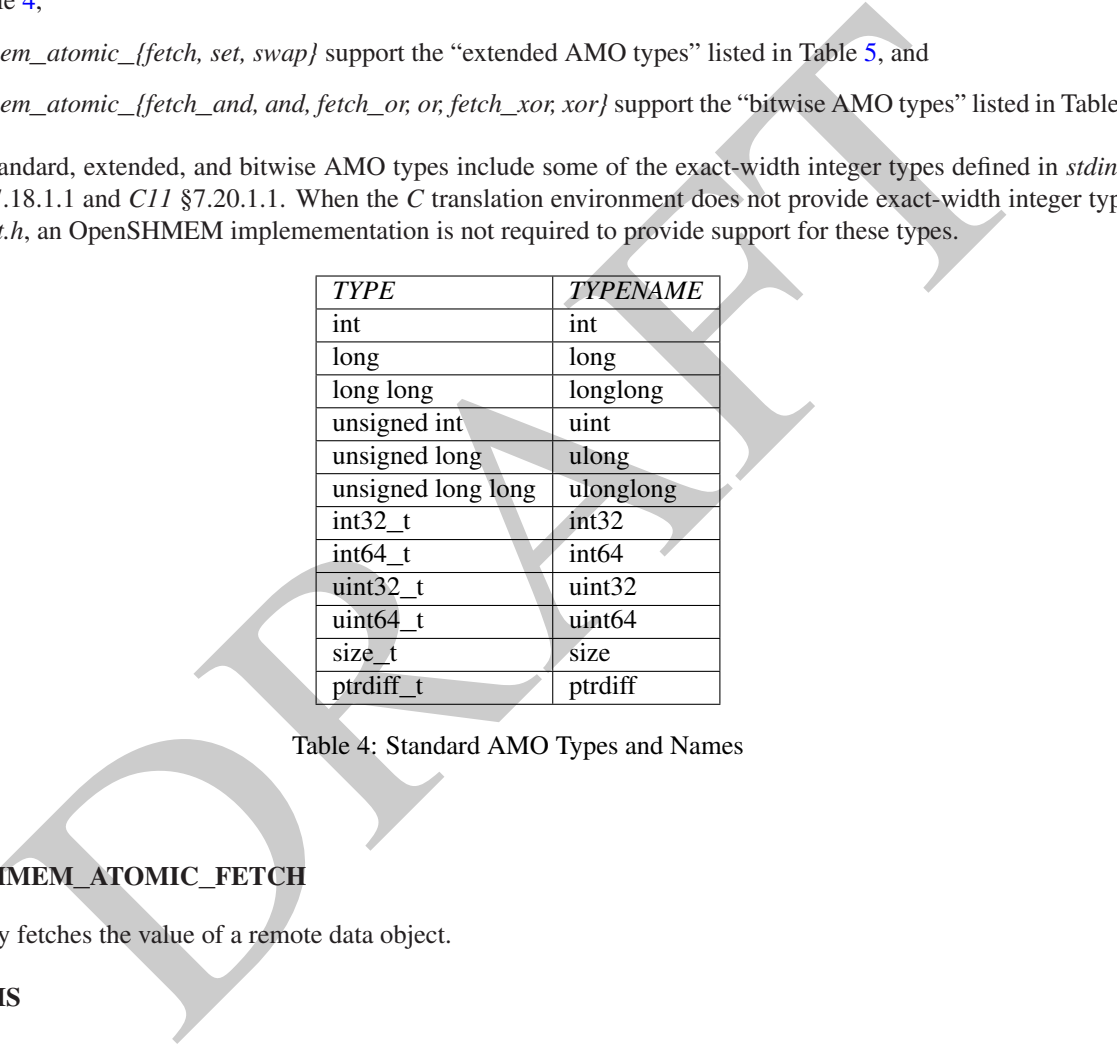

Table 4: Standard AMO Types and Names

# 9.8.1 SHMEM**\_**ATOMIC**\_**FETCH

Atomically fetches the value of a remote data object.

# **SYNOPSIS**

#### C11: **TYPE** shmem\_atomic\_fetch(**const TYPE** \*source, **int** pe); **TYPE** shmem\_atomic\_fetch(**shmem\_ctx\_t** ctx, **const TYPE** \*source, **int** pe); where *TYPE* is one of the extended AMO types specified by Table [5.](#page-70-0)  $C/C++$ **TYPE** shmem\_<**TYPENAME**>\_atomic\_fetch(**const TYPE** \*source, **int** pe); **TYPE** shmem\_ctx\_<**TYPENAME**>\_atomic\_fetch(**shmem\_ctx\_t** ctx, **const TYPE** \*source, **int** pe); where *TYPE* is one of the extended AMO types and has a corresponding *TYPENAME* specified by Table [5.](#page-70-0) deprecation start C11: 39 40 41 42 43 44 45 46 47 48

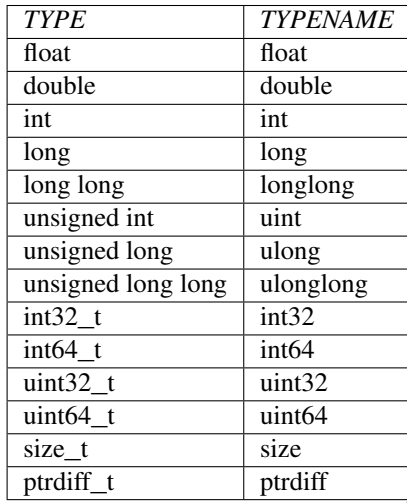

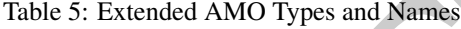

<span id="page-70-1"></span><span id="page-70-0"></span>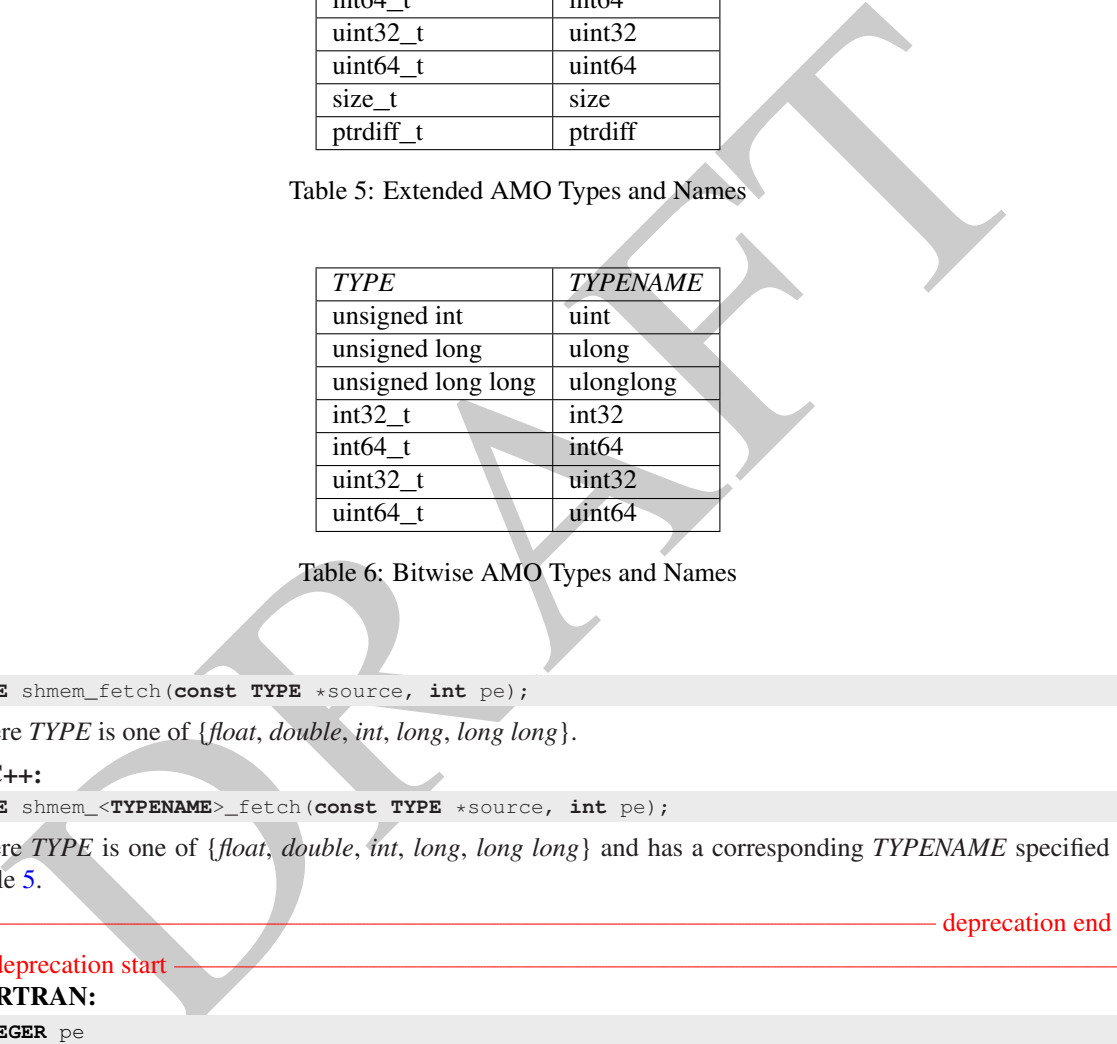

Table 6: Bitwise AMO Types and Names

**TYPE** shmem\_fetch(**const TYPE** \*source, **int** pe);

where *TYPE* is one of {*float*, *double*, *int*, *long*, *long long*}.

 $C/C++$ 

**TYPE** shmem\_<**TYPENAME**>\_fetch(**const TYPE** \*source, **int** pe);

where *TYPE* is one of {*float*, *double*, *int*, *long*, *long long*} and has a corresponding *TYPENAME* specified by Table 5.

- deprecation end -

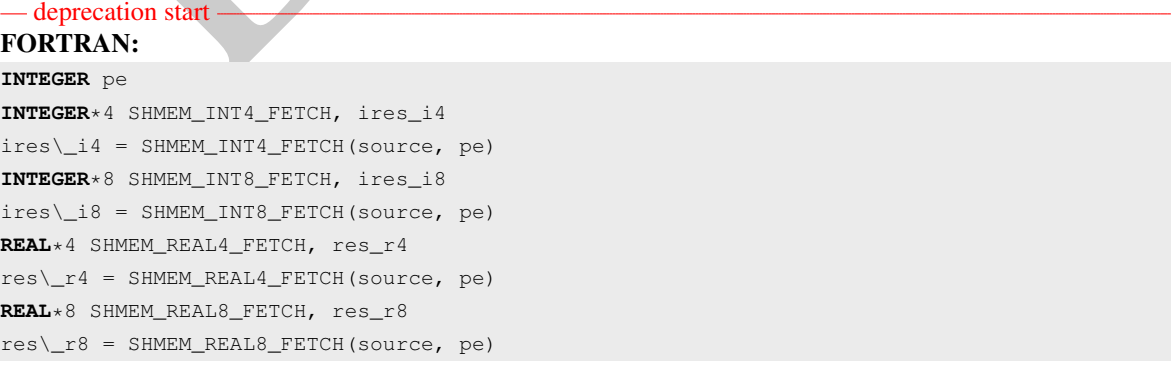

- deprecation end -

1

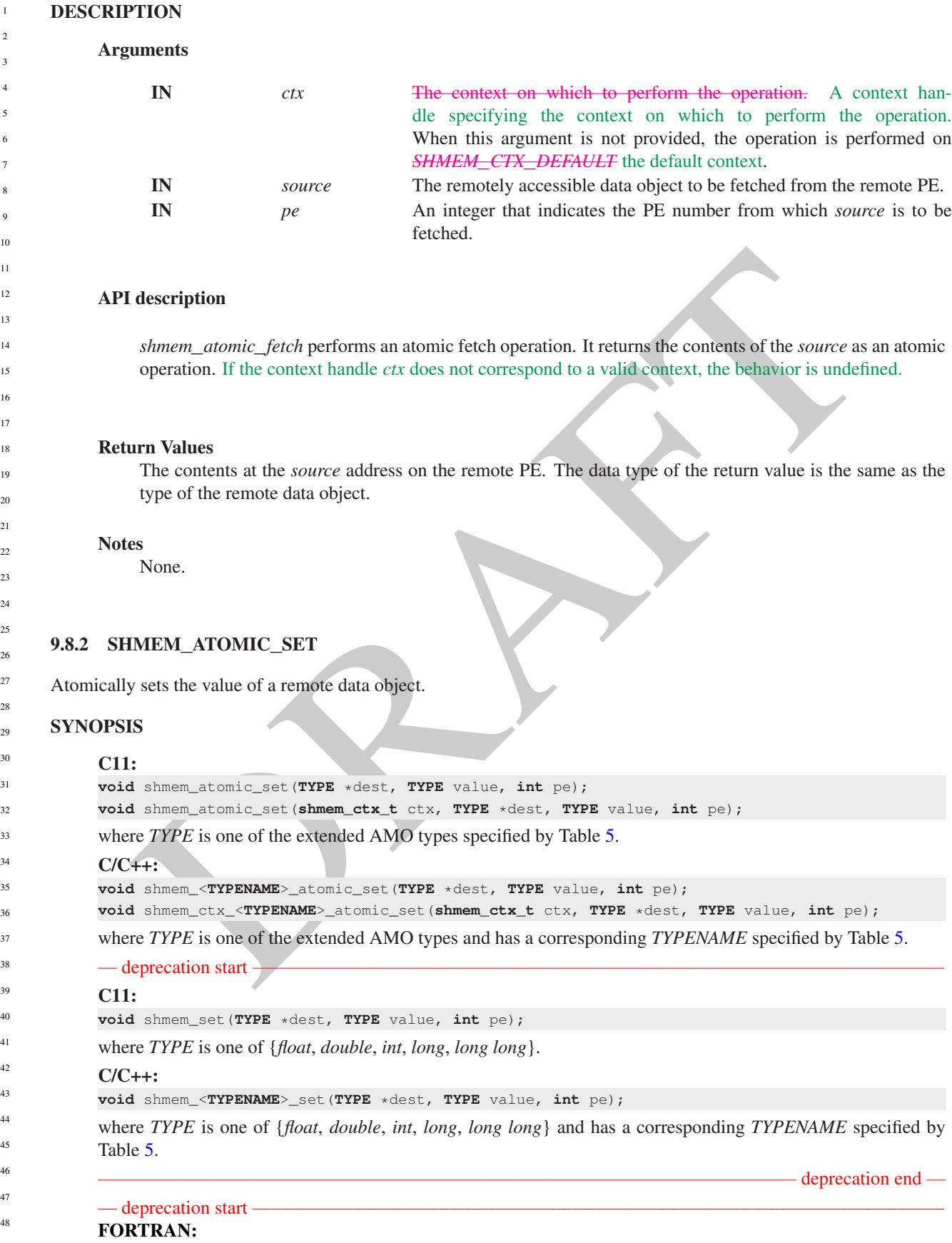
```
INTEGER pe
INTEGER*4 SHMEM_INT4_SET, value_i4
CALL SHMEM_INT4_SET(dest, value_i4, pe)
INTEGER*8 SHMEM_INT8_SET, value_i8
CALL SHMEM_INT8_SET(dest, value_i8, pe)
REAL*4 SHMEM_REAL4_SET, value_r4
CALL SHMEM_REAL4_SET(dest, value_r4, pe)
REAL*8 SHMEM_REAL8_SET, value_r8
CALL SHMEM_REAL8_SET(dest, value_r8, pe)
```
# DESCRIPTION

# PTION<br>
IIN can the context on which to perform the operation. A context<br>
IN die specifying the context on which to perform the operation.<br>
When this argument is not provided, the operation is performed<br>
OUT dest<br>
DRAFT DE Arguments IN *ctx* The context on which to perform the operation. A context handle specifying the context on which to perform the operation. When this argument is not provided, the operation is performed on *SHMEM*\_*CTX*\_*DEFAULT* the default context. OUT *dest* The remotely accessible data object to be set on the remote PE. IN *value* The value to be atomically written to the remote PE. IN *pe* An integer that indicates the PE number on which *dest* is to be updated.

#### API description

*shmem*\_*atomic*\_*set* performs an atomic set operation. It writes the *value* into *dest* on *pe* as an atomic operation. If the context handle *ctx* does not correspond to a valid context, the behavior is undefined.

#### Return Values

None.

**Notes** None.

# 9.8.3 SHMEM**\_**ATOMIC**\_**COMPARE**\_**SWAP

Performs an atomic conditional swap on a remote data object.

# SYNOPSIS

#### C11:

**TYPE** shmem\_atomic\_compare\_swap(**TYPE** \*dest, **TYPE** cond, **TYPE** value, **int** pe); **TYPE** shmem\_atomic\_compare\_swap(**shmem\_ctx\_t** ctx, **TYPE** \*dest, **TYPE** cond, **TYPE** value, **int** pe); where *TYPE* is one of the standard AMO types specified by Table [4.](#page-69-0)

#### $C/C++$ :

**TYPE** shmem\_<**TYPENAME**>\_atomic\_compare\_swap(**TYPE** \*dest, **TYPE** cond, **TYPE** value, **int** pe); **TYPE** shmem\_ctx\_<**TYPENAME**>\_atomic\_compare\_swap(**shmem\_ctx\_t** ctx, **TYPE** \*dest, **TYPE** cond, **TYPE** value, **int** pe);

1

deprecation end

Expression start<br>
SCRIM PRIMERTIAN:<br>
SCRIM PRIMERTIAN:<br>
SCRIM PRIMERTIAN:<br>
SCRIM PRIMERTIAN:<br>
SCRIM PRIMERTIAN:<br>
SCRIM PRIMERTIAN:<br>
SCRIM PRIMERTIAN:<br>
SCRIM PRIMERTIAN:<br>
SCRIM PRIMERTIAN:<br>
SCRIM PRIMERTIAN:<br>
SCRIM PRIMERT where *TYPE* is one of the standard AMO types and has a corresponding *TYPENAME* specified by Table [4.](#page-69-0) — deprecation start C11: **TYPE** shmem\_cswap(**TYPE** \*dest, **TYPE** cond, **TYPE** value, **int** pe); where *TYPE* is one of {*int*, *long*, *long long*}.  $C/C_{++}$ : **TYPE** shmem\_<**TYPENAME**>\_cswap(**TYPE** \*dest, **TYPE** cond, **TYPE** value, **int** pe); where *TYPE* is one of {*int*, *long*, *long long*} and has a corresponding *TYPENAME* specified by Table [4.](#page-69-0) - deprecation end — — deprecation start FORTRAN: **INTEGER** pe **INTEGER**\*4 SHMEM\_INT4\_CSWAP, cond\_i4, value\_i4, ires\_i4 ires\\_i4 = SHMEM\_INT4\_CSWAP(dest, cond\_i4, value\_i4, pe) **INTEGER**\*8 SHMEM\_INT8\_CSWAP, cond\_i8, value\_i8, ires\_i8 ires\\_i8 = SHMEM\_INT8\_CSWAP(dest, cond\_i8, value\_i8, pe) deprecation end DESCRIPTION Arguments IN *ctx* The context on which to perform the operation. A context handle specifying the context on which to perform the operation. When this argument is not provided, the operation is performed on *SHMEM*\_*CTX*\_*DEFAULT* the default context. OUT *dest* The remotely accessible integer data object to be updated on the remote PE. IN *cond cond* is compared to the remote *dest* value. If *cond* and the remote *dest* are equal, then *value* is swapped into the remote *dest*; otherwise, the remote *dest* is unchanged. In either case, the old value of the remote *dest* is returned as the routine return value. *cond* must be of the same data type as *dest*. IN *value* The value to be atomically written to the remote PE. *value* must be the same data type as *dest*. IN *pe* An integer that indicates the PE number upon which *dest* is to be updated. When using *Fortran*, it must be a default integer value. API description The conditional swap routines conditionally update a *dest* data object on the specified PE and return the prior contents of the data object in one atomic operation. If the context handle *ctx* does not correspond to a valid context, the behavior is undefined. When using *Fortran*, *dest*, *cond*, and *value* must be of the following type: Routine Data type of *dest*, *cond*, and *value* SHMEM INT4 CSWAP 4-byte integer. SHMEM\_INT8\_CSWAP 8-byte integer.

# Return Values

The contents that had been in the *dest* data object on the remote PE prior to the conditional swap. Data type is the same as the *dest* data type.

# **Notes**

None.

# EXAMPLES

The following call ensures that the first PE to execute the conditional swap will successfully write its PE number to *race*\_*winner* on PE *0*.

```
following call ensures that the first PE to execute the conditional swap will successfully write its PE num<br>
n \times n \times n \times 1<br>
n \times n \times n \times 1<br>
n \times n \times (n \times 1)<br>
n \times n \times (n \times 1)<br>
n \times n \times (n \times 1)<br>
n \times n \times (n \times 1)<br>
n \times n \times (n \times 1)#include <stdio.h>
#include <shmem.h>
int main(void)
{
     static int race_winner = -1;
    shmem_init();
     int me = shmem_my_pe();
     int oldval = shmem_atomic_compare_swap(&race_winner, -1,
     if (oldval == -1) printf("PE %d was first\n", me);
     shmem_finalize();
     return 0;
}
```
# 9.8.4 SHMEM**\_**ATOMIC**\_**SWAP

Performs an atomic swap to a remote data object.

# **SYNOPSIS**

# C11:

```
TYPE shmem_atomic_swap(TYPE *dest, TYPE value, int pe);
TYPE shmem_atomic_swap(shmem_ctx_t ctx, TYPE *dest, TYPE value, int pe);
```
where *TYPE* is one of the extended AMO types specified by Table 5.

#### $C/C++:$

```
TYPE shmem_<TYPENAME>_atomic_swap(TYPE *dest, TYPE value, int pe);
```
**TYPE** shmem\_ctx\_<**TYPENAME**>\_atomic\_swap(**shmem\_ctx\_t** ctx, **TYPE** \*dest, **TYPE** value, **int** pe);

where *TYPE* is one of the extended AMO types and has a corresponding *TYPENAME* specified by Table [5.](#page-70-0)

#### — deprecation start

# C11:

**TYPE** shmem\_swap(**TYPE** \*dest, **TYPE** value, **int** pe);

where *TYPE* is one of {*float*, *double*, *int*, *long*, *long long*}.

# $C/C++$

**TYPE** shmem\_<**TYPENAME**>\_swap(**TYPE** \*dest, **TYPE** value, **int** pe);

where *TYPE* is one of {*float*, *double*, *int*, *long*, *long long*} and has a corresponding *TYPENAME* specified by Table [5.](#page-70-0)

- deprecation end —

```
— deprecation start -
FORTRAN:
```
1

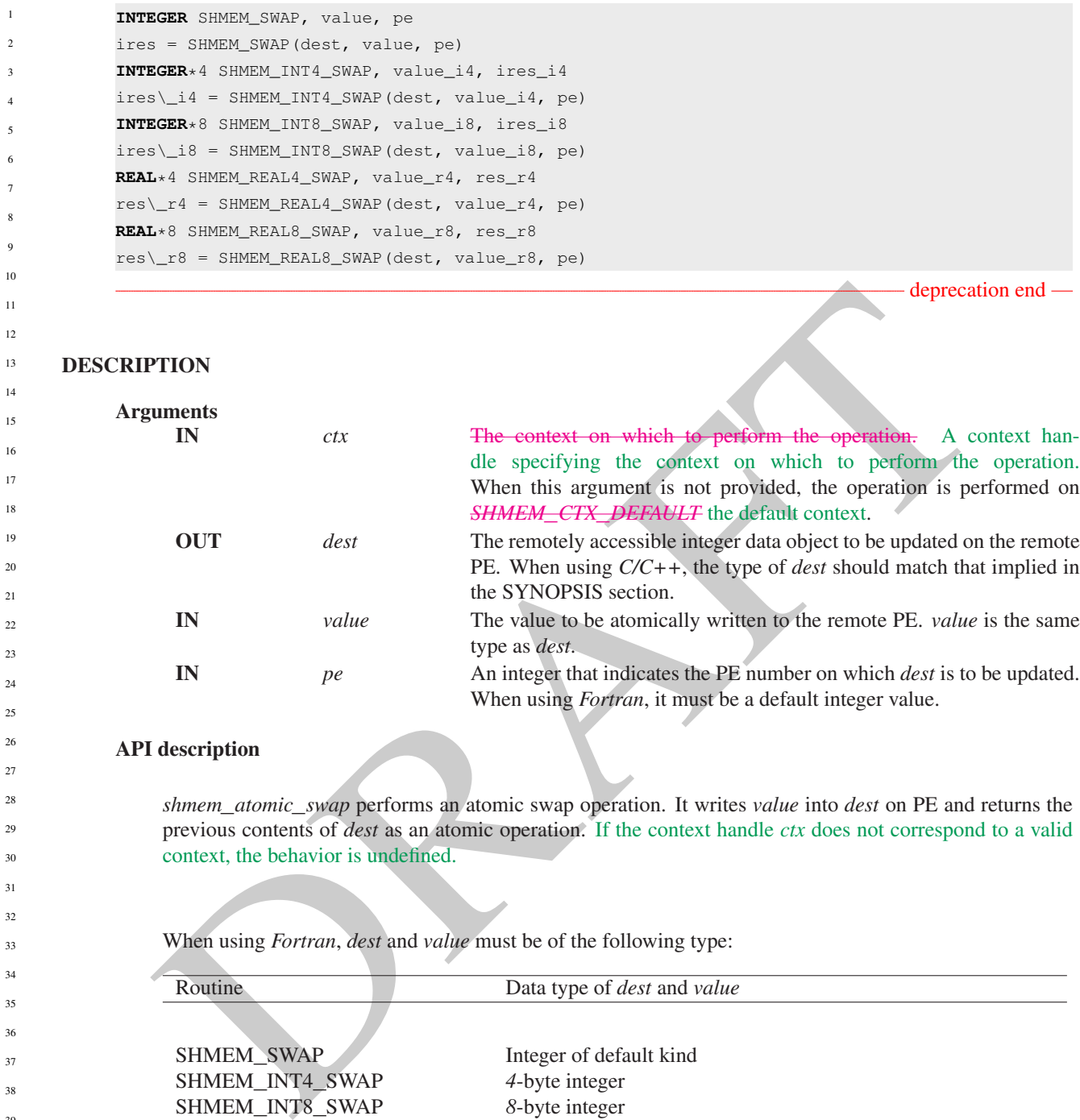

# API description

*shmem*\_*atomic*\_*swap* performs an atomic swap operation. It writes *value* into *dest* on PE and returns the previous contents of *dest* as an atomic operation. If the context handle *ctx* does not correspond to a valid context, the behavior is undefined.

When using *Fortran*, *dest* and *value* must be of the following type:

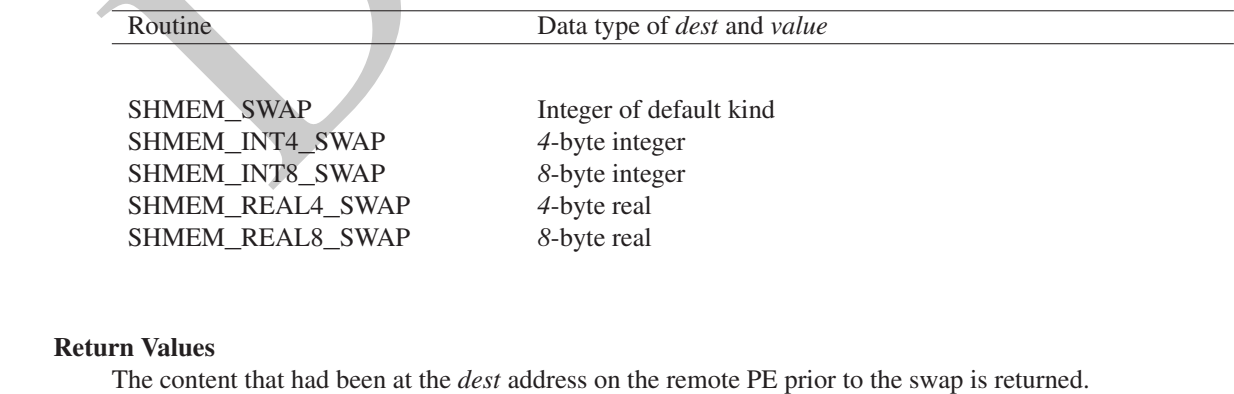

# **Notes**

None.

# 9. OPENSHMEM LIBRARY API 71

# EXAMPLES

The example below swaps values between odd numbered PEs and their right (modulo) neighbor and outputs the result of swap.

```
Actoric Swap (1985), 
#include <stdio.h>
#include <shmem.h>
int main(void)
{
  static long dest;
  shmem_init();
  int me = shmem_my_pe();
  int npes = shmem_n_pes();
  dest = me;shmem_barrier_all();
  long new_val = me;
  if (me & 1) {
     long swapped_val = shmem_atomic_swap(&dest, new_val, (me + 1) % npes);
     printf("%d: dest = %ld, swapped = %ld\n", me, dest, swapped_val);
  }
  shmem_finalize();
  return 0;
}
```
# 9.8.5 SHMEM**\_**ATOMIC**\_**FETCH**\_**INC

Performs an atomic fetch-and-increment operation on a remote data object.

#### **SYNOPSIS**

#### C11:

```
TYPE shmem_atomic_fetch_inc(TYPE *dest, int pe);
TYPE shmem_atomic_fetch_inc(shmem_ctx_t ctx, TYPE *dest, int pe);
```
where *TYPE* is one of the standard AMO types specified by Table 4.

# $C/C++:$

**TYPE** shmem\_<**TYPENAME**>\_atomic\_fetch\_inc(**TYPE** \*dest, **int** pe);

```
TYPE shmem_ctx_<TYPENAME>_atomic_fetch_inc(shmem_ctx_t ctx, TYPE *dest, int pe);
```
where *TYPE* is one of the standard AMO types and has a corresponding *TYPENAME* specified by Table [4.](#page-69-0)

# - deprecation start -

#### C11:

**TYPE** shmem\_finc(**TYPE** \*dest, **int** pe);

where *TYPE* is one of {*int*, *long*, *long long*}.

# C/C++:

**TYPE** shmem\_<**TYPENAME**>\_finc(**TYPE** \*dest, **int** pe);

where *TYPE* is one of {*int*, *long*, *long long*} and has a corresponding *TYPENAME* specified by Table [4.](#page-69-0)

deprecation end

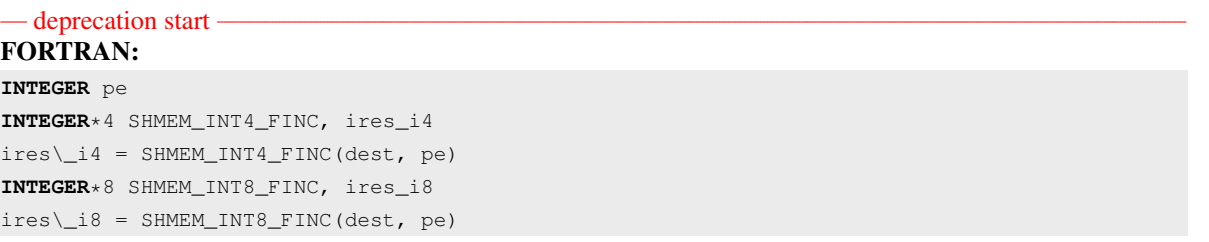

deprecation end

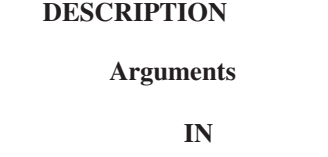

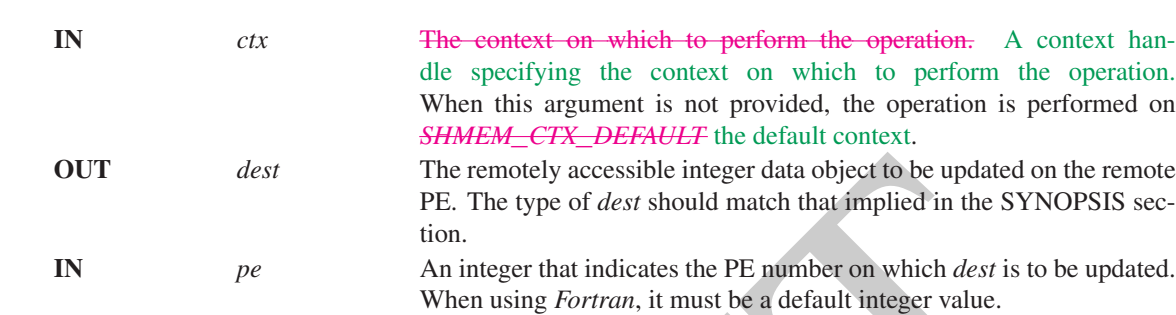

## API description

These routines perform a fetch-and-increment operation. The *dest* on PE *pe* is increased by one and the routine returns the previous contents of *dest* as an atomic operation. If the context handle *ctx* does not correspond to a valid context, the behavior is undefined.

When using *Fortran*, *dest* must be of the following type:

OUT<br> *dest*<br>
The remotely accessible integer data object to be updated on the remotely BE. The type of *dest* should match that implied in the SYNOPSIS s<br>
tion.<br> *pe*<br> **An integer that inicians the Pi minher on which** *dex* Routine Data type of *dest* SHMEM\_INT4\_FINC *4*-byte integer SHMEM\_INT8\_FINC 8-byte integer Return Values The contents that had been at the *dest* address on the remote PE prior to the increment. The data type of the return value is the same as the *dest*. **Notes** None. EXAMPLES The following *shmem*\_*atomic*\_*fetch*\_*inc* example is for *C11* programs: **#include** <stdio.h> **#include** <shmem.h> **int** main(**void**) {  $int old = -1;$ **static int** dst = 22; shmem\_init(); **int** me = shmem\_my\_pe(); **if** (me == 0)

```
old = shmem_atomic_fetch_inc(&dst, 1);
  shmem_barrier_all():
  printf("%d: old = %d, dst = %d\n", me, old, dst);
  shmem_finalize();
  return 0;
}
```
# 9.8.6 SHMEM**\_**ATOMIC**\_**INC

Performs an atomic increment operation on a remote data object.

## **SYNOPSIS**

# S<br>
S<br>
distinues a contic Line (TYPE scheme, etx.t. etx., TYPE scheme, that pe);<br>
distinces a content of the standard AMO types specified by Table 4,<br>
a shares,  $\sim$ CYPE is one of the standard AMO types specified by Table 4 C11: **void** shmem\_atomic\_inc(**TYPE** \*dest, **int** pe); **void** shmem\_atomic\_inc(**shmem\_ctx\_t** ctx, **TYPE** \*dest, **int** pe); where *TYPE* is one of the standard AMO types specified by Table 4.  $C/C++$ **void** shmem\_<**TYPENAME**>\_atomic\_inc(**TYPE** \*dest, **int** pe); **void** shmem\_ctx\_<**TYPENAME**>\_atomic\_inc(**shmem\_ctx\_t** ctx, **TYPE** \*dest, **int** pe); where *TYPE* is one of the standard AMO types and has a corresponding *TYPENAME* specified by Table [4.](#page-69-0) — deprecation start – C11: **void** shmem\_inc(**TYPE** \*dest, **int** pe); where *TYPE* is one of {*int*, *long*, *long long*}. C/C++: **void** shmem\_<**TYPENAME**>\_inc(**TYPE** \*dest, **int** pe); where *TYPE* is one of {*int*, *long*, *long long*} and has a corresponding *TYPENAME* specified by Table [4.](#page-69-0) deprecation end — deprecation start FORTRAN: **INTEGER** pe **CALL** SHMEM\_INT4\_INC(dest, pe) **CALL** SHMEM\_INT8\_INC(dest, pe) deprecation end DESCRIPTION Arguments IN *ctx* The context on which to perform the operation. A context handle specifying the context on which to perform the operation. When this argument is not provided, the operation is performed on *SHMEM*\_*CTX*\_*DEFAULT* the default context. OUT *dest* The remotely accessible integer data object to be updated on the remote PE. The type of *dest* should match that implied in the SYNOPSIS section. IN *pe* An integer that indicates the PE number on which *dest* is to be updated.

When using *Fortran*, it must be a default integer value.

1

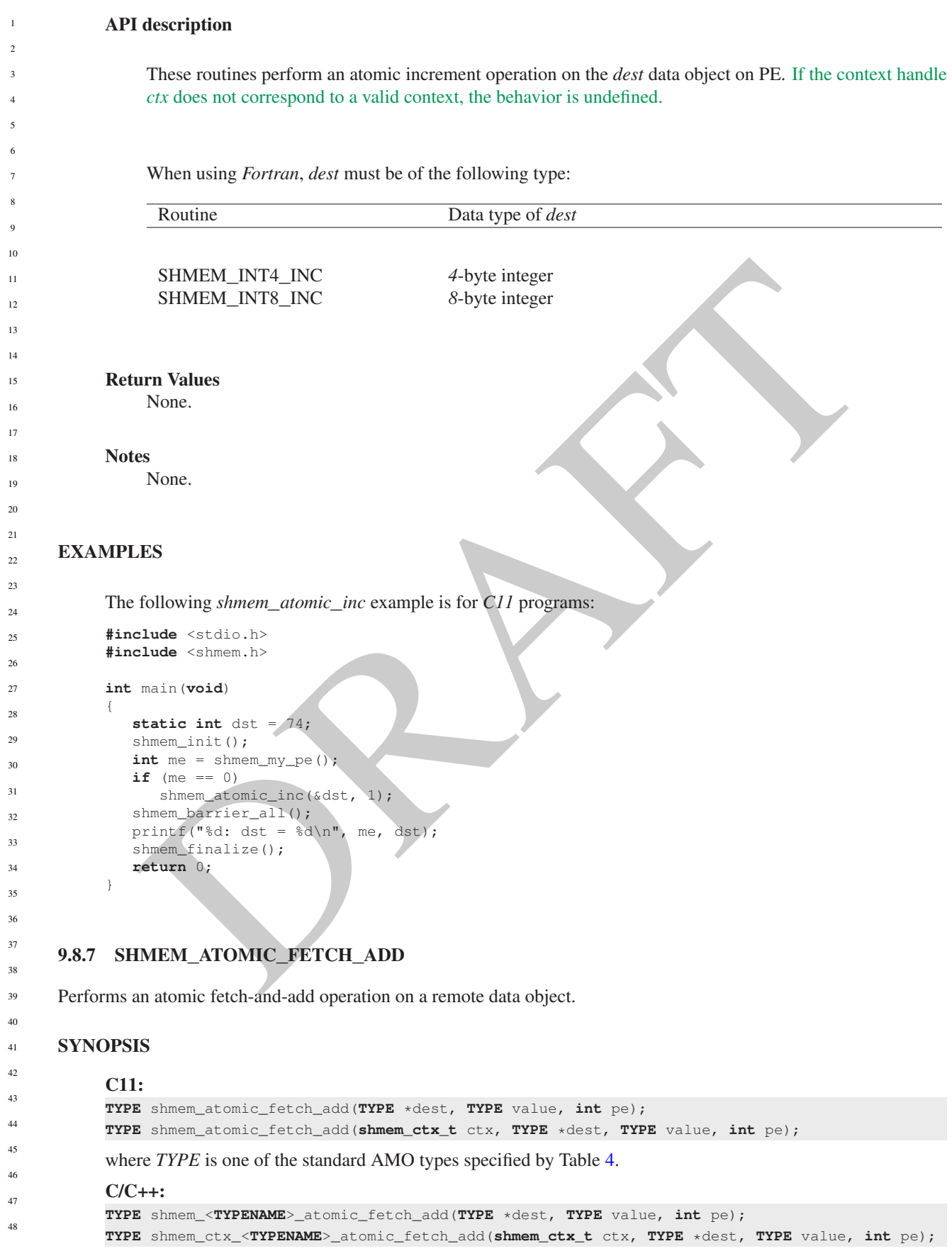

where *TYPE* is one of the standard AMO types and has a corresponding *TYPENAME* specified by Table [4.](#page-69-0)

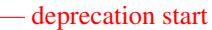

# C11:

```
TYPE shmem_fadd(TYPE *dest, TYPE value, int pe);
```
where *TYPE* is one of {*int*, *long*, *long long*}.

# C/C++:

**TYPE** shmem\_<**TYPENAME**>\_fadd(**TYPE** \*dest, **TYPE** value, **int** pe);

where *TYPE* is one of {*int*, *long*, *long long*} and has a corresponding *TYPENAME* specified by Table [4.](#page-69-0)

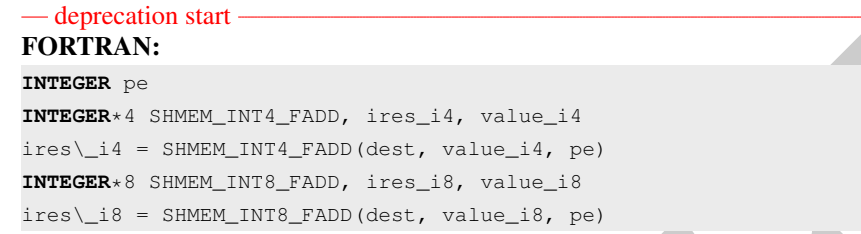

DESCRIPTION

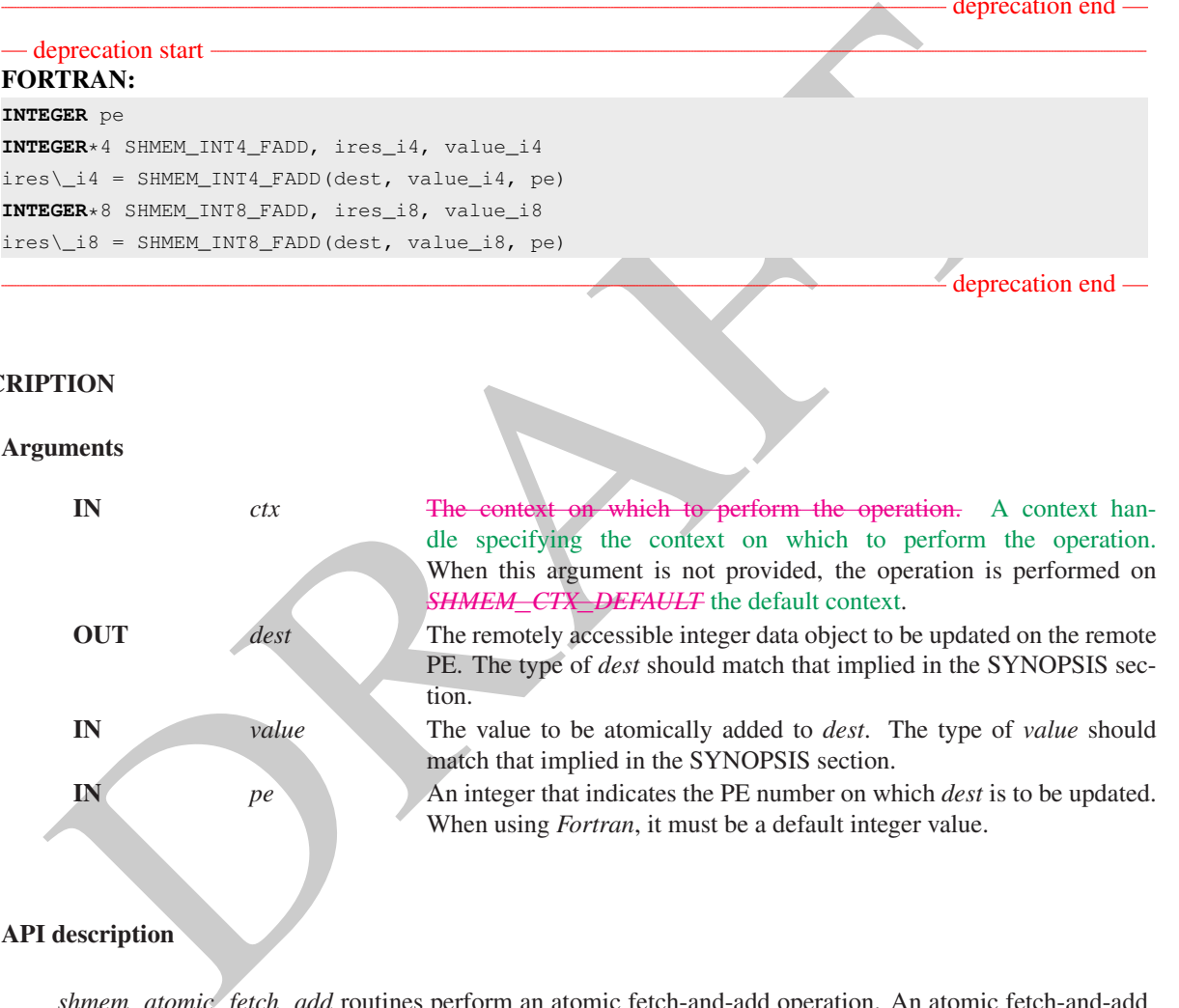

*shmem*\_*atomic*\_*fetch*\_*add* routines perform an atomic fetch-and-add operation. An atomic fetch-and-add operation fetches the old *dest* and adds *value* to *dest* without the possibility of another atomic operation on the *dest* between the time of the fetch and the update. These routines add *value* to *dest* on *pe* and return the previous contents of *dest* as an atomic operation. If the context handle *ctx* does not correspond to a valid context, the behavior is undefined.

When using *Fortran*, *dest* and *value* must be of the following type:

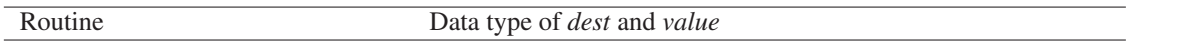

1

deprecation end

deprecation end

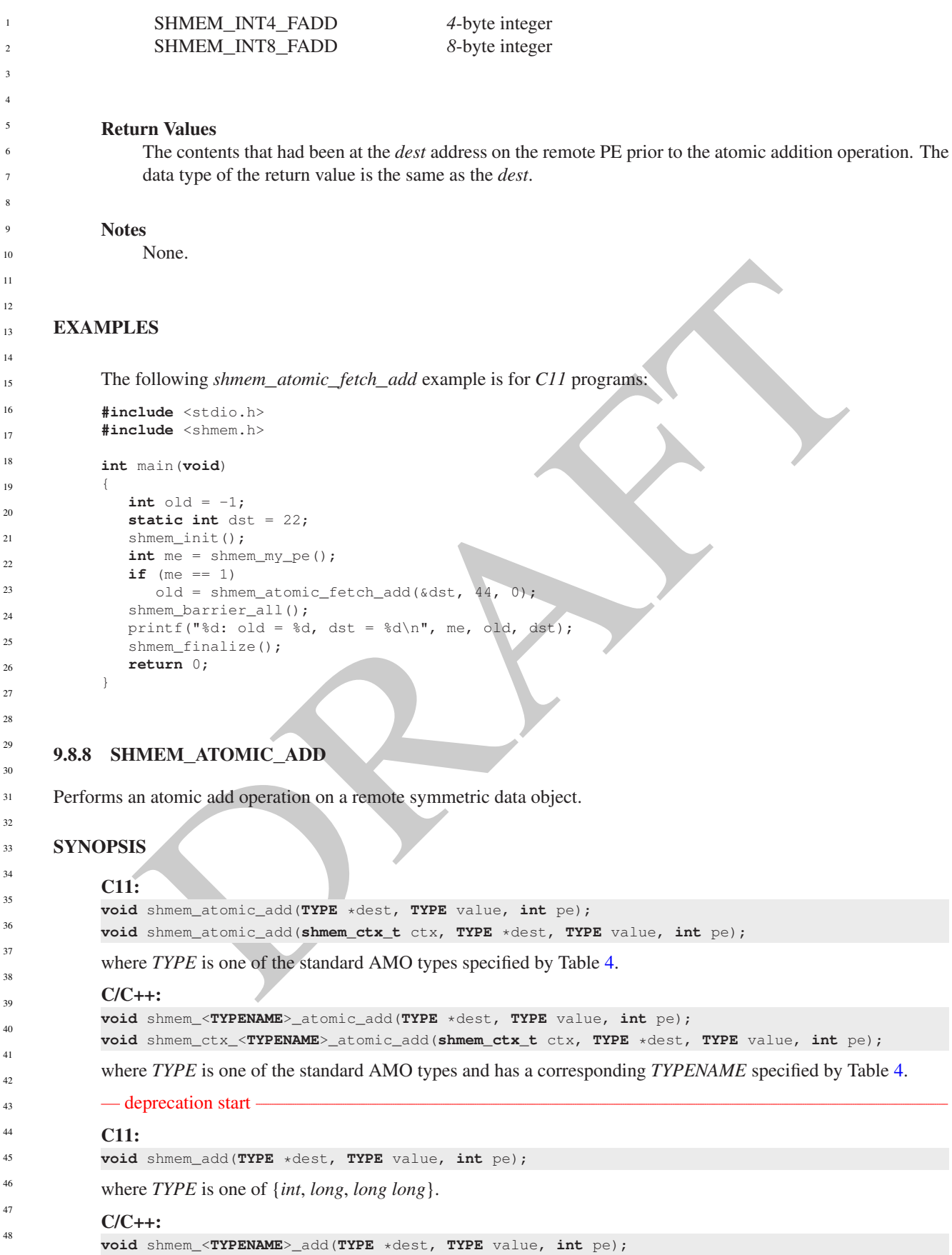

# 9. OPENSHMEM LIBRARY API 77

where *TYPE* is one of {*int*, *long*, *long long*} and has a corresponding *TYPENAME* specified by Table [4.](#page-69-0)

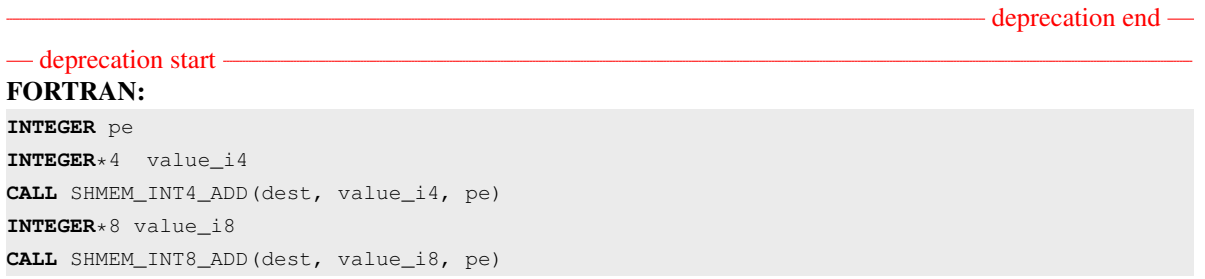

# DESCRIPTION

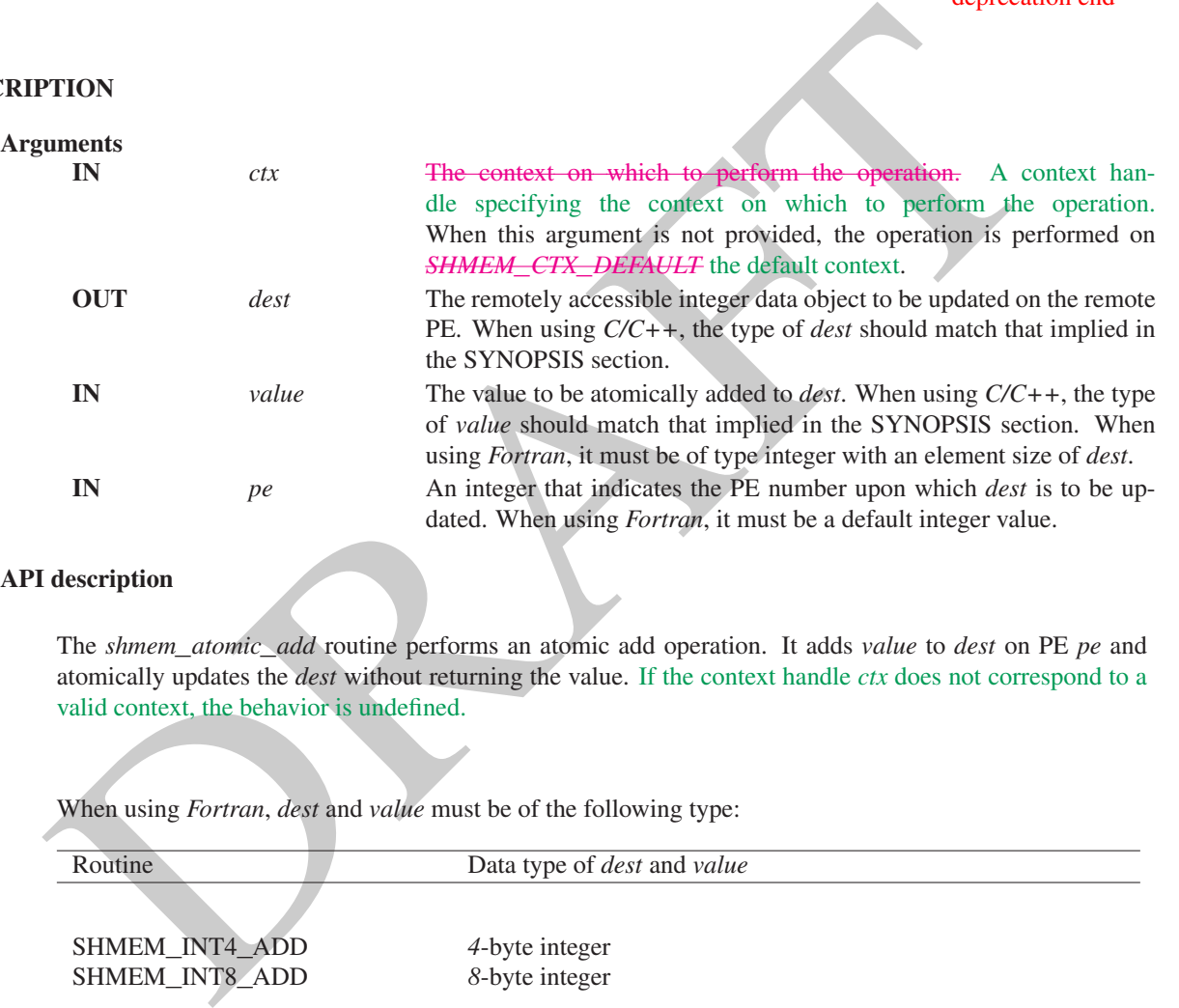

# API description

The *shmem*\_*atomic*\_*add* routine performs an atomic add operation. It adds *value* to *dest* on PE *pe* and atomically updates the *dest* without returning the value. If the context handle *ctx* does not correspond to a valid context, the behavior is undefined.

When using *Fortran*, *dest* and *value* must be of the following type:

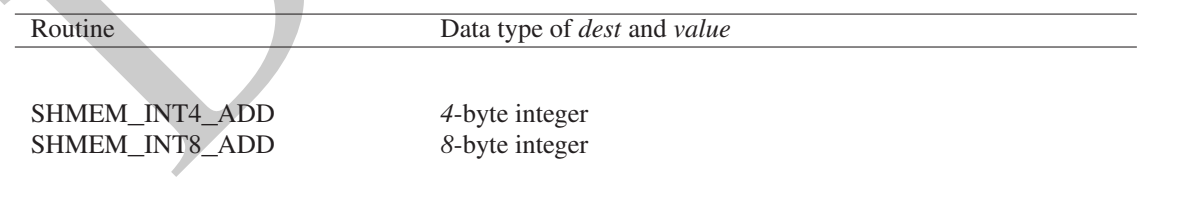

# Return Values

None.

**Notes** 

None.

# EXAMPLES

- deprecation end -

```
EVENT ON THE CHANNEL CONTROLL TO THE CHANNEL CONTROLL TO THE CONTROLL TO THE CONTROLL TO THE CONTROLL TO THE CONTROLL TO THE CONTROLL TO THE CONTROLL TO THE CONTROLL TO THE CONTROLL TO THE CONTROLL TO THE CONTROLL TO THE C
            #include <stdio.h>
            #include <shmem.h>
            int main(void)
            {
               static int dst = 22;
               shmem_init();
               int me = shmem_my_pe();
               if (me == 1)
                  shmem_atomic_add(&dst, 44, 0);
               shmem_barrier_all();
               printf("%d: dst = %d\n", me, dst);
               shmem_finalize();
               return 0;
            }
      9.8.9 SHMEM_ATOMIC_FETCH_AND
      Atomically perform a fetching bitwise AND operation on a remote data object.
      SYNOPSIS
            C11:
            TYPE shmem_atomic_fetch_and(TYPE *dest, TYPE value, int pe);
            TYPE shmem_atomic_fetch_and(shmem_ctx_t ctx, TYPE *dest, TYPE value, int pe);
            where TYPE is one of the bitwise AMO types specified by Table 6.
            C/C++TYPE shmem_<TYPENAME>_atomic_fetch_and(TYPE *dest, TYPE value, int pe);
            TYPE shmem_ctx_<TYPENAME>_atomic_fetch_and(shmem_ctx_t ctx, TYPE *dest, TYPE value, int pe);
            where TYPE is one of the bitwise AMO types and has a corresponding TYPENAME6.
      DESCRIPTION
            Arguments
                  IN ctx The context on which to perform the operation. A context han-
                                                   dle specifying the context on which to perform the operation.
                                                   When this argument is not provided, the operation is performed on
                                                   SHMEM_CTX_DEFAULT the default context.
                  OUT dest A pointer to the remotely accessible data object to be updated.
                  IN value The operand to the bitwise AND operation.
                  IN pe An integer value for the PE on which dest is to be updated.
            API description
                 shmem_atomic_fetch_and atomically performs a fetching bitwise AND on the remotely accessible data
                 object pointed to by dest at PE pe with the operand value. If the context handle ctx does not correspond to
                 a valid context, the behavior is undefined.
            Return Values
                 The value pointed to by dest on PE pe immediately before the operation is performed.
1
2
3
4
5
6
7
8
9
10
11
12
13
14
15
16
17
18
19
\overline{20}21
22
23
24
25
26
27
28
29
30
31
32
33
34
35
36
37
38
39
40
41
42
43
44
45
46
47
48
```
Notes

None.

# 9.8.10 SHMEM**\_**ATOMIC**\_**AND

Atomically perform a non-fetching bitwise AND operation on a remote data object.

# SYNOPSIS

# C11:

```
void shmem_atomic_and(TYPE *dest, TYPE value, int pe);
void shmem_atomic_and(shmem_ctx_t ctx, TYPE *dest, TYPE value, int pe);
```
where *TYPE* is one of the bitwise AMO types specified by Table 6.

#### C/C++:

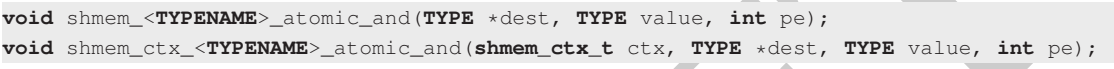

where *TYPE* is one of the bitwise AMO types and has a corresponding *TYPENAME* specified by Table [6.](#page-70-1)

# DESCRIPTION

#### Arguments

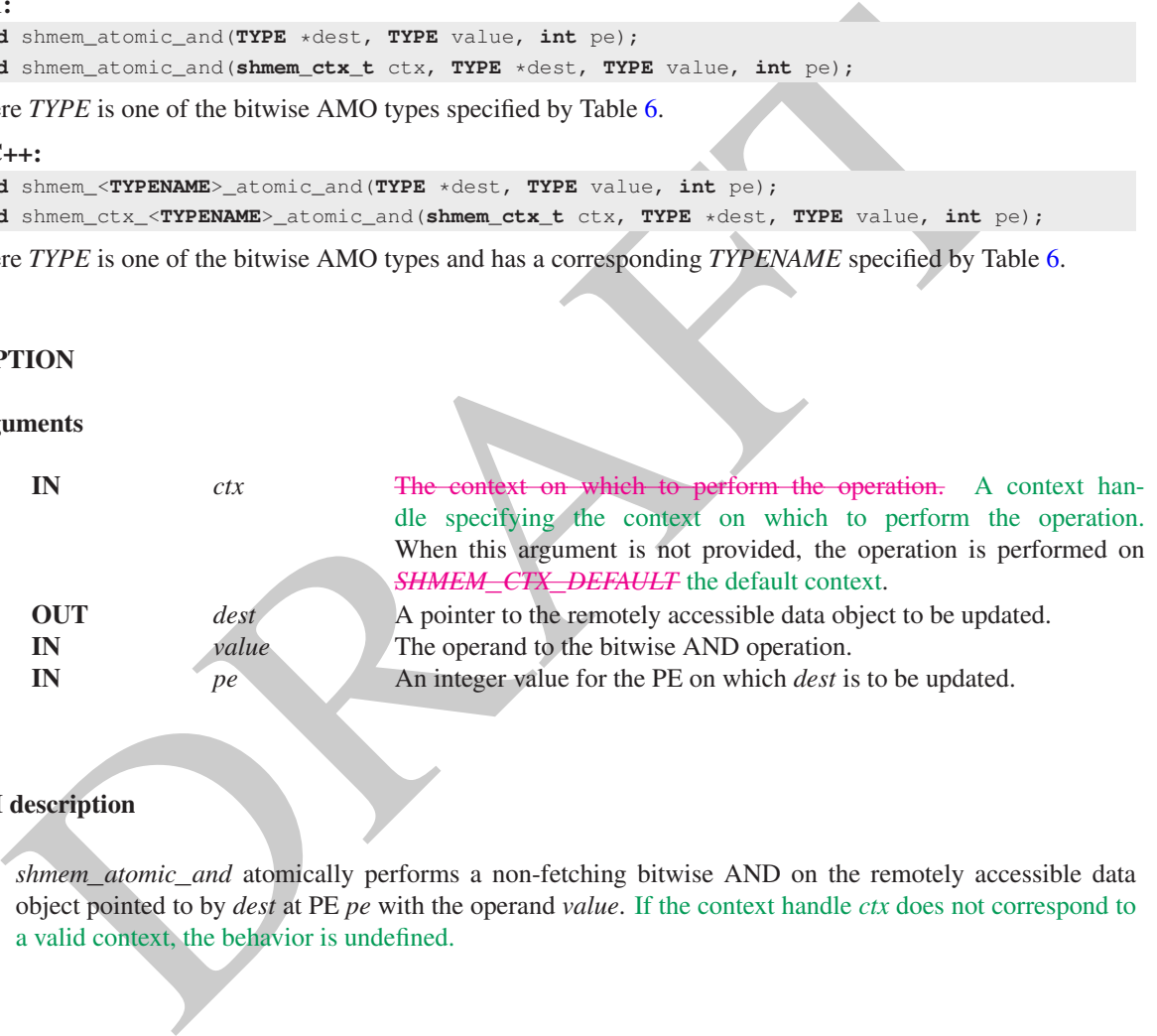

# API description

*shmem*\_*atomic*\_*and* atomically performs a non-fetching bitwise AND on the remotely accessible data object pointed to by *dest* at PE *pe* with the operand *value*. If the context handle *ctx* does not correspond to a valid context, the behavior is undefined.

#### Return Values

None.

# **Notes**

None.

# 9.8.11 SHMEM**\_**ATOMIC**\_**FETCH**\_**OR

Atomically perform a fetching bitwise OR operation on a remote data object.

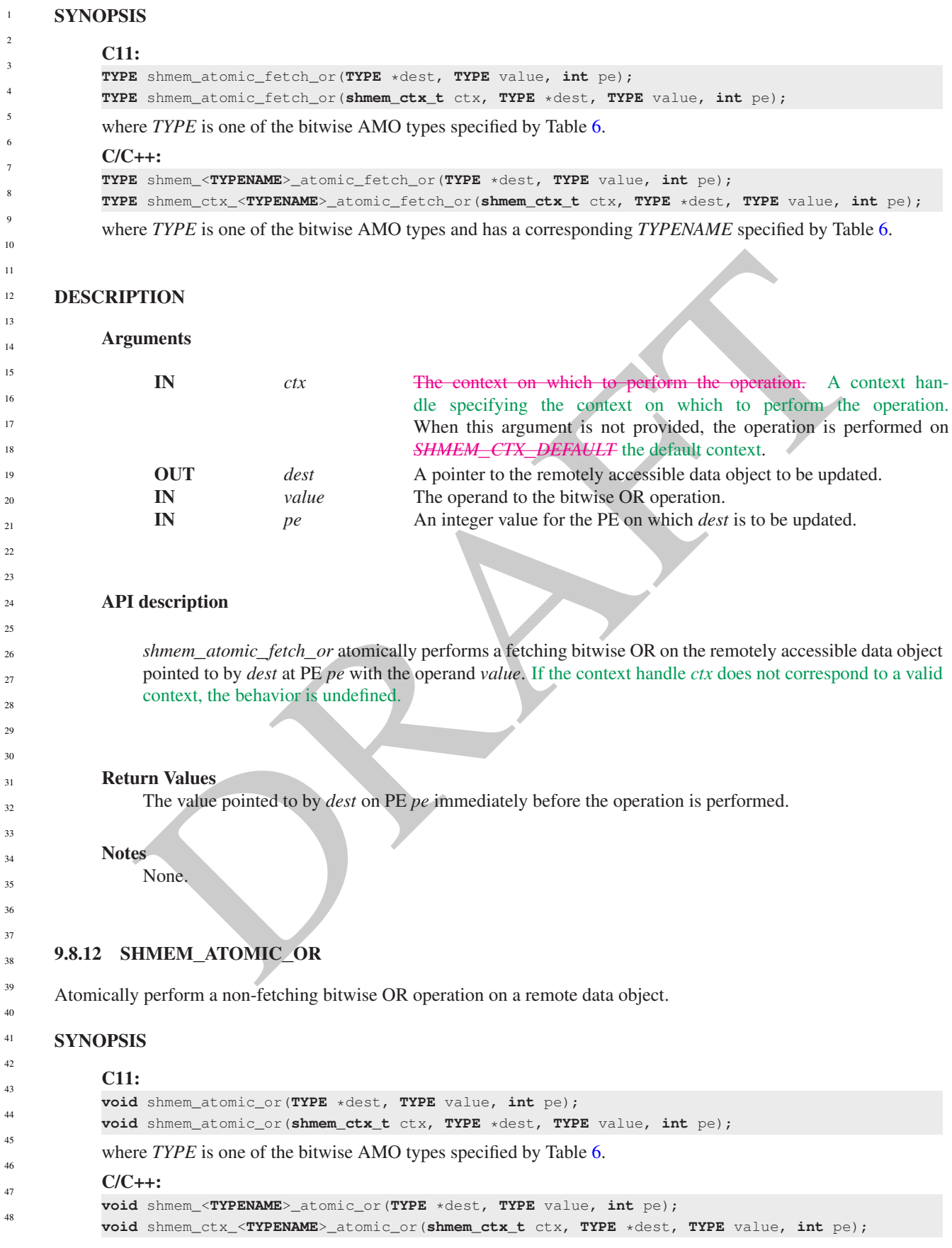

# 9. OPENSHMEM LIBRARY API 81

where *TYPE* is one of the bitwise AMO types and has a corresponding *TYPENAME* specified by Table [6.](#page-70-1)

# DESCRIPTION

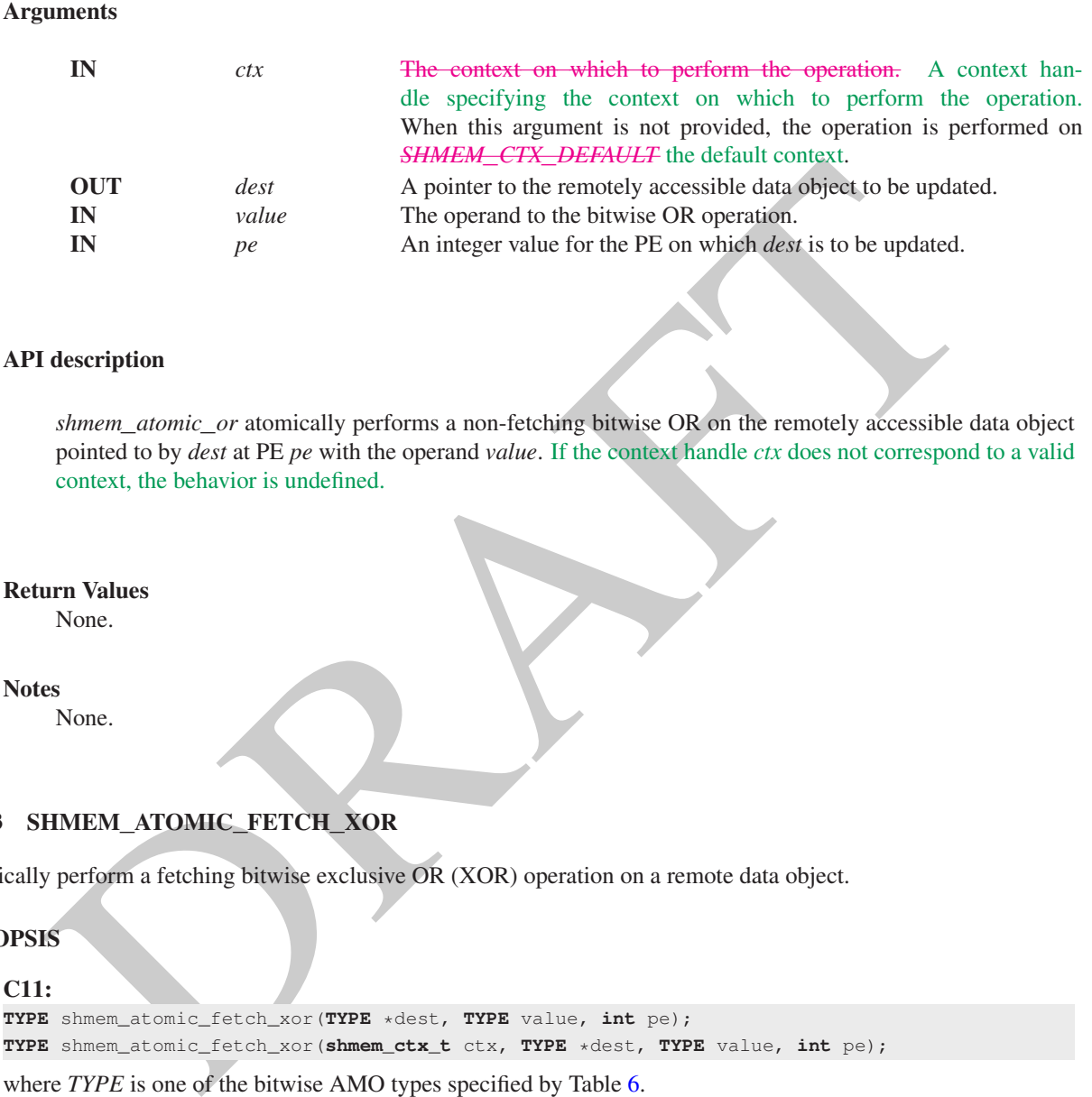

# API description

*shmem*\_*atomic*\_*or* atomically performs a non-fetching bitwise OR on the remotely accessible data object pointed to by *dest* at PE *pe* with the operand *value*. If the context handle *ctx* does not correspond to a valid context, the behavior is undefined.

# Return Values

None.

**Notes** 

None.

# 9.8.13 SHMEM**\_**ATOMIC**\_**FETCH**\_**XOR

Atomically perform a fetching bitwise exclusive OR (XOR) operation on a remote data object.

# **SYNOPSIS**

#### C11:

**TYPE** shmem\_atomic\_fetch\_xor(**TYPE** \*dest, **TYPE** value, **int** pe); **TYPE** shmem\_atomic\_fetch\_xor(**shmem\_ctx\_t** ctx, **TYPE** \*dest, **TYPE** value, **int** pe);

where *TYPE* is one of the bitwise AMO types specified by Table 6.

## $C/C++$

**TYPE** shmem\_<**TYPENAME**>\_atomic\_fetch\_xor(**TYPE** \*dest, **TYPE** value, **int** pe); **TYPE** shmem\_ctx\_<**TYPENAME**>\_atomic\_fetch\_xor(**shmem\_ctx\_t** ctx, **TYPE** \*dest, **TYPE** value, **int** pe);

where *TYPE* is one of the bitwise AMO types and has a corresponding *TYPENAME* specified by Table [6.](#page-70-1)

# DESCRIPTION

Arguments

1

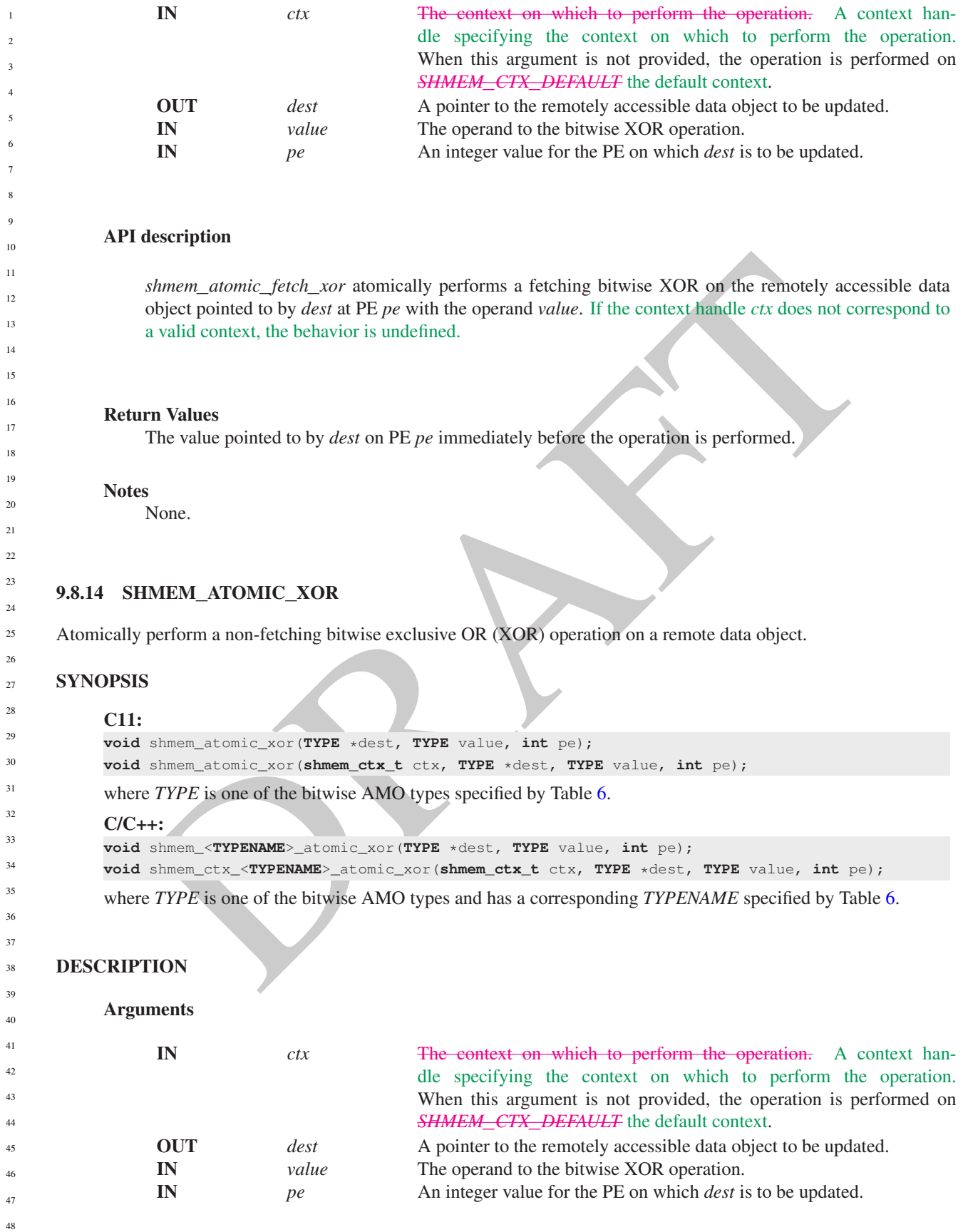

# API description

*shmem*\_*atomic*\_*xor* atomically performs a non-fetching bitwise XOR on the remotely accessible data object pointed to by *dest* at PE *pe* with the operand *value*. If the context handle *ctx* does not correspond to a valid context, the behavior is undefined.

Return Values

None.

**Notes** 

None.

# 9.9 Collective Routines

*Collective routines* are defined as communication or synchronization operations on a group of PEs called an active set. The collective routines require all PEs in the active set to simultaneously call the routine. A PE that is not in the active set calling the collective routine results in undefined behavior. All collective routines have an active set as an input parameter except *shmem*\_*barrier*\_*all* and *shmem*\_*sync*\_*all*. Both *shmem*\_*barrier*\_*all* and *shmem*\_*sync*\_*all* must be called by all PEs of the OpenSHMEM program.

es<br>
None.<br>
lective Routines<br>
neuries are defined as communication or synchronization operations on a group of PEs calied an active<br>
rive rotunes require all PEs in the active set to simultaneously call the couties. A PE t The active set is defined by the arguments *PE*\_*start*, *logPE*\_*stride*, and *PE*\_*size*. *PE*\_*start* specifies the starting PE number and is the lowest numbered PE in the active set. The stride between successive PEs in the active set is 2 *logPE*\_*stride* and *logPE*\_*stride* must be greater than or equal to zero. *PE*\_*size* specifies the number of PEs in the active set and must be greater than zero. The active set must satisfy the requirement that its last member corresponds to a valid PE number, that is  $0 \le PE\_start + (PE\_size - 1) * 2^{logPE\_grid} < npes$ . All PEs participating in the collective routine must provide the same values for these arguments. If any of these requirements are not met, the behavior is undefined.

Another argument important to collective routines is *pSync*, which is a symmetric work array. All PEs participating in a collective must pass the same *pSync* array. On completion of a collective call, the *pSync* is restored to its original contents. The user is permitted to reuse a *pSync* array if all previous collective routines using the *pSync* array have been completed by all participating PEs. One can use a synchronization collective routine such as *shmem*\_*barrier* to ensure completion of previous collective routines. The *shmem*\_*barrier* and *shmem*\_*sync* routines allow the same *pSync* array to be used on consecutive calls as long as the PEs in the active set do not change.

All collective routines defined in the Specification are blocking. The collective routines return on completion. The collective routines defined in the OpenSHMEM Specification are:

• *shmem*\_*barrier*\_*all* • *shmem*\_*barrier* • *shmem*\_*sync*\_*all* • *shmem*\_*sync* • *shmem*\_*broadcast{32, 64}* • *shmem*\_*collect{32, 64}* • *shmem*\_*fcollect{32, 64}* • Reductions for the following operations: AND, MAX, MIN, SUM, PROD, OR, XOR • *shmem*\_*alltoall{32, 64}* • *shmem*\_*alltoalls{32, 64}*

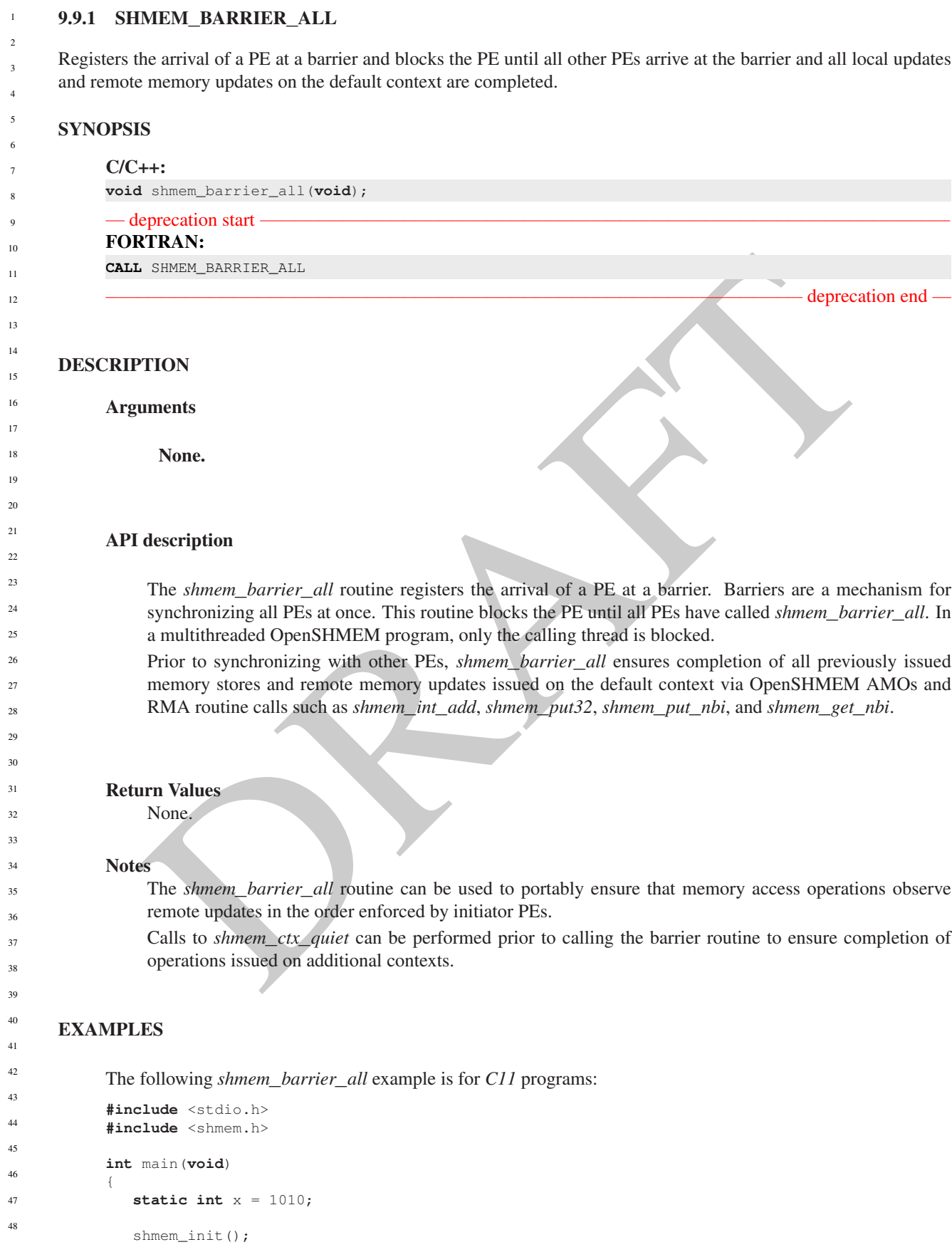

```
int me = shmem_my_pe();
int npes = shmem_n_pes();
/* put to next PE in a circular fashion */
shmem_p(&x, 4, (me + 1) % npes);
/* synchronize all PEs */
shmem_barrier_all();
printf("%d: x = %d\n\infty", me, x);
shmem_finalize();
return 0;
```
# 9.9.2 SHMEM**\_**BARRIER

Performs all operations described in the *shmem*\_*barrier*\_*all* interface but with respect to a subset of PEs defined by the active set.

# **SYNOPSIS**

}

```
C/C++:
void shmem_barrier(int PE_start, int logPE_stride, int PE_size, long *pSync);
— deprecation start
```
## FORTRAN:

**INTEGER** PE\_start, logPE\_stride, PE\_size **INTEGER** pSync(SHMEM\_BARRIER\_SYNC\_SIZE) **CALL** SHMEM\_BARRIER(PE\_start, logPE\_stride, PE\_size, pSync)

# DESCRIPTION

#### Arguments

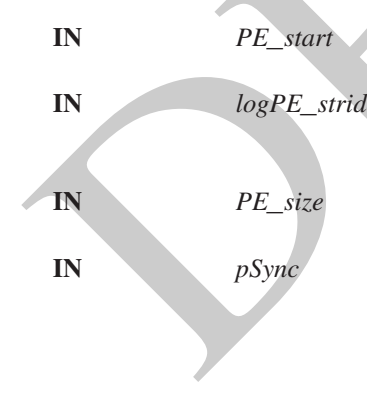

IMEM\_BARRIER<br>
III operations described in the *shmem\_barrier\_all* interface but with respect to a subset of PEs defined<br>
SE<br>
SE<br>
SERIAN:<br>  $\frac{1}{2}$  a shear, barrier (i.m. 12, start, , and  $\frac{1}{2}$  and  $\frac{1}{2}$  and  $\frac{1$ IN *PE*\_*start* The lowest PE number of the active set of PEs. *PE*\_*start* must be of type integer. When using *Fortran*, it must be a default integer value. IN *logPE*\_*stride* The log (base 2) of the stride between consecutive PE numbers in the active set. *logPE*\_*stride* must be of type integer. When using *Fortran*, it must be a default integer value. IN *PE*\_*size* The number of PEs in the active set. *PE*\_*size* must be of type integer.

When using *Fortran*, it must be a default integer value. IN *pSync* A symmetric work array of size *SHMEM*\_*BARRIER*\_*SYNC*\_*SIZE*. In *C/C++*, *pSync* must be an array of elements of type *long*. In *Fortran*, *pSync* must be an array of elements of default integer type. Every element of this array must be initialized to *SHMEM*\_*SYNC*\_*VALUE* before any of the PEs in the active set enter *shmem*\_*barrier* the first time.

# API description

*shmem*\_*barrier* is a collective synchronization routine over an active set. Control returns from *shmem*\_*barrier* after all PEs in the active set (specified by *PE*\_*start*, *logPE*\_*stride*, and *PE*\_*size*) have called *shmem*\_*barrier*.

As with all OpenSHMEM collective routines, each of these routines assumes that only PEs in the active set call the routine. If a PE not in the active set calls an OpenSHMEM collective routine, the behavior is undefined.

deprecation end

The values of arguments *PE*\_*start*, *logPE*\_*stride*, and *PE*\_*size* must be the same value on all PEs in the active set. The same work array must be passed in *pSync* to all PEs in the active set.

*shmem*\_*barrier* ensures that all previously issued stores and remote memory updates, including AMOs and RMA operations, done by any of the PEs in the active set on the default context are complete before returning.

The same *pSync* array may be reused on consecutive calls to *shmem*\_*barrier* if the same active set is used.

#### Return Values

None.

# **Notes**

If the *pSync* array is initialized at the run time, all PEs must be synchronized before the first call to *shmem*\_*barrier* (e.g., by *shmem*\_*barrier*\_*all*) to ensure the array has been initialized by all PEs before it is used.

If the active set does not change, *shmem*\_*barrier* can be called repeatedly with the same *pSync* array. No additional synchronization beyond that implied by *shmem*\_*barrier* itself is necessary in this case.

The *shmem*\_*barrier* routine can be used to portably ensure that memory access operations observe remote updates in the order enforced by initiator PEs.

- Calls to *shmem*\_*ctx*\_*quiet* can be performed prior to calling the barrier routine to ensure completion of operations issued on additional contexts.
	- No team-based barrier is provided by OpenSHMEM, as a team may have any number of communication contexts associated with the team. Applications seeking such an idiom should call *shmem*\_*ctx*\_*quiet* on the desired context, followed by a call to *shmem*\_*team*\_*sync* on the desired team.

# EXAMPLES

```
ES<br>
If the n-Sorte array is initialized at the run time, all PEs must be synchronized before the first call<br>
it is used.<br>
if the active set does not change, shment bearing lot onsite the rarge length sight in 
              The following barrier example is for C11 programs:
              #include <stdio.h>
              #include <shmem.h>
              int main(void)
              {
                  static int x = 10101;
                  static long pSync[SHMEM_BARRIER_SYNC_SIZE];
                  for (int i = 0; i < SHMEM_BARRIER_SYNC_SIZE; i++)
                  pSync[i] = SHMEM_SYNC_VALUE;
                  shmem_init();
                  int me = shmem_my_pe();
                  int npes = shmem_n_pes();
                  if (me \frac{1}{2} 2 == 0) {
                      /* put to next even PE in a circular fashion */shmem_p(&x, 4, (me + 2) % npes);
                      /* synchronize all even pes */
                      shmem_barrier(0, 1, (npes / 2 + npes % 2), pSync);
                  }
                  printf("%d: x = %d\n\pi, me, x);
                  shmem_finalize();
                  return 0;
              }
27
28
29
30
31
32
33
34
35
36
37
38
39
40
41
42
43
44
45
```
#### 9.9.3 SHMEM**\_**SYNC**\_**ALL

46 47 48

Registers the arrival of a PE at a barrier and suspends PE execution until all other PEs arrive at the barrier.

# **SYNOPSIS**

# $C/C++$ :

**void** shmem\_sync\_all(**void**);

# DESCRIPTION

# Arguments

None.

# API description

The *shmem*\_*sync*\_*all* routine registers the arrival of a PE at a barrier. Barriers are a fast mechanism for synchronizing all PEs at once. This routine blocks the PE until all PEs have called *shmem*\_*sync*\_*all*. In a multithreaded OpenSHMEM program, only the calling thread is blocked.

**description**<br>
The *shmem\_sync\_all* routine registers the arrival of a PE at a barrier. Barriers are a fast mechanism<br>
synchronizing all PBs at once. This routine blocks the PE unit all PEs have called *shmem\_sync\_all*. I In contrast with the *shmem*\_*barrier*\_*all* routine, *shmem*\_*sync*\_*all* only ensures completion and visibility of previously issued memory stores and does not ensure completion of remote memory updates issued via OpenSHMEM routines.

#### Return Values

None.

#### **Notes**

The *shmem*\_*sync*\_*all* routine can be used to portably ensure that memory access operations observe remote updates in the order enforced by the initiator PEs, provided that the initiator PE ensures completion of remote updates with a call to *shmem*\_*quiet* prior to the call to the *shmem*\_*sync*\_*all* routine.

# 9.9.4 SHMEM**\_**SYNC

**void** shmem\_sync(**shmem\_team\_t** team);

Performs all operations described in the *shmem*\_*sync*\_*all* interface but with respect to a subset of PEs defined by the a team or active set.

# **SYNOPSIS**

# C11:

```
C/C++:
void shmem_sync(int PE_start, int logPE_stride, int PE_size, long *pSync);
void shmem_team_sync(shmem_team_t team);
```
# DESCRIPTION

#### Arguments

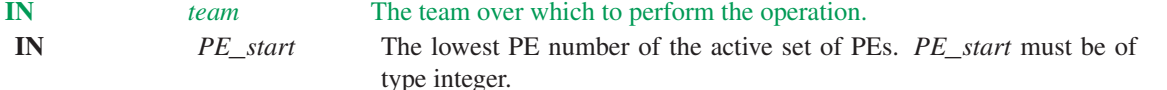

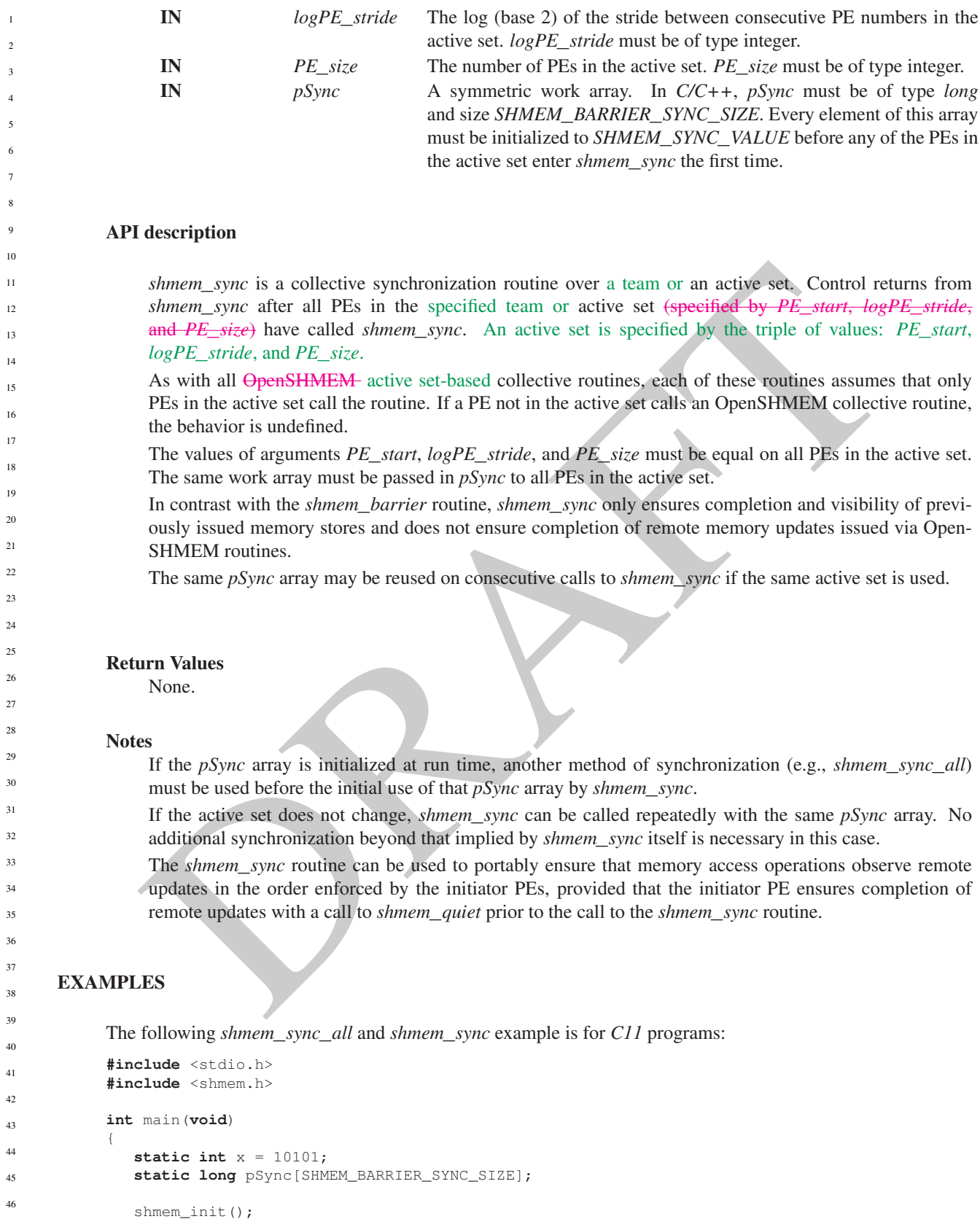

 $int me = shmem_m y_pe()$ ; **int** npes = shmem\_n\_pes();

```
for (int i = 0; i < SHMEM_BARRIER_SYNC_SIZE; i++)
   pSync[i] = SHMEM_SYNC_VALUE;
shmem_sync_all();
if (me \frac{6}{5} 2 == 0) {
   /* put to next even PE in a circular fashion */shmem_p(&x, 4, (me + 2) % npes);
   /* synchronize all even pes */
   shmem_quiet();
   shmem_sync(0, 1, (npes / 2 + npes % 2), pSync);
}
printf("%d: x = %d\n\infty", me, x);
shmem_finalize();
return 0;
```
# 9.9.5 SHMEM**\_**TEAM**\_**BROADCAST

Broadcasts a block of data from one PE in a team to all other PEs in the team

# **SYNOPSIS**

}

# $C/C++$ :

```
void shmem_team_broadcast32(shmem_team_t team, void *dest, const void *source, size_t
   nelems, int PE_root);
void shmem_team_broadcast64(shmem_team_t team, void *dest, const void *source, size_t
   nelems, int PE_root);
```
# **DESCRIPTION**

# Arguments

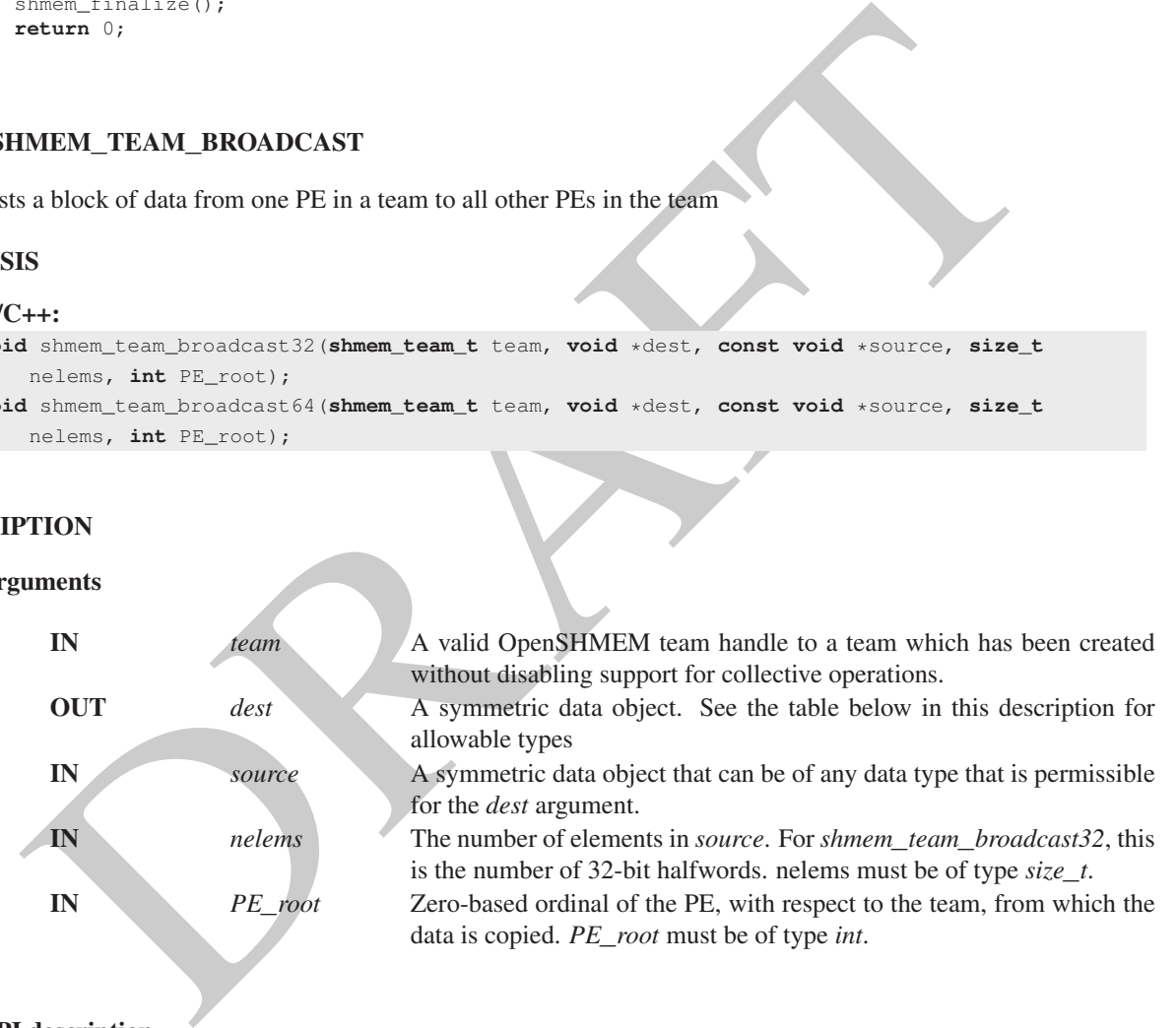

# API description

OpenSHMEM team broadcast routines are collective routines over an existing team. They copy data object *source* on the processor specified by *PE*\_*root* and store the values at *dest* on the other PEs that are members of the team. The data is not copied to the *dest* area on the root PE.

If the team has been created with the *SHMEM*\_*TEAM*\_*NOCOLLECTIVE* option, it will not have the required support structures to complete this routine. If such a team is passed to this or any other team collective routine, the behavior is undefined.

As with all OpenSHMEM routines where the operation occurs over a given team, PE numbering is relative to the team. The specified root PE must be a valid PE number for the team, between *0* and *N-1*, where *N* is the size of the team.

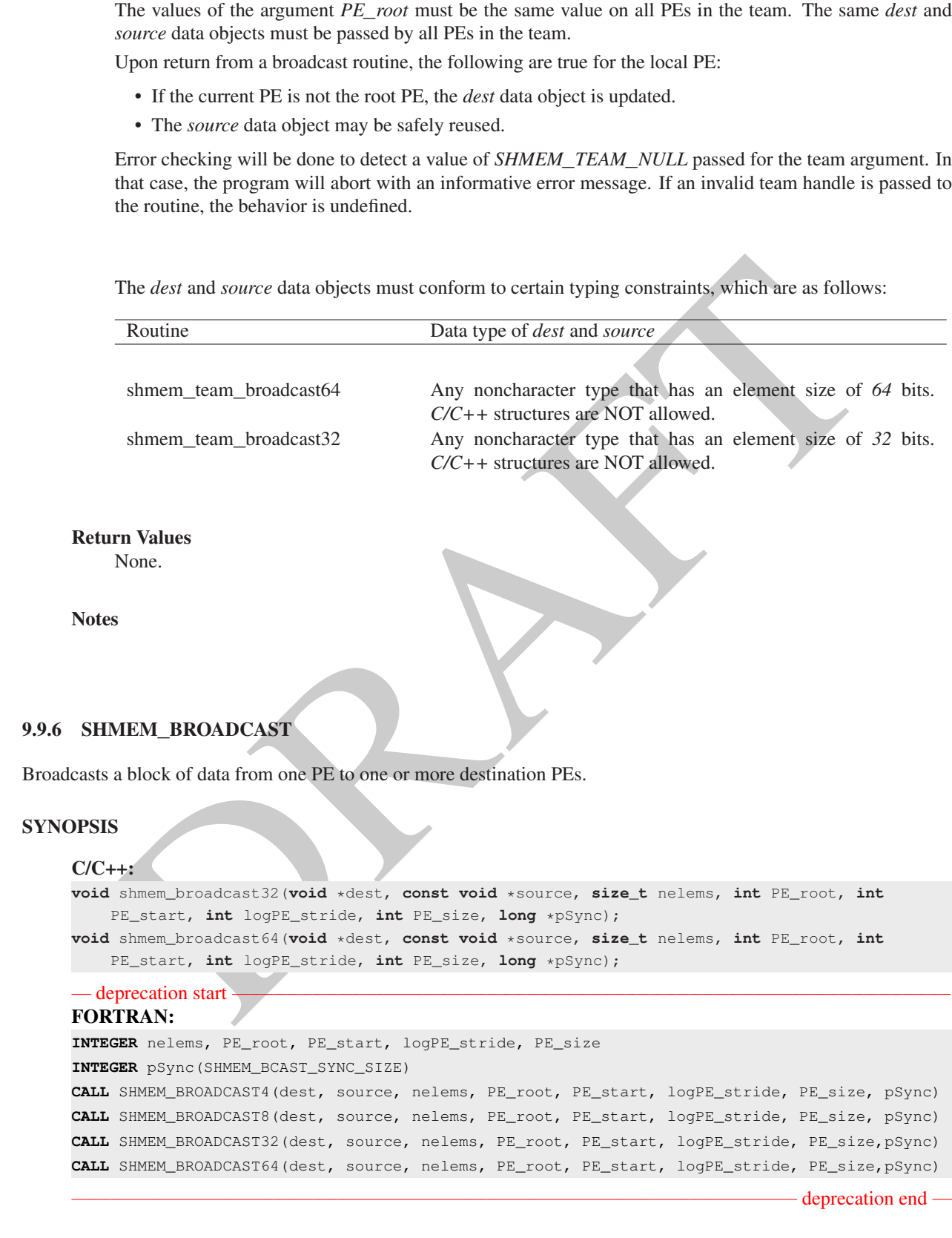

DESCRIPTION

# Arguments

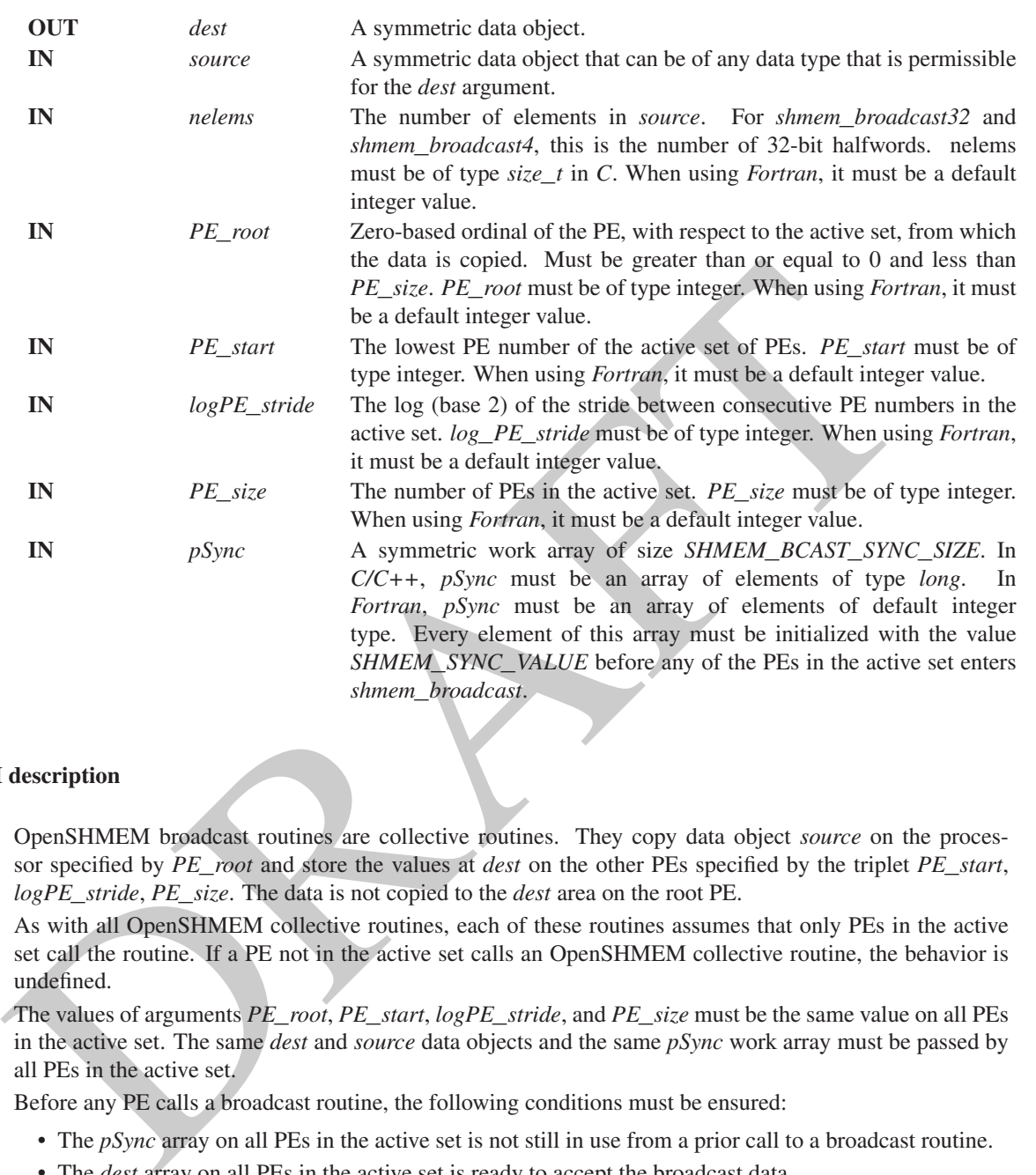

#### API description

OpenSHMEM broadcast routines are collective routines. They copy data object *source* on the processor specified by *PE*\_*root* and store the values at *dest* on the other PEs specified by the triplet *PE*\_*start*, *logPE*\_*stride*, *PE*\_*size*. The data is not copied to the *dest* area on the root PE.

As with all OpenSHMEM collective routines, each of these routines assumes that only PEs in the active set call the routine. If a PE not in the active set calls an OpenSHMEM collective routine, the behavior is undefined.

The values of arguments *PE*\_*root*, *PE*\_*start*, *logPE*\_*stride*, and *PE*\_*size* must be the same value on all PEs in the active set. The same *dest* and *source* data objects and the same *pSync* work array must be passed by all PEs in the active set.

Before any PE calls a broadcast routine, the following conditions must be ensured:

- The *pSync* array on all PEs in the active set is not still in use from a prior call to a broadcast routine.
- The *dest* array on all PEs in the active set is ready to accept the broadcast data.

Otherwise, the behavior is undefined.

Upon return from a broadcast routine, the following are true for the local PE:

- If the current PE is not the root PE, the *dest* data object is updated.
- The *source* data object may be safely reused.
- The values in the *pSync* array are restored to the original values.

The *dest* and *source* data objects must conform to certain typing constraints, which are as follows:

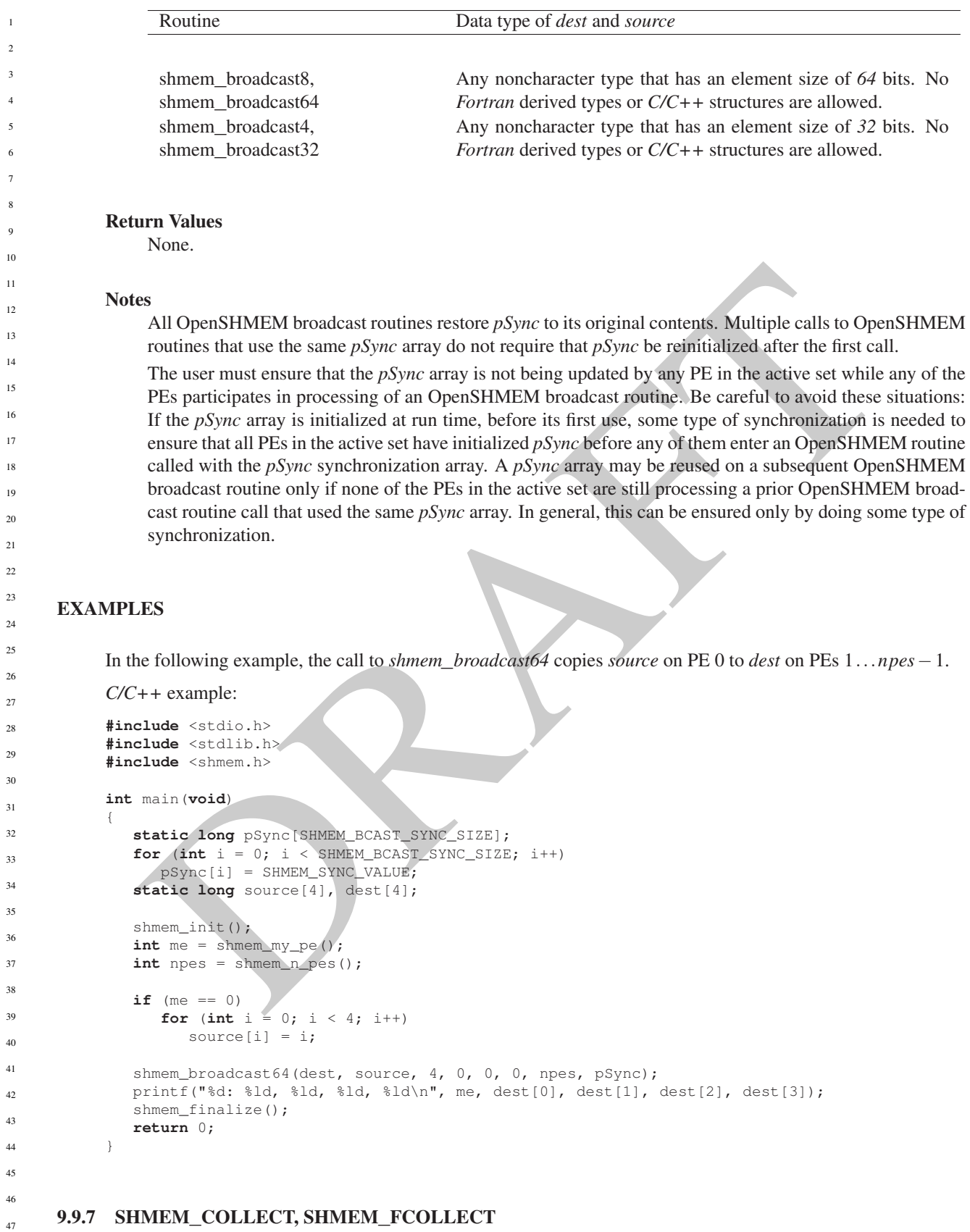

Concatenates blocks of data from multiple PEs to an array in every PE.

21

24

30 31

45

# **SYNOPSIS**

# ETRAN:<br>
SCRIPT (des Contracts), CE-2124<br>
SCRIPT (des Contracts), CE-2124<br>
SCRIPT (des Contracts), CE-2124<br>
SCRIPT (des Contracts), contracts, celeme, PE-2124<br>
SCRIPT (des Contracts), contracts, celeme, PE-2124<br>
SCRIPT (des  $C/C++$ : **void** shmem\_collect32(**void** \*dest, **const void** \*source, **size\_t** nelems, **int** PE\_start, **int** logPE\_stride, **int** PE\_size, **long** \*pSync); **void** shmem\_collect64(**void** \*dest, **const void** \*source, **size\_t** nelems, **int** PE\_start, **int** logPE\_stride, **int** PE\_size, **long** \*pSync); **void** shmem\_fcollect32(**void** \*dest, **const void** \*source, **size\_t** nelems, **int** PE\_start, **int** logPE\_stride, **int** PE\_size, **long** \*pSync); **void** shmem\_fcollect64(**void** \*dest, **const void** \*source, **size\_t** nelems, **int** PE\_start, **int** logPE\_stride, **int** PE\_size, **long** \*pSync);  $-$  deprecation start  $-$ FORTRAN: **INTEGER** nelems **INTEGER** PE\_start, logPE\_stride, PE\_size **INTEGER** pSync(SHMEM\_COLLECT\_SYNC\_SIZE) **CALL** SHMEM\_COLLECT4(dest, source, nelems, PE\_start, logPE\_stride, PE\_size, pSync) **CALL** SHMEM\_COLLECT8(dest, source, nelems, PE\_start, logPE\_stride, PE\_size, pSync) **CALL** SHMEM\_COLLECT32(dest, source, nelems, PE\_start, logPE\_stride, PE\_size, pSync) **CALL** SHMEM\_COLLECT64(dest, source, nelems, PE\_start, logPE\_stride, PE\_size, pSync) **CALL** SHMEM\_FCOLLECT4(dest, source, nelems, PE\_start, logPE\_stride, PE\_size, pSync) **CALL** SHMEM\_FCOLLECT8(dest, source, nelems, PE\_start, logPE\_stride, PE\_size, pSync) **CALL** SHMEM\_FCOLLECT32(dest, source, nelems, PE\_start, logPE\_stride, PE\_size, pSync) **CALL** SHMEM\_FCOLLECT64(dest, source, nelems, PE\_start, logPE\_stride, PE\_size, pSync) – deprecation end –

DESCRIPTION

Argum

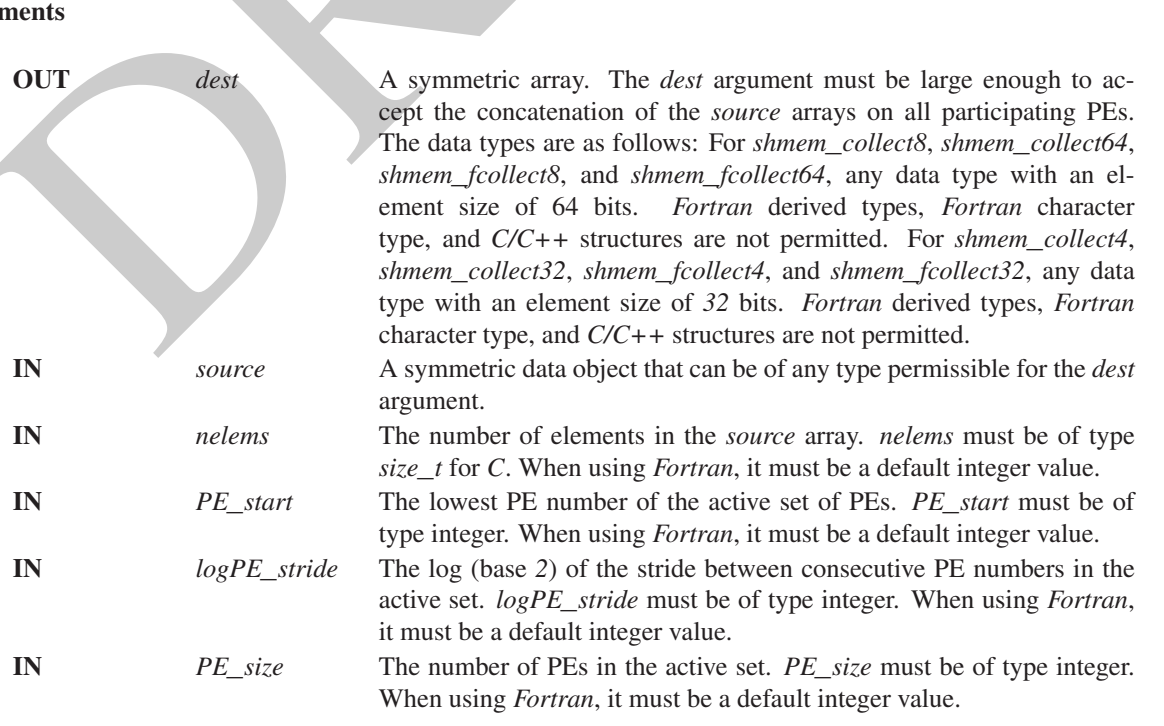

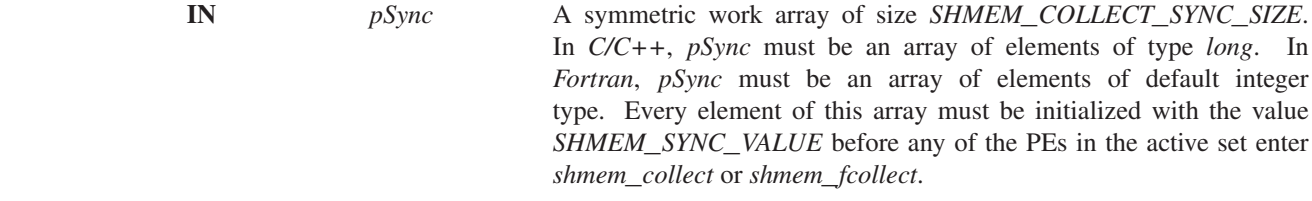

# API description

OpenSHMEM *collect* and *fcollect* routines concatenate *nelems 64*-bit or *32*-bit data items from the *source* array into the *dest* array, over the set of PEs defined by *PE*\_*start*, *log2PE*\_*stride*, and *PE*\_*size*, in processor number order. The resultant *dest* array contains the contribution from PE *PE*\_*start* first, then the contribution from PE *PE*\_*start* + *PE*\_*stride* second, and so on. The collected result is written to the *dest* array for all PEs in the active set.

The *fcollect* routines require that *nelems* be the same value in all participating PEs, while the *collect* routines allow *nelems* to vary from PE to PE.

As with all OpenSHMEM collective routines, each of these routines assumes that only PEs in the active set call the routine. If a PE not in the active set and calls this collective routine, the behavior is undefined.

The values of arguments *PE*\_*start*, *logPE*\_*stride*, and *PE*\_*size* must be the same value on all PEs in the active set. The same *dest* and *source* arrays and the same *pSync* work array must be passed by all PEs in the active set.

Upon return from a collective routine, the following are true for the local PE: The *dest* array is updated and the *source* array may be safely reused. The values in the *pSync* array are restored to the original values.

#### Return Values

None.

#### Notes

All OpenSHMEM collective routines reset the values in *pSync* before they return, so a particular *pSync* buffer need only be initialized the first time it is used.

Figure in the determinant point of the set of PEs defined by  $PE\_start$ ,  $log2PE\_stride$ , and  $PE\_size$ , in processions into the determinant extra any over the set of PEs defined by  $PE\_start$ ,  $log2PE\_stride$ , and  $PE\_size$ , in procession from PE  $PE\_start +$ The user must ensure that the *pSync* array is not being updated on any PE in the active set while any of the PEs participate in processing of an OpenSHMEM collective routine. Be careful to avoid these situations: If the *pSync* array is initialized at run time, some type of synchronization is needed to ensure that all PEs in the working set have initialized *pSync* before any of them enter an OpenSHMEM routine called with the *pSync* synchronization array. A *pSync* array can be reused on a subsequent OpenSHMEM collective routine only if none of the PEs in the active set are still processing a prior OpenSHMEM collective routine call that used the same *pSync* array. In general, this may be ensured only by doing some type of synchronization.

The collective routines operate on active PE sets that have a non-power-of-two *PE*\_*size* with some performance degradation. They operate with no performance degradation when *nelems* is a non-power-of-two value.

# EXAMPLES

The following *shmem*\_*collect* example is for *C/C++* programs:

```
#include <stdio.h>
            #include <stdlib.h>
            #include <shmem.h>
            int main(void)
45
46
47
48
```
{

```
for since i = 0, i \in \{2, 4, 2, 4\}<br>
of since i = 1, i \in \{2, 4, 4, 2, 4\}<br>
of since i = 1, i \in \{2, 4, 4, 4\}<br>
of since i = 1, i \in \{2, 4, 4, 4\}<br>
of since i = 1, i \in \{2, 4, 4, 4\}<br>
of since i = 1, i \in \{2, 4, 4, 4\}<br>
of sinc
         static long lock = 0;
         static long pSync[SHMEM_COLLECT_SYNC_SIZE];
         for (int i = 0; i < SHMEM_COLLECT_SYNC_SIZE; i++)pSync[i] = SHMEM_SYNC_VALUE;
         shmem_init();
         int me = shmem_my_pe();
         int npes = shmem_n_pes();
         int my_nelem = me + 1; /* linearly increasing number of elements with PE */
         int total\_nelem = (npes * (npes + 1)) / 2;int* source = (int*) shmem_malloc(npes*sizeof(int)); /* symmetric alloc */
         int* dest = (int*) shmem_malloc(total_nelem*sizeof(int));
         for (int i = 0; i < my nelem; i++)source[i] = (me * (me + 1)) / 2 + i;for (int i = 0; i < total_nelem; i+1)
            dest[i] = -9999;shmem_barrier_all(); /* Wait for all PEs to update source/dest */
         shmem_collect32(dest, source, my_nelem, 0, 0, npes, pSync);
         shmem_set_lock(&lock); /* Lock prevents interleaving printfs
         printf("%d: %d", me, dest[0]);
         for (int i = 1; i < total nelem; i^{++})
            printf(", %d", dest[i]);
         printf("\n");
         shmem_clear_lock(&lock);
         shmem_finalize();
         return 0;
      }
     The following SHMEM_COLLECT example is for Fortran programs:
      INCLUDE "shmem.fh"
     INTEGER PSYNC(SHMEM_COLLECT_SYNC_SIZE)
     DATA PSYNC /SHMEM_COLLECT_SYNC_SIZE*SHMEM_SYNC_VALUE/
     CALL SHMEM_COLLECT4(DEST, SOURCE, 64, PE_START, LOGPE_STRIDE,
      & PE_SIZE, PSYNC)
9.9.8 SHMEM_TEAM_COLLECT, SHMEM_TEAM_FCOLLECT
Concatenates blocks of data from multiple PEs in a team to an array in every PE in the team.
SYNOPSIS
      C/C_{++}:
```

```
void shmem_team_collect32(shmem_team_t team, void *dest, const void *source, size_t nelems);
void shmem_team_collect64(shmem_team_t team, void *dest, const void *source, size_t nelems);
void shmem_team_fcollect32(shmem_team_t team, void *dest, const void *source, size_t nelems);
void shmem_team_fcollect64(shmem_team_t team, void *dest, const void *source, size_t nelems);
```
# DESCRIPTION

#### Arguments

IN *team* A valid OpenSHMEM team handle to a team which has been created without disabling support for collective operations.

# 96 9. OPENSHMEM LIBRARY API

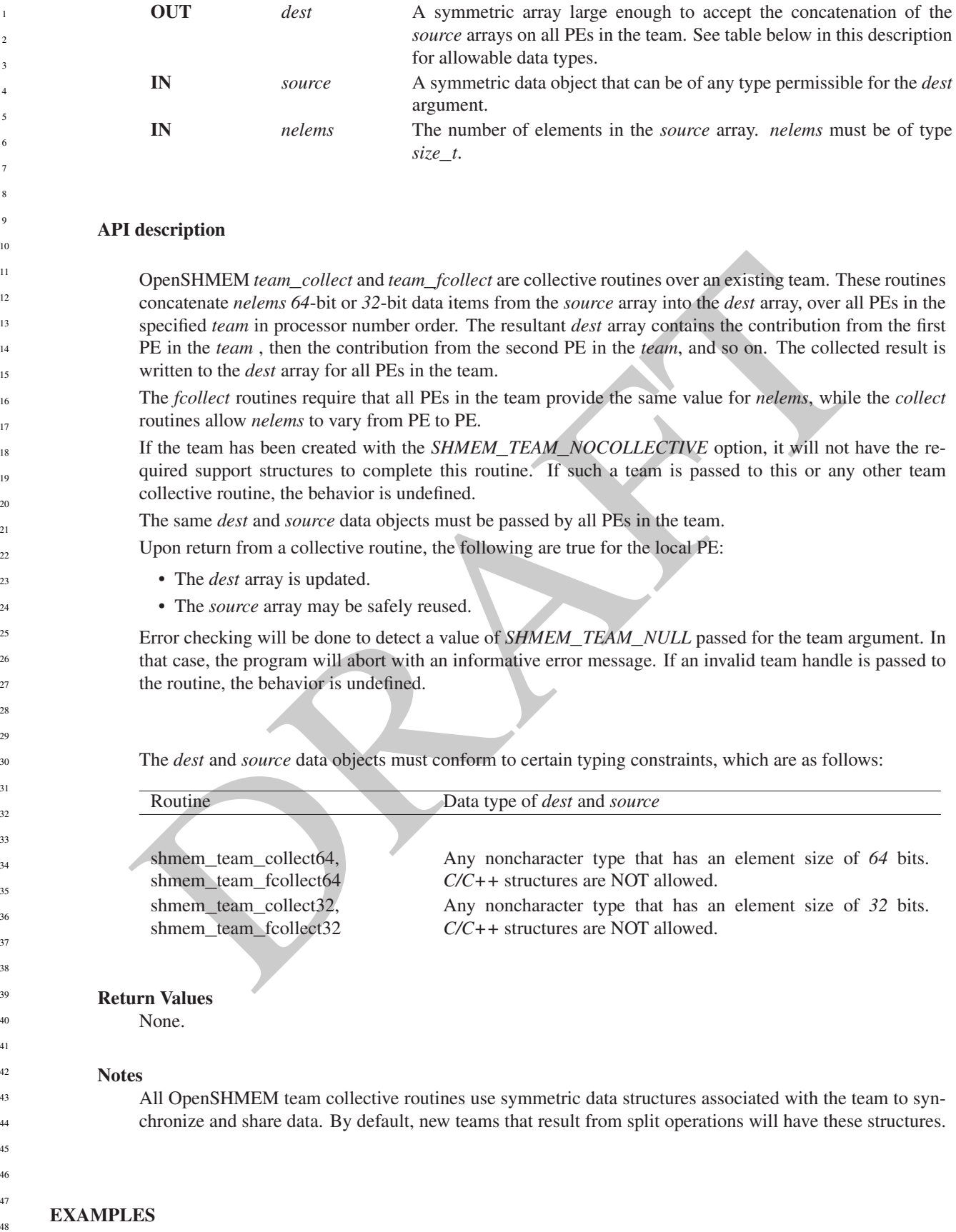

# 9.9.9 SHMEM**\_**REDUCTIONS

The following functions perform reduction operations across all PEs in a set of PEs.

# SYNOPSIS

![](_page_102_Picture_670.jpeg)

pSync)

**CALL** SHMEM\_REAL16\_MAX\_TO\_ALL(dest, source, nreduce, PE\_start, logPE\_stride, PE\_size, pWrk, pSync)

- deprecation end -

![](_page_103_Picture_826.jpeg)

- **CALL** SHMEM\_COMP4\_SUM\_TO\_ALL(dest, source, nreduce, PE\_start, logPE\_stride, PE\_size, pWrk, pSync)
- **CALL** SHMEM\_COMP8\_SUM\_TO\_ALL(dest, source, nreduce, PE\_start, logPE\_stride, PE\_size, pWrk, pSync)
- **CALL** SHMEM\_INT4\_SUM\_TO\_ALL(dest, source, nreduce, PE\_start, logPE\_stride, PE\_size, pWrk, pSync)
- **CALL** SHMEM\_INT8\_SUM\_TO\_ALL(dest, source, nreduce, PE\_start, logPE\_stride, PE\_size, pWrk, pSync)
- **CALL** SHMEM\_REAL4\_SUM\_TO\_ALL(dest, source, nreduce, PE\_start, logPE\_stride, PE\_size, pWrk, pSync)
- **CALL** SHMEM\_REAL8\_SUM\_TO\_ALL(dest, source, nreduce, PE\_start, logPE\_stride, PE\_size, pWrk, pSync)
- **CALL** SHMEM\_REAL16\_SUM\_TO\_ALL(dest, source, nreduce, PE\_start, logPE\_stride, PE\_size, pWrk, pSync)

- deprecation end —

# 9.9.9.5 PROD Performs a product reduction across a set of PEs. C/C++:

![](_page_104_Picture_638.jpeg)

![](_page_105_Picture_584.jpeg)

![](_page_106_Picture_559.jpeg)

# API description

OpenSHMEM reduction routines compute one or more reductions across symmetric arrays on multiple PEs. A reduction performs an associative binary routine across a set of values.

The *nreduce* argument determines the number of separate reductions to perform. The *source* array on all PEs in the active set provides one element for each reduction. The results of the reductions are placed in the *dest* array on all PEs in the active set. The active set is defined by the *PE*\_*start*, *logPE*\_*stride*, *PE*\_*size* triplet.

The *source* and *dest* arrays may be the same array, but they may not be overlapping arrays.

As with all OpenSHMEM collective routines, each of these routines assumes that only PEs in the active set call the routine. If a PE not in the active set calls an OpenSHMEM collective routine, the behavior is undefined.

The values of arguments *nreduce*, *PE*\_*start*, *logPE*\_*stride*, and *PE*\_*size* must be equal on all PEs in the active set. The same *dest* and *source* arrays, and the same *pWrk* and *pSync* work arrays, must be passed to all PEs in the active set.

Before any PE calls a reduction routine, the following conditions must be ensured:

- The *pWrk* and *pSync* arrays on all PEs in the active set are not still in use from a prior call to a collective OpenSHMEM routine.
- The *dest* array on all PEs in the active set is ready to accept the results of the *reduction*.

Otherwise, the behavior is undefined.

Upon return from a reduction routine, the following are true for the local PE: The *dest* array is updated and the *source* array may be safely reused. The values in the *pSync* array are restored to the original values.

The complex-typed interfaces are only provided for sum and product reductions. When the *C* translation environment does not support complex types  $^7$  $^7$ , an OpenSHMEM implementation is not required to provide support for these complex-typed interfaces.

When calling from *Fortran*, the *dest* date types are as follows:

| 1 H<br>$     -$ |
|-----------------|
|                 |

<span id="page-106-0"></span><sup>7</sup>That is, under *C* language standards prior to *C99* or under *C11* when \_\_*STDC*\_*NO*\_*COMPLEX*\_\_ is defined to 1

![](_page_107_Picture_641.jpeg)

Return Values None.

# **Notes**

All OpenSHMEM reduction routines reset the values in *pSync* before they return, so a particular *pSync* buffer need only be initialized the first time it is used. The user must ensure that the *pSync* array is not being updated on any PE in the active set while any of the PEs participate in processing of an OpenSHMEM reduction routine. Be careful to avoid the following situations: If the *pSync* array is initialized at run time, some type of synchronization is needed to ensure that all PEs in the working set have initialized *pSync* before any of them enter an OpenSHMEM routine called with the *pSync* synchronization array. A *pSync* or *pWrk* array can be reused in a subsequent reduction routine call only if none of the PEs in the active set are still processing a prior reduction routine call that used the same *pSync* or *pWrk* arrays. In general, this can be assured only by doing some type of synchronization.

# EXAMPLES

43 44 45

46

48

 $\overline{2}$  $\overline{2}$  $\overline{2}$ 

 $\overline{2}$  $\overline{2}$  $\overline{2}$ 

> This *Fortran* reduction example statically initializes the *pSync* array and finds the logical *AND* of the integer variable *FOO* across all even PEs.

**INCLUDE** "shmem.fh" 47

**INTEGER** PSYNC(SHMEM\_REDUCE\_SYNC\_SIZE)
```
CALL SERVICES AND SPECIES AND SERVICES CONDUCTIVE (1993) AND THE CONDUCTIVE CONDUCTIVE (1993) AND PRIME (1993) AND PRIME (1993) AND FINITE (1993) AND FINITE (1993) AND FINITE (1993) AND FINITE (1993) AND FINITE (1993) AND
DATA PSYNC /SHMEM_REDUCE_SYNC_SIZE*SHMEM_SYNC_VALUE/
PARAMETER (NR=1)
INTEGER*4 PWRK(MAX(NR/2+1,SHMEM_REDUCE_MIN_WRKDATA_SIZE))
INTEGER FOO, FOOAND
SAVE FOO, FOOAND, PWRK
INTRINSIC SHMEM_MY_PE()
FOO = SHMEM_MY_PE()
IF ( MOD(SHMEM_MY_PE() .EQ. 0) THEN
    IF ( MOD(SHMEM_N_PES()(),2) .EQ. 0) THEN
        CALL SHMEM_INT8_AND_TO_ALL(FOOAND, FOO, NR, 0, 1, NPES/2, &
   PWRK, PSYNC)
    ELSE
       CALL SHMEM_INT8_AND_TO_ALL(FOOAND, FOO, NR, 0, 1, NPES/2+1, &
   PWRK, PSYNC)
    ENDIF
    PRINT*,'Result on PE ',SHMEM_MY_PE(),' is ',FOOAND
ENDIF
This Fortran example statically initializes the pSync array and finds the maximum value of real variable FOO
across all even PEs.
INCLUDE "shmem.fh"
INTEGER PSYNC(SHMEM_REDUCE_SYNC_SIZE)
DATA PSYNC /SHMEM_REDUCE_SYNC_SIZE*SHMEM_SYNC_VALUE/
PARAMETER (NR=1)
REAL FOO, FOOMAX, PWRK(MAX(NR/2+1,SHMEM_REDUCE_MIN_WRKDATA_SIZE))
COMMON /COM/ FOO, FOOMAX, PWRK
INTRINSIC SHMEM_MY_PE()
IF ( MOD(SHMEM_MY_PE() .EQ. 0) THEN
        CALL SHMEM_REAL8_MAX_TO_ALL(FOOMAX, FOO, NR, 0, 1, N$PES/2,
& PWRK, PSYNC)
        PRINT*,'Result on PE ',SHMEM_MY_PE(),' is ',FOOMAX
ENDIF
This Fortran example statically initializes the pSync array and finds the minimum value of real variable FOO
across all the even PEs.
INCLUDE "shmem.fh"
INTEGER PSYNC(SHMEM_REDUCE_SYNC_SIZE)
DATA PSYNC /SHMEM_REDUCE_SYNC_SIZE*SHMEM_SYNC_VALUE/
PARAMETER (NR=1)
REAL FOO, FOOMIN, PWRK(MAX(NR/2+1,SHMEM_REDUCE_MIN_WRKDATA_SIZE))
COMMON /COM/ FOO, FOOMIN, PWRK
INTRINSIC SHMEM_MY_PE()
IF ( MOD(SHMEM_MY_PE() .EQ. 0) THEN
        CALL SHMEM_REAL8_MIN_TO_ALL(FOOMIN, FOO, NR, 0, 1, N$PES/2,
& PWRK, PSYNC)
        PRINT*,'Result on PE ',SHMEM_MY_PE(),' is ',FOOMIN
ENDIF
This Fortran example statically initializes the pSync array and finds the sum of the real variable FOO across all
even PEs.
INCLUDE "shmem.fh"
INTEGER PSYNC(SHMEM_REDUCE_SYNC_SIZE)
DATA PSYNC /SHMEM_REDUCE_SYNC_SIZE*SHMEM_SYNC_VALUE/
PARAMETER (NR=1)
REAL FOO, FOOSUM, PWRK(MAX(NR/2+1,SHMEM_REDUCE_MIN_WRKDATA_SIZE))
COMMON /COM/ FOO, FOOSUM, PWRK
INTRINSIC SHMEM_MY_PE()
                                                                                                                 1
                                                                                                                2
                                                                                                                 3
                                                                                                                 4
                                                                                                                 5
                                                                                                                 6
                                                                                                                 7
                                                                                                                 8
                                                                                                                 9
                                                                                                                10
                                                                                                                11
                                                                                                                12
                                                                                                                13
                                                                                                                14
                                                                                                                15
                                                                                                                16
                                                                                                                17
                                                                                                                18
                                                                                                                19
                                                                                                                2021
                                                                                                                22
                                                                                                                23
                                                                                                                ^{24}25
                                                                                                                26
                                                                                                                27
                                                                                                                28
                                                                                                                29
                                                                                                                30
                                                                                                                31
                                                                                                                32
                                                                                                                33
                                                                                                                34
                                                                                                                35
                                                                                                                36
                                                                                                                37
                                                                                                                38
                                                                                                                39
                                                                                                                40
                                                                                                                41
                                                                                                                42
                                                                                                                43
                                                                                                                44
                                                                                                                45
                                                                                                                46
                                                                                                                47
                                                                                                                48
```

```
METER (1881-1)<br>
METER (2006), PROKENCO, PRODUCT, PRODUCT, PRODUCT, MINICIPAL, STADE (1992)<br>
(MOD (SINGLE), PROCESSO, PRODUCT STADE (1992)<br>
(MOD (SINGLE), THEN (2006) (1992)<br>
CALL SINGLE), PRODUCT STADE (2007), TO, NEW CAL
            IF ( MOD(SHMEM_MY_PE() .EQ. 0) THEN
                    CALL SHMEM_INT4_SUM_TO_ALL(FOOSUM, FOO, NR, 0, 1, N$PES/2,
               PWRK, PSYNC)
                    PRINT*,'Result on PE ',SHMEM_MY_PE(),' is ',FOOSUM
            ENDIF
            This Fortran example statically initializes the pSync array and finds the product of the real variable FOO across
            all the even PEs.
            INCLUDE "shmem.fh"
            INTEGER PSYNC(SHMEM_REDUCE_SYNC_SIZE)
            DATA PSYNC /SHMEM_REDUCE_SYNC_SIZE*SHMEM_SYNC_VALUE/
            PARAMETER (NR=1)
            REAL FOO, FOOPROD, PWRK(MAX(NR/2+1,SHMEM_REDUCE_MIN_WRKDATA_SIZE))
            COMMON /COM/ FOO, FOOPROD, PWRK
            INTRINSIC SHMEM_MY_PE()
            IF ( MOD(SHMEM_MY_PE() .EQ. 0) THEN
                     CALL SHMEM_COMP8_PROD_TO_ALL(FOOPROD, FOO, NR, 0, 1, N$PES/2,
            & PWRK, PSYNC)
                     PRINT*,'Result on PE ',SHMEM_MY_PE(),' is ',FOOPROD
            ENDIF
            This Fortran example statically initializes the pSync array and finds the logical OR of the integer variable FOO
            across all even PEs.
            INCLUDE "shmem.fh"
            INTEGER PSYNC(SHMEM_REDUCE_SYNC_SIZE)
            DATA PSYNC /SHMEM_REDUCE_SYNC_SIZE*SHMEM_SYNC_VALUE/
            PARAMETER (NR=1)
            REAL PWRK(MAX(NR/2+1,SHMEM_REDUCE_MIN_WRKDATA_SIZE))
            INTEGER FOO, FOOOR
            COMMON /COM/ FOO, FOOOR, PWRK
            INTRINSIC SHMEM_MY_PE()
            IF ( MOD(SHMEM_MY_PE() .EQ. 0) THEN
                     CALL SHMEM_INT8_OR_TO_ALL(FOOOR, FOO, NR, 0, 1, N$PES/2,
            & PWRK, PSYNC)
                     PRINT*,'Result on PE ',SHMEM_MY_PE(),' is ',FOOOR
            ENDIF
            This Fortran example statically initializes the pSync array and computes the exclusive XOR of variable FOO
            across all even PEs.
            INCLUDE "shmem.fh"
            INTEGER PSYNC(SHMEM_REDUCE_SYNC_SIZE)
            DATA PSYNC /SHMEM_REDUCE_SYNC_SIZE*SHMEM_SYNC_VALUE/
            PARAMETER (NR=1)
            REAL FOO, FOOXOR, PWRK(MAX(NR/2+1,SHMEM_REDUCE_MIN_WRKDATA_SIZE))
            COMMON /COM/ FOO, FOOXOR, PWRK
            INTRINSIC SHMEM_MY_PE()
            IF ( MOD(SHMEM_MY_PE() .EQ. 0) THEN
                    CALL SHMEM_REAL8_XOR_TO_ALL(FOOXOR, FOO, NR, 0, 1, N$PES/2,
            & PWRK, PSYNC)
                    PRINT*,'Result on PE ',SHMEM_MY_PE(),' is ',FOOXOR
            ENDIF
      9.9.10 SHMEM_ALLTOALL
1
2
3
4
5
6
7
8
9
10
11
12
13
14
15
16
17
18
19
202122
23
24
25
26
27
28
29
30
31
32
33
34
35
36
37
38
39
40
41
42
43
44
45
46
```
<span id="page-109-0"></span>shmem\_alltoall is a collective routine where each PE exchanges a fixed amount of data with all other PEs in the active set.

#### **SYNOPSIS**

## $C/C++$ : **void** shmem\_alltoall32(**void** \*dest, **const void** \*source, **size\_t** nelems, **int** PE\_start, **int** logPE\_stride, **int** PE\_size, **long** \*pSync); **void** shmem\_alltoall64(**void** \*dest, **const void** \*source, **size\_t** nelems, **int** PE\_start, **int** logPE\_stride, **int** PE\_size, **long** \*pSync); - deprecation start FORTRAN: **INTEGER** pSync(SHMEM\_ALLTOALL\_SYNC\_SIZE) **INTEGER** PE\_start, logPE\_stride, PE\_size, nelems **CALL** SHMEM\_ALLTOALL32(dest, source, nelems, PE\_start, logPE\_stride, PE\_size, pSync) **CALL** SHMEM\_ALLTOALL64(dest, source, nelems, PE\_start, logPE\_stride, PE\_size, pSync)

- deprecation end -

#### DESCRIPTION

#### Arguments

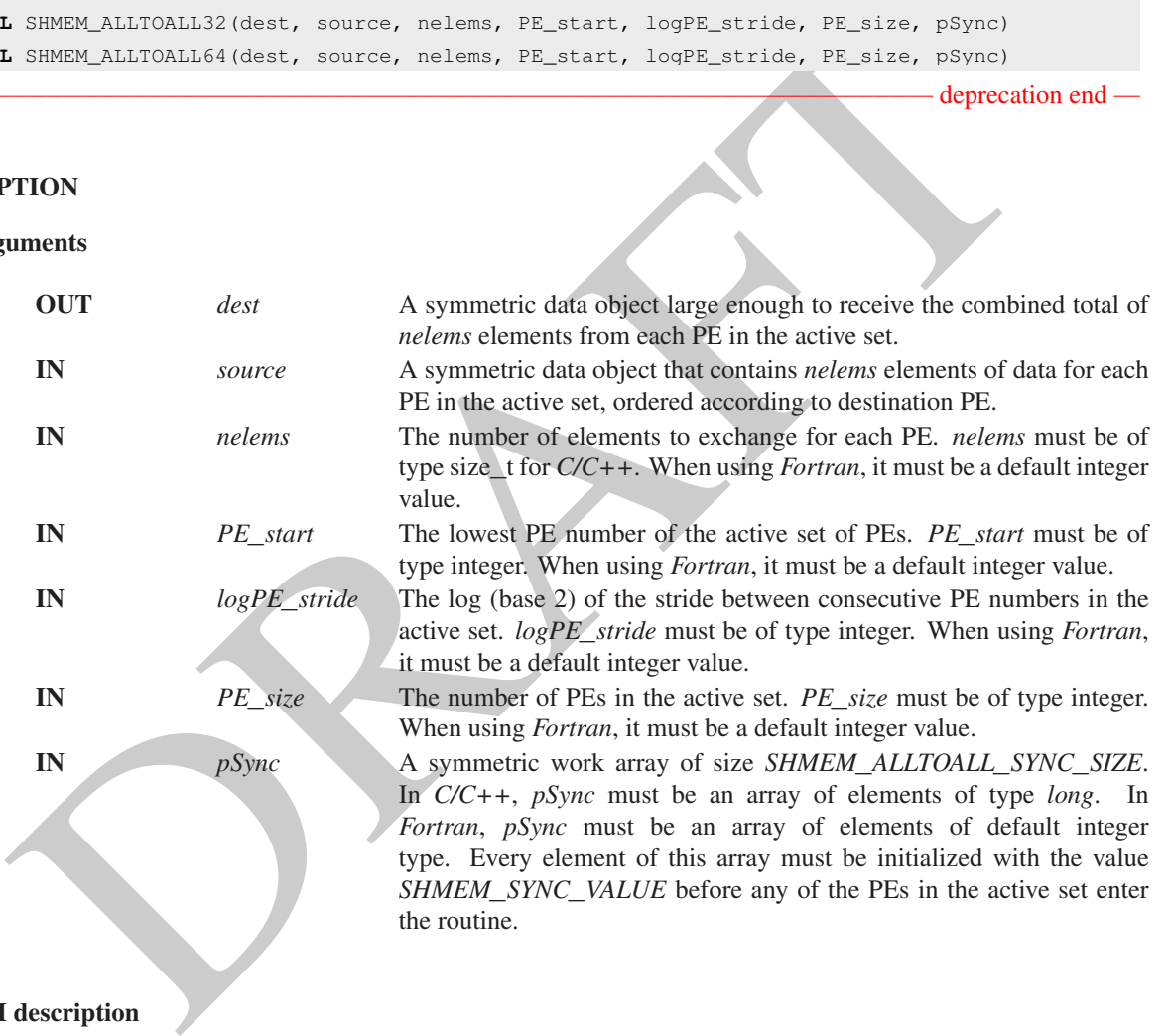

#### API description

The *shmem*\_*alltoall* routines are collective routines. Each PE in the active set exchanges *nelems* data elements of size 32 bits (for *shmem*\_*alltoall32*) or 64 bits (for *shmem*\_*alltoall64*) with all other PEs in the set. The data being sent and received are stored in a contiguous symmetric data object. The total size of each PEs *source* object and *dest* object is *nelems* times the size of an element (32 bits or 64 bits) times *PE*\_*size*. The *source* object contains *PE*\_*size* blocks of data (the size of each block defined by *nelems*) and each block of data is sent to a different PE. Given a PE *i* that is the  $k^{\text{th}}$ PE in the active set and a PE *j* that is the *l*<sup>th</sup>PE in the active set, PE *i* sends the *l*<sup>th</sup>block of its *source* object to the *k*<sup>th</sup>block of the *dest* object of PE *j*.

As with all OpenSHMEM collective routines, this routine assumes that only PEs in the active set call the routine. If a PE not in the active set calls an OpenSHMEM collective routine, the behavior is undefined.

The values of arguments *nelems*, *PE*\_*start*, *logPE*\_*stride*, and *PE*\_*size* must be equal on all PEs in the active set. The same *dest* and *source* data objects, and the same *pSync* work array must be passed to all PEs in the active set. Before any PE calls a *shmem*\_*alltoall* routine, the following conditions must be ensured: • The *pSync* array on all PEs in the active set is not still in use from a prior call to a *shmem*\_*alltoall*

- routine.
- The *dest* data object on all PEs in the active set is ready to accept the *shmem*\_*alltoall* data.

Otherwise, the behavior is undefined.

Upon return from a *shmem*\_*alltoall* routine, the following is true for the local PE: Its *dest* symmetric data object is completely updated and the data has been copied out of the *source* data object. The values in the *pSync* array are restored to the original values.

The *dest* and *source* data objects must conform to certain typing constraints, which are as follows:

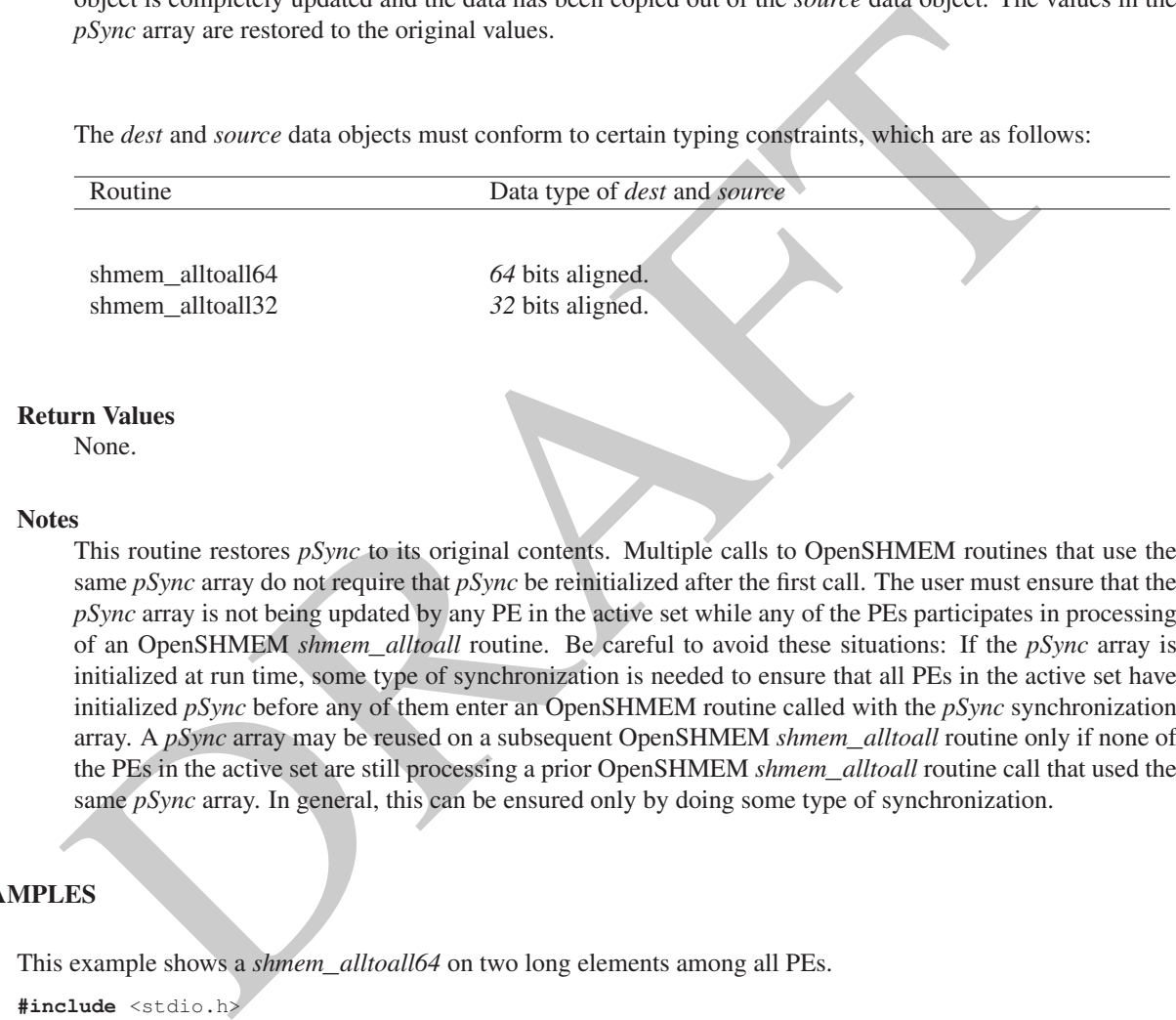

This routine restores *pSync* to its original contents. Multiple calls to OpenSHMEM routines that use the same *pSync* array do not require that *pSync* be reinitialized after the first call. The user must ensure that the *pSync* array is not being updated by any PE in the active set while any of the PEs participates in processing of an OpenSHMEM *shmem*\_*alltoall* routine. Be careful to avoid these situations: If the *pSync* array is initialized at run time, some type of synchronization is needed to ensure that all PEs in the active set have initialized *pSync* before any of them enter an OpenSHMEM routine called with the *pSync* synchronization array. A *pSync* array may be reused on a subsequent OpenSHMEM *shmem*\_*alltoall* routine only if none of the PEs in the active set are still processing a prior OpenSHMEM *shmem*\_*alltoall* routine call that used the same *pSync* array. In general, this can be ensured only by doing some type of synchronization.

#### EXAMPLES

```
This example shows a shmem_alltoall64 on two long elements among all PEs.
#include <stdio.h>
#include <inttypes.h>
#include <shmem.h>
int main(void)
{
   static long pSync[SHMEM_ALLTOALL_SYNC_SIZE];
   for (int i = 0; i < SHMEM_ALLTOALL_SYNC_SIZE; i++)
      pSync[i] = SHMEM_SYNC_VALUE;
   shmem_init();
   int me = shmem_my_pe();
   int npes = shmem_n_pes();
   const int count = 2;
```

```
r anicoal is direct on all reas \frac{1}{2} where \frac{1}{2} where \frac{1}{2} where \frac{1}{2} for time \frac{1}{2} of \frac{1}{2} for \frac{1}{2} for \frac{1}{2} for \frac{1}{2} for \frac{1}{2} for \frac{1}{2} for \frac{1}{2} for \frac{1}{2}int64_t* dest = (int64_t*) shmem_malloc(count * npes * sizeof(int64_t));
int64 t* source = (int64 t*) shmem malloc(count * npes * sizeof(int64 t));
/* assign source values */
for (int pe = 0; pe < npes; pe++) {
   for (int i = 0; i < count; i++) {
       source[(pe \star count) + i] = me + pe;
       dest[(pe \star count) + i] = 9999;
    }
}
/* wait for all PEs to update source/dest */
shmem_barrier_all();
/* alltoall on all PES */
shmem_alltoall64(dest, source, count, 0, 0, npes, pSync);
/* verify results */
for (int pe = 0; pe < npes; pe++) {
   for (int i = 0; i < count; i+1) {
       if \text{dest}[(pe \times count) + i] := pe + me)printf("[%d] ERROR: dest[%d]=%" PRId64 ", should be %d\n",
              me, (pe * count) + i, dest [(pe * count) + i], pe + me);
          }
     }
}
shmem_free(dest);
shmem_free(source);
shmem_finalize();
return 0;
```

```
}
```
#### <span id="page-112-0"></span>9.9.11 SHMEM**\_**ALLTOALLS

shmem\_alltoalls is a collective routine where each PE exchanges a fixed amount of strided data with all other PEs in the active set.

#### **SYNOPSIS**

```
C/C++:
void shmem_alltoalls32(void *dest, const void *source, ptrdiff_t dst, ptrdiff_t sst, size_t
   nelems, int PE_start, int logPE_stride, int PE_size, long *pSync);
void shmem_alltoalls64(void *dest, const void *source, ptrdiff_t dst, ptrdiff_t sst, size_t
   nelems, int PE_start, int logPE_stride, int PE_size, long *pSync);
— deprecation start -
FORTRAN:
INTEGER pSync(SHMEM_ALLTOALLS_SYNC_SIZE)
```

```
INTEGER dst, sst, PE_start, logPE_stride, PE_size
INTEGER nelems
CALL SHMEM_ALLTOALLS32(dest, source, dst, sst, nelems, PE_start, logPE_stride, PE_size,
   pSync)
CALL SHMEM_ALLTOALLS64(dest, source, dst, sst, nelems, PE_start, logPE_stride, PE_size,
   pSync)
```
- deprecation end —

#### DESCRIPTION

Arguments

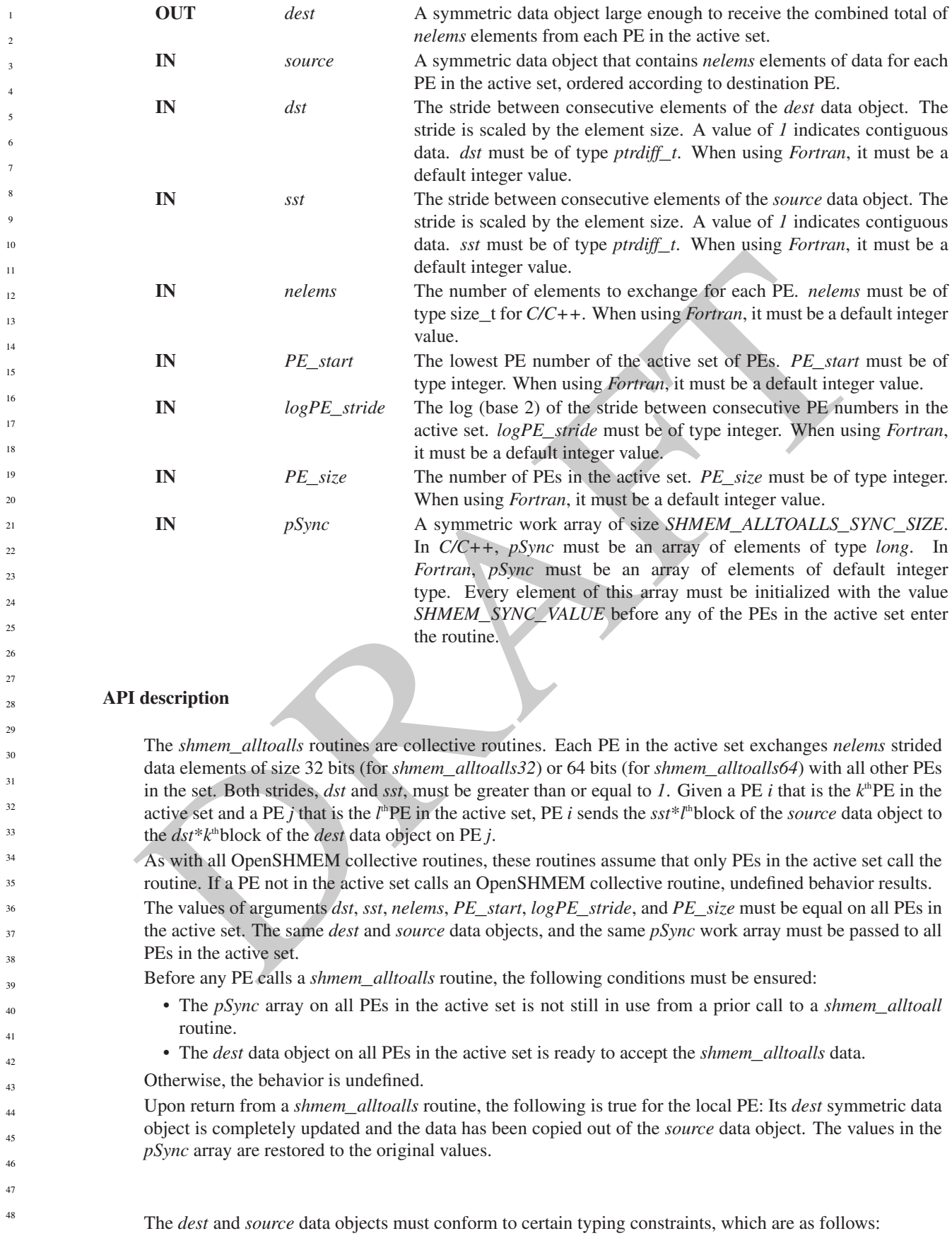

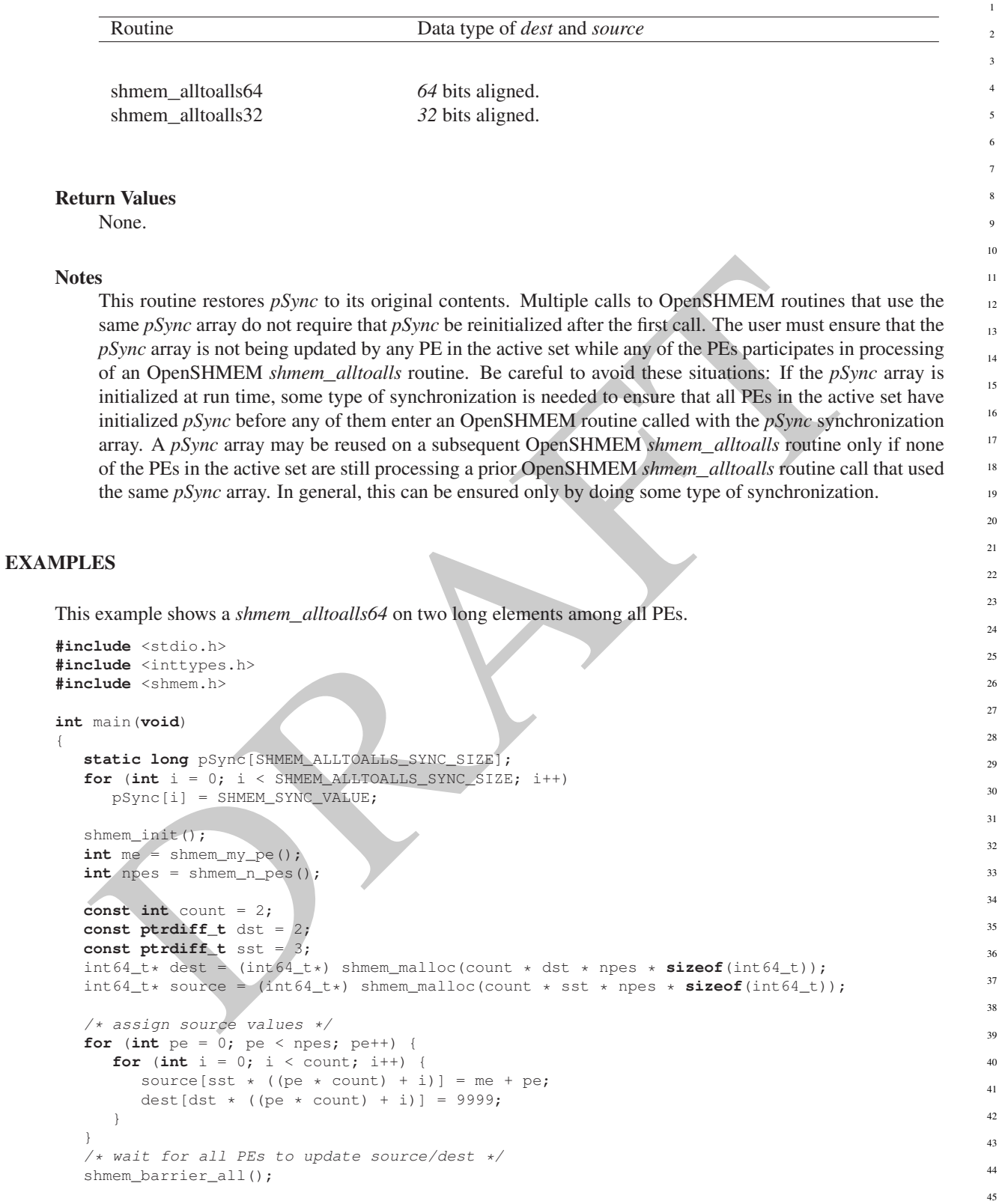

/\* alltoalls on all PES \*/ shmem\_alltoalls64(dest, source, dst, sst, count, 0, 0, npes, pSync);

 $/*$  verify results  $*/$ **for** (**int** pe = 0; pe < npes; pe++) {

12

14 15 16

19

30

36

38 39 40

44

```
for (int i = 0; i < count; i++) {
        int \t{j} = dist * ((pe * count) + i);if (det[j] != pe + me) {
            printf("[%d] ERROR: dest[%d]=%" PRId64 ", should be %d\n",
              me, j, dest[j], pe + me);
          }
       }
   }
  shmem_free(dest);
  shmem_free(source);
  shmem_finalize();
  return 0;
}
```
### <span id="page-115-2"></span>9.10 Point-To-Point Synchronization Routines

The following section discusses OpenSHMEM APIs that provide a mechanism for synchronization between two PEs based on the value of a symmetric data object. The point-to-point synchronization routines can be used to portably ensure that memory access operations observe remote updates in the order enforced by the initiator PE using the *shmem*\_*fence* and *shmem*\_*quiet* routines.

Where appropriate compiler support is available, OpenSHMEM provides type-generic point-to-point synchronization interfaces via *C11* generic selection. Such type-generic routines are supported for the "point-to-point synchronization types" identified in Table 7.

<span id="page-115-0"></span>The point-to-point synchronization types include some of the exact-width integer types defined in *stdint.h* by *C99* §7.18.1.1 and *C11* §7.20.1.1. When the *C* translation environment does not provide exact-width integer types with *stdint.h*, an OpenSHMEM implemementation is not required to provide support for these types.

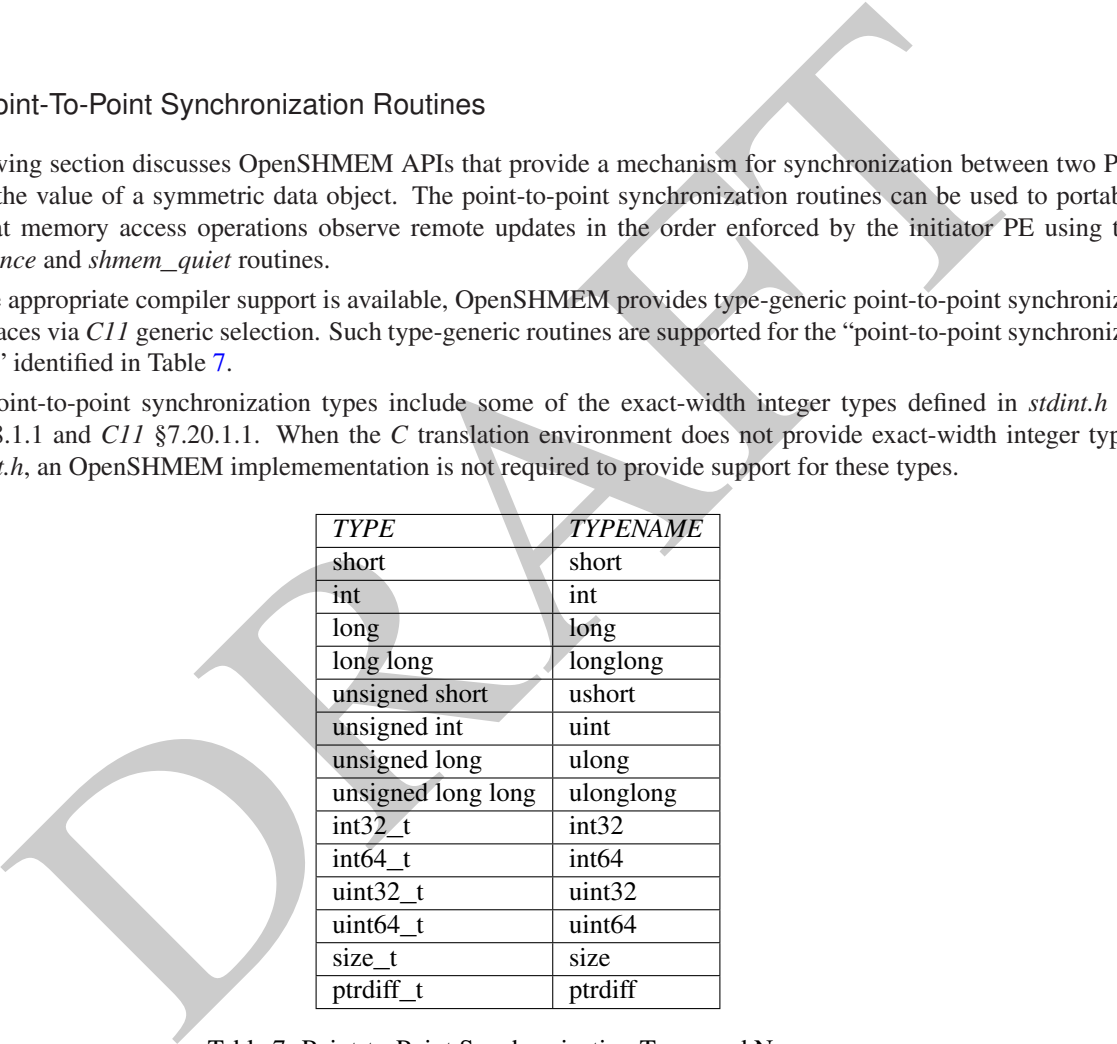

Table 7: Point-to-Point Synchronization Types and Names

The point-to-point synchronization interface provides named constants whose values are integer constant expressions that specify the comparison operators used by OpenSHMEM synchronization routines. The constant names and associated operations are presented in Table [8.](#page-116-0) For Fortran, the constant names of Table [8](#page-116-0) shall be identifiers for integer parameters of default kind corresponding to the associated comparison operation.

#### <span id="page-115-1"></span>9.10.1 SHMEM**\_**WAIT**\_**UNTIL

Wait for a variable on the local PE to change.

<span id="page-116-0"></span>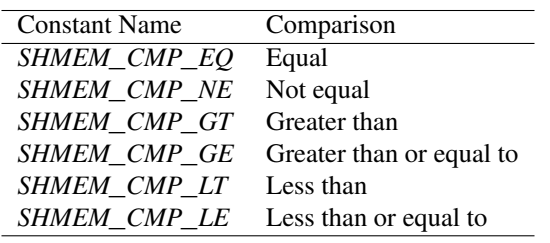

Table 8: Point-to-Point Comparison Constants

#### **SYNOPSIS**

#### C11:

**void** shmem\_wait\_until(**TYPE** \*ivar, **int** cmp, **TYPE** cmp\_value);

where *TYPE* is one of the point-to-point synchronization types specified by Table 7.

#### $C/C_{++}$ :

**void** shmem\_<**TYPENAME**>\_wait\_until(**TYPE** \*ivar, **int** cmp, **TYPE** cmp\_value);

where *TYPE* is one of the point-to-point synchronization types and has a corresponding *TYPENAME* specified by Table 7.

#### — deprecation start -

**void** shmem\_wait\_until(**long** \*ivar, **int** cmp, **long** cmp\_value); **void** shmem\_wait(**long** \*ivar, **long** cmp\_value); **void** shmem\_<**TYPENAME**>\_wait(**TYPE** \*ivar, **TYPE** cmp\_value);

where *TYPE* is one of {*short*, *int*, *long*, *long long*} and has a corresponding *TYPENAME* specified by Table [7.](#page-115-0)

#### — deprecation start -

#### FORTRAN:

```
IS<br>
S<br>
declines exist, and the point-to-point synchronization types seedingly Table 7.<br>
The TPPE is one of the point-to-point synchronization types specified by Table 7.<br>
Het internation start and the point-to-point synchr
CALL SHMEM_INT4_WAIT(ivar, cmp_value)
CALL SHMEM_INT4_WAIT_UNTIL(ivar, cmp, cmp_value)
CALL SHMEM_INT8_WAIT(ivar, cmp_value)
CALL SHMEM_INT8_WAIT_UNTIL(ivar, cmp, cmp_value)
CALL SHMEM_WAIT(ivar, cmp_value)
CALL SHMEM_WAIT_UNTIL(ivar, cmp, cmp_value)
```
deprecation end

— deprecation end —

#### DESCRIPTION

#### Arguments

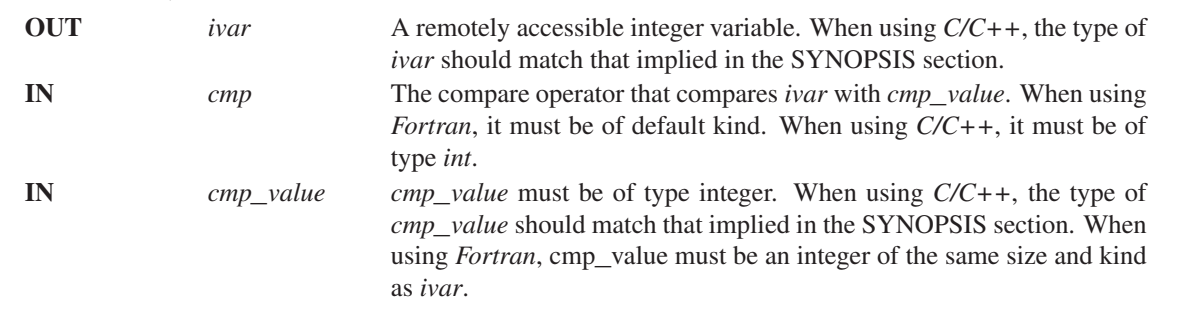

#### API description

The *shmem*\_*wait* and *shmem*\_*wait*\_*until* operations block until the value contained in the symmetric data object, *ivar*, at the calling PE satisfies the wait condition. In an OpenSHMEM program with single-threaded PEs, the *ivar* object at the calling PE may be updated by an RMA, AMO, or store operation performed by another PE. In an OpenSHMEM program with multithreaded PEs, the *ivar* object at the calling PE may be updated by an RMA, AMO, or store operation performed by a thread located within the calling PE or within another PE.

These routines can be used to implement point-to-point synchronization between PEs or between threads within the same PE. A call to *shmem*\_*wait* blocks until the value of *ivar* at the calling PE is not equal to *cmp*\_*value*. A call to *shmem*\_*wait*\_*until* blocks until the value of *ivar* at the calling PE satisfies the wait condition specified by the comparison operator, *cmp*, and comparison value, *cmp*\_*value*.

When using *Fortran*, *ivar* must be a specific sized integer type according to the routine being called, as follows:

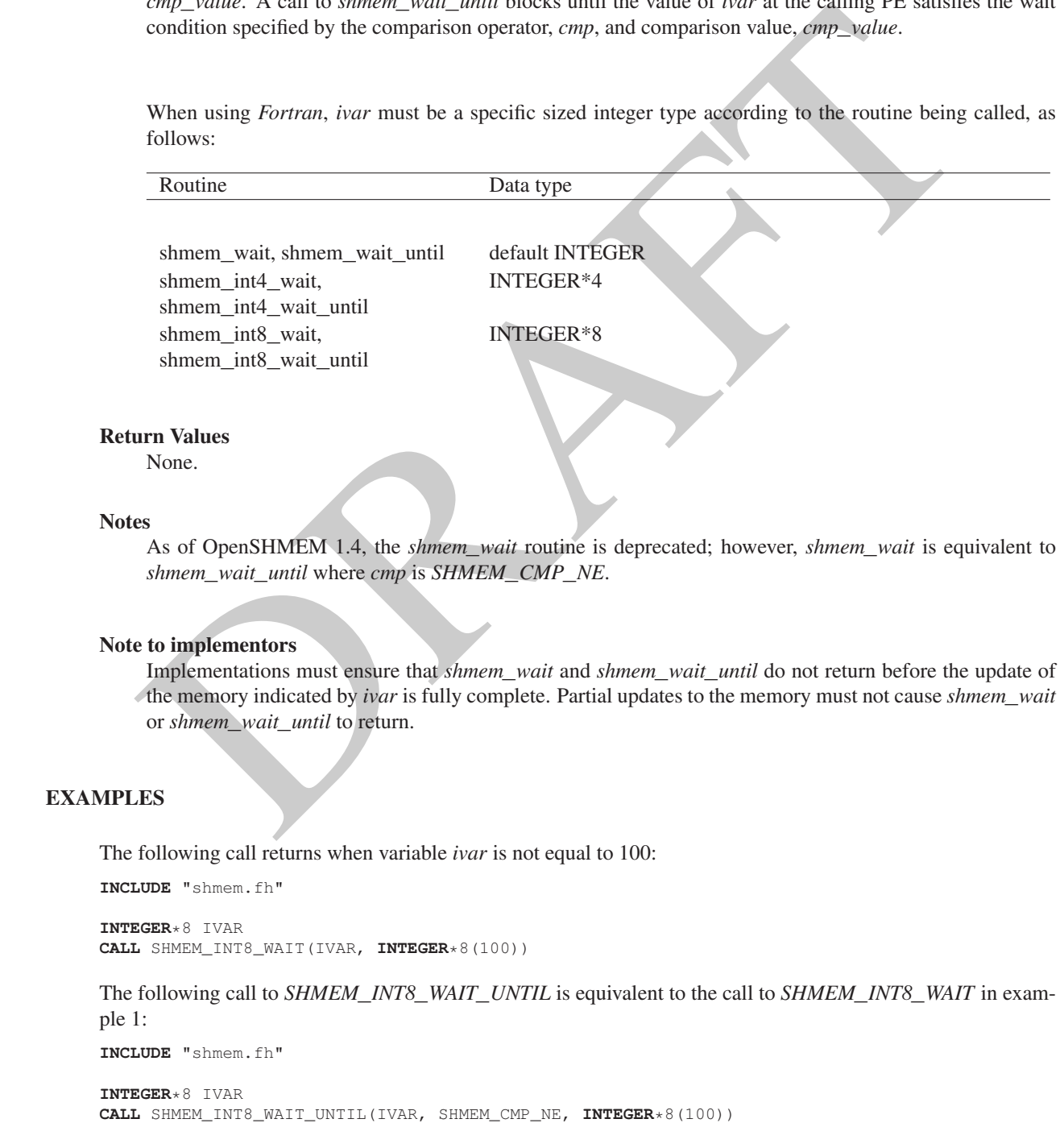

**#include** <stdio.h> **#include** <shmem.h>

**int** ivar;

SOMETABLY VIA CONTRACT TO CHARGE THE CONTRACT OF STATE OF THE CONTRACT CHARGE THE CONTRACT OF THE CONTRACT CONTRACT (THE CONTRACT CONTRACT)<br>
THE CONTRACT CONTRACT OF THE CONTRACT CONTRACT (THE CONTRACT CONTRACT)<br>
THE CONTR shmem\_int\_wait\_until(&ivar, SHMEM\_CMP\_LT, 0); The following *Fortran* example is in the context of a subroutine: **INCLUDE** "shmem.fh" **SUBROUTINE** EXAMPLE() **INTEGER** FLAG\_VAR **COMMON**/FLAG/FLAG\_VAR . . . FLAG\_VAR = FLAG\_VALUE ! initialize the event variable . . . **IF** (FLAG\_VAR .**EQ**. FLAG\_VALUE) **THEN CALL** SHMEM\_WAIT(FLAG\_VAR, FLAG\_VALUE) **ENDIF** FLAG\_VAR = FLAG\_VALUE ! reset the event variable for next time . . . **END** 9.10.2 SHMEM**\_**TEST Test whether a variable on the local PE has changed. SYNOPSIS C11: **int** shmem\_test(**TYPE** \*ivar, **int** cmp, **TYPE** cmp\_value); where *TYPE* is one of the point-to-point synchronization types specified by Table 7.  $C/C++:$ **int** shmem\_<**TYPENAME**>\_test(**TYPE** \*ivar, **int** cmp, **TYPE** cmp\_value); where *TYPE* is one of the point-to-point synchronization types and has a corresponding *TYPENAME* specified by Table 7.

### DESCRIPTION

Arguments

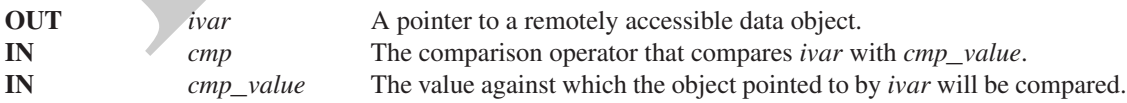

#### API description

*shmem*\_*test* tests the numeric comparison of the symmetric object pointed to by *ivar* with the value *cmp*\_*value* according to the comparison operator *cmp*.

```
shade cardio.No<br>
user_voite cardio.No<br>
user_voite cardio.No<br>
user_voite cardio.No<br>
user_voite cardio.no<br>
user_voited (iiver-iiver), cardio.no<br>
idx = (iive-ii) & count;<br>
idx = (iive-ii) & count;<br>
idx = (iive-ii) & count;<br>
i
              Return Values
                    shmem_test returns 1 if the comparison of the symmetric object pointed to by ivar with the value cmp_value
                    according to the comparison operator cmp evaluates to true; otherwise, it returns 0.
              Notes
                   None.
       EXAMPLES
               The following example demonstrates the use of shmem_test to wait on an array of symmetric objects and return
              the index of an element that satisfies the specified condition.
              #include <stdio.h>
              #include <shmem.h>
              int user_wait_any(long *ivar, int count, int cmp, long value)
              {
                int idx = 0;
                while (!shmem_test(&ivar[idx], cmp, value))
                  idx = (idx + 1) % count;return idx;
              }
              int main(void)
              {
                shmem_init();
                const int mype = shmem_my_pe();
                const int npes = shmem_n_pes();
                long *wait_vars = shmem_calloc(npes, sizeof(long));
                if (mype == 0)
                 {
                   int who = user_wait_any(wait_vars, npes, SHMEM_CMP_NE, 0);
                   printf("PE %d observed first update from PE %d\n", mype, who);
                 }
                else
                   shmem_p(&wait_vars[mype], mype, 0);
                shmem_free(wait_vars);
                shmem finalize();
                return 0;
              }
1
2
3
4
5
6
7
8
9
10
11
12
13
14
15
16
17
18
19
\overline{20}21
22
23
24
25
26
27
28
29
30
31
32
33
```
### 9.11 Memory Ordering Routines

The following section discusses OpenSHMEM APIs that provide mechanisms to ensure ordering and/or delivery of *Put*, AMO, memory store, and non-blocking *Put* and *Get* routines to symmetric data objects.

```
9.11.1 SHMEM_FENCE
```
Assures ordering of delivery of *Put*, AMO, memory store, and nonblocking *Put* routines to symmetric data objects. 40 41

```
SYNOPSIS
```
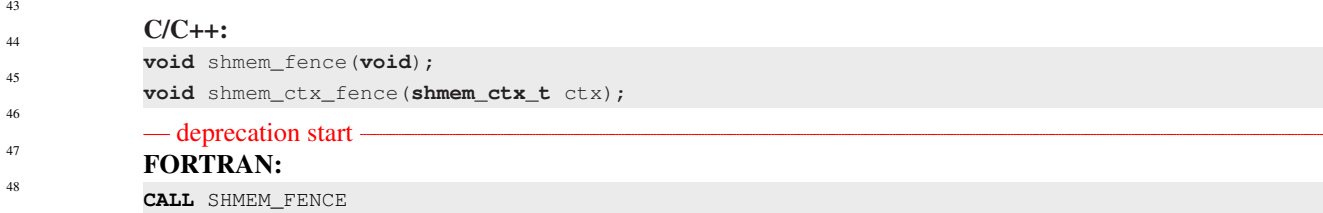

#### 9. OPENSHMEM LIBRARY API 115

#### deprecation end

#### DESCRIPTION

Arguments

IN *ctx* The context on which to perform the operation. A context handle specifying the context on which to perform the operation. When this argument is not provided, the operation is performed on *SHMEM*\_*CTX*\_*DEFAULT* the default context.

#### API description

**Consideration**<br>
This routine assures ordering of delivery of *Put*, AMO, memory store, and nonblocking *Put* routines<br>
This routine saures ordering of delivery of *Put*, AMO, memory store, and nonblocking *Put* routines This routine assures ordering of delivery of *Put*, AMO, memory store, and nonblocking *Put* routines to symmetric data objects. All *Put*, AMO, memory store, and nonblocking *Put* routines to symmetric data objects issued to a particular remote PE on the given context prior to the call to *shmem*\_*fence* are guaranteed to be delivered before any subsequent *Put*, AMO, memory store, and nonblocking *Put* routines to symmetric data objects to the same PE. *shmem*\_*fence* guarantees order of delivery, not completion. It does not guarantee order of delivery of nonblocking *Get* routines. If *ctx* has the value *SHMEM*\_*CTX*\_*INVALID*, no operation is performed.

#### Return Values

None.

#### **Notes**

*shmem*\_*fence* only provides per-PE ordering guarantees and does not guarantee completion of delivery. *shmem fence* also does not have an effect on the ordering between memory accesses issued by the target PE. *shmem*\_*wait*\_*until*, *shmem*\_*test*, *shmem*\_*barrier*, *shmem*\_*barrier*\_*all* routines can be called by the target PE to guarantee ordering of its memory accesses. There is a subtle difference between *shmem*\_*fence* and *shmem*\_*quiet*, in that, *shmem*\_*quiet* guarantees completion of *Put*, AMO, memory store, and nonblocking *Put* routines to symmetric data objects which makes the updates visible to all other PEs.

The *shmem*\_*quiet* routine should be called if completion of *Put*, AMO, memory store, and nonblocking *Put* routines to symmetric data objects is desired when multiple remote PEs are involved.

In an OpenSHMEM program with multithreaded PEs, it is the user's responsibility to ensure ordering between operations issued by the threads in a PE that target symmetric memory (e.g. *Put*, AMO, memory stores, and nonblocking routines) and calls by threads in that PE to *shmem*\_*fence*. The *shmem*\_*fence* routine can enforce memory store ordering only for the calling thread. Thus, to ensure ordering for memory stores performed by a thread that is not the thread calling *shmem*\_*fence*, the update must be made visible to the calling thread according to the rules of the memory model associated with the threading environment.

#### EXAMPLES

The following example uses *shmem*\_*fence* in a *C11* program:

```
#include <stdio.h>
#include <shmem.h>
int main(void)
{
   int src = 99;
  long source[10] = { 1, 2, 3, 4, 5, 6, 7, 8, 9, 10 };
  static long dest[10];
  static int targ;
  shmem_init();
```

```
Will be ordered to be delivered before put3 and put2 will be ordered to be delivered before put4.<br>
HMEM_QUIET<br>
completion of all outstanding Put, AMO, memory store, and nonblocking Put and Get routines to symm
         int me = shmem_my_pe();
         if (me == 0) {
            shmem_put(dest, source, 10, 1); /* put1 */
            shmem_put(dest, source, 10, 2); /* put2 */shmem_fence();
            shmem_put(&targ, &src, 1, 1); /* put3 */
            shmem_put(&targ, &src, 1, 2); /* put4 */
         }
         shmem_barrier_all(); /* sync sender and receiver */
         printf("dest[0] on PE %d is %ld\n", me, dest[0]);
         shmem_finalize();
         return 0;
      }
      Put1 will be ordered to be delivered before put3 and put2 will be ordered to be delivered before put4.
9.11.2 SHMEM_QUIET
Waits for completion of all outstanding Put, AMO, memory store, and nonblocking Put and Get routines to symmetric
data objects issued by a PE.
SYNOPSIS
      C/C++void shmem_quiet(void);
      void shmem_ctx_quiet(shmem_ctx_t ctx);
      — deprecation start
      FORTRAN:
      CALL SHMEM_QUIET
                                                                                              deprecation end
DESCRIPTION
      Arguments
            IN ctx The context on which to perform the operation. A context han-
                                             dle specifying the context on which to perform the operation.
                                             When this argument is not provided, the operation is performed on
                                             SHMEM_CTX_DEFAULT the default context.
      API description
           The shmem_quiet routine ensures completion of Put, AMO, memory store, and nonblocking Put and Get
           routines on symmetric data objects issued by the calling PE on the given context. All Put, AMO, memory
           store, and nonblocking Put and Get routines to symmetric data objects are guaranteed to be completed and
           visible to all PEs when shmem_quiet returns. If ctx has the value SHMEM_CTX_INVALID, no operation
           is performed.
      Return Values
           None.
      Notes
```
*shmem*\_*quiet* is most useful as a way of ensuring completion of several *Put*, AMO, memory store, and nonblocking *Put* and *Get* routines to symmetric data objects initiated by the calling PE. For example, one might use *shmem*\_*quiet* to await delivery of a block of data before issuing another *Put* or nonblocking *Put* routine,

which sets a completion flag on another PE. *shmem*\_*quiet* is not usually needed if *shmem*\_*barrier*\_*all* or *shmem*\_*barrier* are called. The barrier routines wait for the completion of outstanding writes (*Put*, AMO, memory stores, and nonblocking *Put* and *Get* routines) to symmetric data objects on all PEs.

In an OpenSHMEM program with multithreaded PEs, it is the user's responsibility to ensure ordering between operations issued by the threads in a PE that target symmetric memory (e.g. *Put*, AMO, memory stores, and nonblocking routines) and calls by threads in that PE to *shmem*\_*quiet*. The *shmem*\_*quiet* routine can enforce memory store ordering only for the calling thread. Thus, to ensure ordering for memory stores performed by a thread that is not the thread calling *shmem*\_*quiet*, the update must be made visible to the calling thread according to the rules of the memory model associated with the threading environment.

A call to *shmem*\_*quiet* by a thread completes the operations posted prior to calling *shmem*\_*quiet*. If the user intends to also complete operations issued by a thread that is not the thread calling *shmem*\_*quiet*, the user must ensure that the operations are performed prior to the call to *shmem*\_*quiet*. This may require the use of a synchronization operation provided by the threading package. For example, when using POSIX Threads, the user may call the *pthread*\_*barrier*\_*wait* routine to ensure that all threads have issued operations before a thread calls *shmem*\_*quiet*.

*shmem*\_*quiet* does not have an effect on the ordering between memory accesses issued by the target PE. *shmem*\_*wait*\_*until*, *shmem*\_*test*, *shmem*\_*barrier*, *shmem*\_*barrier*\_*all* routines can be called by the target PE to guarantee ordering of its memory accesses.

#### EXAMPLES

The following example uses *shmem*\_*quiet* in a *C11* program: **#include** <stdio.h> **#include** <shmem.h> **int** main(**void**) { **static long** dest[3]; **static long** source  $[3] = \{ 1, 2, 3 \}$ ; **static int** targ; **static int** src = 90; **long**  $x[3] = \{ 0 \}$ ; **int** y = 0; shmem\_init();

```
means as answer beyond the operators shared by a threat mats for the three actual continues the mean of the operators are performed prior to the call to shmert, quiet (Fig. range), when vsing POSIX Three as synchronizat
   int me = shmem_my_pe();
   if (me == 0) {
       shmem_put(dest, source, 3, 1); /* put1 */
       shmem_put(&targ, &src, 1, 2); /* put2 */
      shmem_quiet();<br>shmem_get(x, dest, 3, 1);
                                         /* gets updated value from dest on PE 1 to local array x \neqshmem_get(&y, &targ, 1, 2); /* gets updated value from targ on PE 2 to local variable
    V \star/printf("x: { %ld, %ld, %ld }\n", x[0], x[1], x[2]); /* x: { 1, 2, 3 } */
       printf("y: %d\n", y); /* y: 90 */
       shmem_put(&targ, &src, 1, 1); /* put3 */
       shmem_put(&targ, &src, 1, 2); /* put4 */
   }
   shmem_finalize();
   return 0;
}
```
*Put1* and *put2* will be completed and visible before *put3* and *put4*.

#### 9.11.3 Synchronization and Communication Ordering in OpenSHMEM

When using the OpenSHMEM API, synchronization, ordering, and completion of communication become critical. The updates via *Put* routines, AMOs, stores, and nonblocking *Put* and *Get* routines on symmetric data cannot be guaranteed until some form of synchronization or ordering is introduced in the user's program. The table below gives the different

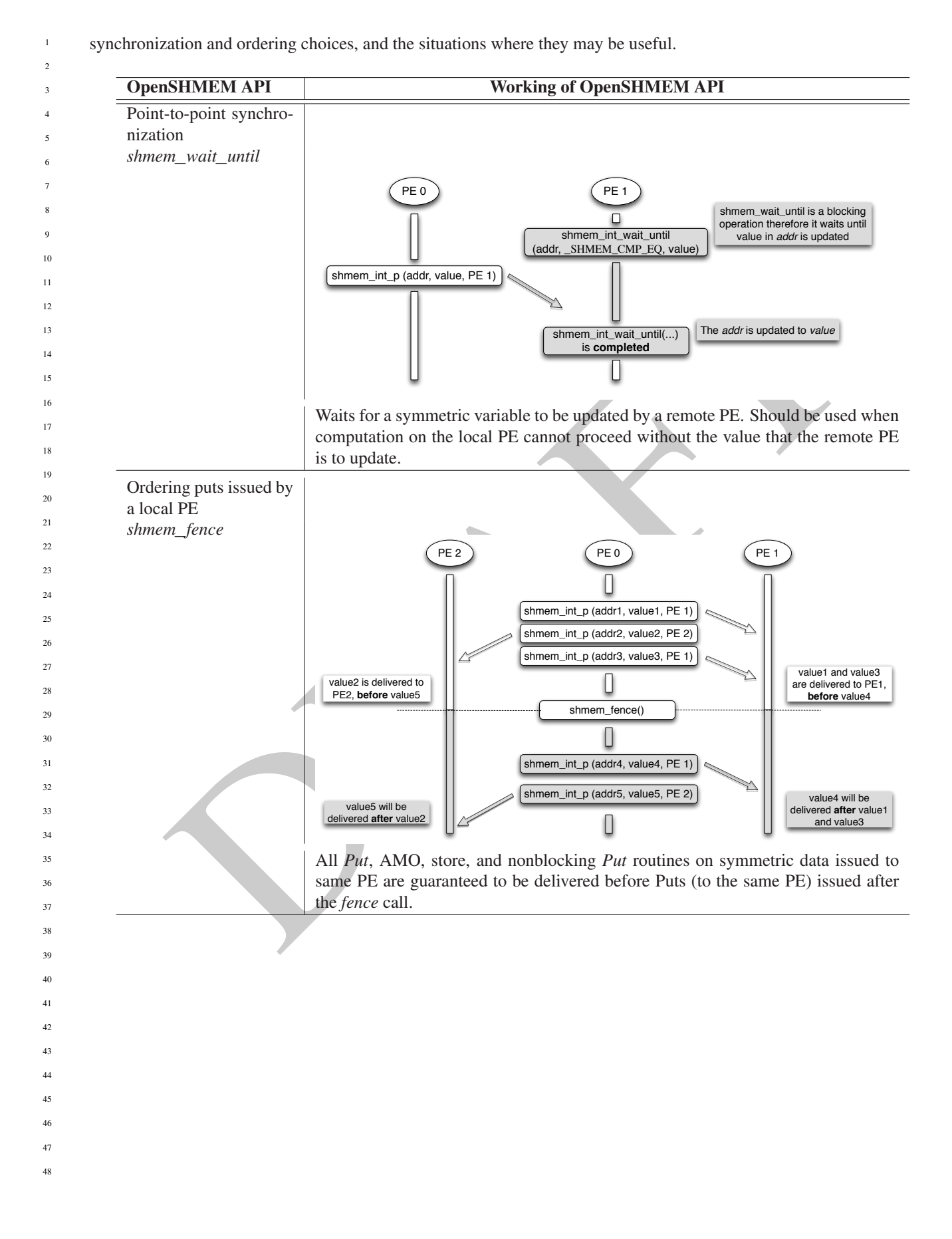

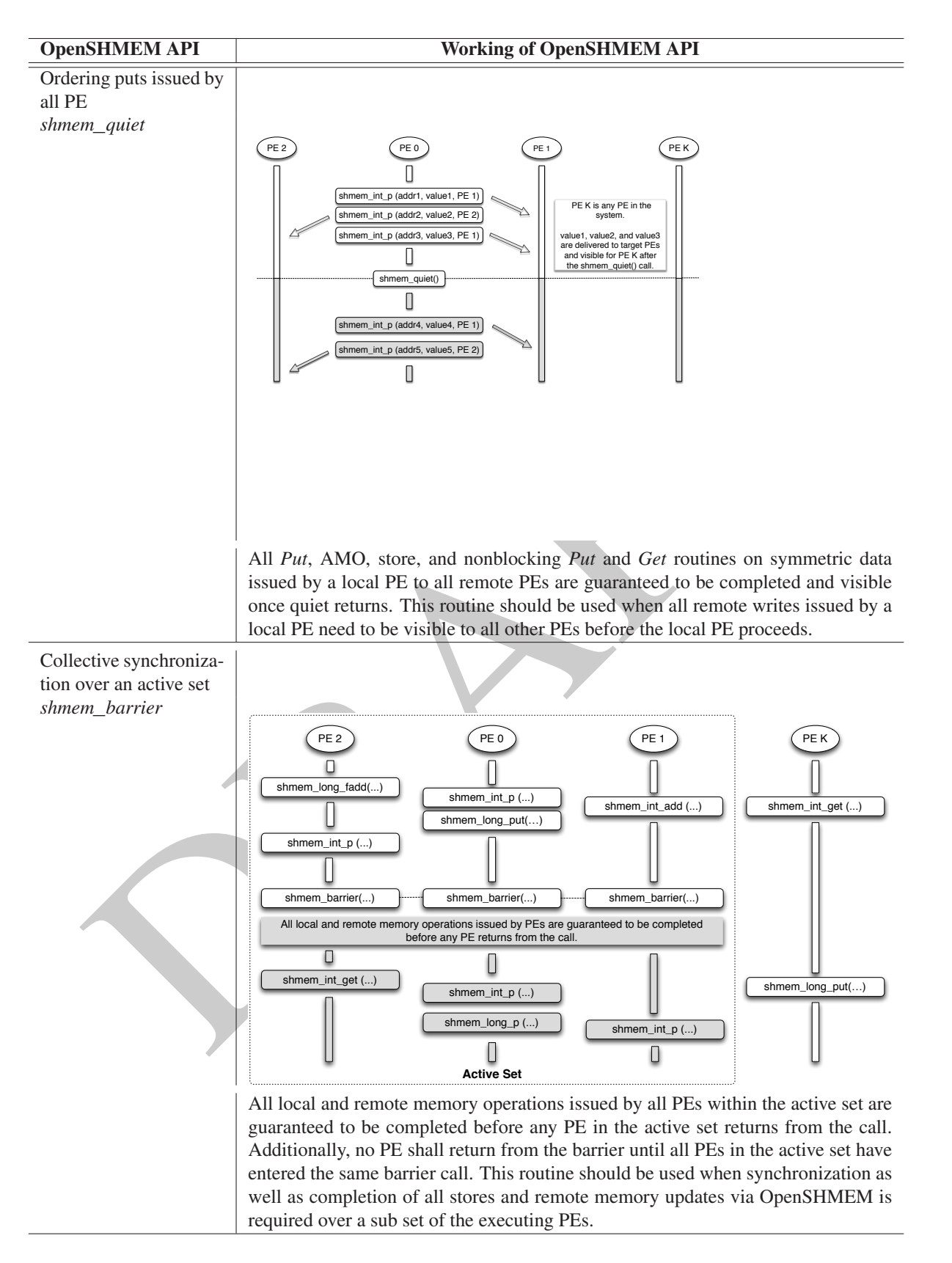

1

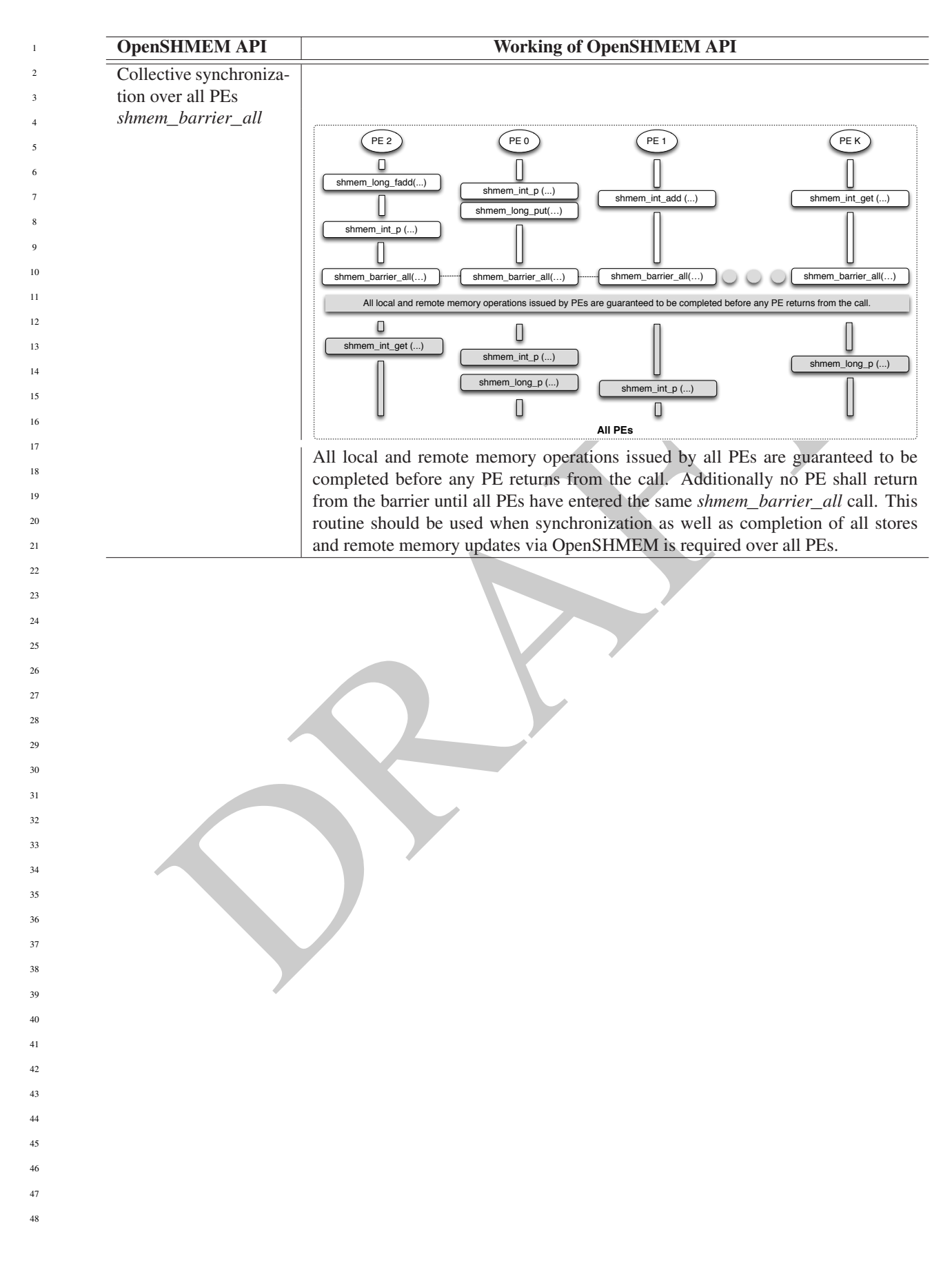

#### 9. OPENSHMEM LIBRARY API 121

1

#### 9.12 Distributed Locking Routines

The following section discusses OpenSHMEM locks as a mechanism to provide mutual exclusion. Three routines are available for distributed locking, *set, test* and *clear*.

#### <span id="page-126-0"></span>9.12.1 SHMEM**\_**LOCK

Releases, locks, and tests a mutual exclusion memory lock.

#### SYNOPSIS

#### C/C++:

**void** shmem\_clear\_lock(**long** \*lock); **void** shmem\_set\_lock(**long** \*lock); **int** shmem\_test\_lock(**long** \*lock);

#### — deprecation start -FORTRAN:

```
INTEGER lock, SHMEM_TEST_LOCK
CALL SHMEM_CLEAR_LOCK(lock)
CALL SHMEM_SET_LOCK(lock)
I = SHMEM_TEST_LOCK(lock)
```
deprecation end

### DESCRIPTION

#### Arguments

IN *lock* A symmetric data object that is a scalar variable or an array of length *1*. This data object must be set to *0* on all PEs prior to the first use. *lock* must be of type *long*. When using *Fortran*, it must be of default kind.

#### API description

4<br>
a shown\_colon=look (long shock);<br>
a shown\_ext\_look (long shock);<br>
shown\_ext\_look (long shock);<br>
shown\_ext\_look (long shock);<br>
<br> **ETRAN:**<br> **ETRAFT**<br>
SEER LOOK (lock)<br>
SEER LOOK (lock)<br>
SHOWN\_TOOK (hock)<br>
<br>
SHOWN\_COCK (lo The *shmem*\_*set*\_*lock* routine sets a mutual exclusion lock after waiting for the lock to be freed by any other PE currently holding the lock. Waiting PEs are assured of getting the lock in a first-come, first-served manner. The *shmem*\_*test*\_*lock* routine sets a mutual exclusion lock only if it is currently cleared. By using this routine, a PE can avoid blocking on a set lock. If the lock is currently set, the routine returns without waiting. The *shmem*\_*clear*\_*lock* routine releases a lock previously set by *shmem*\_*set*\_*lock* or *shmem test lock* after performing a quiet operation on the default context to ensure that all symmetric memory accesses that occurred during the critical region are complete. These routines are appropriate for protecting a critical region from simultaneous update by multiple PEs.

The OpenSHMEM lock API provides a non-reentrant mutex. Thus, a call to *shmem*\_*set*\_*lock* or *shmem test lock* when the calling PE already holds the given lock will result in undefined behavior. In a multithreaded OpenSHMEM program, the user must ensure that such calls do not occur.

#### Return Values

The *shmem*\_*test*\_*lock* routine returns *0* if the lock was originally cleared and this call was able to set the lock. A value of *I* is returned if the lock had been set and the call returned without waiting to set the lock.

#### Notes

The term symmetric data object is defined in Section [3.](#page-8-0)

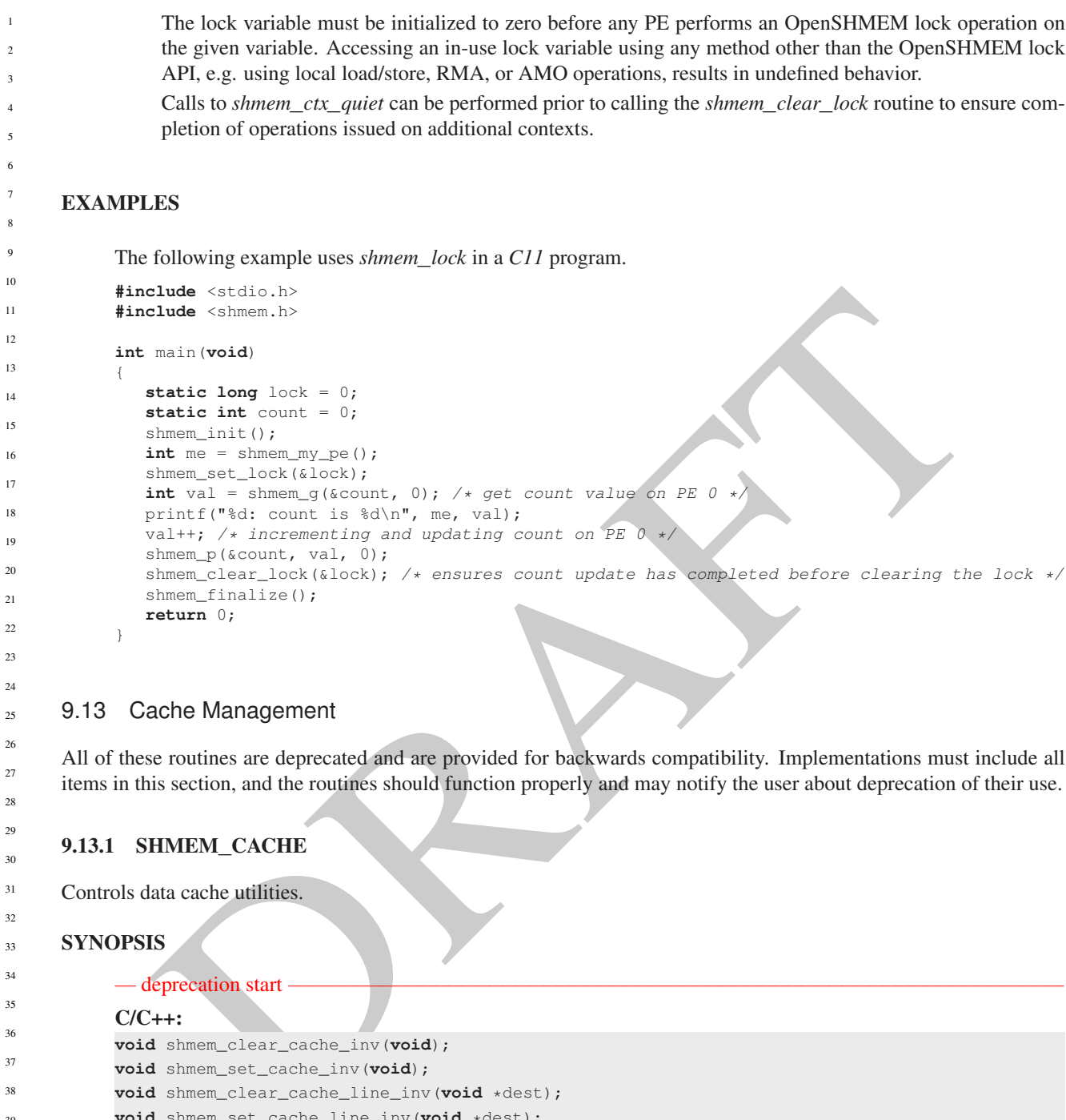

items in this section, and the routines should function properly and may notify the user about deprecation of their use.

# <span id="page-127-0"></span>9.13.1 SHMEM**\_**CACHE

Controls data cache utilities.

### **SYNOPSIS**

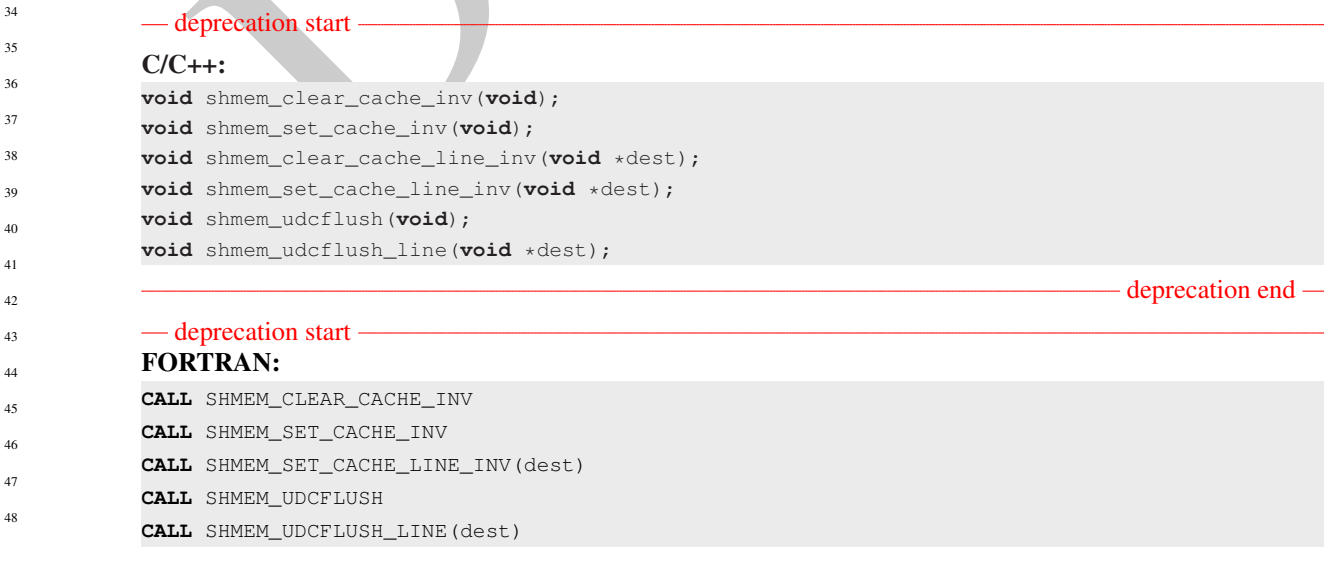

#### 9. OPENSHMEM LIBRARY API 123

#### - deprecation end —

#### DESCRIPTION

#### Arguments

IN *dest* A data object that is local to the PE. *dest* can be of any noncharacter type. When using *Fortran*, it can be of any kind.

#### API description

*shmem*\_*set*\_*cache*\_*inv* enables automatic cache coherency mode.

*shmem*\_*set*\_*cache*\_*line*\_*inv* enables automatic cache coherency mode for the cache line associated with the address of *dest* only.

*shmem*\_*clear*\_*cache*\_*inv* disables automatic cache coherency mode previously enabled by *shmem*\_*set*\_*cache* \_*inv* or *shmem*\_*set*\_*cache*\_*line*\_*inv*.

*shmem*\_*udcflush* makes the entire user data cache coherent.

*shmem*\_*udcflush*\_*line* makes coherent the cache line that corresponds with the address specified by *dest*.

#### Return Values

None.

#### **Notes**

description<br>
simem\_set\_cache\_inv enables automatic cache coherency mode.<br>
simem\_set\_cache\_line\_inv enables automatic cache coherency mode for the cache line associated w<br>
the address of dest only.<br>
simem\_clear\_cache\_inv d These routines have been retained for improved backward compatibility with legacy architectures. They are not required to be supported by implementing them as *no-ops* and where used, they may have no effect on cache line states.

### EXAMPLES

None.

# Annex A

# Writing OpenSHMEM Programs

# Incorporating OpenSHMEM into Programs

The following section describes how to write a "Hello World" OpenSHMEM program. To write a "Hello World" OpenSHMEM program, the user must:

- Include the header file *shmem.h* for *C* or *shmem.fh* for *Fortran*.
- Add the initialization call *shmem*\_*init*.
- Use OpenSHMEM calls to query the local PE number (*shmem*\_*my*\_*pe*) and the total number of PEs (*[shmem](#page-21-0)*\_*n*\_*pes*).
- Add the finalization call *shmem*\_*finalize*.

<span id="page-129-0"></span>In OpenSHMEM, the order in which lines appear in the output is not deterministic because PEs execute asynchronously in parallel.

#### Listing A.1: "Hello World" example program in *C*

```
ICHIP OPENSHIMEN into Programs<br>
Figure 2.1 The user must<br>
EM program, the user must:<br>
EM program, the user must:<br>
TEM program, the user must:<br>
the initialization call shmem_initi.<br>
(the initialization call shmem_init
 1 #include <stdio.h>
 2 #include <shmem.h> /* The OpenSHMEM header file */
 \frac{3}{4}4 int main (void)
 56 shmem_init();
 7 int me = shmem_my_pe();
 8 int npes = \text{shmem\_n\_pes}();<br>9 \text{printf}(\text{Hello\_from } \text{ad } \text{of}printf("Hello from %d of %d\n", me, npes);
10 shmem_finalize();
11 return 0;
12 }
```
Listing A.2: Possible ordering of expected output with 4 PEs from the program in Listing [A.1](#page-129-0)

```
1 Hello from 0 of 4
        2 Hello from 2 of 4<br>3 Hello from 3 of 4
            3 Hello from 3 of 4
42
43
```

```
4 Hello from 1 of 4
44
```
 

#### - deprecation start -

OpenSHMEM also provides a *Fortran* API. Listing [A.3](#page-130-0) shows a similar program written in *Fortran*.

Listing A.3: "Hello World" example program in *Fortran*

<span id="page-130-0"></span>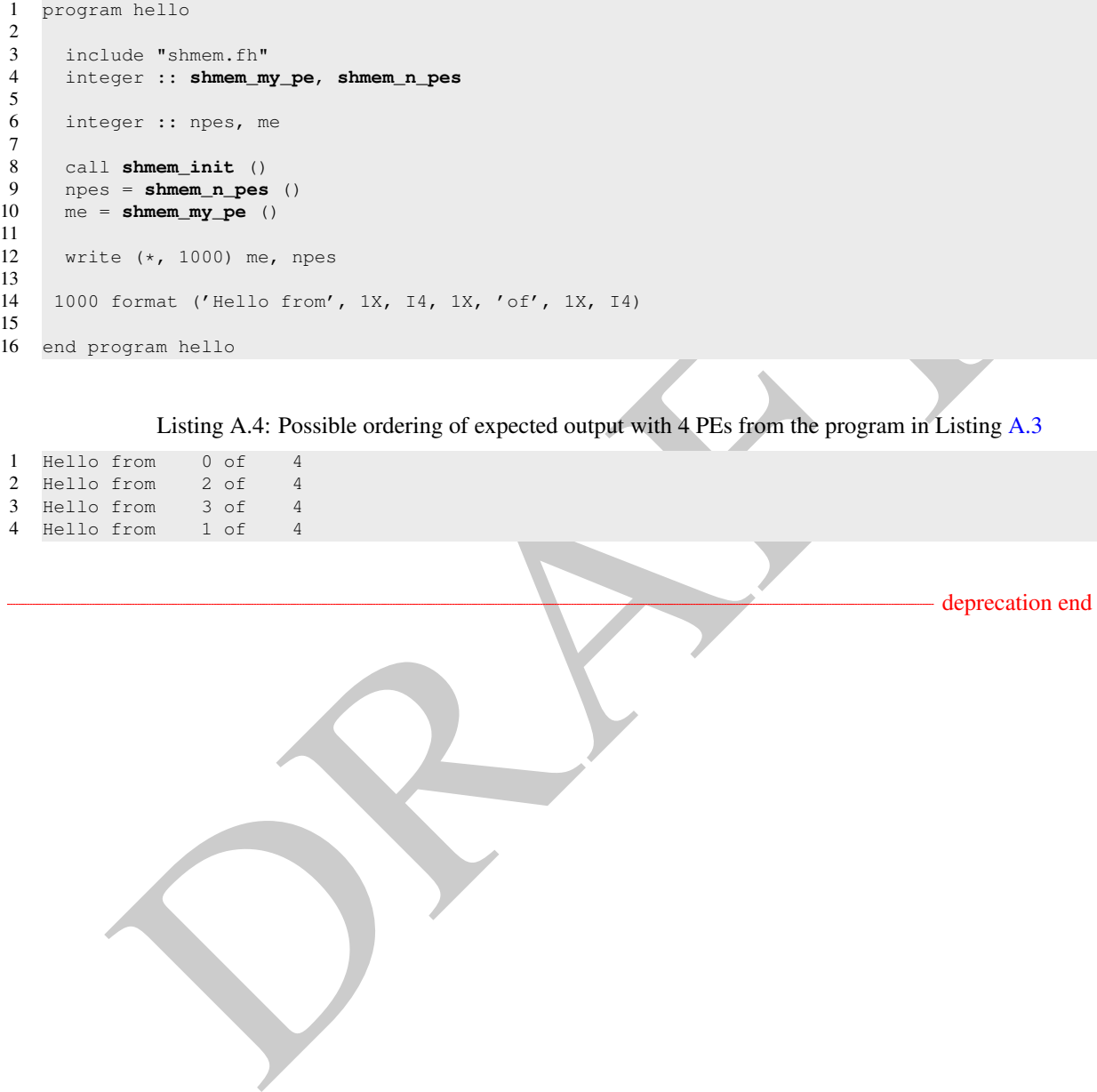

Listing A.4: Possible ordering of expected output with 4 PEs from the program in Listing A.3

- 1 Hello from 0 of 4<br>2 Hello from 2 of 4 Hello from 2 of 4<br>Hello from 3 of 4
- 3 Hello from 3 of 4<br>4 Hello from 1 of 4 Hello from
- 

deprecation end —

The example in Listing [A.5](#page-131-0) shows a more complex OpenSHMEM program that illustrates the use of symmetric data objects. Note the declaration of the *static short dest* array and its use as the remote destination in *[shmem](#page-54-0)*\_*put*.

The *static* keyword makes the *dest* array symmetric on all PEs. Each PE is able to transfer data to a remote *dest* array by simply specifying to an OpenSHMEM routine such as *[shmem](#page-54-0)*\_*put* the local address of the symmetric data object that will receive the data. This local address resolution aids programmability because the address of the *dest* need not be exchanged with the active side (PE *0*) prior to the *Remote Memory Access* (RMA) routine.

<span id="page-131-0"></span>Conversely, the declaration of the *short source* array is asymmetric (local only). The *source* object does not need to be symmetric because *Put* handles the references to the *source* array only on the active (local) side.

Listing A.5: Example program with symmetric data objects

```
ide satisfaction<br>
\mathbf{B} = \mathbf{B} \mathbf{B} \mathbf{B}<br>
\mathbf{B} = \mathbf{B} \mathbf{B} \mathbf{B} \mathbf{B}<br>
\mathbf{B} = \mathbf{B} \mathbf{B} \mathbf{B} \mathbf{B}<br>
\mathbf{B} = \mathbf{B} \mathbf{B} \mathbf{B} \mathbf{B} \mathbf{B} \mathbf{B}<br>
\mathbf{B} = \mathbf{B} \mathbf{B} \mathbf{B} \mathbf{B} \mathbf{B} \mathbf{B} \mathbf{B}<br>
\mathbf1 #include <stdio.h>
        2 #include <shmem.h>
        3
        4 #define SIZE 16
        5
        6 int main(void)
        \overline{7}8 short source[SIZE];<br>9 static short dest[S
                static short dest[SIZE];
       10 static long lock = 0;
       11 shmem_init();
       12 int me = shmem_my_pe();
       13 int npes = shmem_n_pes();<br>14 if (me == 0) {
                if (me == 0) {
       15 /* initialize array */<br>16 for (int i = 0: i < ST)
       16 for (int i = 0; i < SIZE; i++)<br>17 source[i] = i;
                         source[i] = i;18 /* local, not symmetric */<br>19 /* static makes it symmetr
       19 \frac{1}{20} /* static makes it symmetric */<br>20 \frac{1}{20} /* put "size" words into dest of
       20 /* put "size" words into dest on each PE */<br>21 for (int i = 1: i < npes: i++)
       21 for (int i = 1; i < npes; i++)<br>22 shmem_put (dest, source, SIZ
                          shmem_put(dest, source, SIZE, i);
       2324 shmem_barrier_all(); /* sync sender and receiver */<br>25 if (me != 0) {
                if (me != 0) {
       26 shmem_set_lock(&lock);
       27 printf("dest on PE %d is \t", me);
       28 for (int i = 0; i < SIZE; i++)<br>29 printf ("$hd \t", dest[i]);
                        printf("%hd \t", dest[i]);
       30 printf("\n");
       31 shmem_clear_lock(&lock);
       32 }
       33 shmem_finalize();
       34 return 0;
       35Listing A.6: Possible ordering of expected output with 4 PEs from the program in Listing A.5
        1 dest on PE 1 is 0 1 2 3 4 5 6 7 8 9 10 11 12 13 14 15
        2 dest on PE 2 is 0 1 2 3 4 5 6 7 8 9 10 11 12 13 14 15
        3 dest on PE 3 is 0 1 2 3 4 5 6 7 8 9 10 11 12 13 14 15
11
12
13
14
15
16
17
18
19
2021
22
23
24
25
26
27
28
29
30
31
32
33
34
35
36
37
38
39
40
41
42
43
44
```
# Annex B

# Compiling and Running Programs

**IT SET AND SET AND A SUMMING PTOGREMS**<br>
SHANEM Specification does not specify how OpenSHMEM programs are complied, linked, and run. The swape examples of how wrapper programs are utilized in the OpenSHMEM Reference Implem The OpenSHMEM Specification does not specify how OpenSHMEM programs are compiled, linked, and run. This section shows some examples of how wrapper programs are utilized in the OpenSHMEM Reference Implementation to compile and launch programs.

# 1 Compilation

#### Programs written in *C*

The OpenSHMEM Reference Implementation provides a wrapper program, named oshcc, to aid in the compilation of *C* programs. The wrapper may be called as follows:

oshcc <compiler options> -o myprogram myprogram.c

Where the  $\langle$ compiler options $\rangle$  are options understood by the underlying *C* compiler called by **oshcc**.

#### Programs written in *C++*

The OpenSHMEM Reference Implementation provides a wrapper program, named oshc++, to aid in the compilation of *C++* programs. The wrapper may be called as follows:

oshc++ <compiler options> -o myprogram myprogram.cpp

Where the  $\langle$ compiler options $\rangle$  are options understood by the underlying  $C++$  compiler called by oshc++.

#### Programs written in *Fortran*

— deprecation start

The OpenSHMEM Reference Implementation provides a wrapper program, named oshfort, to aid in the compilation of *Fortran* programs. The wrapper may be called as follows:

oshfort <compiler options> -o myprogram myprogram.f

Where the  $\langle$ compiler options $\rangle$  are options understood by the underlying *Fortran* compiler called by **oshfort**.

- deprecation end -

# 2 Running Programs

The OpenSHMEM Reference Implementation provides a wrapper program, named oshrun, to launch OpenSHMEM programs. The wrapper may be called as follows:

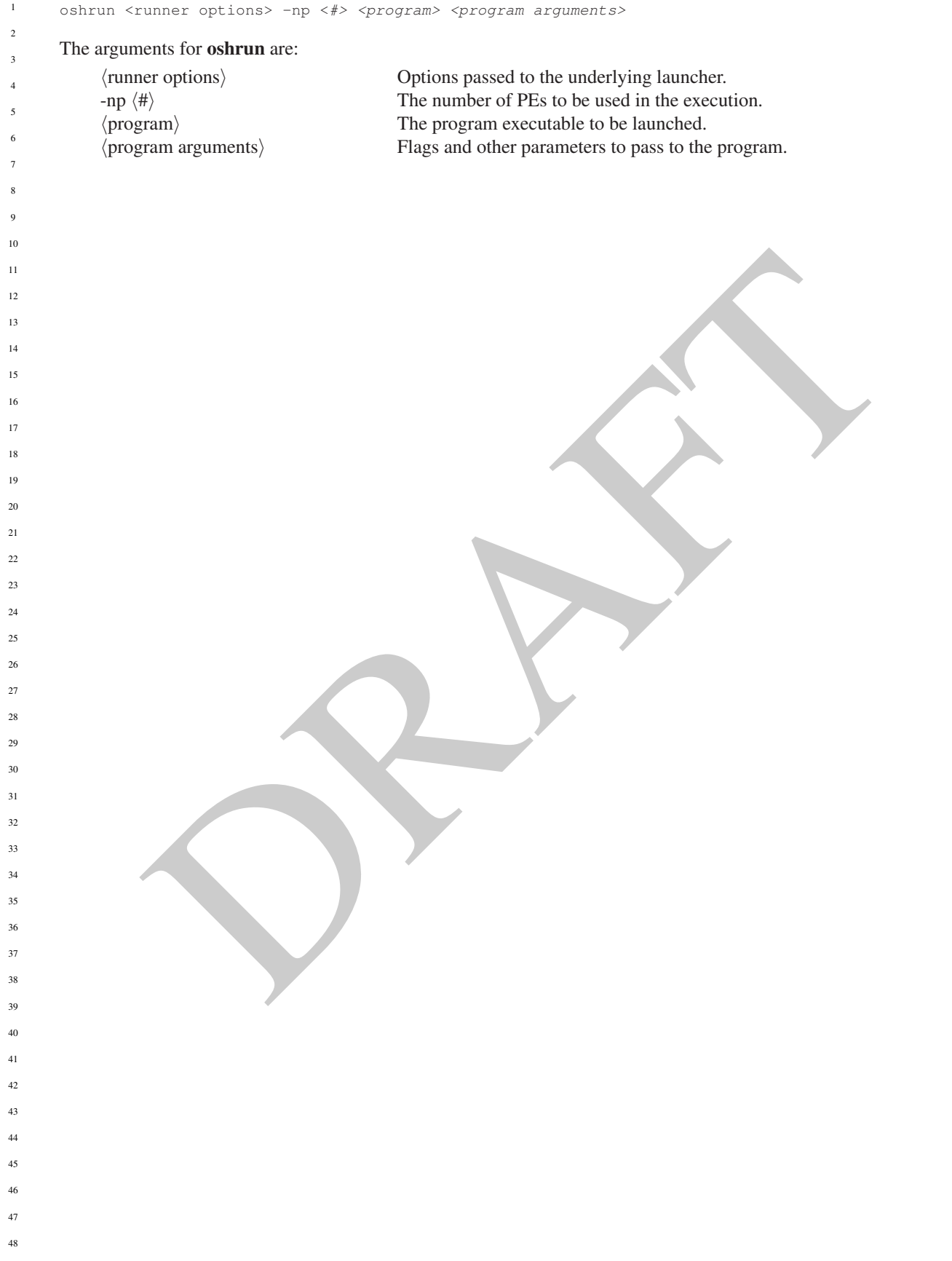

# Annex C

# Undefined Behavior in OpenSHMEM

The OpenSHMEM Specification formalizes the expected behavior of its library routines. In cases where routines are improperly used or the input is not in accordance with the Specification, the behavior is undefined.

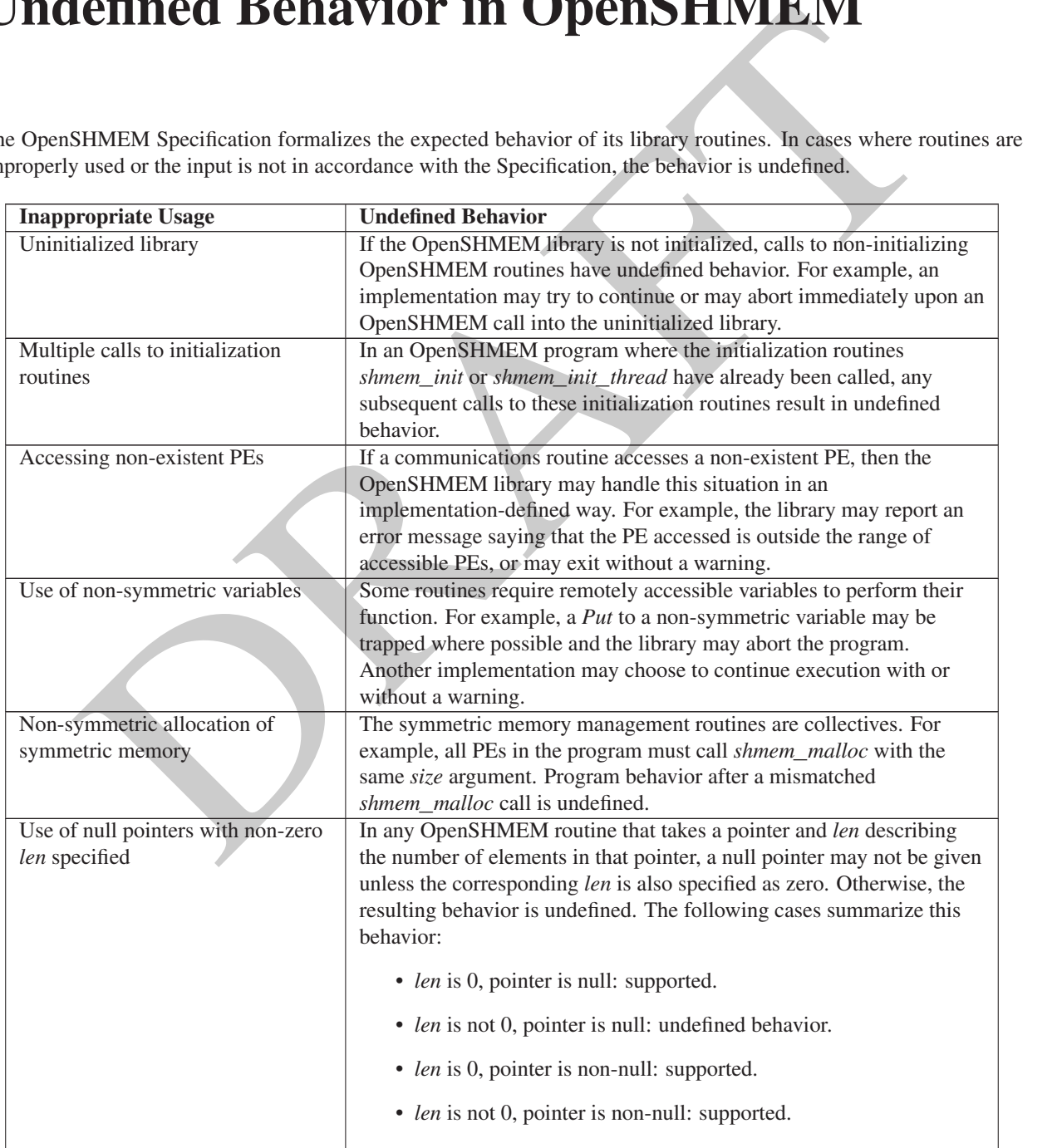

# Annex D

# History of OpenSHMEM

**COPY OF OPENSHIVE CONTRACT CONTRACT CONTRACT CONTRACT ACTS AND A SURFACT AND A SURFACT AND A SURFACT AND A SURFACT AND A SURFACT AND A SURFACT AND A SURFACT THE CONTRACT CONTRACT THE SCHOOL AND A SURFACT AND A SURFACT AND** SHMEM has a long history as a parallel-programming model and has been extensively used on a number of products since 1993, including the Cray T3D, Cray X1E, Cray XT3 and XT4, Silicon Graphics International (SGI) Origin, SGI Altix, Quadrics-based clusters, and InfiniBand-based clusters.

- SHMEM Timeline
	- Cray SHMEM
		- \* SHMEM first introduced by Cray Research, Inc. in 1993 for Cray T3D
		- \* Cray was acquired by SGI in 1996
		- \* Cray was acquired by Tera in 2000 (MTA)
		- \* Platforms: Cray T3D, T3E, C90, J90, SV1, SV2, X1, X2, XE, XMT, XT
- SGI SHMEM
	- \* SGI acquired Cray Research, Inc. and SHMEM was integrated into SGI's Message Passing Toolkit (MPT)
		- \* SGI currently owns the rights to SHMEM and OpenSHMEM
	- \* Platforms: Origin, Altix 4700, Altix XE, ICE, UV
	- \* SGI was acquired by Rackable Systems in 2009
		- \* SGI and OSSS signed a SHMEM trademark licensing agreement in 2010
			- \* HPE acquired SGI in 2016
	- A listing of OpenSHMEM implementations can be found on http://www.openshmem.org/.

# <span id="page-136-0"></span>Annex E

# OpenSHMEM Specification and Deprecated API

# 1 Overview

For the OpenSHMEM Specification, deprecation is the process of identifying API that is supported but no longer recommended for use by users. The deprecated API must be supported until clearly indicated as otherwise by the Specification. This chapter records the API or functionality that have been deprecated, the version of the OpenSHMEM Specification that effected the deprecation, and the most recent version of the OpenSHMEM Specification in which the feature was supported before removal.

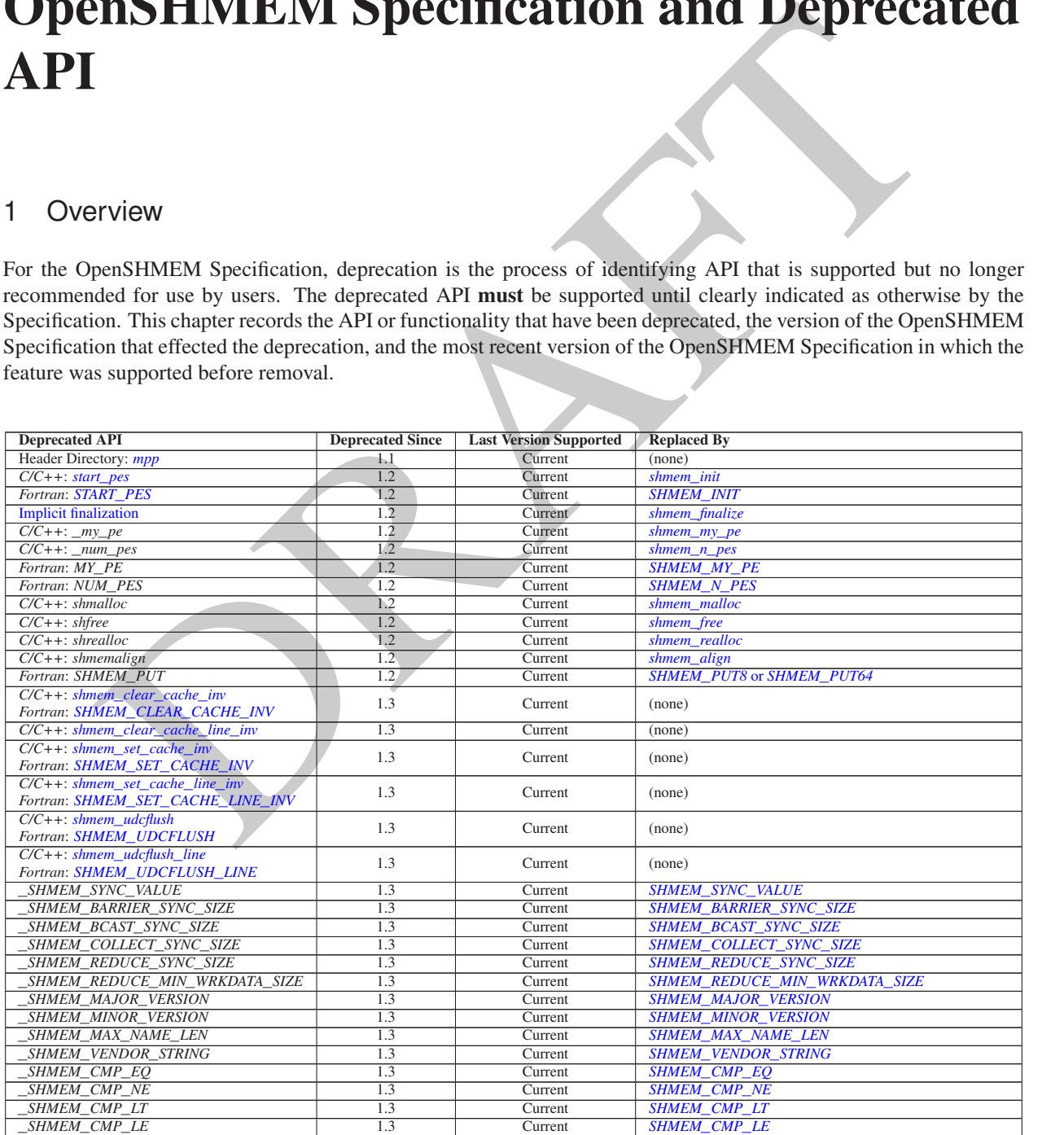

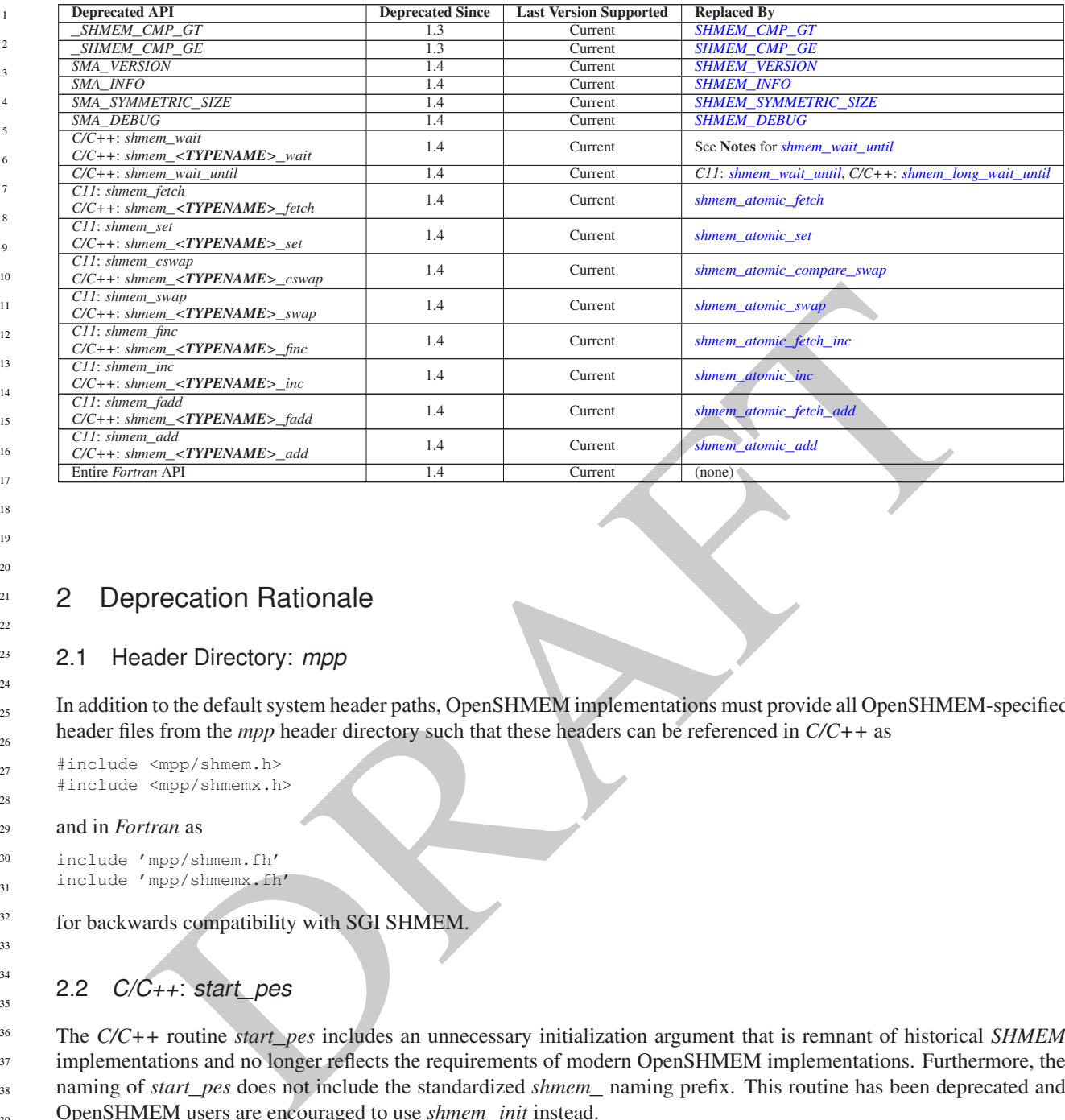

# 2 Deprecation Rationale

## <span id="page-137-0"></span>2.1 Header Directory: *mpp*

In addition to the default system header paths, OpenSHMEM implementations must provide all OpenSHMEM-specified header files from the *mpp* header directory such that these headers can be referenced in *C/C++* as

#include <mpp/shmem.h> 27

#include <mpp/shmemx.h>

#### and in *Fortran* as 29

include 'mpp/shmem.fh' 30

include 'mpp/shmemx.fh' 31

for backwards compatibility with SGI SHMEM. 32

# 2.2 *C/C++*: *start*\_*pes*

The *C/C++* routine *start*\_*pes* includes an unnecessary initialization argument that is remnant of historical *SHMEM* implementations and no longer reflects the requirements of modern OpenSHMEM implementations. Furthermore, the naming of *start*\_*pes* does not include the standardized *shmem*\_ naming prefix. This routine has been deprecated and OpenSHMEM users are encouraged to use *shmem*\_*init* instead. 36 37 38 39

40 41

28

33 34 35

# 2.3 Implicit Finalization

Implicit finalization was deprecated and replaced with explicit finalization using the *shmem*\_*finalize* routine. Explicit finalization improves portability and also improves interoperability with profiling and debugging tools.

# 2.4 *C/C++*: \_*my*\_*pe*, \_*num*\_*pes*, *shmalloc*, *shfree*, *shrealloc*, *shmemalign*

The *C/C++* routines \_*my*\_*pe*, \_*num*\_*pes*, *shmalloc*, *shfree*, *shrealloc*, and *shmemalign* were deprecated in order to normalize the OpenSHMEM API to use *shmem*\_ as the standard prefix for all routines. 47 48

### 2.5 *Fortran*: *START*\_*PES*, *MY*\_*PE*, *NUM*\_*PES*

The *Fortran* routines *START*\_*PES*, *MY*\_*PE*, and *NUM*\_*PES* were deprecated in order to minimize the API differences from the deprecation of *C/C++* routines *start*\_*pes*, \_*my*\_*pe*, and \_*num*\_*pes*.

#### 2.6 *Fortran*: *SHMEM*\_*PUT*

The *Fortran* routine *SHMEM*\_*PUT* is defined only for the *Fortran* API and is semantically identical to *Fortran* routines *SHMEM*\_*PUT8* and *SHMEM*\_*PUT64*. Since *SHMEM*\_*PUT8* and *SHMEM*\_*PUT64* have defined equivalents in the *C/C++* interface, *SHMEM*\_*PUT* is ambiguous and has been deprecated.

#### 2.7 SHMEM\_CACHE

The *SHMEM*\_*CACHE* API

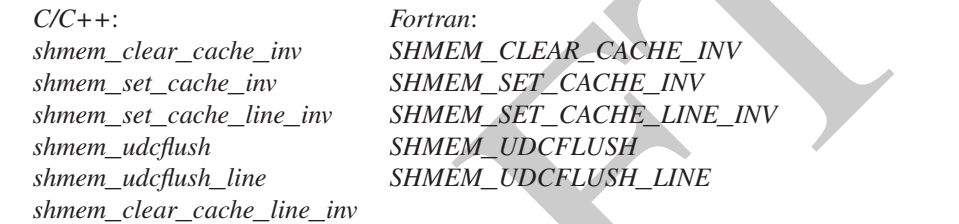

was originally implemented for systems with cache-management instructions. This API has largely gone unused on cache-coherent system architectures. *SHMEM*\_*CACHE* has been deprecated.

#### 2.8 \_*SHMEM*\_*\** Library Constants

The library constants

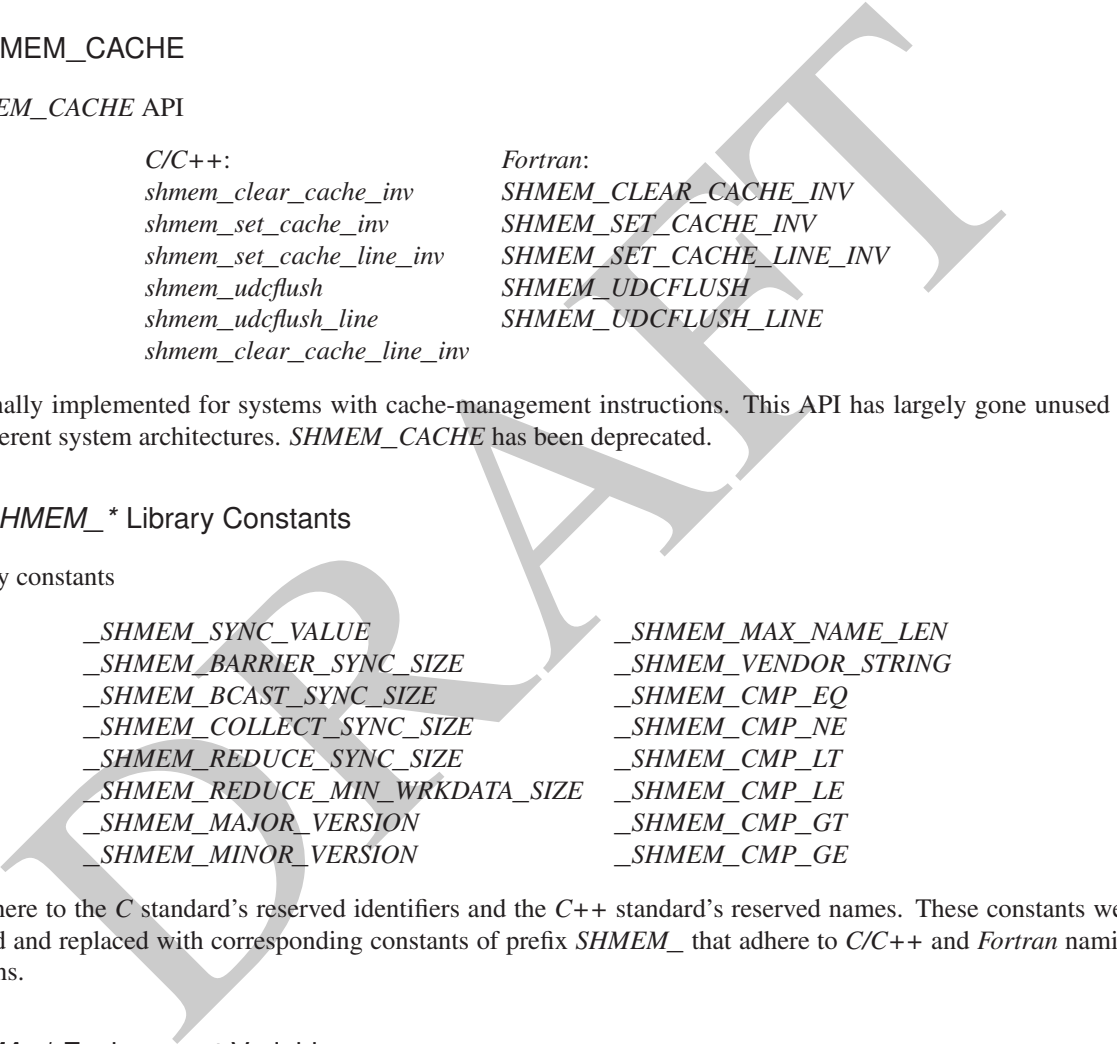

do not adhere to the *C* standard's reserved identifiers and the *C++* standard's reserved names. These constants were deprecated and replaced with corresponding constants of prefix *SHMEM*\_ that adhere to *C/C++* and *Fortran* naming conventions.

#### 2.9 *SMA*\_*\** Environment Variables

The environment variables *SMA*\_*VERSION*, *SMA*\_*INFO*, *SMA*\_*SYMMETRIC*\_*SIZE*, and *SMA*\_*DEBUG* were deprecated in order to normalize the OpenSHMEM API to use *SHMEM*\_ as the standard prefix for all environment variables.

#### 2.10 *C/C++*: *shmem*\_*wait*

The *C/C++* interface for *shmem*\_*wait* and *shmem*\_*<TYPENAME>*\_*wait* was identified as unintuitive with respect to the comparison operation it performed. As *shmem*\_*wait* can be trivially replaced by *shmem*\_*wait*\_*until* where *cmp* is *SHMEM*\_*CMP*\_*NE*, the *shmem*\_*wait* interface was deprecated in favor of *shmem*\_*wait*\_*until*, which makes the comparison operation explicit and better communicates the developer's intent.

1

<span id="page-139-0"></span>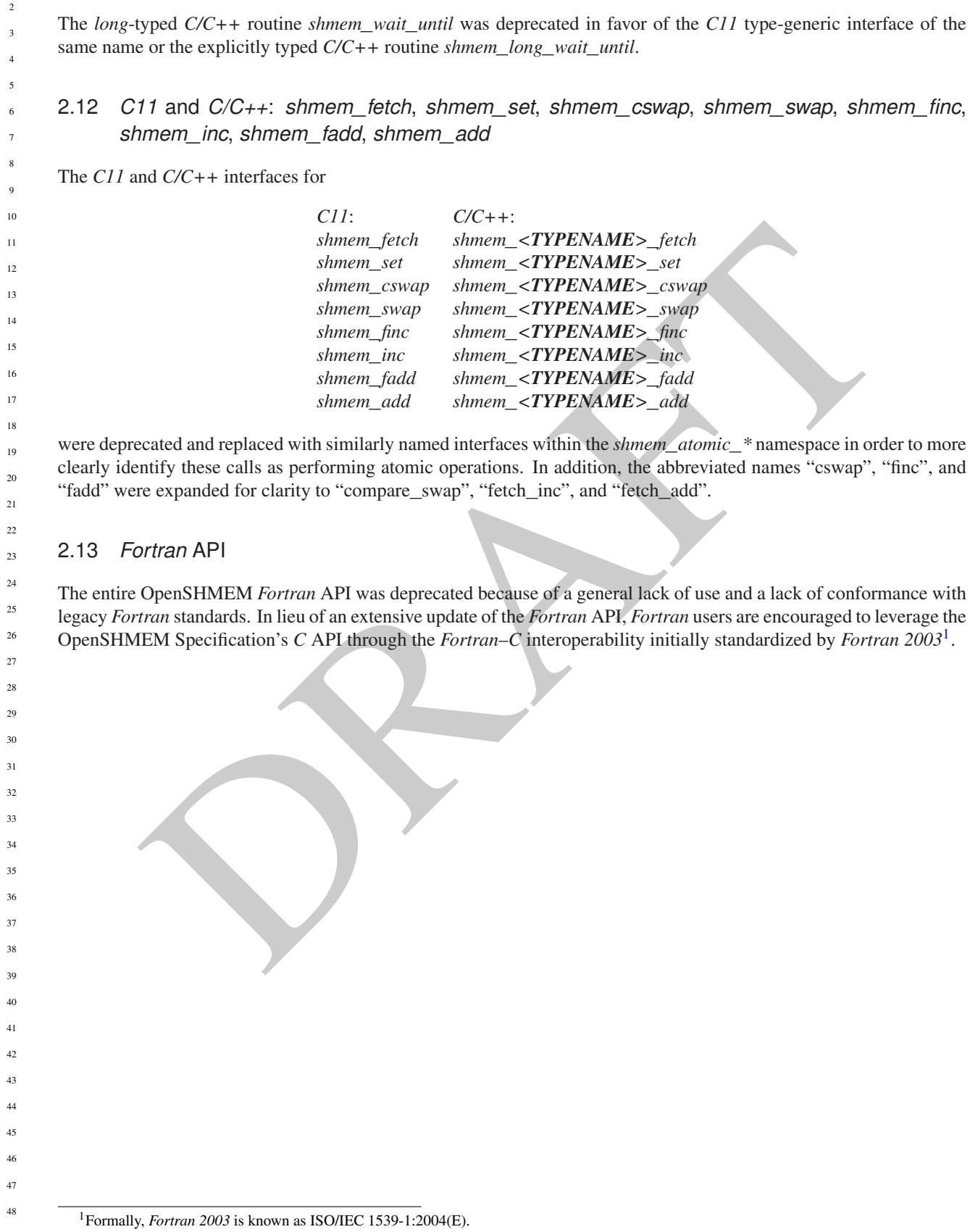

 

2.11 *C/C++*: *shmem*\_*wait*\_*until*

# Annex F

# Changes to this Document

# 1 Version 1.5

Major changes in OpenSHMEM 1.5 include ...

The following list describes the specific changes in OpenSHMEM 1.5:

• Specified the validity of communication contexts, added the constant *SHMEM*\_*CTX*\_*INVALID*, and clarified the behavior of *shmem*\_*ctx*\_*\** routines on invalid contexts. See Section 9.5.

- Clarified PE active set requirements. See Section 9.9.
- **EXECUTE:**<br>
Sion 1.5<br>
mages in OpenSHMEM 1.5 include ...<br>
Illowing list describes the specific changes in OpenSHMEM 1.5:<br>
Elverlid the which to communication contexts, added the constant *SHMEM\_CTX\_INVALI[D](#page-126-0)*, and clarified • Clarified that when the *size* argument is zero, symmetric heap allocation routines perform no action and return a null pointer; that symmetric heap management routines that perform no action do not perform a barrier; and that the *alignment* argument to *shmem*\_*align* must be power of two multiple of *sizeof(void\*)*. See Section 9.3.1.
- Clarified that the OpenSHMEM lock API provides a non-reentrant mutex and that *shmem*\_*clear*\_*lock* performs a quiet operation on the default context. See Section 9.12.1
- Clarified the atomicity guarantees of the OpenSHMEM memory model. See Section 3.1.

# 2 Version 1.4

Major changes in OpenSHMEM 1.4 include multithreading support, *contexts*for communication management, *shmem*\_*sync*, 39 *shmem*\_*calloc*, expanded type support, a new namespace for atomic operations, atomic bitwise operations, *shmem*\_*test* for nonblocking point-to-point synchronization, and *C11* type-generic interfaces for point-to-point synchronization. 

The following list describes the specific changes in OpenSHMEM 1.4:

- New communication management API, including *shmem*\_*ctx*\_*create*; *shmem*\_*ctx*\_*destroy*; and additional RMA, AMO, and memory ordering routines that accept *shmem*\_*ctx*\_*t* arguments. See Section [9.5.](#page-46-0)
- New API *shmem*\_*sync*\_*all* and *shmem*\_*sync* to provide PE synchronization without completing pending communication operations. See Sections [9.9.3](#page-91-0) and [9.9.4.](#page-92-0)

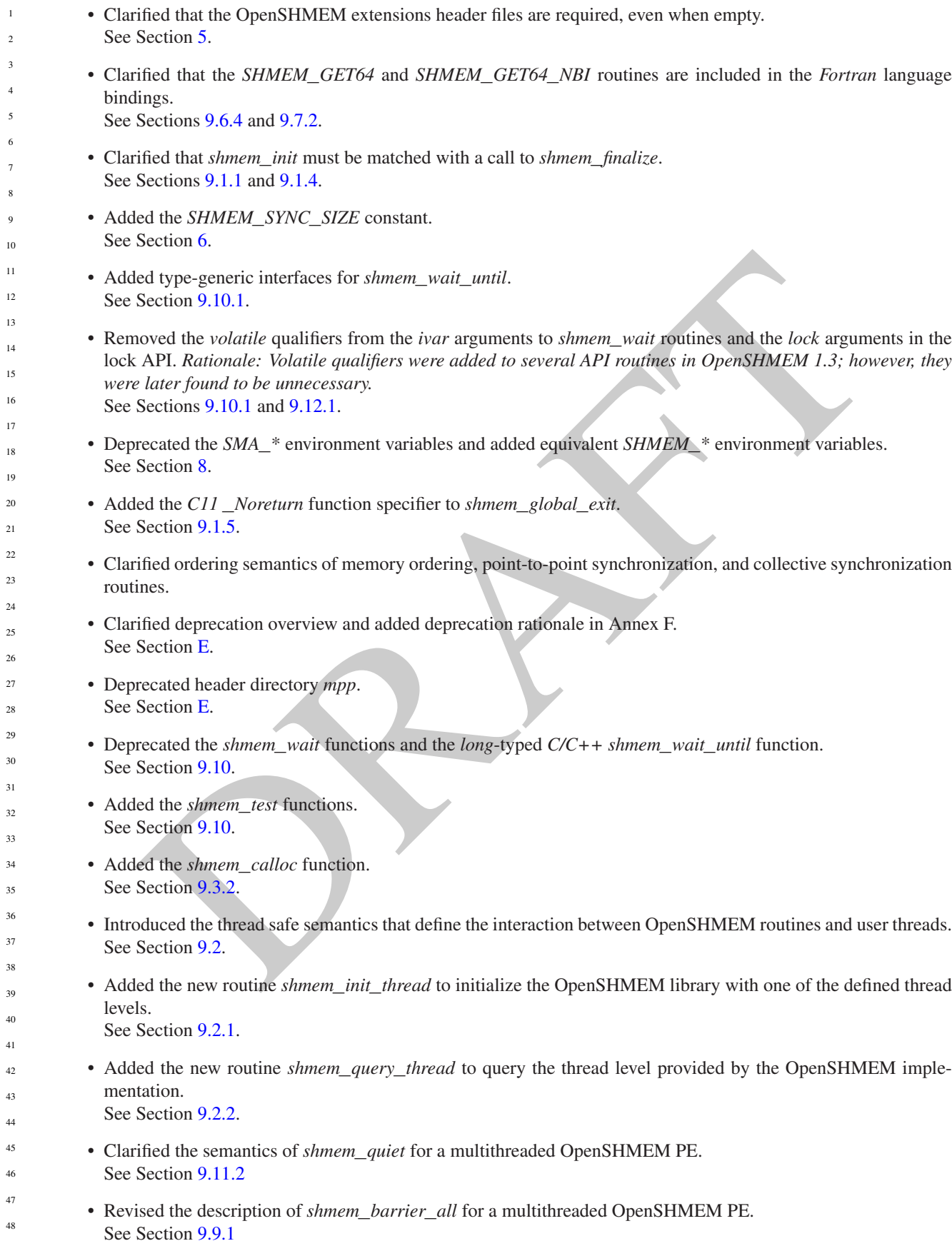

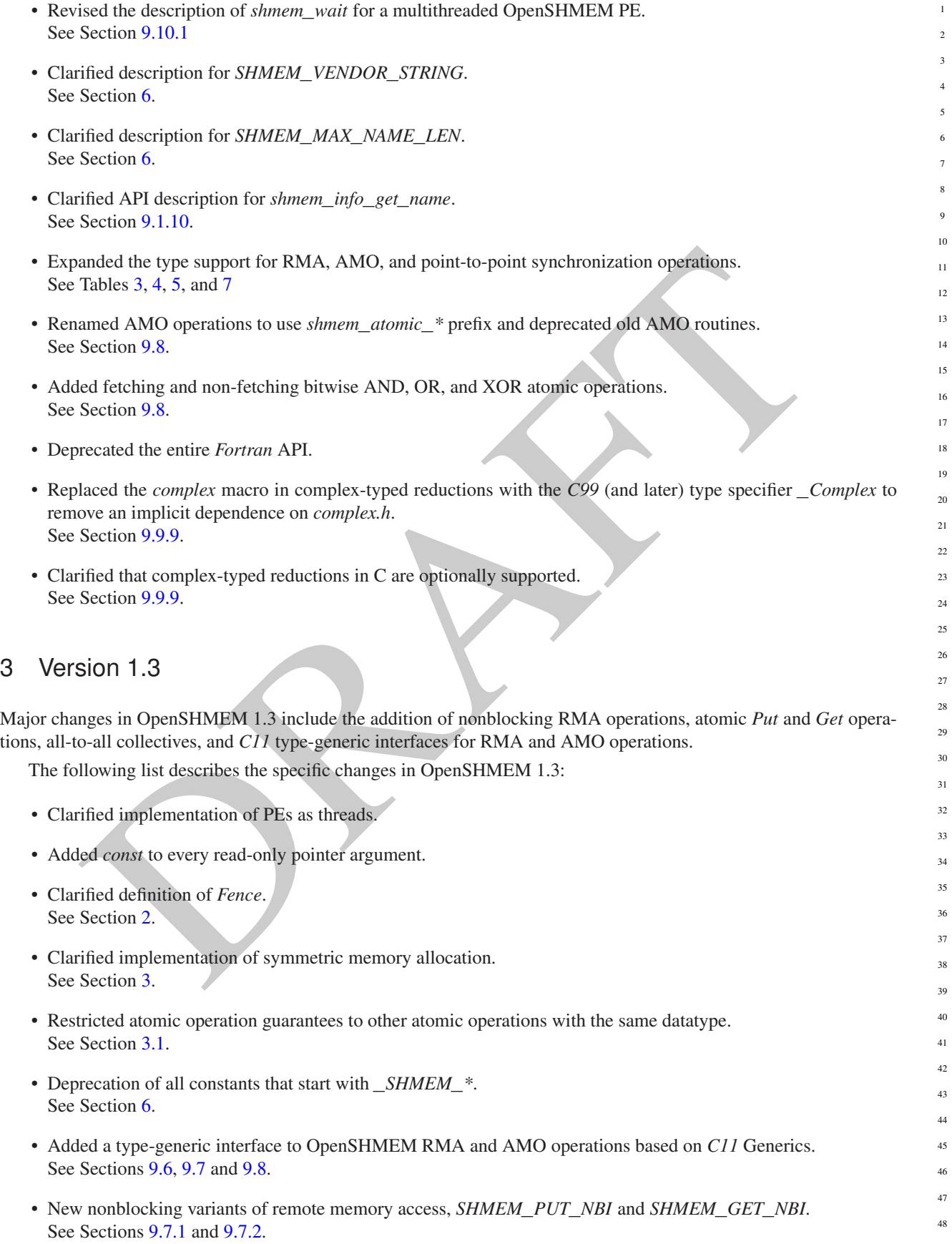

- New atomic elemental read and write operations, *SHMEM*\_*FETCH* and *SHMEM*\_*SET*. See Sections [9.8.1](#page-69-0) and [9.8.2](#page-71-0)
- New alltoall data exchange operations, *SHMEM*\_*ALLTOALL* and *SHMEM*\_*ALLTOALLS*. See Sections [9.9.10](#page-109-0) and [9.9.11.](#page-112-0)
- Added *volatile* to remotely accessible pointer argument in *SHMEM*\_*WAIT* and *SHMEM*\_*LOCK*. See Sections [9.10.1](#page-115-1) and [9.12.1.](#page-126-0)
- Deprecation of *SHMEM*\_*CACHE*. See Section [9.13.1.](#page-127-0)

# 4 Version 1.2

**SiON 1.2**<br>
anges in OpenSHMEM 1.2 include a new initialization routine (shuner link), improvements to the exel with an explicit library-linalization routine (shuner linkin), an early-exit routine (shumer global exel and<br> Major changes in OpenSHMEM 1.2 include a new initialization routine (*shmem*\_*init*), improvements to the execution model with an explicit library-finalization routine (*shmem*\_*finalize*), an early-exit routine (*shmem*\_*global*\_*exit*), namespace standardization, and clarifications to several API descriptions.

The following list describes the specific changes in OpenSHMEM 1.2:

- Added specification of *pSync* initialization for all routines that use it.
- Replaced all placeholder variable names *target* with *dest* to avoid confusion with *Fortran*'s *target* keyword.
- New Execution Model for exiting/finishing OpenSHMEM programs. See Section 4.
- New library constants to support API that query version and name information. See Section 6.
- New API *shmem*\_*init* to provide mechanism to start an OpenSHMEM program and replace deprecated *start*\_*pes*. See Section 9.1.1.
- Deprecation of \_*my*\_*pe* and \_*num*\_*pes* routines. See Sections 9.1.2 and 9.1.3.
- New API *shmem*\_*finalize* to provide collective mechanism to cleanly exit an OpenSHMEM program and release resources. See Section 9.1.4.
- New API *shmem*\_*global*\_*exit* to provide mechanism to exit an OpenSHMEM program. See Section 9.1.5.
- Clarification related to the address of the referenced object in *shmem*\_*ptr*. See Section 9.1.8.
- New API to query the version and name information. See Section [9.1.9](#page-28-1) and [9.1.10.](#page-28-0)
- OpenSHMEM library API normalization. All *C* symmetric memory management API begins with *shmem*\_. See Section [9.3.1.](#page-33-0)
- Notes and clarifications added to *shmem*\_*malloc*. See Section [9.3.1.](#page-33-0)
- Deprecation of *Fortran* API routine *SHMEM*\_*PUT*. See Section [9.6.1.](#page-54-0)
	- Clarification related to *shmem*\_*wait*. See Section [9.10.1.](#page-115-1)
- Undefined behavior for null pointers without zero counts added. See Annex [C](#page-134-0)
- Addition of new Annex for clearly specifying deprecated API and its support across versions of the Open-SHMEM Specification. See Annex [E.](#page-136-0)

## 5 Version 1.1

Major changes from OpenSHMEM 1.0 to OpenSHMEM 1.1 include the introduction of the *shmemx.h* header file for non-standard API extensions, clarifications to completion semantics and API descriptions in agreement with the SGI SHMEM specification, and general readabilty and usability improvements to the document structure.

The following list describes the specific changes in OpenSHMEM 1.1:

- Clarifications of the completion semantics of memory synchronization interfaces. See Section 9.11.
- and API extensions, clarifications to completion semantics and API descriptions in agreement with the S<br>pecification, and general readability and usability improvements to the document structure,<br>flowing list describes th • Clarification of the completion semantics of memory load and store operations in context of *shmem*\_*barrier*\_*all* and *shmem*\_*barrier* routines. See Section 9.9.1 and 9.9.2.
- Clarification of the completion and ordering semantics of *shmem*\_*quiet* and *shmem*\_*fence*. See Section 9.11.2 and 9.11.1.
- Clarifications of the completion semantics of RMA and AMO routines. See Sections 9.6 and 9.8
- Clarifications of the memory model and the memory alignment requirements for symmetric data objects. See Section 3.
- Clarification of the execution model and the definition of a PE. See Section 4
- Clarifications of the semantics of *shmem*\_*pe*\_*accessible* and *shmem*\_*addr*\_*accessible*. See Section 9.1.6 and 9.1.7.
- Added an annex on interoperability with MPI. See Annex ??.
- Added examples to the different interfaces.
- Clarification of the naming conventions for constant in *C* and *Fortran*. See Section 6 and 9.10.1.
- Added API calls: *shmem*\_*char*\_*p*, *shmem*\_*char*\_*g*. See Sections [9.6.2](#page-56-0) and [9.6.5.](#page-61-0)
- Removed API calls: *shmem*\_*char*\_*put*, *shmem*\_*char*\_*get*. See Sections [9.6.1](#page-54-0) and [9.6.4.](#page-59-0)
- The usage of *ptrdiff*\_*t*, *size*\_*t*, and *int* in the interface signature was made consistent with the description. See Sections [9.9,](#page-88-0) [9.6.3,](#page-57-0) and [9.6.6.](#page-62-0)
- Revised *shmem*\_*barrier* example. See Section [9.9.2.](#page-90-0)
- Clarification of the initial value of *pSync* work arrays for *shmem*\_*barrier*. See Section [9.9.2.](#page-90-0)

ification of the expected bethavior on program *exit.*<br>Section 4, Execution Model.<br>Section 4.1,<br>distribution for the progress of OpenSHMEM operations provided.<br>Section 4.1,<br>Section 5.<br>Section 5.<br>Section 5.<br>our framing conv • Clarification of the expected behavior when multiple *start*\_*pes* calls are encountered. See Section [9.1.11.](#page-29-0) • Corrected the definition of atomic increment operation. See Section [9.8.6.](#page-78-0) • Clarification of the size of the symmetric heap and when it is set. See Section [9.3.1.](#page-33-0) • Clarification of the integer and real sizes for *Fortran* API. See Sections [9.8.8,](#page-81-0) [9.8.3,](#page-72-0) [9.8.4,](#page-74-0) [9.8.5,](#page-76-0) [9.8.6,](#page-78-0) and [9.8.7.](#page-79-0) • Clarification of the expected behavior on program *exit*. See Section 4, Execution Model. • More detailed description for the progress of OpenSHMEM operations provided. See Section 4.1. • Clarification of naming convention for non-standard interfaces and their inclusion in *shmemx.h*. See Section 5. • Various fixes to OpenSHMEM code examples across the Specification to include appropriate header files. • Removing requirement that implementations should detect size mismatch and return error information for *shmalloc* and ensuring consistent language. See Sections 9.3.1 and Annex C. • *Fortran* programming fixes for examples. See Sections 9.9.9 and 9.10.1. • Clarifications of the reuse *pSync* and *pWork* across collectives. See Sections 9.9, 9.9.6, 9.9.7 and 9.9.9. • Name changes for UV and ICE for SGI systems. See Annex D.  $\alpha$  

## Index

\_SHMEM\_BARRIER\_SYNC\_SIZE, [9,](#page-14-0) [131](#page-136-1) \_SHMEM\_BCAST\_SYNC\_SIZE, [8,](#page-13-0) [131](#page-136-1) \_SHMEM\_CMP\_EQ, 11, 131 \_SHMEM\_CMP\_GE, 12, 132 \_SHMEM\_CMP\_GT, 12, 132 \_SHMEM\_CMP\_LE, 12, 131 \_SHMEM\_CMP\_LT, 11, 131 \_SHMEM\_CMP\_NE, 11, 131 \_SHMEM\_COLLECT\_SYNC\_SIZE, 9, 131 \_SHMEM\_MAJOR\_VERSION, 10, 131 \_SHMEM\_MAX\_NAME\_LEN, 10, 131 \_SHMEM\_MINOR\_VERSION, 10, 131 \_SHMEM\_REDUCE\_MIN\_WRKDATA\_SIZE, 10, 131 \_SHMEM\_REDUCE\_SYNC\_SIZE, 8, 131 \_SHMEM\_SYNC\_VALUE, 8, 131 \_SHMEM\_VENDOR\_STRING, 11, 131  $my$  pe, 131 \_num\_pes, 131 SHMEM\_CTX\_INVALID, 7

Bitwise AMO Types and Names, 65

Constants, 7

Deprecated API, 131

Environment Variables, 13 Extended AMO Types and Names, 65

Handles, [12](#page-17-0)

Library Constants, 7 Library Handles, 12

MY\_PE, [131](#page-136-1)

NUM\_PES, [131](#page-136-1)

Point-to-Point Comparison Constants, [111](#page-116-0) Point-to-Point Synchronization Types and Names, [110](#page-115-1)

shfree, [131](#page-136-1) shmalloc, [131](#page-136-1) shmem\_<TYPENAME>\_add, [76,](#page-81-1) [132](#page-137-0) shmem\_<TYPENAME>\_atomic\_add, [76](#page-81-1) shmem\_<TYPENAME>\_atomic\_and, [79](#page-84-0) shmem\_<TYPENAME>\_atomic\_compare\_swap, [67](#page-72-1)

COMP EG, 11, 131<br>
CMP CG, 12, 132<br>
CMP CG, 12, 132<br>
CMP CG, 12, 132<br>
Shmem\_<TYPEN[A](#page-136-1)ME>\_atomic\_fetch\_on, 80<br>
CMP\_GG, 12, 132<br>
Shmem\_Z[T](#page-137-0)YPENAME>\_atomic\_fetch\_on, 80<br>
CMP\_GG, 12, 131<br>
shmem\_ZTYPENAME>\_atomic\_tech\_on, 81<br>
CMP\_G shmem <TYPENAME> atomic fetch, [64](#page-69-0) shmem\_<TYPENAME>\_atomic\_fetch\_add, [74](#page-79-1) shmem\_<TYPENAME>\_atomic\_fetch\_and, [78](#page-83-0) shmem\_<TYPENAME>\_atomic\_fetch\_inc, [71](#page-76-1) shmem\_<TYPENAME>\_atomic\_fetch\_or, 80 shmem <TYPENAME> atomic fetch xor, [81](#page-86-0) shmem\_<TYPENAME>\_atomic\_inc, 73 shmem\_<TYPENAME>\_atomic\_or, 80 shmem <TYPENAME> atomic set, 66 shmem\_<TYPENAME>\_atomic\_swap, 69 shmem\_<TYPENAME>\_atomic\_xor, 82 shmem\_<TYPENAME>\_cswap, 68, 132 shmem\_<TYPENAME>\_fadd, 75, 132 shmem\_<TYPENAME>\_fetch, 65, 132 shmem\_<TYPENAME>\_finc, 71, 132 shmem  $\langle$ TYPENAME $>$  g, 57 shmem\_<TYPENAME>\_get, 54 shmem\_<TYPENAME>\_get\_nbi, 62 shmem\_<TYPENAME>\_iget, 58 shmem\_<TYPENAME>\_inc, 73, 132 shmem\_<TYPENAME>\_iput, 52 shmem\_<TYPENAME>\_p, 51 shmem\_<TYPENAME>\_put, 49 shmem\_<TYPENAME>\_put\_nbi, 60 shmem\_<TYPENAME>\_set, 66, 132 shmem\_<TYPENAME>\_swap, 69, 132 shmem\_<TYPENAME>\_test, 113 shmem\_<TYPENAME>\_wait, 111, 132 shmem\_<TYPENAME>\_wait\_until, 111 shmem add, 76, 132 SHMEM\_ADDR\_ACCESSIBLE, 20 shmem\_addr\_accessible, 20 shmem\_align, 28 SHMEM\_ALLTOALL32, 105 shmem\_alltoall32, [105](#page-110-0) SHMEM\_ALLTOALL64, [105](#page-110-0) shmem\_alltoall64, [105](#page-110-0) SHMEM\_ALLTOALL\_SYNC\_SIZE, [9](#page-14-0) SHMEM\_ALLTOALLS32, [107](#page-112-0) shmem\_alltoalls32, [107](#page-112-0) SHMEM\_ALLTOALLS64, [107](#page-112-0) shmem\_alltoalls64, [107](#page-112-0) SHMEM\_ALLTOALLS\_SYNC\_SIZE, [9](#page-14-0) shmem\_atomic\_add, [76](#page-81-1) shmem\_atomic\_and, [79](#page-84-0)

come For, 82<br>
animary come from the control of the share control of the share and the share and the share and the share and the share and the share and the share and the share and the share and the share and the share and SHMEM\_COMPLEX\_IPUT, [52](#page-57-1) SHMEM\_COMPLEX\_PUT, [49](#page-54-1) SHMEM\_COMPLEX\_PUT\_NBI, [60](#page-65-0) shmem\_complexd\_prod\_to\_all, [99](#page-104-0) shmem\_complexd\_sum\_to\_all, [98](#page-103-0) shmem\_complexf\_prod\_to\_all, [99](#page-104-0) shmem complexf sum to all, [98](#page-103-0) shmem\_cswap, [68,](#page-73-0) [132](#page-137-0) shmem\_ctx\_<TYPENAME>\_atomic\_add, [76](#page-81-1) shmem\_ctx\_<TYPENAME>\_atomic\_and, [79](#page-84-0) shmem\_ctx\_<TYPENAME>\_atomic\_compare\_swap, [67](#page-72-1) shmem\_ctx\_<TYPENAME>\_atomic\_fetch, [64](#page-69-0) shmem\_ctx\_<TYPENAME>\_atomic\_fetch\_add, [74](#page-79-1) shmem ctx  $\langle$ TYPENAME $\rangle$  atomic fetch and, [78](#page-83-0) shmem\_ctx\_<TYPENAME>\_atomic\_fetch\_inc, [71](#page-76-1) shmem\_ctx\_<TYPENAME>\_atomic\_fetch\_or, [80](#page-85-0) shmem\_ctx\_<TYPENAME>\_atomic\_fetch\_xor, [81](#page-86-0) shmem\_ctx\_<TYPENAME>\_atomic\_inc, 73 shmem\_ctx\_<TYPENAME>\_atomic\_or, 80 shmem\_ctx\_<TYPENAME>\_atomic\_set, 66 shmem\_ctx\_<TYPENAME>\_atomic\_swap, [69](#page-74-1) shmem\_ctx\_<TYPENAME>\_atomic\_xor, 82 shmem\_ctx\_<TYPENAME>\_g, 57 shmem\_ctx\_<TYPENAME>\_get, 54 shmem\_ctx\_<TYPENAME>\_get\_nbi, 62 shmem\_ctx\_<TYPENAME>\_iget, 58 shmem\_ctx\_<TYPENAME>\_iput, 52 shmem\_ctx\_<TYPENAME>\_p, 51 shmem\_ctx\_<TYPENAME>\_put, 49 shmem\_ctx\_<TYPENAME>\_put\_nbi, 60 shmem\_ctx\_create, 42 SHMEM\_CTX\_DEFAULT, 13, 41 shmem\_ctx\_destroy, 43 shmem\_ctx\_fence, 114 shmem\_ctx\_get<SIZE>, 54 shmem\_ctx\_get<SIZE>\_nbi, 62 shmem\_ctx\_get\_team, 47 shmem ctx getmem, 55 shmem\_ctx\_getmem\_nbi, 62 shmem\_ctx\_iget<SIZE>, 58 shmem\_ctx\_iput<SIZE>, 52 SHMEM\_CTX\_NOSTORE, 8, 42 SHMEM\_CTX\_PRIVATE, 7, 42 shmem\_ctx\_put<SIZE>, [49](#page-54-1) shmem\_ctx\_put<SIZE>\_nbi, [60](#page-65-0) shmem\_ctx\_putmem, [49](#page-54-1) shmem ctx putmem nbi, [60](#page-65-0) shmem\_ctx\_quiet, [116](#page-121-1) SHMEM\_CTX\_SERIALIZED, [7,](#page-12-1) [42](#page-47-0) SHMEM\_DEBUG, [13](#page-18-0) SHMEM\_DOUBLE\_GET, [55](#page-60-0) SHMEM\_DOUBLE\_GET\_NBI, [62](#page-67-0) SHMEM\_DOUBLE\_IGET, [58](#page-63-0) SHMEM\_DOUBLE\_IPUT, [52](#page-57-1)

## INDEX 143

shmem\_double\_max\_to\_all, [97](#page-102-1) shmem double min to all, [98](#page-103-0) shmem\_double\_prod\_to\_all, [99](#page-104-0) SHMEM\_DOUBLE\_PUT, [49](#page-54-1) SHMEM\_DOUBLE\_PUT\_NBI, [60](#page-65-0) shmem\_double\_sum\_to\_all, [98](#page-103-0) shmem\_fadd, [75,](#page-80-0) [132](#page-137-0) SHMEM\_FCOLLECT32, [93](#page-98-0) shmem\_fcollect32, [93](#page-98-0) SHMEM\_FCOLLECT4, [93](#page-98-0) SHMEM\_FCOLLECT64, [93](#page-98-0) shmem fcollect64, 93 SHMEM\_FCOLLECT8, 93 SHMEM FENCE, 114 shmem\_fence, 114 shmem\_fetch, 65, 132 SHMEM\_FINALIZE, 17 shmem\_finalize, 17 shmem\_finc, 71, 132 shmem\_float\_max\_to\_all, 97 shmem\_float\_min\_to\_all, 98 shmem\_float\_prod\_to\_all, 99 shmem float sum to all,  $98$ shmem free, 28 shmem\_g,  $56$ shmem\_get, 54 SHMEM\_GET128, 55 SHMEM\_GET128\_NBI, 62 SHMEM\_GET32, 55 SHMEM\_GET32\_NBI, 62 SHMEM\_GET4, 55 SHMEM\_GET4\_NBI, 62 SHMEM GET64, 55 SHMEM\_GET64\_NBI, 62 SHMEM GET8, 55 SHMEM\_GET8\_NBI, 62 shmem\_get<SIZE>, 54 shmem get $\leq$ SIZE $>$ nbi, 62 shmem\_get\_nbi, 62 SHMEM\_GETMEM, 55 shmem\_getmem, 55 SHMEM\_GETMEM\_NBI, 62 shmem getmem nbi, 62 SHMEM\_GLOBAL\_EXIT, [18](#page-23-0) shmem\_global\_exit, [18](#page-23-0) shmem\_iget, [58](#page-63-0) SHMEM IGET128, [58](#page-63-0) SHMEM IGET32, [58](#page-63-0) SHMEM IGET4, [58](#page-63-0) SHMEM\_IGET64, [58](#page-63-0) SHMEM\_IGET8, [58](#page-63-0) shmem\_iget<SIZE>, [58](#page-63-0) shmem\_inc, [73,](#page-78-1) [132](#page-137-0) SHMEM\_INFO, [13](#page-18-0)

LOGICAL PUT, 49<br>
1.0GICAL PUT, 49<br>
1.0GICAL PUT, 49<br>
1.0GICAL PUT, 49<br>
9 mg. mal, 07<br>
1.0GICAL PUT, 49<br>
8 SHMEM [R](#page-105-0)EALIA MAX REALIA MAX [T](#page-105-0)O ALL, 99<br>
9 mg. mal, 07<br>
9 mg. mal, 07<br>
9 mg. mal, 08<br>
9 mg. mal, 08<br>
9 mg. mal, 08<br>
9 SHMEM\_PUT8\_NBI, [60](#page-65-0) shmem\_put<SIZE>, [49](#page-54-1) shmem\_put<SIZE>\_nbi, [60](#page-65-0) shmem\_put\_nbi, [60](#page-65-0) SHMEM\_PUTMEM, [49](#page-54-1) shmem\_putmem, [49](#page-54-1) SHMEM PUTMEM NBI, [60](#page-65-0) shmem\_putmem\_nbi, [60](#page-65-0) shmem\_query\_thread, [27](#page-32-0) SHMEM\_QUIET, [116](#page-121-1) shmem\_quiet, [116](#page-121-1) SHMEM\_REAL16\_MAX\_TO\_ALL, 97 SHMEM\_REAL16\_MIN\_TO\_ALL, 98 SHMEM\_REAL16\_PROD\_TO\_ALL, 100 SHMEM\_REAL16\_SUM\_TO\_ALL, 99 SHMEM\_REAL4\_FETCH, 65 SHMEM\_REAL4\_MAX\_TO\_ALL, 97 SHMEM\_REAL4\_MIN\_TO\_ALL, 98 SHMEM\_REAL4\_PROD\_TO\_ALL, 99 SHMEM\_REAL4\_SET, 67 SHMEM\_REAL4\_SUM\_TO\_ALL, 99 SHMEM\_REAL4\_SWAP, 70 SHMEM\_REAL8\_FETCH, 65 SHMEM\_REAL8\_MAX\_TO\_ALL, 97 SHMEM\_REAL8\_MIN\_TO\_ALL, 98 SHMEM\_REAL8\_PROD\_TO\_ALL, 99 SHMEM\_REAL8\_SET, 67 SHMEM\_REAL8\_SUM\_TO\_ALL, 99 SHMEM\_REAL8\_SWAP, 70 SHMEM\_REAL\_GET, 55 SHMEM\_REAL\_GET\_NBI, 62 SHMEM\_REAL\_IGET, 58 SHMEM\_REAL\_IPUT, 53 SHMEM\_REAL\_PUT, 49 SHMEM\_REAL\_PUT\_NBI, 60 shmem\_realloc, 28 SHMEM\_REDUCE\_MIN\_WRKDATA\_SIZE, [10](#page-15-0) SHMEM\_REDUCE\_SYNC\_SIZE, 8 shmem\_set, 66, 132 SHMEM\_SET\_CACHE\_INV, 122, 131 shmem\_set\_cache\_inv, 122, 131 SHMEM\_SET\_CACHE\_LINE\_INV, 122, 131 shmem\_set\_cache\_line\_inv, 122, 131 SHMEM\_SET\_LOCK, [121](#page-126-0) shmem\_set\_lock, [121](#page-126-0) shmem\_short\_and\_to\_all, [97](#page-102-1) shmem\_short\_max\_to\_all, [97](#page-102-1) shmem\_short\_min\_to\_all, [98](#page-103-0) shmem\_short\_or\_to\_all, [100](#page-105-0) shmem\_short\_prod\_to\_all, [99](#page-104-0) shmem\_short\_sum\_to\_all, [98](#page-103-0) shmem\_short\_xor\_to\_all, [100](#page-105-0) SHMEM\_SWAP, [70](#page-75-0) shmem\_swap, [69,](#page-74-1) [132](#page-137-0)

SHMEM\_SYMMETRIC\_SIZE, [13](#page-18-0) shmem\_sync, [87](#page-92-0) shmem\_sync\_all, [87](#page-92-0) SHMEM\_SYNC\_SIZE, [8](#page-13-0) SHMEM\_SYNC\_VALUE, [8](#page-13-0) shmem\_team\_broadcast32, [89](#page-94-0) shmem\_team\_broadcast64, [89](#page-94-0) shmem\_team\_collect32, [95](#page-100-0) shmem\_team\_collect64, [95](#page-100-0) shmem\_team\_create\_ctx, [43](#page-48-0) shmem\_team\_destroy, [40](#page-45-0) shmem team fcollect32, 95 shmem\_team\_fcollect64, 95 shmem\_team\_get\_config, 35 SHMEM\_TEAM\_LOCAL\_LIMIT, 7, 38, 40 shmem\_team\_my\_pe, 33 shmem\_team\_n\_pes, 34 SHMEM\_TEAM\_NOCOLLECTIVE, 7, 36, 38, 39, 89, 96 SHMEM\_TEAM\_NODE, 13, 37 SHMEM\_TEAM\_NULL, 7, 33, 38, 40, 90, 96 SHMEM\_TEAM\_NUM\_THREADS, 7, 38, 40 shmem\_team\_split\_2d, 39 shmem\_team\_split\_strided, 37 shmem\_team\_sync, 87 shmem\_team\_translate\_pe, 36 SHMEM\_TEAM\_WORLD, 12, 33, 34, 37, 39, 41 shmem\_test, 113 SHMEM\_TEST\_LOCK, 121 shmem\_test\_lock, 121 SHMEM\_THREAD\_FUNNELED, 7, 25 SHMEM\_THREAD\_MULTIPLE, 7, 26 SHMEM\_THREAD\_SERIALIZED, 7, 25 SHMEM\_THREAD\_SINGLE, 7, 25 SHMEM\_UDCFLUSH, 122, 131 shmem\_udcflush, 122, 131 SHMEM\_UDCFLUSH\_LINE, 122, 131 shmem\_udcflush\_line, 122, 131 SHMEM\_VENDOR\_STRING, 11 SHMEM\_VERSION, 13 SHMEM\_WAIT, 111 shmem\_wait, 111, 132 SHMEM\_WAIT\_UNTIL, 111 shmem\_wait\_until, [111,](#page-116-0) [132](#page-137-0) shmemalign, [131](#page-136-1) SHPALLOC, [30](#page-35-0) SHPCLMOVE, [31](#page-36-0) SHPDEALLC, [32](#page-37-0) shrealloc, [131](#page-136-1) SMA\_DEBUG, [132](#page-137-0) SMA\_INFO, [132](#page-137-0) SMA\_SYMMETRIC\_SIZE, [132](#page-137-0) SMA\_VERSION, [132](#page-137-0) Standard AMO Types and Names, [64](#page-69-0)

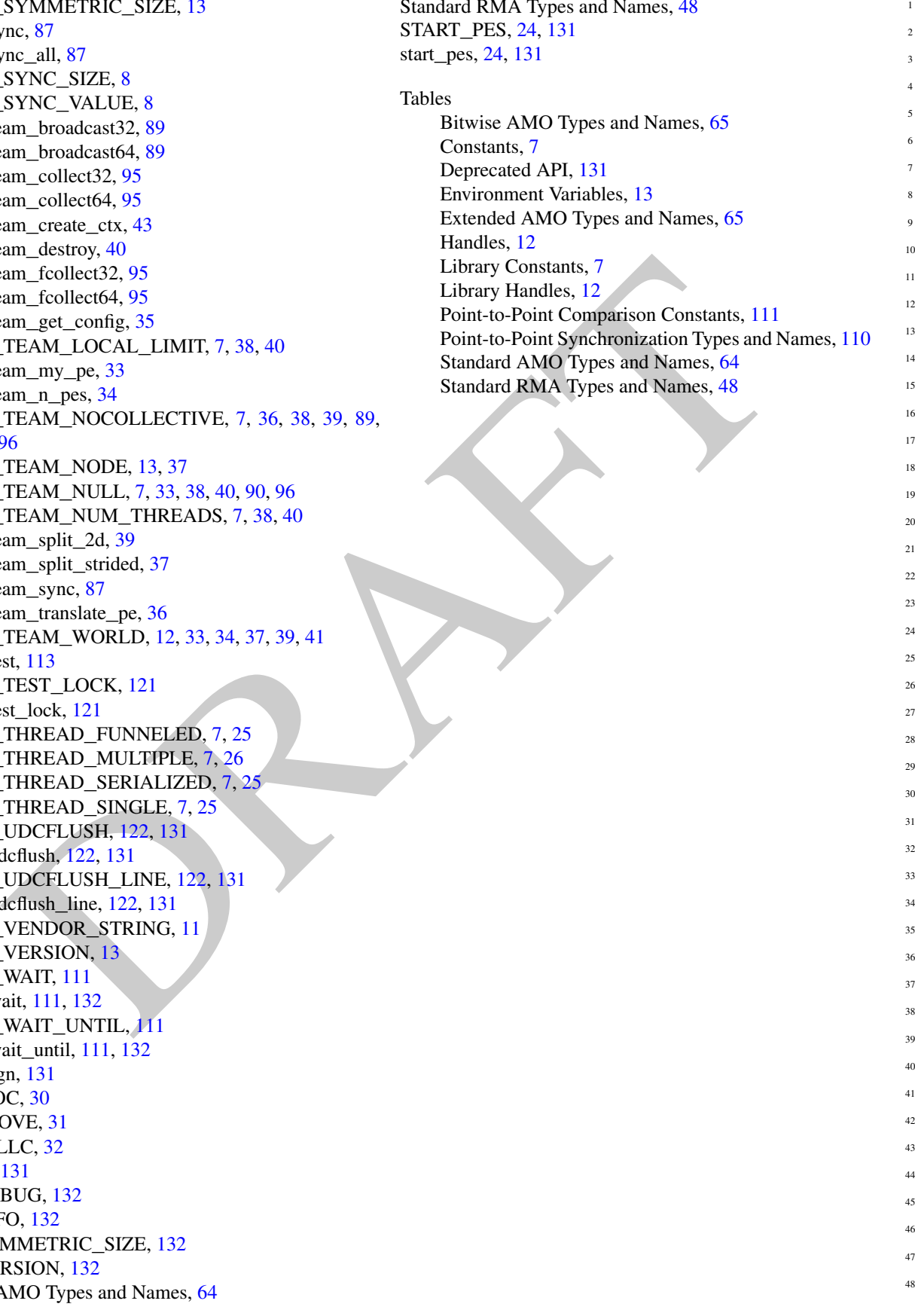

 $S_t = 1.1 \text{ N} + \text{T}$   $\ldots$   $\ldots$   $\ddots$  49